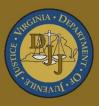

# BADGE Balanced Approach Data Gathering Environment

# Court Service Unit (CSU) Intake Manual

(This Page Intentionally Blank)

# Table of Contents

| Table of C | contents                                                                             | i   |
|------------|--------------------------------------------------------------------------------------|-----|
| Key/Lege   | nd                                                                                   | iii |
| Please No  | te                                                                                   | v   |
| Adding a   | New Intake                                                                           | 1   |
| Domestic   | Relations Intake                                                                     | 1   |
| Intake     | Case Tab                                                                             | 1   |
| 1.         | Petitioner's Information                                                             | 1   |
| 2.         | Respondent's Information                                                             |     |
| 3.         | Juvenile's Information                                                               |     |
| 4.         | Intake Case Number (ICN)                                                             | 17  |
| Intake     | Action Buttons                                                                       |     |
| 1.         | Edit Intake Case Info Button                                                         |     |
| 2.         | Copy Intake Case Button                                                              |     |
| 3.         | Delete Intake Case Button                                                            |     |
| 4.         | View / Print Intake Report Button                                                    |     |
| 5.         | View Supreme Court Details Button                                                    |     |
| 6.         | Offense History Summary Report Button                                                |     |
| Add N      | ew Petitions and Orders                                                              |     |
|            | Add Custody Petition Button—Domestic Relations Intake Screen, Intake Case Tab        |     |
| 2.         | Add Support Petition Button—Domestic Relations Intake Screen, Intake Case Tab        |     |
| 3.         | Add Protective Order Button—Domestic Relations Intake Screen, Intake Case Tab        | 45  |
|            | Narrative Tab—Domestic Relations Intake Screen                                       |     |
|            | Delinquent / Status Intake                                                           |     |
|            | Case Tab                                                                             |     |
|            | Petitioner's Information.                                                            |     |
|            | Respondent's Information                                                             |     |
| 2.         | Juvenile's Information                                                               |     |
| 3.<br>4.   | Intake Case Number (ICN)                                                             |     |
|            | Action Buttons                                                                       |     |
| 1.         | Edit Intake Case Info Button                                                         |     |
| 2.         | Copy Intake Case Button                                                              |     |
| 2.<br>3.   | Delete Intake Case Button                                                            |     |
|            |                                                                                      |     |
| 4.         | View / Print Intake Report Button                                                    |     |
| 5.         | View Supreme Court Details Button                                                    |     |
|            | Offense History Summary Report.                                                      |     |
|            | ew Intakes, Summons, and Warrants                                                    |     |
| 1.         | Add Juvenile Intake Button—Juvenile Delinquent/Status Intake Screen, Intake Case Tab |     |
| 2.         | Add Court Summons Button—Juvenile Delinquent/Status Intake Screen, Intake Case Tab   |     |
|            | Add Bench Warrant Button—Juvenile Delinquent/Status Intake Screen, Intake Case Tab   |     |
|            | Narrative Tab—Juvenile Delinquent/Status Intake Screen                               |     |
|            | ninal Intake                                                                         |     |
|            | Case Tab                                                                             |     |
| -          | Petitioner's Information                                                             |     |
| 2.         | Respondent's Information                                                             |     |
| 3.         | Juvenile's Information                                                               |     |
| 4.         | Intake Case Number (ICN)                                                             |     |
|            | Action Buttons.                                                                      |     |
|            | Edit Intake Case Info Button                                                         |     |
| 2.         | Copy Intake Case Button                                                              |     |
| 3.         | Delete Intake Case Button                                                            |     |
| 4.         | View / Print Intake Report Button                                                    |     |
| 5.         | View Supreme Court Details Button                                                    |     |
| 6.         | Offense History Summary Report Button                                                |     |
|            | ew Intakes                                                                           |     |
| 1.         | Add Adult Criminal Intake Button—Adult Criminal Intake Screen, Intake Case Tab       | 150 |

| BAD | GE | Manual |
|-----|----|--------|
|     |    | manaa  |

#### **BADGE CSU Intake Manual**

| 2.               | Narrative Tab—Adult Criminal Intake Screen               | 152 |
|------------------|----------------------------------------------------------|-----|
| <b>CSU</b> Intak | e Search                                                 | 153 |
| 1.               | Intakes by Juvenile                                      | 153 |
| 2.               | Intakes by Petitioner                                    | 155 |
| 3.               | Intakes by Respondent                                    |     |
| 4.               | Intakes by Case Number                                   | 157 |
| 5.               | Intakes by Worker                                        |     |
|                  | For VCC Code                                             |     |
|                  | Data                                                     |     |
| 1.               | Assign Case Number to Juveniles in Detention             |     |
| 2.               | Track Outstanding Detention Orders                       |     |
|                  | Detaining Offense Issues                                 |     |
|                  | ,<br>                                                    |     |
|                  | nal Reports Menu                                         |     |
| 1.               | Intake Complaints by Penalty Class and District.         |     |
| 2.               | Intake Complaints by District and Disposition            |     |
| 3.<br>Distric    | Intake Complaints by Heading and Resolution Status       |     |
| Distric          | t Reports Menu                                           | 100 |
| 1.               | Intake Complaints by Penalty Class and Disposition       |     |
| 2.<br>3.         | Intake Complaints by Worker and Disposition              |     |
| 3.<br>4.         | Intake Cases by Worker and Petition Type                 |     |
| 4.<br>5.         | Intake Cases by Worker                                   |     |
| -                | Code Reports Menu                                        |     |
|                  | Total Intake Complaints                                  |     |
| 2.               | Intake Complaints by Penalty Class and Disposition       |     |
| 3.               | Intake Complaints by Worker and Disposition              |     |
| 4.               | Intake Cases by Worker and Petition Type                 |     |
| 5.               | Intake Cases by Worker                                   |     |
| 6.               | Intake Complaints by Heading and Resolution Status       |     |
|                  | I Notification Menu                                      |     |
|                  | Outstanding School Notifications                         |     |
|                  | Print School Notification Letters                        |     |
|                  | Re-Print School Notification Letters                     |     |
|                  | d Intake Log                                             |     |
|                  | Intake Log                                               |     |
| Incom            | plete Intakes Over 1 week old                            | 171 |
|                  | ole Duplicate Juveniles by DOB, Last First Name          |     |
|                  | ole Duplicate Juveniles by Mother Maiden, DOB, Race, Sex |     |
|                  | Offense Summary                                          |     |
|                  | communication – Diversions                               |     |
|                  | communication – Amended Charges                          |     |
|                  | ······                                                   |     |
| Α.               | Adding an "Unknown" Individual                           |     |
| В.               | Document Revisions                                       | 178 |

### Key/Legend

The BADGE application and the manuals use various styles and icons. Below are their explanations. The **BADGE Application** refers to all BADGE modules while the **BADGE Module Manual** covers this specific module.

Individual users may not have read or write privileges for every module; therefore, all users may not be able to add, edit, delete, or view certain information or functions in BADGE.

## In the BADGE Application

| Style/Symbol/Button                                                       | Meaning                                                                                                    |  |  |  |
|---------------------------------------------------------------------------|----------------------------------------------------------------------------------------------------|--|--|--|
| Calendar drop-down screen<br>Button and Date Field                        | In order to select a date, click the <b>Calendar</b> drop-down button and select the date from the drop-down calendar. The date chosen will populate the text field to the left of the calendar drop-down button.                                                                                                    |  |  |  |
| ─── ×<br>Screen/Window Control Buttons                                    | Located in the upper right hand corner of any given screen/window, in order of appearance (from left to right): <b>Minimize</b> the screen; <b>Maximize</b> the screen; and <b>Close</b> the screen. If a component is greyed out it is not available.                                                                              |  |  |  |
| Report Viewer Buttons (1 of 4)                                            | In order of appearance (from left to right): go to <b>First Page</b> ; go to <b>Previous Page</b> ; <b>Current Page</b> displayed; <b>Total Pages</b> ; go to <b>Next Page</b> ; and go to <b>Last Page</b> .                                                                                                    |  |  |  |
| Report Viewer Buttons (2 of 4)                                            | In order of appearance (from left to right): go <b>Back to Parent Report</b> ;<br><b>Stop Rendering</b> report; and <b>Refresh</b> report.                                                                                                    |  |  |  |
| Report Viewer Buttons (3 of 4)                                            | In order of appearance (from left to right): <b>Print</b> ; <b>Print Layout</b> ; <b>Page</b><br><b>Setup</b> ; click the <b>Export</b> icon to choose to export a report as an Excel<br>spreadsheet, PDF, or Word document from the drop-down menu; and<br>choose the document view by clicking on the <b>Zoom</b> drop-down menu. |  |  |  |
| Find   Next<br>Report Viewer Buttons (4 of 4)                             | In order of appearance (from left to right): <b>Text Box</b> , enter text to search for; click <b>Find</b> to search for text entered in text box; and click <b>Next</b> to find the next instance of text entered in the text box.                                                                                                 |  |  |  |
| Scroll Bars                                                               | A scroll bar allows the user the move the window viewing area up, down, left, or right. The scroll bar can be vertical or horizontal and is commonly located on the far right or bottom of the window.                                                                                                    |  |  |  |
| Alert!<br>Info Button and/or<br>Text in Red Font                          | A record with text displayed in red font generally indicates there is an "alert" associated with a given juvenile record. To view an alert click the red and white <b>Info</b> button or select the <i>Alerts</i> tab on the <u>Juvenile</u> <u>Information</u> screen.                                                             |  |  |  |
| Icon displayed on<br><u>Question</u> and/or<br><u>Confirmation</u> Screen | The question mark icon typically displays when the application user is prompted to confirm a requested action prior to proceeding.                                                                                                    |  |  |  |
| Icon displayed on various screens.                                        | The exclamation mark on a red background denotes a mandatory field.                                                                                                    |  |  |  |
| Icon displayed on various screens.                                        | The exclamation mark on yellow background typically displays on a search screen to inform the user no matches were found and that the search criteria should be changed.                                                                                                    |  |  |  |
| Icon displayed on<br><u>Information</u> Screen                            | The "i" icon typically displays when the application notifies a user of the results of a requested action, for example: "Data saved successfully." This also displays when there is additional information for field.                                                                                                    |  |  |  |

| Style/Sym               | bol/Button                                           | Meaning                                                                                                    |
|-------------------------|------------------------------------------------------|----------------------------------------------------------------------------------------------------|
| Help<br>Or<br>Ø Help    | Help Button                                          | Click the <b>Help</b> button to display the <u>Help</u> screen describing the business rules related to the selected report or for additional information related to the current screen.          |
| Close<br>Or<br>It Close | Close Button                                         | Click the <b>Close</b> button to close the current screen, leaving open the prior screen                                                                                                    |
|                         | Magnifying Glass<br>Button                           | Click the Magnifying Glass button to expand a comment/textbox.                                                                                                    |
| Map It                  | Map It Button                                        | The <b>Map It</b> button is currently disabled across the BADGE application.                                                                                                    |
|                         | No Unknown<br>with an asterik (*)<br>llow the legend | Click on a checkbox to place a check mark in the appropriate checkbox to indicate "Yes," "No," or "Unknown." The default status, prior to user input, is a blue square in the "Unknown" checkbox. |

# In the BADGE Manual

| Style/Symbol              | Meaning                                                                                                    |  |  |  |  |  |
|---------------------------|----------------------------------------------------------------------------------------------------|--|--|--|--|--|
| Underlined and Italicized | Name of a screen.                                                                                                    |  |  |  |  |  |
| Italicized                | Name of a tab, document title, or manual title.                                                                                                    |  |  |  |  |  |
| Bolded                    | Name of a function, key, button, option or where emphasis is required.<br>The name of data fields on a module screen.                                                                                                    |  |  |  |  |  |
| Underlined                | Name of a column header in a displayed table or an application generated report. Cased to match.                                                                                                    |  |  |  |  |  |
| "Text in Quotes"          | Data or selection in a data field, input field, or drop-down menu.                                                                                                    |  |  |  |  |  |
| Bolded and Underlined     | The manual's main title and other titles for key sections.                                                                                                    |  |  |  |  |  |
| <u>Hyperlink</u>          | Press the Ctrl key and left click with the mouse to follow the hyperlink.<br>Hyperlinks are links in the document that lead to webpages and files<br>outside of the document or headings and bookmarks located inside the<br>document. |  |  |  |  |  |
| Padlock Icon              | Denotes a locked item or record that cannot be changed.                                                                                                    |  |  |  |  |  |
| Notepad Bullet            | Tips and notes provide additional information, exceptions, or special circumstances that apply to a particular topic or area in BADGE.                                                                                                 |  |  |  |  |  |
| Reference Bullet          | Refer to another page or resource for additional information.                                                                                                    |  |  |  |  |  |

The BADGE manuals are instructional guides for users to understand how to use the BADGE application. The BADGE manuals apply the same formatting across all manuals but information specific to each module. This manual is intended to assist those using the BADGE Caseload Management module.

The BADGE application manuals are regularly updated and uploaded to DJJ's website without user notification. For this reason, it is recommended that users access the manuals solely through the website instead of downloading and printing them to ensure that the most up-to-date version is used.

## Please Note

The BADGE electronic data management system is the property of the Commonwealth of Virginia and is intended for authorized users only. By accessing and using the BADGE system, users are consenting to system monitoring for law enforcement and other purposes.

Every user accessing the BADGE electronic data management system is bound by confidentiality rules. BADGE system users should not access information on any persons for which there is not a legitimate professional interest. A log entry is made whenever a user accesses a record in the BADGE system.

Access the following link for the <u>DJJ Acceptable Use & Information Security Agreement</u>. See §2.2-2827 of the Code of Virginia for restrictions on state employee access to information infrastructure. See §§<u>16.1-223</u> and <u>16.1-300</u> of the Code of Virginia for confidentiality requirements and use restrictions of data and records.

Unauthorized use of the BADGE electronic data management system may subject a user to State or Federal criminal prosecution and penalties.

To report any issues encountered with the BADGE electronic data management system please email <u>DJJ-BADGE-Issues@djj.virginia.gov</u>. If there is a need to request a change please contact the appropriate Regional Program Manager (RPM) or Superintendent.

Please email <u>DJJ-BADGE-Passwords@djj.virginia.gov</u> for assistance with BADGE login problems.

All potentially sensitive data have been removed from all screen images presented in this manual.

# Adding a New Intake

From the **BADGE** home screen:

 (i) Click the JTS Modules menu, (ii) select the CSU Intake option from the drop-down menu, and the <u>CSU</u> <u>Intake</u> screen will appear.

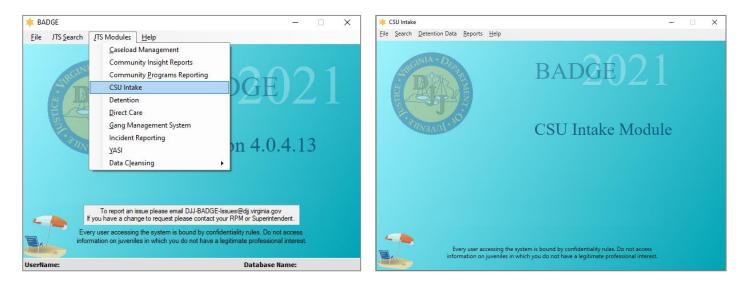

2. On the <u>CSU Intake</u> screen (i) click the **File** menu, (ii) select the **New Intake** option from the drop-down menu, and the <u>Select Intake Case Category</u> screen will appear.

| ≭ CSU In  | take              |         |      | ſ |               |                 |            |             |               |                |
|-----------|-------------------|---------|------|---|---------------|-----------------|------------|-------------|---------------|----------------|
| File Sear | ch Detention Data | Reports | Help |   | Select Intake | Case Categor    | У          |             |               |                |
|           | Intake            |         | . \  |   | 5             | Please select v | which kind | l of intake | case you want | to create.     |
| Load      | l prE-Interview   |         | - (  |   |               |                 |            |             |               |                |
| Dele      | te Adult          |         |      |   | 🔘 Dom         | estic Relations | s 🔾 Juv    | enile Delir | nquent/Status | Adult Criminal |
| Dele      | te Juvenile       |         |      |   |               | Cor             | ntinue     |             | Cancel        | ]              |
| Clos      | e                 |         |      |   |               |                 |            |             |               | -              |
| H         | 13 633            |         |      |   |               |                 |            |             |               |                |

 On the <u>Select Intake Case Category</u> screen (i) select the desired intake case category and (ii) click the Continue button to open either the <u>Domestic Relations Intake</u>, <u>Juvenile Delinquent/Status Intake</u>, or the <u>Adult Criminal Intake</u> screen.

| New Intake Case Category          | Intake Case Type      |
|-----------------------------------|-----------------------|
|                                   | Custody Petitions     |
| Domestic Relations Intake         | Support Petitions     |
|                                   | Protective Orders     |
|                                   | Juvenile Intakes      |
| Juvenile Delinquent/Status Intake | Court Summons         |
|                                   | Bench Warrants        |
| Adult Criminal Intake             | Adult Criminal Intake |

# **Domestic Relations Intake**

From the <u>Domestic Relations Intake</u> screen, a domestic relations intake can be created and custody petitions, support petitions, and/or protective orders can be filed.

#### Intake Case Tab

- 1. Petitioner's Information
  - a. Add Button. On the <u>Domestic Relations Intake</u> screen, in the **Petitioner's Information** section, click the **Add** button and the <u>Adult Search</u> screen will appear. This screen consists of three adult search options allowing users to search by **Adult Number**, **Caseload Number**, or by **Advance Search**. If a

search does not return any results and an adult record is determined to not exist, an adult record can be created via **Add Adult**. Also, if a match is not found the <u>Adult Search</u> information screen will appear and inform the user the search criteria should be changed.

| Adult Search Screen Options<br>(Domestic Relations Intake) |  |  |  |  |  |
|------------------------------------------------------------|--|--|--|--|--|
| Adult Number radio button                                  |  |  |  |  |  |
| Caseload Number radio button                               |  |  |  |  |  |
| Advance Search radio button                                |  |  |  |  |  |
| Add Adult radio button                                     |  |  |  |  |  |

| 🚽 Domestic Rel     | ations Intake       |                                  |                                |                | ×                     |
|--------------------|---------------------|----------------------------------|--------------------------------|----------------|-----------------------|
| Intake Case        |                     |                                  |                                |                |                       |
| Petitioner's Infor |                     | Name                             |                                |                | Add View Clear        |
| Respondent's Ir    |                     | Name                             |                                |                | Add View Clear        |
| Juvenile's Infom   |                     | - N. [                           |                                |                | Add View Clear        |
| Juvenile N         | SSN                 | Name<br>DOB                      | Age (Years                     |                | Add View Clear        |
| Intake Case        | Number (ICN): Wi    | ll be assigned afte              | er saving                      |                |                       |
| Court District     |                     |                                  | $\sim$                         | FIPS           |                       |
| Open Date          | ×                   | Time 01:23:03 P1                 | M 🖨 Close                      | Date           |                       |
| Case Type          |                     |                                  | <ul> <li>Petitioner</li> </ul> | Туре           | ~                     |
| Relationship       | None                | <ul> <li>✓ (Petition)</li> </ul> | erto Juvenile)                 | Mandatory fiel | lds displayed in bold |
| Worker             |                     |                                  | Keyed By                       | na i Nergit    |                       |
| Save               | Copy Intake<br>Case | Close                            | View / Pri<br>Intake Rep       |                |                       |
|                    |                     |                                  |                                |                |                       |
|                    |                     |                                  |                                |                |                       |

| <ul> <li>Adult Number</li> </ul> |  |  |  |
|----------------------------------|--|--|--|
| 🔘 Caseload Number                |  |  |  |
| O Advance Search                 |  |  |  |
| 🔿 Add Adult                      |  |  |  |

If the adult is not found, a message will appear advising that there are no matches.

#### i. Adult Number Radio Button

 On the <u>Adult Search</u> screen (i) click the Adult Number radio button, (ii) type in the Adult Number, (iii) click the Find button, and the <u>Adult Information</u> screen will appear. Review the information displayed on <u>Adult Information</u> screen to ensure the correct adult is found, (iv) click the Close button, and the adult's information will auto-populate into the Petitioner's Information fields on the Intake Case tab of the <u>Domestic Relations Intake</u> screen. If a match is not found the <u>Adult Search</u> information screen will inform the user the search criteria should be changed.

| 🖳 Adult Search   | × |
|------------------|---|
| Adult Number     |   |
| Caseload Number  |   |
| O Advance Search |   |
| O Add Adult      |   |
| Find Close       |   |

#### **BADGE Manual**

#### **BADGE CSU Intake Manual**

| Adult Information Screen - Adult                                                                                                    | Real Domestic Relations Intake                                                                                                    |
|----------------------------------------------------------------------------------------------------|----------------------------------------------------------------------------------------------------|
| Adult Information number and name displayed here                                                                                                    | Intake Case                                                                                                    |
| Adult Number SSN Edit Adult Info                                                                                                    | Petitioner's Information Unknown? SSN Name Name Add View Clear Add View                                                                                                    |
| Date of Birth Age (Years - Months) Print Face<br>Race / Ethnicity                                                                                                    | Respondent's Information         Add         View         Clear           Uhknown?         SSN         Name         Add         View         Clear                                                                                                    |
| Is Deceased? No Genetic Sex                                                                                                    | Juvenile's Information SSN Name Add View Clear Juvenile Number DOB Age (Years - Months)                                                                                                    |
| Adult Information       Address / Phones / Email       Employment Information       Associated Juveniles         Adult Information       Height       "Weight       Color: Eyes       Hair         Marital Status       Is U.S. Otizen?       Is U.S. Otizen?       Is U.S. Otizen?         Docket #       (Arlington CSU)       Otiver's License Information       State License Issued | Intake Case Number (ICN): Will be assigned after saving         Court District       FIPS         Open Date       Time         0123:03 PM       Close Date         Case Type       Petitioner Type         Relationship       None         ( <i>Petitioner to Juvenile</i> )       Mandatory fields displayed in bold         Worker       Keyed By         Efter J. Reinick |
|                                                                                                    | Save Copy Intake Close View / Print View Supreme Offense History Case Intake Report Court Details Summary Report                                                                                                    |

When creating a new domestic relations intake the **Petitioner's Information** is always entered because all **Domestic Relations Intake** actions begin with the filing of a petition by the petitioner.

- Refer to the <u>BADGE Juvenile & Adult Information Screens Manual</u> for instructions on using the <u>Adult Information</u> screen.
  ii. Caseload Number Radio Button
  - On the <u>Adult Search</u> screen (i) click the **Caseload Number** radio button, (ii) type in the Caseload Number, (iii) click the Find button, and the <u>Adult Information</u> screen will appear. Review the information displayed on the <u>Adult Information</u> screen to ensure the correct adult is found, (iv) click the **Close** button, and the adult's information will auto-populate into the **Petitioner's Information** fields on the *Intake Case* tab of the <u>Domestic Relations Intake</u> screen. If a match is not found the <u>Adult Search</u> information screen will inform the user the search criteria should be changed.

| Adult Information Screen - Adult                                                                                                    | The Domestic Relations Intake X                                                                                           |
|----------------------------------------------------------------------------------------------------|----------------------------------------------------------------------------------------------------|
| Adult Information number and name displayed here                                                                                                    | Intake Case                                                                                                    |
| Adult Number SSN SSN Edit Adult                                                                                                    | Pettioner's Information Unknown? SSN Name Add View Clear                                                                  |
| Adult Name Info                                                                                                    |                                                                                                    |
| Date of Birth The Date of Birth The Date of Birt | Respondent's Information Unknown? SSN Name Add View Clear                                                                 |
| Race / Ethnicity                                                                                                    | Juvenile's Information                                                                                                    |
| Is Deceased? No Genetic Sex                                                                                                    | SSN Name Add View Clear                                                                                                   |
|                                                                                                    | Juvenile Number DOB Age (Years - Months)                                                                                  |
| Adult Information Address / Phones / Email Employment Information Associated Juvenile                                                                                                    | Intake Case Number (ICN); Will be assigned after saving                                                                   |
| Adult Information                                                                                                    | Court District                                                                                                    |
| Height 🛛 ' "Weight 🛄 Color: Eyes 🐜 Hair                                                                                                    | Open Date V Time 01:23:03 PM 💠 Close Date                                                                                 |
| Marital Status Is U.S. Citizen?                                                                                                    |                                                                                                    |
| Docket # (Arlington CSU)                                                                                                    |                                                                                                    |
|                                                                                                    | Relationship         None         (Petitioner to Juvenile)         Mandatory fields displayed in bold                     |
| Driver's License Information Driver's License Number State License Issued                                                                                                    | Worker Keyed By Eric J. Reinick                                                                                           |
|                                                                                                    | Save Copy Intake Close View / Print View Supreme Offense History<br>Case Close Intake Report Court Details Summary Report |
| Gose                                                                                                    |                                                                                                    |
|                                                                                                    |                                                                                                    |

- iii. Advance Search Radio Button
  - 1. On the <u>Adult Search</u> screen click the **Advance Search** radio button and the fields at the bottom of the screen will appear.

| 💀 Adult Search |                |                                                   |           |               | >          | × |
|----------------|----------------|---------------------------------------------------|-----------|---------------|------------|---|
| O Adult Numbe  | er             |                                                   |           |               |            |   |
| 🔘 Caseload Nu  | umber          |                                                   |           |               |            |   |
| Advance Se     | arch           |                                                   |           |               |            |   |
| O Add Adult    |                |                                                   |           |               |            |   |
| Last Name      |                |                                                   |           | 🗌 Use         | e Wildcard |   |
|                | 🗌 Na           | me Suffix                                         |           |               |            |   |
| First Name     |                |                                                   |           | 🗌 Use         | e Wildcard |   |
| Date of Birth  |                | temative Spellir<br>(MM/DD/YY)<br>cords that have | m         | es for suffix | and DOB    |   |
| Genetic Sex    | I AI           | Male 🔾                                            | Female    |               |            |   |
| SSN            |                |                                                   |           |               |            |   |
| Street Address |                |                                                   |           | (Full or P    | artial)    |   |
| City           |                |                                                   | ZI        | P Code        |            |   |
| 🗌 ls Law I     | Enforcement Of | fficer (LEO)?                                     | LEO Ba    | dge #         | _          |   |
| Phone          |                | (Home, Wo                                         | rk, or Ce | I)            |            |   |
|                | Find Adult     | s with Open We                                    | orkload   |               |            |   |
| F              | ind            | Close                                             |           | Clear All     |            |   |
|                |                |                                                   |           |               |            |   |

- Either (a) type the full last name in the Last Name text field for an exact name match; or (b) (i) enter a partial sequence of characters beginning with the first letter of the last name in the Last Name text field and (ii) click the Use Wildcard checkbox to obtain results based on a partial name match.
  - a. The **Name Suffix** checkbox is automatically left unchecked for none, if desired click the checkbox in order to select a suffix from the drop-down menu.
- Either (a) type the full first name in the First Name text field for an exact name match; or (b) (i) enter a partial sequence of characters beginning with the first letter of the first name in the First Name text field and (ii) click the Use Wildcard checkbox to obtain results based on a partial name match.
- 4. An adult can be searched for by including the **Date of Birth** in the following format MM/DD/YYYY.
  - a. If the date of birth is not known, click the **Include records that have no values for suffix** and **DOB** checkbox.
- 5. Select the Genetic Sex by clicking one radio button for All, Male, or Female.
- 6. Search using the adult's Social Security number by typing it into the **SSN** textbox with or without dashes.
- 7. Search using the adult's full or partial address by typing it into the Street Address textbox.
- 8. Search using the adult's city by typing it into the City textbox.
- 9. Search using the adult's zip code by typing it into the **ZIP Code** textbox.
- 10. If the adult search is for a law enforcement officer, (i) click the checkbox next to the Is Law Enforcement Officer (LEO)? option and the LEO Badge # textbox will become accessible. (ii) Type the badge number in the LEO Badge # field.
- 11. Search using the adult's home, work, or cell phone number by typing it into the **Phone** textbox.
- 12. In order to include adults with open workloads in the search results, click the **Find Adults with Open Workload** checkbox.
- 13. Click the **Find** button and any records matching the criteria entered will appear in the <u>Search</u> <u>Results</u> screen. If a match is not found the <u>Adult Search</u> information screen will inform the user the search criteria should be changed.

Conduct an Advance Search for each criterion separately. Entering multiple criteria may be too specific to yield any results. In order to clear all the information in the search fields, click the **Clear All** button.

In order to yield broader search results, type ONLY the first two or three characters of the last and first name, and select **Use Wildcard**.

If the intake officer did not indicate that the adult is a LEO, the adult will not be found using the **Is Law Enforcement (LEO)**? checkbox option. It is best to search for the officer by name and city, if known.

a. If the <u>Search Results</u> screen displays multiple similar records, each record can be viewed individually to identify the correct adult. (i) Select an adult record, and the row will be highlighted in blue, (ii) click the **View Info** button, and the <u>Adult Information</u> screen will

appear and display additional information for the record. Review the <u>Adult Information</u> screen to ensure the correct adult is identified, (iii) click the **Close** button to exit the <u>Adult</u> <u>Information</u> screen and return to the <u>Search Results</u> screen. (iv) Once the correct record is identified, click the **Select** button and the <u>Adult Information</u> screen will appear and display additional information for the record. (v) Click the **Close** button to exit the <u>Adult Information</u> screen and the selected adult's information will auto-populate the **Petitioner's Information** fields on the Intake Case tab of the <u>Domestic Relations Intake</u> screen.

b. If the desired adult record is readily identifiable on the <u>Search Results</u> screen (i) select the adult record, and the row will be highlighted in <u>blue</u>. (ii) Click the <u>Select</u> button and the <u>Adult</u> <u>Information</u> screen will appear and display additional information for the record. (iii) Click the <u>Close</u> button to exit the <u>Adult Information</u> screen and the selected adult's information will auto-populate the <u>Petitioner's Information</u> fields on the <u>Intake Case</u> tab of the <u>Domestic Relations Intake</u> screen.

| Adult # | Last Name                                                                                                    | Suffix | First Name                                                                                                    | Middle Name             | City                    | DOB           | Race | Genetic Sex |
|---------|----------------------------------------------------------------------------------------------------|--------|----------------------------------------------------------------------------------------------------|-------------------------|-------------------------|---------------|------|-------------|
| 10000   | 100000                                                                                                    |        | 10/100                                                                                                    | 100.00                  | NO-WOND:                | ECC-1981      |      |             |
| 10.000  | ALC: NOT THE OWNER OF THE OWNER OF THE OWNER OWNER OF THE OWNER OF THE OWNER OF THE OWNER OF THE OWNER OF THE OWNER OF THE OWNER OF THE OWNER OWNER OWNER OWNER OWNER OWNER OWNER OWNER OWNER OWNER OWNER OWNER OWNER OWNER OWNER OWNER OWNER OWNER OWNER OWNER OWNER OWNER OWNER OWNER OWNER OWNER OWNER OWNER OWNER OWNER OWNER OWNER OWNER OWNER OWNER OWNER OWNER OWNER OWNER OWNER OWNER OWNER OWNER OWNER OWNER OWNE                                                                                                    |        | 100                                                                                                    |                         | And the second second   | 1000          |      | 100         |
| 10.00   | A1010                                                                                                    |        | 85 A                                                                                                    | The second              | ARGENE BURGE            | 8.04-1881     |      |             |
|         | A DESCRIPTION OF THE OWNER OF THE OWNER OWNER OF THE OWNER OF THE OWNER OF THE OWNER OF THE OWNER OF THE OWNER OF THE OWNER OF THE OWNER OF THE OWNER OF THE OWNER OF THE OWNER OF THE OWNER OF THE OWNER OF THE OWNER OF THE OWNER OF THE OWNER OF THE OWNER OF THE OWNER OF THE OWNER OF THE OWNER OF THE OWNER OF THE OWNER OF THE OWNER OWNER OF THE OWNER OWNER                                                                                                    |        | 1.000                                                                                                    | 1.000                   | ARCHITECTURE CONTRACTOR | 0.000         |      |             |
| 100,000 | And the local diversity of the local diversity of the local diversit | 1      | Contraction of Contraction                                                                                                    |                         | Automa.                 |               |      |             |
| 1000    | 10000                                                                                                    |        | Server States (Server)                                                                                                    | 1.000                   | printer in the          | 57-10-100A    | 1    |             |
| 1000    | 1000                                                                                                    |        | and the second second                                                                                                    | No. of Concession, Name | COMPANY AND A           | 625.555       |      | 1           |
| 10.00   | (MCM)                                                                                                    |        | 100                                                                                                    |                         | No. (1993) (1977)       | 1.000         | 1    |             |
| 1000    | ALC: NOT THE OWNER OF THE OWNER OF THE OWNER OWNER OF THE OWNER OF THE OWNER OF THE OWNER OF THE OWNER OF THE OWNER OF THE OWNER OF THE OWNER OWNER OWNER OWNER OWNER OWNER OWNER OWNER OWNER OWNER OWNER OWNER OWNER OWNER OWNER OWNER OWNER OWNER OWNER OWNER OWNER OWNER OWNER OWNER OWNER OWNER OWNER OWNER OWNER OWNER OWNER OWNER OWNER OWNER OWNER OWNER OWNER OWNER OWNER OWNER OWNER OWNER OWNER OWNER OWNER OWNE OWNER OWNER OWNER OWNER OWNER OWNER OWNER OWNER OWNER OWNER OWNER OWNER OWNER OWNER OWNER OWNER OWNER OWNER OWNER OWNER OWNE                                                                                                    | 100    | 10.00 m                                                                                                    | 10                      | 10000                   | (A.45) (MA)   | 1    |             |
| 1.676   | And in the local diversion of the local diversion of the local diver |        | Sector 2                                                                                                    | N                       | ALC: NOT THE R.         | 10.00         | 1    |             |
| -       | AND A DESCRIPTION OF A DESCRIPTION OF A  |        | 100                                                                                                    | 1000                    | states and              | Enclosed in a | 1    |             |
| 100.00  | 10000                                                                                                    |        | de la factoria de la compañía de la compañía de la compañía de la compañía de la compañía de la compañía de la                                                                                                    |                         | (Belleville)            | 0.55 (0.0)    |      |             |
|         | 10000                                                                                                    |        | 1007                                                                                                    | 100                     | space of state          | P. 10 (94)    | 1    |             |
| 1000    | ALC: NOT THE OWNER OF THE OWNER OF THE OWNER OWNER OF THE OWNER OF THE OWNER OF THE OWNER OF THE OWNER OF THE OWNER OF THE OWNER OF THE OWNER OWNER OWNER OWNER OWNER OWNER OWNER OWNER OWNER OWNER OWNER OWNER OWNER OWNER OWNER OWNER OWNER OWNER OWNER OWNER OWNER OWNER OWNER OWNER OWNER OWNER OWNER OWNER OWNER OWNER OWNER OWNER OWNER OWNER OWNER OWNER OWNER OWNER OWNER OWNER OWNER OWNER OWNER OWNER OWNER OWNE OWNER OWNER OWNER OWNER OWNER OWNER OWNER OWNER OWNER OWNER OWNER OWNER OWNER OWNER OWNER OWNER OWNER OWNER OWNER OWNER OWNE                                                                                                    |        | and the second second sec |                         | the first of the second |               | 11   |             |
| 1000    | And in the local diversion of the local diversion of the local diver |        | 1000                                                                                                    | h                       | ACCOUNTS OF             | 10.000        | 1    |             |
| -       | percent.                                                                                                    |        | A 100 1                                                                                                    | depart of               | design and the second   | 10000         | 1    |             |
| 100.00  | 1000                                                                                                    |        | all the local data                                                                                                    |                         | 1000                    | 100000        |      |             |
| 100.00  | 1000                                                                                                    |        | 10.0                                                                                                    | 1000                    | A DATE:                 | Price and     | 10   |             |

| Adult Information Screen - Adult                                                       | 🖳 Domestic Relations Intake X                                                                                                    |
|----------------------------------------------------------------------------------------|----------------------------------------------------------------------------------------------------|
| Adult Information number and name displayed here                                       | Intake Case                                                                                                    |
| Adut Number SSN Edit Adut<br>Adut Name Edit adut                                       | Petitioner's Information Unknown? SSN Name Add View Clear                                                                                          |
| Date of Bith Age (Years - Months) Print Face<br>Race / Ethnicity                       | Hespondent's Information         Add         View         Clear           Unknown?         SSN         Name         Add         View         Clear |
| Race / Etinicity                                                                       | Juvenile's Information                                                                                                    |
| Is Deceased? No Genetic Sex                                                            | SSN Name Add View Clear                                                                                                    |
|                                                                                        | Juvenile Number DOB Age (Years - Months)                                                                                                    |
| Adult Information Address / Phones / Email Employment Information Associated Juveniles | Intake Case Number (ICN): Will be assigned after saving                                                                                            |
| Height 📕 ' 👘 Weight 💻 Color: Eyes 💼 Hair 🗰                                             | Court District V FIPS                                                                                                    |
|                                                                                        | Open Date Time 01:23:03 PM 🖨 Close Date                                                                                                    |
| Martal Status Is U.S. Citizen?                                                         | Case Type V Petitioner Type V                                                                                                    |
| Dockel # (Allington CSO)                                                               | Relationship None V (Petitioner to Juvenile) Mandatory fields displayed in bold                                                                    |
| Driver's License Information Driver's License Number State License Issued              | Worker Keyed By Etic J. Reinick                                                                                                    |
|                                                                                        | Save Copy Intake Close View / Print View Supreme Offense History<br>Case Intake Report Court Details Summary Report                                |
| Qose                                                                                   |                                                                                                    |

Refer to the <u>BADGE Juvenile & Adult Information Screens Manual</u> for instructions on using the <u>Adult Information</u> screen. iv. Add Adult Radio Button

1. If an adult record does not exist a new adult record can be created. From the <u>Adult Search</u> screen click the **Add Adult** radio button and the fields at the bottom of the screen will appear.

| 🛃 Adult Search             | × |
|----------------------------|---|
| O Adult Number             |   |
| Caseload Number            |   |
| O Advance Search           |   |
| Add Adult                  |   |
| Last Name                  |   |
| 🗌 Name Suffix 🚽 🗸          |   |
| First Name                 |   |
| Date of Birth (MM/DD/YYYY) |   |
| Add Close                  |   |

- The Add Adult radio button will create a new adult record with a unique Adult Number. All information pertaining to this adult will be found under the new adult number.
  - a. Type the last name in the Last Name field.
    - i. If required, click the **Name Suffix** checkbox in order to select a suffix from the dropdown menu.
  - b. Type the appropriate data in the (i) **First Name** and (ii) **Date of Birth** fields, and (iii) click the **Add** button.
  - c. If the system finds possible matches, the <u>Add New Adult</u> information screen will appear.

| ? | System has found possible matches with the inform<br>have entered.<br>It is advised that you review all possible matches. W<br>like to review these matches? |  |
|---|----------------------------------------------------------------------------------------------------|--|
|   | like to review these matches:                                                                                                    |  |

- i. To review the possible matches, click the Yes button and the <u>Adult Search</u> screen will appear with the Advance Search radio button preselected and the Last Name, Name Suffix (if applicable), First Name, and Date of Birth fields auto-populated with the data that was entered in the Add Adult radio button fields.
- ii. If an **Advance Search** was conducted and the correct adult was not found, click the **No** button, and the <u>Please Enter ALL Available Information for New Adult</u> screen will appear.

| Real Adult Search                                                                                                    | 💀 Please Enter ALL Available Information for New Adult                                                                                                    | × |
|----------------------------------------------------------------------------------------------------|----------------------------------------------------------------------------------------------------|---|
| Adult Number     Caseload Number     Advance Search                                                                                                    | Name/Address Information General Information Employment Information                                                                                                    |   |
| O Add Adult                                                                                                    | Adult <u>N</u> ame                                                                                                    |   |
| Last Name Use Wildcard                                                                                                    | Last Name Address                                                                                                    |   |
| Arme Suffix      Finst Name     Include Atternative Spellings Date of Birth     (MM/DD/YYYY)     Include records that have no values for suffix and DOB Genetic Sex     All     Male     Female     SSN Street Address     (Full or Partial) | Suffix (Jr, Sr, I, II, III, IV, etc)       None         First Name       Image: Control of the state of the state of the stat |   |
| City ZIP Code<br>Is Law Enforcement Officer (LEO)? LEO Badge #                                                                                                    |                                                                                                    |   |
| Phone (Home, Work, or Cell) Phone (Home, Work, or Cell)                                                                                                    | All Fields in Bold Are Mandatory                                                                                                    |   |
| Find Close Clear Al                                                                                                    | •- ✓ Yes                                                                                                    |   |

Refer to the <u>Advance Search radio button</u> section on how to conduct an Advance Search.

#### d. Please Enter All Available Information for New Adult Screen

If the system does not find any possible matches, the <u>Please Enter ALL Available</u> <u>Information for New Adult</u> screen will appear. This screen consists of the Name/Address Information, General Information, and Employment Information tabs.

i. Name/Address Information Tab

| 🖷 Please Enter ALL Available Information for New Adul | lt :                                    | × |  |  |  |
|-------------------------------------------------------|-----------------------------------------|---|--|--|--|
| Name/Address Information General Information Employm  | ment Information                        |   |  |  |  |
| Adult <u>N</u> ame                                    | Adult <u>A</u> ddress                   |   |  |  |  |
| Last Name                                             | Address                                 |   |  |  |  |
| Suffix (Jr, Sr, I, II, III, IV, etc) None ~           |                                         |   |  |  |  |
| First Name                                            | Zip Code Find City by Zip Code          |   |  |  |  |
| Middle Name                                           | City/Town                               |   |  |  |  |
| Genetic Sex () Male () Female () Unknown              | State Unknown V                         |   |  |  |  |
| Is Deceased?* Approx. Date                            | Is Address Confidential?* Paste Unknown |   |  |  |  |
| All Fields in Bold Are Mandatory                      |                                         |   |  |  |  |
| • Yes No I Unknown Save                               | Cancel                                  |   |  |  |  |

- The Last Name, Suffix (if applicable), First Name, and Date of Birth fields will auto-populate with the data that was entered in the Add Adult radio button fields. (i) Type the Middle Name and (ii) select the Genetic Sex.
  - a. If the adult is deceased, (i) click the **Is Deceased?**\* checkbox and the **Approx. Date** field will become accessible. (ii) Type the approximate death date.
- 2. Type in the (i) Address and (ii) Zip Code. (iii) Click the Find City by Zip Code button and the City/Town and State fields will auto-populate.
  - a. If the adult **is Deceased?**\* is checked, "Deceased" will auto-populate into the **Address** and **City/Town** fields.

| Adult Address |                                         |
|---------------|-----------------------------------------|
| Address       | Deceased                                |
|               |                                         |
| Zip Code      | Find City by Zip Code                   |
| City/Town     | Deceased                                |
| State         | Unknown ~                               |
|               | Is Address Confidential?* Paste Unknown |

- 3. If the adult's address needs to remain confidential, click the **Is Address Confidential?**\* checkbox.
- 4. If the adult's address is unknown, click the **Paste Unknown** hyperlink, and "Unknown" will auto-populate into the **Address**, **City/Town**, and **State** fields.

| Adult Address |                                          |
|---------------|------------------------------------------|
| Address       | Unknown                                  |
|               |                                          |
| Zip Code      | Find City by Zip Code                    |
| City/Town     | Unknown                                  |
| State         | Unknown V                                |
|               | Is Address Confidential? * Paste Unknown |

- Type the **Zip Code** and click the **Find City by Zip Code** button. The **City/Town** and **State** fields will auto-populate for Virginia zip codes. Out-of-state information will need to be entered manually.
- The adult's address may need to remain confidential if a Protective Order exists.

#### ii. General Information Tab

| 県 Please Enter A        | ALL Available Information for New Adult                | × |
|-------------------------|--------------------------------------------------------|---|
| Name/Address I          | Information General Information Employment Information |   |
| Adult <u>I</u> nformati | ion                                                    |   |
| Date of Birth           | Age (YY- MM) SSN Is Adult U.S. Citizen?*               |   |
| Race                    | Unknown  V  Ethnicity (Hispanic/Latino?) Unknown  V    |   |
| Height                  | V Weight Eye Color Unknown V Hair Color Unknown V      |   |
| Marital Status          | Unknown V Docket # (for Arlington CSU)                 |   |
| Driver's Lic. #         | State Issued Driver's License                          |   |
| Adult <u>P</u> hone/E   | E-mail                                                 |   |
| Home Phone              | Cell Phone E-mail                                      |   |
|                         |                                                        |   |
| *- 🗹 Yes 🗌              | No Unknown Save Cancel                                 |   |

- 1. The Date of Birth will auto-populate with the date that was entered in the Add Adult radio button Date of Birth field. If the Date of Birth is not listed, type it in at this time. The Age (YY-MM) will auto-populate based on the Date of Birth field. Select the (i) Race and (ii) Height from the drop-down menus. The first Height drop-down menu is in feet and the second is for the remaining height in inches. (iii) Type the adult's approximate Weight (in pounds), (iii) select the Marital Status from the drop-down menu, (iv) type the adult's Driver's Lic. #, and (v) select the state of issuance from the State Issued Driver's License drop-down menu.
- (i) Type the adult's Social Security number in the SSN field. If the adult is a U.S. Citizen, click the Is Adult U.S. Citizen?\* checkbox. Select the (ii) Ethnicity, (iii) Eye Color, and (iv) Hair Color from the drop-down menus. If located at the Arlington CSU, input the Docket #.
- 3. Input the adult's (i) **Home Phone**, (ii) **Cell Phone**, and (iii) **E-mail** in the corresponding fields.

| • | Please Enter ALL Available Information for New Adult                | $\times$ |
|---|---------------------------------------------------------------------|----------|
|   | Name/Address Information General Information Employment Information |          |
|   | Adult Employment Information Adult Employer Address / Phone Number  |          |
|   | Status Unknown v Aprox. Date Address                                |          |
|   | Employer                                                            |          |
|   | Job Title Zip Code Find City by Zip Code                            |          |
|   | City/Town                                                           |          |
|   | Is Adult Law Enforcement Officer?* State Unknown V Same as Home     |          |
|   | Law Enforcement Officer Badge Number                                |          |
|   |                                                                     |          |
|   |                                                                     |          |
|   | • ✓ Yes 🔲 No 🔳 Unkr 🔊 n Save Cancel                                 |          |
|   |                                                                     |          |

#### iii. Employment Information Tab

 (i) Select the adult's employment status from the Status drop-down menu and type in the selected status' (ii) Approx. Date, (iii) Employer name, and (iv) Job Title. If the adult is a law enforcement officer (v) check the Is Adult Law Enforcement Officer?\* checkbox and (vi) input the Law Enforcement Officer Badge Number in the textbox.

- Type in the adult's employment (i) Address and (ii) Zip Code. (iii) Click the Find City by Zip Code button and the City/Town and State fields will auto-populate. Type in the adult's work (iv) Phone number and (v) Phone Extension (if applicable).
- 3. If the adult works from home, click the **Same as Home** hyperlink, and the **Address**, **Zip Code**, **City/Town**, and **State** information will auto-populate.
- (i) Click the Save button, and the <u>Adult Information</u> screen will appear displaying the data entered in the preceding steps. Review the <u>Adult Information</u> screen to ensure the information is correct. (ii) Click the Close button to return to the Intake Case tab of the <u>Domestic Relations</u> Intake screen.
- Type the **Zip Code** and click the **Find City by Zip Code** button. The **City/Town** and **State** fields will auto-populate for Virginia zip codes. Out-of-state information will need to be entered manually.
- b. View Button. On the <u>Domestic Relations Intake</u> screen, in the Petitioner's Information section, click the View button and the petitioner's <u>Adult Information</u> screen will appear.
  - i. (i) On the <u>Adult Information</u> screen click the Edit Adult Info button and the <u>Edit Information for</u> <u>Adult Number</u> screen will appear. On the <u>Edit Information for Adult Number</u> screen edit existing information as required and (ii) click either (a) the Save button or (b) the Cancel button to return to the <u>Adult Information</u> screen. On the <u>Adult Information</u> screen (iii) click the Close button to return to the <u>Domestic Relations Intake</u> screen.

| Domestic Relations Intake     X     Intake Case                                                                                                    | Adult Information Screen - Adult<br>Adult Information Screen - Adult<br>number and name displayed here                                                                                                    |
|----------------------------------------------------------------------------------------------------|----------------------------------------------------------------------------------------------------|
| Petitioner's Information       Add       Vew       Cear         Unknown?       SSN       Name       Add       Vew       Cear         Unknown?       SSN       Name       Add       Vew       Cear         Juvenie's Information       SSN       Name       Add       Vew       Cear         Juvenie's Information       SSN       Name       Add       Vew       Cear         Juvenie's Information       SSN       Name       Add       Vew       Cear         Juvenie's Information       SSN       Name       Add       Vew       Cear         Juvenie's Information       SSN       Name       Add       Vew       Cear         Juvenie's Information       SSN       Name       Add       Vew       Cear         Juvenie's Information       SSN       Name       Add       Vew       Cear         Juvenie's Information       SSN       Name       Age (Years - Months)       Intake Case       Vew       Cear         Court District       Time       0123:03 PM (P       Close Date       Intake Case       Vew       Petitioner Type       Vew         Relationship       None       (Petitioner to Juvenie)       Mandatory fields displayed in bold | Adult Number       SSN         Adult Name       Edit Adult         Date of Birth       Age (Years - Months)         Print Face       Sheet         Race / Ethnicity       Genetic Sex         Adult Information       Address / Phones / Email       Employment Information         Adult Information       Address / Phones / Email       Employment Information         Adult Information       Address / Phones / Email       Employment Information         Adult Information       Height       *       Weight         Color: Eyes       Hair       *         Marttal Status       Is U.S. Citizen?       *         Docket #       (Arlington CSU)       *         Driver's License Information       State License Issued       * |
|                                                                                                    | Qose                                                                                                    |

Befer to the BADGE Juvenile & Adult Information Screens Manual for instructions on using the Adult Information screen.

| 💀 Edit Information for Adult Number 🔚 🖛             | Adult Number                                    |
|-----------------------------------------------------|-------------------------------------------------|
| Name/Address Information General Information Employ | yment Information                               |
| Adult Name                                          | Adult Address                                   |
| Last Name                                           | Address                                         |
| Suffix (Jr, Sr, I, II, III, IV, etc) None <         |                                                 |
| First Name                                          | Zip Code Find City by Zip Code                  |
| Middle Name                                         | City/Town Unknown                               |
| Genetic Sex () Male  Female () Unknown              | State VA Virginia ~                             |
| Is Deceased?* Approx. Date                          | Is Address Confidential? * <u>Paste Unknown</u> |
| All Fields in                                       | n Bold Are Mandatory                            |
| • Ves No 🔳 Unknown Save                             | Cancel                                          |

#### BADGE Manual

c. Clear Button. On the <u>Domestic Relations Intake</u> screen, in the **Petitioner's Information** section, click the **Clear** button to remove the data from the **Petitioner's Information** fields on the *Intake Case* tab.

| etitioner's Information<br>] Unknown? SSN | Name Name | Add View Clear |
|-------------------------------------------|-----------|----------------|
|-------------------------------------------|-----------|----------------|

#### 2. Respondent's Information

- a. Add Button. On the <u>Domestic Relations Intake</u> screen, in the Respondent's Information section, click the Add button and the <u>Adult Search</u> screen will appear. This screen consists of three adult search options allowing users to search by Adult Number, Caseload Number, or by Advance Search. When a search is performed and a match is not found the <u>Adult Search</u> information screen will appear and inform the user the search criteria should be changed. If a search does not return any results and an adult record is determined to not exist, an adult record can be created via the Add Adult radio button.
  - See the instructions detailed in the **Petitioner's Information section** for instructions related to the following <u>Adult Search</u> screen options:

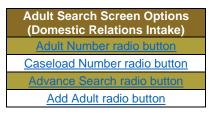

| 🚽 Domestic Rela                  | ations Intake              |                                |                  | ×                                 |                                  |       |
|----------------------------------|----------------------------|--------------------------------|------------------|-----------------------------------|----------------------------------|-------|
| ntake Case                       |                            |                                |                  |                                   | 🖳 Adult Search                   |       |
| Petitioner's Infon               |                            | Lever web.t                    | Ad               | d View Clear                      | Adult Number     Caseload Number |       |
| Respondent's In                  |                            | e                              | Ad               | d View Clear                      | Advance Search     Add Adult     |       |
| -Juvenile's Inform<br>Juvenile N | SSN Name                   |                                | s - Months)      | d View Clear                      | Find                             | Close |
| Intake Case N                    | Number (ICN): Will be assi | igned after saving             |                  |                                   |                                  |       |
| Court District                   |                            | $\sim$                         | FIPS             |                                   |                                  |       |
| Open Date                        | Time 0                     | 1:23:03 PM 🚖 Close             | e Date           |                                   |                                  |       |
| Case Type                        |                            | <ul> <li>Petitioner</li> </ul> | Туре             | ~                                 |                                  |       |
| Relationship                     | None $\sim$                | (Petitioner to Juvenile)       | Mandatory fields | displayed in bold                 |                                  |       |
| Worker                           |                            | Keyed By                       | Eric J. Reinick  |                                   |                                  |       |
| Save                             | Copy Intake<br>Case        | Close View / Pr<br>Intake Rep  |                  | Offense History<br>Summary Report |                                  |       |
|                                  |                            |                                |                  |                                   |                                  |       |
|                                  |                            |                                |                  |                                   |                                  |       |

- Refer to the <u>Petitioner's Information</u> section on how to navigate the <u>Adult Search</u> screen.
- b. View Button. On the <u>Domestic Relations Intake</u> screen, in the **Respondent's Information** section, click the **View** button and the petitioner's <u>Adult Information</u> screen will appear.
  - i. (i) On the <u>Adult Information</u> screen click the Edit Adult Info button and the <u>Edit Information for</u> <u>Adult Number</u> screen will appear. On the <u>Edit Information for Adult Number</u> screen edit existing information as required and (ii) click either (a) the Save button or (b) the Cancel button to return to the <u>Adult Information</u> screen. On the <u>Adult Information</u> screen (iii) click the Close button to return to the <u>Domestic Relations Intake</u> screen.

#### **BADGE CSU Intake Manual**

|                                                                     | Adult Information                       | Adult Information Scree<br>number and name displa | n - Adult<br>ayed here |
|---------------------------------------------------------------------|-----------------------------------------|---------------------------------------------------|------------------------|
|                                                                     | Adult Number                            | SSN <b>HERE AND</b>                               | Edit Adult             |
|                                                                     | Adult Name                              |                                                   | Info                   |
| Domestic Relations Intake                                           |                                         | ge (Years - Months)                               | Print Face<br>Sheet    |
| Intake Case                                                         | Race / Ethnicity                        |                                                   |                        |
| Petitioner's Information Unknown? SSN Name Add View Clear           | Is Deceased? No                         | Genetic Sex                                       |                        |
| Respondent's Information                                            | Adult Information Address / Phones / Er | mail Employment Information Asso                  | ciated Juveniles       |
| Unknown? SSN Name Add View Clear                                    | Adult Information<br>Height             | Color: Eyes                                       | Hair                   |
| Juvenile's Information                                              | Marital Status                          | Is U.S. Citizen?                                  |                        |
| SSN Name Add View Clear                                             | Docket #                                | (Arlington CSU)                                   |                        |
| Juvenile Number DOB Age (Years - Months)                            | Driver's License Information            |                                                   |                        |
|                                                                     | Driver's License Number                 | State License                                     | e Issued               |
|                                                                     |                                         |                                                   |                        |
|                                                                     |                                         | Close                                             |                        |
|                                                                     |                                         | <u>0</u> 000                                      |                        |
|                                                                     |                                         |                                                   |                        |
| 💀 Edit Information for Adult Number                                 |                                         | ×                                                 |                        |
| Adult N                                                             | lumber                                  |                                                   |                        |
| Name/Address Information General Information Employment Information |                                         |                                                   |                        |
| Adult <u>N</u> ame                                                  |                                         |                                                   |                        |
| Last Name Address                                                   | 1x                                      |                                                   |                        |
| Suffix (Jr. Sr, I, II, III, IV, etc) None ~                         |                                         |                                                   |                        |
|                                                                     |                                         | _                                                 |                        |
| First Name Zip Code                                                 | Find City by Zip Code                   |                                                   |                        |
| Middle Name City/Town Unknown                                       |                                         |                                                   |                        |
| Genetic Sex () Male () Female () Unknown State VA Virgin            | a v                                     |                                                   |                        |
|                                                                     | ss Confidential? * Paste Unknowr        |                                                   |                        |
| L is deceased? Approx. Date                                         | ss Conindential? <u>Paste Oriknowr</u>  | 1 <b>1</b>                                        |                        |
|                                                                     |                                         |                                                   |                        |
| All Fields in Bold Are Mandatory                                    |                                         |                                                   |                        |
| · ✓ Yes No ■ Unknown Save Cancel                                    |                                         |                                                   |                        |
|                                                                     |                                         |                                                   |                        |

c. Clear Button. On the <u>Domestic Relations Intake</u> screen, in the Respondent's Information section, click the Clear button to remove the data from the Respondent's Information fields on the Intake Case tab.

| Domestic Relations Intake                        |                               | ×              |
|--------------------------------------------------|-------------------------------|----------------|
| Intake Case                                      |                               |                |
| Petitioner's Information Unknown? SSN            | Name                          | Add View Clear |
| Respondent's Information                         | Name                          | Add View Clear |
| Juvenile's Information<br>SSN<br>Juvenile Number | Name DOB Age (Years - Months) | Add View Clear |

#### 3. Juvenile's Information

a. Add Button. On the <u>Domestic Relations Intake</u> screen, in the Juvenile's Information section, click the Add button and the <u>Find Juvenile</u> screen will appear. This screen consists of multiple juvenile search options detailed in the <u>BADGE Login & Search Manual</u>.

#### i. Add Juvenile tab.

- 1. If a search does not return any results and a juvenile record is determined to not exist, select the *Add Juvenile* tab to create a new juvenile record.
- **Befer to the <b>BADGE Login & Search Manual** for instructions on how to search for a juvenile.

| 💀 Domestic Relations Intake 🛛 🗙                                                                                           |                                                                          |
|----------------------------------------------------------------------------------------------------|--------------------------------------------------------------------------|
| Intake Case                                                                                                    |                                                                          |
| Petitioner's Information                                                                                                  | 💀 Find Juvenile                                                          |
| Unknown? SSN Name Name Add View Clear                                                                                     | Pad hunda in the international data and                                  |
| Respondent's Information                                                                                                  | Find Juvenile Direct Care Population Detention Population Add Juvenile   |
| Unknown? SSN Name Add View Clear                                                                                          | Search by Last Name Use Wildca                                           |
| Juvenile's Information                                                                                                    | Juvenile Number Name Suffix Include None ~                               |
| SSN Name Add View Clear                                                                                                   | O DC Number First Name Use Wildca                                        |
| Juvenile Number DOB Age (Years - Months)                                                                                  | Intake Case Number     Include Atternative First Name Spellings          |
| Intake Case Number (ICN): Will be assigned after saving                                                                   |                                                                          |
| Court District V FIPS                                                                                                    | Caseload Number     Alias     SSN                                        |
| Open Date Time 01:23:03 PM 🔶 Close Date                                                                                   | O Advance Search DOB / Age                                               |
| Case Type V Petitioner Type V                                                                                             | Previous Selections     Street Address     (Full or Partial)             |
| Relationship None <ul> <li>(Petitioner to Juvenile)</li> <li>Mandatory fields displayed in bold</li> </ul>                | ZIP Code Phone (Home, Cell, or W                                         |
|                                                                                                    | Juvenile Number Find Juveniles with Commitment(s) to the State Clear All |
| Worker Keyed By Eric J. Reinick                                                                                           |                                                                          |
| Save Copy Intake Close View / Print View Supreme Offense History<br>Case Close Intake Report Court Details Summary Report | Show Last Results Find Cancel                                            |
|                                                                                                    |                                                                          |
|                                                                                                    |                                                                          |

The <u>Find Juvenile</u> screen and the <u>Add Juvenile</u> screen are the same screen. The screen name will change from the <u>Find</u> <u>Juvenile</u> screen to the <u>Add Juvenile</u> screen when the <u>Add Juvenile</u> tab is selected.

| ind Juvenile | Direct Care Population E | Detention Population Add Juvenile |            |  |
|--------------|--------------------------|-----------------------------------|------------|--|
|              |                          | enter juvenile's legal name       |            |  |
|              | use nick                 | names) and date of birth, i       | known      |  |
|              | Last Name                |                                   | (Required) |  |
|              |                          | Name Suffix                       |            |  |
|              | First Name               |                                   | (Required) |  |
|              | Date of Birth            | Age (YY-MM)                       |            |  |
|              |                          |                                   |            |  |
|              |                          |                                   |            |  |

- a. On the Add Juvenile tab type in the Last Name.
  - i. The **Name Suffix** checkbox is automatically left unchecked for none, if desired click the checkbox in order to select a suffix from the drop-down menu.
- b. Type in the (i) **First Name** and the (ii) **Date of Birth.** The **Age (YY-MM)** field will autopopulate based on the **Date of Birth** entered. (iii) Click the **Add** button.
- c. (a) If the system does not find a possible juvenile name match the <u>Please Enter ALL</u> <u>Available Information for New Juvenile</u> screen will appear. See the <u>Please Enter ALL</u> <u>Available Information for New Juvenile</u> screen section. (b) If the system finds possible juvenile name matches, the <u>System has located X possible matches</u> (i.e., <u>Search Results</u>) screen will appear.
  - i. If the <u>Search Results</u> screen displays multiple similar records, each record can be viewed individually to identify the correct juvenile. (i) Select a juvenile record, and the row will be highlighted in blue, (ii) click the View Info button, and the <u>Juvenile</u> <u>Information</u> screen will appear and display additional information for the record. Review the <u>Juvenile Information</u> screen to ensure the correct juvenile is identified, (iii) click the Close button to exit the <u>Juvenile Information</u> screen and return to the <u>Search Results</u> screen. (iv) Once the correct record is identified, click the Select button and the <u>Juvenile Information</u> screen will appear and display additional information for the record. (v) Click the Close button to exit the <u>Juvenile Information</u> screen and the selected juvenile information information screen will appear and display additional information for the record. (v) Click the Close button to exit the <u>Juvenile Information</u> screen and the selected juvenile's information will auto-populate the Juvenile's Information fields on the Intake Case tab of the <u>Domestic Relations Intake</u> screen.

ii. If the desired juvenile record is readily identifiable on the <u>Search Results</u> screen (i) select the juvenile record, and the row will be highlighted in blue. (ii) Click the **Select** button and the <u>Juvenile Information</u> screen will appear and display additional information for the record. (iii) Click the **Close** button to exit the <u>Juvenile Information</u> screen and the selected juvenile's information will auto-populate the **Juvenile's Information** fields on the *Intake Case* tab of the *Domestic Relations Intake* screen.

| Juvenile #            | Last Name                                                                                                    | Suffix | First Name                                                                                                    | Middle Name                                                                                                    | Residence FIPS                                                                                                    | DOB                                      | Race    | Genetic Sex |
|-----------------------|----------------------------------------------------------------------------------------------------|--------|----------------------------------------------------------------------------------------------------|----------------------------------------------------------------------------------------------------|----------------------------------------------------------------------------------------------------|------------------------------------------|---------|-------------|
|                       | and the second second se                                                                                                    |        | 100                                                                                                    | 10,000                                                                                                    |                                                                                                    | 1000                                     | 1       | -           |
| 100.0                 | the local sectors where the sectors where the se |        | 1000                                                                                                    | 14007                                                                                                    | Non-Address of the Address of the Ad | 10.00                                    |         |             |
| 1000                  | 100.00                                                                                                    |        | and a                                                                                                    |                                                                                                    | Reference -                                                                                                    | 10.00                                    | - E     | - 10        |
| 10.00                 | (Sec. 2.                                                                                                    |        | 104                                                                                                    | 1                                                                                                    | No. of Concession, Name                                                                                                    | 10.00                                    |         |             |
| 10.000                | 100.000                                                                                                    |        | 2010                                                                                                    | 12.002                                                                                                    | Statistics (Speed)                                                                                                    | r via real                               | 11      | 11 A        |
| 1000                  | (MARK)                                                                                                    |        | and the second second s | 1000000                                                                                                    |                                                                                                    | 1000                                     | 1       | 1 N 1       |
| 1000                  | the loss                                                                                                    |        | 1000                                                                                                    | and the set                                                                                                    | 10.04                                                                                                    | in the last                              |         |             |
| 1000                  | 100.00                                                                                                    |        | and a                                                                                                    | 1.756.0000                                                                                                    | Subject South                                                                                                    | 0.00                                     | 1 B - 1 | - 10        |
| 10,000                | (Section 1997)                                                                                                    |        | 100                                                                                                    | 0.000                                                                                                    |                                                                                                    | 1000                                     |         | 1.1         |
|                       | and the second second sec                                                                                                    |        | 2019 B                                                                                                    | 1000                                                                                                    |                                                                                                    | 10.00                                    | 1       | 11 C        |
| 1000                  | 10.00                                                                                                    |        | 100                                                                                                    | -9994                                                                                                    | No. of Loss Sector                                                                                                    | 1000                                     |         | 1 A         |
| wiresh.               | the late                                                                                                    |        | 1000                                                                                                    | words.                                                                                                    |                                                                                                    | 10.000                                   |         |             |
| and the second second | 100.00                                                                                                    |        | and a                                                                                                    |                                                                                                    |                                                                                                    | 1.000                                    | 100     | - H         |
| 1.00                  | (Sec. 2.                                                                                                    |        | 104                                                                                                    | Ph. (400)                                                                                                    | the birth of                                                                                                    | 1.00                                     |         |             |
| 1000                  | 100.000                                                                                                    |        | 2010                                                                                                    |                                                                                                    |                                                                                                    | 10.00                                    | 11      | 11 A        |
| 1000                  | 100.000                                                                                                    |        | 100                                                                                                    |                                                                                                    | Productor .                                                                                                    | 100.000                                  |         | 1 A 1       |
| 1000                  | the late                                                                                                    |        | distant.                                                                                                    | Transferration of the local division of the local division of the | 10000                                                                                                    | 10 - 1 - 1 - 1 - 1 - 1 - 1 - 1 - 1 - 1 - |         |             |

| Juvenile Information Screen - ×                                                                                                    | 🚽 Domestic Relations Intake 🛛 🗙                                                                                                    |
|----------------------------------------------------------------------------------------------------|----------------------------------------------------------------------------------------------------|
| Juvenile Information Screen -<br>Juvenile number and name<br>displayed here<br>Juvenile Number<br>Juvenile Number<br>Juvenile Number<br>Date of Birth<br>Race / Ethnicity<br>Resident of<br>Resident of<br>Resident of<br>Recorded Alets<br>View/Change<br>Print Alets | Pettioner's Information Pettioner's Information Unknown? SSN Name Add View Clear Add View Clear Juvenie's Information Juvenie's Information SSN Name Add View Clear Add View Clear Juvenie's Information SSN Name Add View Clear Juvenie's Information SSN Name Add View Clear Juvenie's Information SSN Name Add View Clear Juvenie's Information SSN Name FIPS Court Diatrict Court Diatrict Court Diatrict FIPS Court Diatrict Case Type Pettioner Type Pettioner Type Petitioner Type Petitioner to Juvenie/ Mandatory fields displayed in bold |
|                                                                                                    | Worker Keyed By                                                                                                    |
|                                                                                                    | Save         Copy Intake<br>Case         Olose         View / Print<br>Intake Report         View Supreme<br>Court Details         Offense History<br>Summary Report                                                                                                    |
| Qose                                                                                                    |                                                                                                    |

- Prefer to the BADGE Juvenile & Adult Information Screens Manual for instructions on using the Juvenile Information screen.
  - iii. If a juvenile record is determined to not exist, proceed with adding a new juvenile by clicking the Add New button on the <u>System has located X possible matches</u> (i.e., <u>Search</u> <u>Results</u>) screen and the <u>Please Enter ALL Available Information for New Juvenile</u> screen will appear.

| <br>Note: List include | es juveniles   | with no s | uffixes or d      | ate of b | irth recorded.  |                | 1 | <br> | ~ |
|------------------------|----------------|-----------|-------------------|----------|-----------------|----------------|---|------|---|
|                        | <u>S</u> elect |           | <u>V</u> iew Info | - [      | <u>A</u> dd New | <u>C</u> ancel |   |      |   |
|                        |                |           |                   | L        |                 |                |   |      |   |

d. Please Enter ALL Available Information for New Juvenile Screen

If the system does not find any possible matches, the <u>Please Enter ALL Available</u> <u>Information for New Juvenile</u> screen will appear. This screen consists of the Name/Address Information, General Information, and Birth/Family Information tabs.

| 🖳 Please Enter ALL Available Information for New Juver  | ile X                            |
|---------------------------------------------------------|----------------------------------|
| Name/Address Information General Information Birth/Farr | nily Information                 |
| Juvenile <u>N</u> ame                                   | Juvenile <u>A</u> ddress         |
| Last Name                                               | Address                          |
| Suffix (Jr, Sr, I, II, III, IV, etc) None 🗸             |                                  |
| First Name                                              | Zip Code Find City by Zip Code   |
| Middle Name                                             | City/Town                        |
| Genetic Sex 🔿 Male 🔿 Female                             | State Unknown ~                  |
| Is Deceased? *                                          | Paste Petitioner's Paste Unknown |
|                                                         | Juvenile FIPS of Residence       |
| All Fields in Bold Are Mandatory                        | Resident of Other/Unknown V      |
|                                                         |                                  |
| •- ✓ Yes 🔲 No 🔳 Unknown <u>S</u> ave                    | Cancel                           |

#### i. Name/Address Information Tab

| 🚆 Please Enter ALL Available Information for New Juver | nile X                                                    |
|--------------------------------------------------------|-----------------------------------------------------------|
| Name/Address Information General Information Birth/Fan | nily Information                                          |
| Juvenile Name                                          | Juvenile <u>A</u> ddress                                  |
| Last Name Suffix (Jr, Sr, I, II, III, IV, etc) None V  | Address                                                   |
| First Name                                             | Zip Code                                                  |
| Middle Name                                            | City/Town                                                 |
| Genetic Sex 🔿 Male 🔿 Female                            | State Unknown ~                                           |
| Is Deceased? *                                         | Paste Petitioner's Paste Unknown                          |
| All Fields in Bold Are Mandatory                       | Juvenile FIPS of Residence<br>Resident of Other/Unknown V |
| •- ✓ Yes 🗌 No 🔳 Unknown Save                           | Cancel                                                    |

- 1. The Last Name, Suffix (if applicable), and First Name information will auto-populate with the data that was entered in the *Add Juvenile* tab. (i) Type the Middle Name and (ii) select the Genetic Sex.
  - a. If the juvenile is deceased, (i) click the **Is Deceased?**\* checkbox and the **Address** and **City/Town** fields will auto-populate with "Deceased."

| Address   | Deceased              |
|-----------|-----------------------|
|           |                       |
|           |                       |
| Zip Code  | Find City by Zip Code |
| City/Town | Deceased              |
| State     | Unknown               |

- 2. Type in the (i) Address and (ii) Zip Code. (iii) Click the Find City by Zip Code button and the City/Town, State, and Juvenile FIPS of Residence fields will autopopulate.
  - a. If the juvenile address is unknown (i) click the **Paste Unknown** hyperlink and the **Address** and **City/Town** fields will auto-populate with "Unknown."

| Adult Address |                                         |
|---------------|-----------------------------------------|
| Address       | Unknown                                 |
|               |                                         |
| Zip Code      | Find City by Zip Code                   |
| City/Town     | Unknown                                 |
| State         | Unknown 🗸                               |
|               | Is Address Confidential?* Paste Unknown |

- b. If the juvenile's address is the same as the petitioner's address, click the **Paste Petitioner's** hyperlink, and the **Juvenile Address** fields will auto-populate to the petitioner's address.
- c. If the juvenile's address is the same as the respondent's address, click the **Paste Respondent's** hyperlink, and the **Juvenile Address** fields will auto-populate to the respondent's address.
- The address should reflect the juvenile's current home address even if the juvenile is committed to DJJ or resides in a group home or other facility.
- Type the **Zip Code** and click the **Find City by Zip Code** button. The **City/Town**, **State**, and **Juvenile FIPS of Residence** fields will auto-populate for Virginia zip codes. Out-of-state information will need to be entered manually.
- Use the **Paste Unknown** hyperlink if the juvenile will not provide his/her name or address but needs to be detained.
- The system may or may not display the **Paste Petitioner's Address** or the **Paste Respondent's Address** hyperlinks. The data must exist in the system for a given hyperlink to display.

| luvenile Info | omation                  | Juvenile Drive | r's License |            |
|---------------|--------------------------|----------------|-------------|------------|
| SSN           | Is DNA Taken?*           | Туре           | Unknown     | $\sim$     |
| Race          | Unknown 🗸                | Status         | Unknown     | 1          |
| thnicity(H    | ispanic/Latino?) v       | License #      |             |            |
| Height        | ✓ ' ✓ ' Weight           | State Issued   |             | ~          |
| Color: Eyes   | Unknown 🗸 Hair Unknown 🗸 | Juvenile Phon  | e/E-mail    |            |
| School        |                          | Home Phone     |             | Cell Phone |
| Grade         | Unknown 🗸                | Work Phone     |             | Extention  |
| Registered    | Voter? O Yes O No        | E-mail         |             |            |

#### ii. General Information Tab

- (i) Type the juvenile's Social Security number in the SSN field. If the juvenile has submitted a DNA sample, (ii) click the Is DNA Taken?\* checkbox. Select the juvenile's (iii) Race and (iv) Ethnicity from the drop-down menus. (v) Select the Height from the drop-down menus. The first Height drop-down menu is for the height in feet and the second Height drop-down menu is for the remaining height in inches. (vi) Type in the juvenile's approximate Weight (in pounds), select the (vii) Eye Color and (viii) Hair Color from the drop-down menus, (ix) type the juvenile's School name, and (x) select the juvenile's Grade from the drop-down menu.
- 2. For the **Registered Voter?** item, select the appropriate **Yes** or **No** radio button to record the juvenile's voter registration status.
- 3. If the juvenile has a driver's license or any government issued identification card, (i) select the Type and (ii) Status form the appropriate drop-down menus. (iii) Enter the license or identification card number in the License # field and (iv) select the issuer from the State Issued drop-down menu.
- 4. Type in the juvenile's (i) **Home Phone**, (ii) **Cell Phone**, (iii) **Work Phone**, (iv) **Extension**, and (v) **E-mail** address, if applicable.

In order to enter **Is DNA Taken?**\* information, verify the information with the clerk's office.

#### iii. Birth/Family Information Tab

| 🖳 Please Enter ALL Availa         | able Information for New Juv | enile             | ×       |
|-----------------------------------|------------------------------|-------------------|---------|
| Name/Address Information          | General Information Birth/F  | amily Information |         |
| Juvenile Birth Information        | n                            |                   |         |
| Date of Birth                     |                              | Age (YY-MM)       |         |
| State of Birth                    | Unknown 🗸                    | Birth Country     |         |
| Birth Verification                | None $\checkmark$            | Birth Certif. #   | Unknown |
| Juvenile <u>F</u> amily Informati | on                           |                   |         |
| Mother's Maiden Name              |                              |                   |         |
| Annual Family Income              | Unknown                      | $\sim$            |         |
| Living with                       | Unknown                      | $\sim$            |         |
|                                   |                              |                   |         |
| *- 🗹 Yes 🗌 No 🔳                   | Unknown <u>S</u> ave         | <u>C</u> ancel    |         |

- The Date of Birth will auto-populate from the Add Juvenile tab. If the Date of Birth is not listed, enter it at this time. The Age (YY-MM) will auto-populate based on the Date of Birth. (i) Type the state abbreviation or select the State of Birth from the drop-down menu. (ii) Type in the Birth Country and (iii) select the Birth Verification from the drop-down menu.
- If the juvenile's birth certificate is used for Birth Verification, type in the Birth Certif.
   #. If the birth certificate number is unknown, click the Unknown hyperlink, the field will auto-populate with "Unknown."
- 3. (i) Enter the juvenile's **Mother's Maiden Name**, select the (ii) **Annual Family Income** and (iii) **Living with** from the drop-down menus.
- 4. (i) Click the Save button, and the <u>Juvenile Information</u> screen will appear. Review the <u>Juvenile Information</u> screen to ensure the information is correct, click the Close button and the juvenile's information will auto-populate the Juvenile's Information fields on the Intake Case tab of the <u>Domestic Relations Intake</u> screen.

| Juvenile number and name<br>displayed here         Juvenie Name         Juvenie Name         Date of Birh         Rec / Ethnichy         Rec / Ethnichy         Rec / Ethnichy         Rec / Ethnichy         Rec / Ethnichy         Rec / Ethnichy         Rec / Ethnichy         Rec / Ethnichy         Rec / Ethnichy         Rec / Ethnichy         Recorded Aerts         View/Change         Pirt Aerts         View/Change         Pirt Aerts         View/Change         Pirt Aerts         View/Change         Pirt Aerts         View/Change         Pirt Aerts         View/Change         Pirt Aerts         View/Change         Pirt Aerts         View/Change         Pirt Aerts         View/Change         Pirt Aerts         View/Change         Pirt Aerts         View/Change         Pirt Aerts         View/Change         Pirt Aerts         Save       Copy Intake         Close       View / Piritt         Keyed By |
|----------------------------------------------------------------------------------------------------|
|                                                                                                    |

- Prefer to the BADGE Juvenile & Adult Information Screens Manual for instructions on using the Juvenile Information screen.
- b. View Button. On the <u>Domestic Relations Intake</u> screen, in the Juvenile's Information section, click the View button and the <u>Juvenile Information</u> screen will appear.

#### **BADGE Manual**

#### **BADGE CSU Intake Manual**

 (i) On the Info/Face Sheet tab of the <u>Juvenile Information</u> screen click the Edit Juvenile Information button and the <u>Edit Information for Juvenile Number</u> screen will appear. On the <u>Edit</u> <u>Juvenile Information for Juvenile Number</u> screen edit existing information as required and (ii) click either (a) the Save button or (b) the Cancel button to return to the <u>Juvenile Information</u> screen. On the <u>Juvenile Information</u> screen (iii) click the Close button to return to the <u>Domestic Relations Intake</u> screen.

| 🛃 Domestic Relations Intake 🛛 🕹                                                                                                    | Juvenile Information Screen - Juvenile                                                                                                    |
|----------------------------------------------------------------------------------------------------|----------------------------------------------------------------------------------------------------|
| Intake Case                                                                                                    | Juvenile Information number and name displayed here                                                                                                  |
| Petitioner's Information Unknown? SSN Name Add Wew Clear Respondent's Information                                                          | Juvenie Name SSN Stream SSN No inage<br>Juvenie Name Date of Bith Stream Age (Years - Months) No inage<br>Available                                  |
| Unknown? SSN Name Add Wew Clear                                                                                                    | Race / Ethnicity Resident of Genetic Sex                                                                                                    |
| SSN Name Age (Years - Months) Add View Clear                                                                                               | Fréo/Face Sheet         Alas         Case Workers         ID Marks         Detention Info         Alerts         Family         Access Log <ul></ul> |
| Intake Case Number (ICN): Will be assigned after saving Court District  V FIPS                                                             | Juvenile Information Juvenile Information Juvenile Driver's License - Unknown Is DNA Sample Submitted? No License #                                  |
| Open Date Cose Date                                                                                                    | Height T Weight E State Issued Status                                                                                                    |
| Case Type Petitioner Type                                                                                                    | School Home Cell                                                                                                    |
| Relationship None (Petitioner to Juvenile) Mandatory fields displayed in bold                                                              | Grade Unknown Work Ext.                                                                                                    |
| Worker Keyed By                                                                                                    | Registered Voter? No E-mail                                                                                                    |
| Save Copy Intake Close View / Print View Supreme Offense History<br>Case Close View / Print View Supreme Offense History<br>Summary Report | Print Face Sheet Edit Juvenile Information                                                                                                    |
|                                                                                                    | Qose                                                                                                    |

Prefer to the BADGE Juvenile & Adult Information Screens Manual for instructions on using the Juvenile Information screen.

| 🖳 Edit Information for Juvenile Number                                                                                                    | ×                                                                        |  |  |  |
|----------------------------------------------------------------------------------------------------|--------------------------------------------------------------------------|--|--|--|
| Name/Address Information General Information Birth/Fa                                                                                                    | amily Information                                                        |  |  |  |
| Juvenile Name                                                                                                    | Juvenile <u>A</u> ddress                                                 |  |  |  |
| Last Name                                                                                                    | Juvenile Information Screen - Juvenile<br>number and name displayed here |  |  |  |
| Suffix (Jr, Sr, I, II, III, IV, etc) None                                                                                                    |                                                                          |  |  |  |
| First Name                                                                                                    | Zip Code <u>F</u> ind City by Zip Code                                   |  |  |  |
| Middle Name                                                                                                    | City/Town Unknown                                                        |  |  |  |
| Genetic Sex 🔿 Male 💿 Female                                                                                                    | State Unknown V                                                          |  |  |  |
| ☐ Is Deceased? *                                                                                                    | Paste Unknown                                                            |  |  |  |
| All Fields in Bold Are Mandatory           All Fields in Bold Are Mandatory         Juvenile FIPS of Residence           Resident of         999           Other/Unknown         V |                                                                          |  |  |  |
| • Ves No I Unknown                                                                                                    | Cancel                                                                   |  |  |  |

c. Clear Button. On the <u>Domestic Relations Intake</u> screen, in the **Juvenile's Information** section, click the **Clear** button to remove the data from the **Juvenile's Information** fields on the *Intake Case* tab.

| Juvenile's Information - |       |      |                      |     |      |       |
|--------------------------|-------|------|----------------------|-----|------|-------|
| SSN                      | 10.00 | Name |                      | Add | View | Clear |
| Juvenile Number          | 10000 | DOB  | Age (Years - Months) |     |      |       |

#### 4. Intake Case Number (ICN)

| 💀 Domestic Rela                                                              | ations Intake        |                       |                               |                               | ×                                 |
|------------------------------------------------------------------------------|----------------------|-----------------------|-------------------------------|-------------------------------|-----------------------------------|
| Intake Case<br>Petitioner's Infor<br>Unknown?<br>Respondent's In<br>Unknown? | SSN formation<br>SSN | Petitioner            | MUST be enter                 | ed or "Unknov<br>Add          | vn" selected<br>View Clear        |
| Juvenile N                                                                   | SSN <b>SSN</b>       | Name DOB              | Age (Years - Month            | Add                           | View Clear                        |
| Intake Case                                                                  | Number (ICN): Will   | be assigned after sav | ing 🛶 ICN wi                  | ll appear here                | after saving                      |
| Court District                                                               |                      | ~                     | FIPS                          |                               |                                   |
| Open Date                                                                    | ×                    | Time 01:23:03 PM 🚖    | Close Date                    |                               |                                   |
| Case Type                                                                    |                      | ~                     | Petitioner Type               |                               | ~                                 |
| Relationship                                                                 | None                 | ✓ (Petitioner to Jo   | ivenile)                      | Mandatory fields d            | isplayed in bold                  |
| Worker                                                                       |                      |                       | Keyed By                      |                               |                                   |
| Save                                                                         | Copy Intake<br>Case  | Close                 | View / Print<br>Intake Report | View Supreme<br>Court Details | Offense History<br>Summary Report |
|                                                                              |                      |                       |                               |                               |                                   |

a. The Intake Case Number (ICN) will auto-generate after the intake is saved.

#### b. Court District

- i. The **Court District** will auto-populate for users that only have access to one district. Users with access to more than one district will need to manually select the appropriate **Court District** from the drop-down menu.
- For Intakes completed by the After-Hours Intake Unit, the **Court District** field will need to be manually selected from the dropdown menu.

#### c. FIPS

i. In some jurisdictions the FIPS code will auto-populate based upon the selection in the Court District field. Where multiple FIPS codes exist in a court district the appropriate code should be selected using the FIPS drop-down menu. The selected FIPS should represent the locality the offense occurred in or be based upon which FIPS has jurisdiction over the case.

#### d. Open Date

- i. The **Open Date** will auto-populate to the current date. If the date must be changed select the date using the **Open Date** calendar drop-down screen.
- e. Time
  - i. The **Time** will auto-populate to the time when the intake screen opened. To change the time, highlight the hour, minute, or second fields, and click the up or down arrows until the correct time is displayed **OR** highlight the hour, minute, or second fields and type in the new time.

#### f. Close Date

- i. The **Close Date** will auto-populate when a final disposition (offense decision) is selected. For domestic relations intakes, the **Offense Decision** field is located on the *Custody Petition* tab, the *Support Petition* tab, and the *Protective Order* tab.
- The **Close Date** field will not auto-populate if **07** -**Diversion** or **14 Pending** is selected in the **Offense Decision** field on the *Custody Petition* tab; the close date will not auto-populate until a final disposition is entered.

#### g. Case Type

- i. Select the Case Type from the drop-down menu.
- **Case Type** is a mandatory field.

#### h. Petitioner Type

- i. Select the **Petitioner Type** from the drop-down menu.
- **Petitioner Type** is a mandatory field.
- i. Relationship

#### BADGE Manual

i. The **Relationship** of the petitioner to juvenile will auto-populate to **None.** To change the relationship, select the **Relationship** the petitioner has to the juvenile from the drop-down menu.

#### j. Worker

- i. The **Worker** will auto-populate to the name of the person creating the intake.
- k. Keyed By
  - i. The **Keyed By** will auto-populate to the name of the person entering the intake information into BADGE.
- Click the Save button and the Intake Case Number will generate. If the Petitioner's Information section has not been completed the intake case will not be saved and a prompt will appear to input the data. Once the intake case has been saved all the buttons at the bottom of the Intake Case tab will become accessible; the Narrative tab will appear; and the following buttons will display at the bottom of the Intake Case tab: Edit Intake Case Info, Add Custody Petition, Add Support Petition, and Add Protective Order.

| Intake Case              |                                   |                    |          |            |
|--------------------------|-----------------------------------|--------------------|----------|------------|
| Petitioner's Information | Please provide Petitioner<br>Name | information        | Add      | View Clear |
| Respondent's Information |                                   |                    | ~        | ~          |
|                          | name                              |                    | Add      | Uta        |
| Juvenile's Information   | Please provide Juvenile i<br>Namo | nformation         | Add      | View Clear |
| Juvenile Number          | DOB                               | Age (Years - Month | s)       |            |
|                          |                                   |                    |          |            |
| 🖳 Domestic Relatio       | ns Intake                         |                    |          | ×          |
| Intake Case Narrativ     | e                                 |                    |          |            |
| Petitioner's Informati   |                                   | own, unknown       | Add View | Clear      |

|                     | -             | 7                   |         |                     |                               |                               |                             |    |
|---------------------|---------------|---------------------|---------|---------------------|-------------------------------|-------------------------------|-----------------------------|----|
| ntake Case          | Narrative     |                     |         |                     |                               |                               |                             |    |
| Petitioner          | 's Informatio | n                   |         |                     |                               |                               |                             | _  |
| Unkno               | wn? SS        | N                   | Name    | UNKNOWN,            | UNKNOWN                       | Add                           | View Cle                    | ar |
| Responde            | ent's Informa | ation               |         |                     |                               |                               |                             |    |
| Unkno               | wn? SS        | N                   | Name    |                     |                               | Add                           | View Cle                    | ar |
| Juvenile's          | Information   |                     |         |                     |                               |                               |                             |    |
|                     | SS            | N                   | Name    | 1000                | 14 C                          | Add                           | View                        | ar |
| Juve                | enile Numbe   | er                  | DOB     | 0.000               | Age (Years - Mon              | ths)                          |                             |    |
| Intake C            | Case Num      | ber (ICN): 📗        |         | •                   | ICN Appe                      | ears Here                     |                             |    |
| Court Di            | strict Ric    | nmond City (CS      | U)      |                     | FIPS                          | 760 - Richmond                |                             |    |
| Open [              | Date 💻        | 10.00               | Time 01 | :23:03 PM           | Close Date                    |                               |                             |    |
| Case T              | ype 01        | No One Interv       | iewed   |                     | Petitioner Type               | OL - Other Law Enfo           | rcment                      |    |
| Relation            | nship Nor     | ie                  |         | (Petitioner to      | Juvenile)                     |                               |                             |    |
| Worker              | 10 J. 1       |                     |         |                     | Keyed By                      | Nex.                          |                             | _  |
| Edit Intake<br>Info |               | Copy Intake<br>Case | e De    | lete Intake<br>Case | View / Print<br>Intake Report | View Supreme<br>Court Details | Offense Hist<br>Summary Rej |    |
|                     |               | Add Custody F       | etition | Add Supp            | oort Petition                 | Add Protective Order          |                             |    |

Refer to the <u>Petitioner's Information</u> section for detail pertaining to searching for and adding an adult; this information is applicable to both petitioners and respondents.

#### **Intake Action Buttons**

Once an intake case is saved on the *Intake Case* tab all of the intake action buttons at the bottom of the tab will become accessible.

| Domestic Relations Intake Action Buttons |                            |                    |                               |                               |                                   |  |  |
|------------------------------------------|----------------------------|--------------------|-------------------------------|-------------------------------|-----------------------------------|--|--|
| Edit Intake Case                         | Copy Intake Case<br>Button | Delete Intake Case | View / Print Intake<br>Report | View Supreme<br>Court Details | Offense History<br>Summary Report |  |  |

| 🖳 Domestic Relations Intake                          | ×                                                                                    |
|------------------------------------------------------|--------------------------------------------------------------------------------------|
| Intake Case Narrative INTAKE ACT                     | ION BUTTONS                                                                          |
| Petitioner's Information                             |                                                                                      |
| Unknown? SSN Name UNKNOWN, UN                        | KNOWN Add View Clear                                                                 |
| Respondent's Information                             |                                                                                      |
| Unknown? SSN Name                                    | Add View Clear                                                                       |
| Juvenile's Information                               |                                                                                      |
| SSN Name Name                                        | Add View Clear                                                                       |
| Juvenile Number DOB DOB                              | Age (Years - Months)                                                                 |
| Intake Case Number (ICN):                            |                                                                                      |
| Court District Richmond City (CSU)                   | FIPS 760 - Richmond                                                                  |
| Open Date Time 01:23:03 PM                           | Close Date                                                                           |
| Case Type 01 - No One Interviewed                    | Petitioner Type OL - Other Law Enforcment                                            |
| Relationship None (Petitioner to Juve                | enile)                                                                               |
| Worker                                               | Keyed By                                                                             |
| Edit Intake Case Copy Intake Delete Intake Case Case | View / Print View Supreme Offense History Intake Report Court Details Summary Report |
| Add Custody Petition Add Support                     | Petition Add Protective Order                                                        |

#### 1. Edit Intake Case Info Button

a. (i) Click the **Edit Intake Case Info** button, (ii) edit the information as required, and (iii) click the **Save** button when the edits are completed.

#### 2. Copy Intake Case Button

a. (i) Click the Copy Intake Case button and the <u>Copy Domestic Relations Intake Case</u> screen will appear. All available document types will be auto-selected in the Check All Documents You Want to Copy section of the screen, (ii) deselect (uncheck) any documents that will not be copied. If no documents are selected the <u>Copy Intake Case</u> information screen will prompt the user that at least one document type must be selected to copy. (iii) Change either the Juvenile's Information, or the Respondent's Information, or both, using the Clear and Add buttons. (iv) Click the Save button.

| Copy Domestic Relations Intake Case - ICN:                                                              |                                                                             |
|----------------------------------------------------------------------------------------------------|-----------------------------------------------------------------------------|
| Original Pettioner Aduit Number Pettioner Name UNKNOWN, UNKNOWN View                                    |                                                                             |
| Original Respondent Adult Number Respondent Name View                                                   | Copy Intake Case X                                                          |
| Original Juvenile Juvenile Number Juvenile Name View                                                    | Please select at least one document type to copy.                           |
| Custody Petitions (CP)<br>Offenses Recorded 0 Petitions Filed 0 CA Recorded 0 Offense Recorded PO Filed | ОК                                                                          |
| New Intake Case Information                                                                             |                                                                             |
| Respondent's Information Unknown? SSN Name Add View Clear                                               | Copy Intake Case X                                                          |
| Juvenie's Information<br>SSN 10-10-10-10-10 Name Control Induition Add View Clear                       | You need to change either juvenile or petitioner in order to copy the case. |
| Juvenile Number                                                                                         | ОК                                                                          |
| Check All Documents You Want to Copy<br>Custody Petitions Custody Affidavits Protective Order           |                                                                             |
|                                                                                                    |                                                                             |
| Save Cancel                                                                                             |                                                                             |

In order to copy an intake case, the user MUST select an existing intake case that contains the desired pre-existing Custody Petition, Support Petition, and/or Protective Order. The user MUST also change either the **Juvenile's Information**, the **Respondent's Information**, or both in order to copy the case.

#### 3. Delete Intake Case Button

a. (i) Click the Delete Intake Case button and the <u>Delete Intake Case</u> screen will appear. (ii) Click (a) the Yes button or (b) the No button to delete the intake case and return to the <u>Domestic Relations Intake</u> screen.

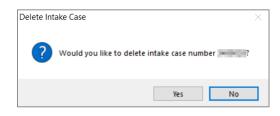

The **Delete Intake Case** button should not be used in lieu of editing incorrect information.

#### 4. View / Print Intake Report Button

a. (i) Click the View/Print Intake Report button and the <u>CSU Intake – Reports</u> screen will appear. (ii) Click the X button in the upper right corner to close the report and return to the <u>Domestic Relations</u> <u>Intake</u> screen.

| CSU Intake - Reports                                                                | - 🗆 ×               |
|-------------------------------------------------------------------------------------|---------------------|
| ┥ ┥ 1 of 1 ▶ Ѝ │ ← ⑧ ② │ 🍰 🗐 💷 🔍 + │ 100%                                           | Find   Next         |
| Virginia Department o<br>Intake R                                                   |                     |
| INTAKE INFORMATION:                                                                 |                     |
| Intake Case Number: Fips:                                                           | Not Reimand         |
| Worker Name:                                                                        |                     |
| Intake Opened Date:                                                                 | Intake Closed Date: |
| Case Type Code:                                                                     | 5                   |
| JUVENILE INFORMATION:<br>Juvenile Number:<br>Juvenile Name:<br>SSN:***** Race: Heig | ht: Weight: DOB:    |
| Address:                                                                            |                     |
| Home Phone: Work Phone:                                                             | Cell Phone:         |
| Mother's Maiden Name:                                                               |                     |
| ALIAS INFORMATION - NONE                                                            |                     |
| PETITIONER INFORMATION:                                                             |                     |
| SSN: ***_**                                                                         | ~                   |
| <                                                                                   | >                   |

#### 5. View Supreme Court Details Button

a. Click the View Supreme Court Details button and the <u>Supreme Court Detail</u> screen will appear. If there is no information entered by the Supreme Court, the <u>Supreme Court Details</u> information screen will appear indicating no data found for the specified intake case.

| Supreme Court Detail                                                            |                                                                                                    |                                 | -                  |                | ×      |                          |    |
|---------------------------------------------------------------------------------|----------------------------------------------------------------------------------------------------|---------------------------------|--------------------|----------------|--------|--------------------------|----|
| etitioner: maintai, milasion na                                                 | AC .                                                                                                    | Respondent:                     |                    |                |        |                          |    |
| Juvenile:                                                                       | 10 0 N                                                                                                    | ICN:                            | Juvenile DO        | B: 10.4734     |        |                          |    |
| Informa                                                                         | ion from the Supreme                                                                                                    | e Court must be verified        | for accuracy.      |                |        |                          |    |
| SC Case Number                                                                  | Statute                                                                                                    |                                 |                    |                | ^      |                          |    |
| All and a Distance in                                                           |                                                                                                    | a set a set of the              | CONTRACTOR STREET  |                |        |                          |    |
| Concernance of the second                                                       | ALCOHOL (1971)                                                                                                    | - FT                            |                    |                |        |                          |    |
|                                                                                 | and the second second sec |                                 |                    |                | $\sim$ | Supreme Court Details    |    |
| Offense Info (Page 1) Offense In<br>Supreme Ct Name: Supreme Court Case Number: | A 107 1010.0                                                                                                    | nnes/ Attorney/ Ball/ Bona   He | Supreme Ct. DOB:   | 9.019<br>9.017 | -      | No data found for this o | as |
| Case Type:                                                                      |                                                                                                    |                                 | Last Hearing Date: |                | _      | 01                       | ,  |
| Statute: Statute Originated From:                                               |                                                                                                    |                                 |                    |                |        | 0                        | -  |
|                                                                                 |                                                                                                    |                                 |                    |                |        |                          |    |
| Amended Case Type:<br>Amended Offense Code:                                     |                                                                                                    |                                 |                    |                | _      |                          |    |
| Allenueu Oliense Code.                                                          |                                                                                                    |                                 |                    |                |        |                          |    |
| Final Disposition:                                                              |                                                                                                    |                                 |                    |                | -      |                          |    |
| Appealed Date:                                                                  | Perfected:                                                                                                    |                                 | Convicted a        | s Adult?       |        |                          |    |
|                                                                                 |                                                                                                    |                                 |                    |                |        |                          |    |

The amount of information found on the <u>Supreme Court Details</u> screen may vary depending on the court jurisdiction.

#### 6. Offense History Summary Report Button

a. Click the Offense History Summary Report button and the <u>CSU Intake – Reports</u> screen will appear.
 (ii) Click the X button in the upper right corner to close the report and return to the <u>Domestic Relations</u> <u>Intake</u> screen.

| SU Intake -    | Reports    |                 |                                                                                                    |             |               |                       |
|----------------|------------|-----------------|----------------------------------------------------------------------------------------------------|-------------|---------------|-----------------------|
| 4   1          | of 1 🕨 🕅   | + 🛞 🚱           | 🖨 🔲 🔍 🔍 🔹 100% 🔹                                                                                                    | Find        | Next          |                       |
|                |            | Vii             | rginia Department of Juvenile Ju<br>Offense History Summary Repo                                                                                                    |             | ick "X" to cl | ose Report            |
|                | NUMBER:    |                 | JUVENILE NAME:                                                                                                    |             |               |                       |
| SSN: ***-**    |            |                 | DOB:                                                                                                    | RACE:       |               |                       |
| CASE<br>NUMBER | PROCESSING | OFFENSE<br>DATE | STATUTE DESCRIPTION                                                                                                    | DISPOSITION | WORKER        | COURT<br>ADJUDICATION |
|                | konst      | -0-10           | 1177                                                                                                    | Autor Field | head from     |                       |
|                | Access 1   |                 | NAME OF A DESCRIPTION<br>OF THE ADDRESS OF A DESCRIPTION<br>OF A DESCRIPTION OF A DESCRIPTION<br>NUMBER OF A DESCRIPTION OF A DESCRIPTION OF A DESCRIPTION<br>NUMBER OF A DESCRIPTION OF A DESCRIPTION OF A DESCRIPTION<br>NUMBER OF A DESCRIPTION OF A DESCRIPTION OF A DESCRIPTION<br>NUMBER OF A DESCRIPTION OF A DESCRIPTION OF A DESCRIPTION OF A DESCRIPTION OF A DESCRIPTION OF A DESCRIPTION OF<br>A DESCRIPTION OF A DESCRIPTION OF A DESCRIPTION OF A DESCRIPTION OF A DESCRIPTION OF A DESCRIPTION OF A DESCRIPTION<br>NUMBER OF A DESCRIPTION OF A DESCRIPTION OF A DESCRIPTION OF A DESCRIPTION OF A DESCRIPTION OF A DESCRIPTION OF<br>A DESCRIPTION OF A DESCRIPTION OF | former and  | ton term      |                       |
|                | Longe and  |                 | NAME OF TAXABLE<br>AND DESCRIPTION OF TAXABLE<br>TAXABLE OF TAXABLE                                                                                                    | Artist Card | tern reason   |                       |
|                |            |                 |                                                                                                    |             |               |                       |

#### Add New Petitions and Orders

At the bottom of the Intake Case tab, three buttons allow the user to add a new petition or order.

| Ad                               | d New Petition and Order But                                                                                                    | ttons                                                   |
|----------------------------------|----------------------------------------------------------------------------------------------------|---------------------------------------------------------|
| Add Custody Petition             | Add Support Petition                                                                                                    | Add Protective Order                                    |
|                                  | Add Support Petition ADD NEW PETITION AND ORDER BUT Name Name DOB Age (Years - Months) FIPS 760 - R Close Date Time [01:23:03 PM | Add Protective Order                                    |
| Edit Intake Case Copy<br>Info Ca | ise Case Intake Report Cou                                                                                                    | v Supreme Offense History<br>urt Details Summary Report |

- 1. Add Custody Petition Button—Domestic Relations Intake Screen, Intake Case Tab
  - a. Click the **Add Custody Petition** button and the *Custody Petition* tab will appear on the <u>Domestic</u> <u>Relations Intake</u> screen.

#### **BADGE CSU Intake Manual**

|                                                                | 💀 Domestic Relations Intake                                           | ×                         |
|----------------------------------------------------------------|-----------------------------------------------------------------------|---------------------------|
|                                                                | Intake Case Narrative Custody Petition                                |                           |
|                                                                | Charged Offense Information                                           |                           |
|                                                                | Offense Date VCC Code Offense Offense Description PM Offense Decision | on JO Retrieved by the SC |
|                                                                |                                                                       |                           |
|                                                                |                                                                       |                           |
| The case word new cubic scale way in                           |                                                                       |                           |
| Add Custody Petition Add Support Petition Add Protective Order | Selected Offense Details                                              |                           |
|                                                                | Offense Date 12/01/2021 V                                             | Add New Offense           |
|                                                                | VCC Code Find VCC Code Statute                                        |                           |
|                                                                | Heading                                                               |                           |
|                                                                | Subheading                                                            |                           |
|                                                                | Description                                                           |                           |
|                                                                | Penalty Modifier Judge Ordered Detention                              |                           |
|                                                                | Offense Decision V                                                    |                           |
|                                                                | Save Cancel                                                           |                           |
|                                                                |                                                                       |                           |

#### b. Custody Petition Tab—Domestic Relations Intake Screen

- i. The **Offense Date** will auto-populate to the current date. If the date must be changed select the date using the **Offense Date** calendar drop-down screen.
- ii. Click the **Find VCC Code** button and the <u>Search Offense</u> screen will appear.
  - Locate the desired offense from those displayed in the Search Results table or search for an offense by (i) typing the Statute, VCC, Heading, Sub-Heading, or Description into the corresponding field(s). The Use Wildcard?\* checkbox will be selected automatically, uncheck the checkbox if the wildcard function will not be used. (ii) Click the Find button and the Search Results section will display all items that meet the search criteria by VCC Code, Statute, and Offense Description. (iii) Click on a row to select a VCC Code and the row will be highlighted in blue. (iv) Click the Ok button to return to the Custody Petition tab on the Domestic Relations Intake screen.

|               | [     | 💀 Search Offense                      | 2               |                            |                    |                      | × |
|---------------|-------|---------------------------------------|-----------------|----------------------------|--------------------|----------------------|---|
|               |       | Offense Search C<br>Statute           | Criteria        | VCC                        |                    | ☑ Use Wildcard?*     |   |
|               |       | Heading<br>Sub Heading<br>Description |                 |                            |                    | Find                 |   |
|               |       | Search Results                        |                 |                            |                    |                      |   |
|               |       | VCC Code                              | Statute         | Offense Description        |                    |                      | ^ |
|               |       | CNV-7017-M3                           | 10.1-1142(D)    | BUILD FIRE WITHIN 150 FEET | T OF WOODLAND, BF  | RUSHLAND ETC.        |   |
| Find VCC Code | Stati | CNV-7025-M1                           | 10.1-2214       | UNDERWATER RECOVERY C      | OF HISTORIC PROPER | RTY WITHOUT PERMIT   |   |
|               |       | CNV-7026-M1                           | 10.1-203        | USE OF MOTORIZED VEHICL    | E ALONG APPALACH   | IAN TRAIL            |   |
|               |       | CNV-7027-M1                           | 10.1-2305       | ARCHAEOLOGICAL EXCAVAT     | ION OF HUMAN REM   | IAINS WITHOUT PERMIT |   |
|               |       | CNV-7028-M1                           | 10.1-2306       | DAMAGE, ETC ANY OBJECT O   | OF ANTIQUITY ON ST | TATE-CONTROLLED LAND |   |
|               |       | CNV-7030-M1                           | 10.1-1005       | DUMP ETC. WITHOUT PERM     | ISSION OF OWNER    |                      |   |
|               |       | CNV-7031-M1                           | 10.1-1004       | EXCAVATE ETC. WITHOUT P    | ERMISSION OF OWN   | IER                  |   |
|               |       | 0101 - 7000 110                       | 40.4.4000/0     | FAIL TO MEET COMPLETIONO   |                    |                      |   |
|               |       | - Selected Offense                    |                 |                            |                    |                      |   |
|               |       | Heading C                             | ONSERVATION     |                            |                    | Notify School?*      |   |
|               |       | Sub Heading P                         | ARKS AND RECREA | TION                       |                    | 10                   |   |
|               |       | *- 🗹 Yes 🗌                            | No              | Ok                         | Close              |                      |   |

A juvenile must be added to the **Juvenile's Information** section on the *Intake Case* tab in order to file a custody petition. If a juvenile was not added prior to clicking the **Add Custody Petition** button, an error screen will appear.

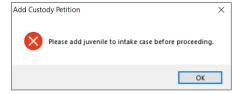

- Visitation petitions should be created under the Custody Petition tab.
- Click the **Find** button on the <u>Search Offense</u> screen to select a custody-related offense without entering any information into the search fields.
- iii. (i) Select the Offense Decision from the drop-down menu, (ii) click the Save button, and the saved information will appear in the Charged Offense Information section. Once saved, the Add New Offense button will become accessible and the Add Custody Affidavit button may appear depending upon the Offense Decision selected. The Edit, Delete, and File Petition buttons will also appear on the bottom of the Domestic Relations Intake screen.

| 🛃 Domestic Relations Intake                                                                                                    | 🖳 Domestic Relations Intake X                                                                                                    |
|----------------------------------------------------------------------------------------------------|----------------------------------------------------------------------------------------------------|
| Intake Case Narrative Custody Petition                                                                                                    | Intake Case Narrative Custody Petition                                                                                                    |
| Charged Offense Information                                                                                                    | Charged Offense Information                                                                                                    |
| Offense<br>Date         VCC Code         Offense<br>Number         Offense Description         PM         Offense becision         JO         Retrieved<br>by the SC | Offense<br>Date         VCC Code         Offense<br>Number         Offense Description         PM         Offense<br>Decision         JO         Retrieved<br>by the SC |
|                                                                                                    | 04/01/2021 CUS-3874-J9 4749336 MOTION TO SHOW CAUSE - CUSTODY/VI 02 🔲 🗖                                                                                                 |
|                                                                                                    |                                                                                                    |
|                                                                                                    |                                                                                                    |
|                                                                                                    |                                                                                                    |
| Selected Offense Details                                                                                                    | Selected Offense Details                                                                                                    |
| Offense Date Add New Offense                                                                                                    | Offense Date Add New Offense                                                                                                    |
| VCC Code CUS-3874-J9 Find VCC Code Statute 18.2-456(5)                                                                                                    | VCC Code CUS-3874-J9 Statute 18.2-456(5) Add Custody Affidavit                                                                                                    |
| Heading CUSTODY                                                                                                    | Heading CUSTODY                                                                                                    |
| Subheading JUVENILE AND DOMESTIC                                                                                                    | Subheading JUVENILE AND DOMESTIC                                                                                                    |
| Description MOTION TO SHOW CAUSE - CUSTODY/VISITATION                                                                                                    | Description MOTION TO SHOW CAUSE - CUSTODY/VISITATION                                                                                                    |
| Penalty Modifier Judge Ordered Detention                                                                                                    | Penalty Modifier Judge Ordered Detention                                                                                                    |
| Offense Decision 02 - Petition Filed                                                                                                    | Offense Decision 02 - Petition Filed                                                                                                    |
| Save Cancel                                                                                                    | Edit Delete File Petition                                                                                                    |

- iv. Add New Offense Button—Domestic Relations Intake Screen, Custody Petition Tab
  - If another offense needs to be added to the petition/order, (i) click the Add New Offense button on the *Custody Petition* tab, and the Selected Offense Details fields will become accessible.
     (ii) Repeat the steps above to add another offense.
- Multiple VCCs can be added to a petition/order.
- Once a Custody Petition has been created and saved the **Edit**, **Delete**, and **File Petition** buttons will also appear on the bottom of the <u>Domestic Relations Intake</u> screen. Follow the hyperlinks for more instruction: <u>Edit button</u>, <u>Delete button</u>, and <u>File Petition button</u>.
- The Add Custody Affidavit button will appear on the *Custody Petition* tab when the **Save** button is clicked and one of the following has been selected from the **Offense Decision** drop-down menu: "02 Petition Filed," "10 Consent Agreement Signed," or "15 Consent Signed/Petition Filed."
  - v. Add Custody Affidavit Button—Domestic Relations Intake Screen, Custody Petition Tab
    - 1. Click the Add Custody Affidavit button and the Custody Affidavit tab will appear.
    - 2. Custody Affidavit Tab
      - a. The Custody Affidavit tab contains the Add, Edit, Copy, Delete, and View/Print buttons.

| Buttons on the <i>Custody Affidavit</i> Tab of the <u>Domestic Relations Intake</u> Screen |             |             |               |                   |  |  |  |  |
|--------------------------------------------------------------------------------------------|-------------|-------------|---------------|-------------------|--|--|--|--|
| Add Button                                                                                 | Edit Button | Copy Button | Delete Button | View/Print Button |  |  |  |  |

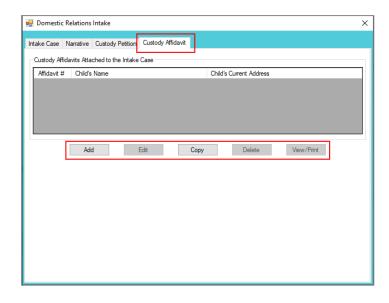

#### b. Add Button—Domestic Relations Intake Screen, Custody Affidavit Tab

- i. Click the **Add** button on the *Custody Affidavit* tab and the <u>Custody Affidavit</u> screen will appear.
- ii. Custody Affidavit Screen
  - 1. The <u>Custody Affidavit</u> screen consists of the Affidavit Data tab, the Address Information tab, and the Affidavit Data (continue) tab.

| Tat                              | Tabs on the <u>Custody Affidavit</u> Screen         it Data Tab       Address Information Tab       Affidavit Data (continue) Tab         It Data Tab       Address Information Tab       Affidavit Data (continue) Tab |                               |
|----------------------------------|----------------------------------------------------------------------------------------------------|-------------------------------|
| <u>Affidavit Data Tab</u>        | Address Information Tab                                                                                                    | Affidavit Data (continue) Tab |
|                                  |                                                                                                    |                               |
| 🖳 Custody Affidavit              |                                                                                                    | ×                             |
| Affidavit Data Address Informa   | tion Affidavit Data (continue)                                                                                                    |                               |
|                                  | CUSTODY AFFIDAVIT                                                                                                    |                               |
|                                  |                                                                                                    | Paste Juvenile's Name         |
|                                  | LANACE WEDLE V.                                                                                                    |                               |
| I, LAFORCE, YADDLE               | the undersigned affiant, state the follow                                                                                                    | wing information under oath:  |
|                                  |                                                                                                    |                               |
| information should be discle     | ised.                                                                                                    |                               |
| 1. The child presently resides a | it:                                                                                                    | Paste Juvenile's Address      |
| The child commenced resid        | ng there on and has resided there continiously to t                                                                                                    | this date.                    |
|                                  |                                                                                                    |                               |
|                                  |                                                                                                    |                               |
| Subscribed and swom before n     | e on Intake Case Number                                                                                                    | (ICN)                         |
|                                  | Save Cancel                                                                                                    |                               |

Enter the data for all three tabs on the <u>Custody Affidavit</u> screen prior to clicking the **Save** button.

#### 2. Affidavit Data Tab—Custody Affidavit Screen

- a. The petitioner and respondent names will auto-populate into the affidavit.
- b. Click the (i) **Paste Juvenile's Name** and (ii) **Paste Juvenile's Address** hyperlinks and the information will auto-populate.
- c. Place a checkmark in the **Certain information has been omitted...**checkbox if required.
- d. Select the **The child commenced residing there on** date from the calendar drop-down screen.
- e. The **Subscribed and sworn before me on** date will auto-populate to the current date. If the date must be changed select the date using the calendar drop-down

screen. The time will auto-populate to the time the <u>Custody Affidavit</u> screen was opened. If the time must be changed, click the time, the time fields will be highlighted in blue, and type in the time the petitioner is sworn. The **Intake Case Number (ICN)** will auto-populate.

| 🖳 Cust    | stody Affidavit                                                                                                    | ×           |  |  |  |  |  |
|-----------|----------------------------------------------------------------------------------------------------|-------------|--|--|--|--|--|
| Affidavit | it Data Address Information Affidavit Data (continue)                                                                                                    |             |  |  |  |  |  |
|           | CUSTODY AFFIDAVIT                                                                                                    |             |  |  |  |  |  |
| In re:    | CHLD'S NAME                                                                                                    | <u>lame</u> |  |  |  |  |  |
|           | LANACE WEDLE V.                                                                                                    | -           |  |  |  |  |  |
| I, LA     | AFORCE, YADDLE the undersigned affiant, state the following information under                                                                                                    | oath:       |  |  |  |  |  |
| ар        | ertain information has been omitted from this form and submitted under seal because I allege that the health, safety or lib<br>party or child would be jeopardized by disclosure. Another party may request that a hearing be held to determine whethe<br>formation should be disclosed. |             |  |  |  |  |  |
| 1. The    | ie child presently resides at: Paste Juvenile's Adv                                                                                                    | dress       |  |  |  |  |  |
| The       | e child commenced residing there on and has resided there continiously to this date.                                                                                                    |             |  |  |  |  |  |
| Subscr    | arbed and swom before me on Intake Case Number (ICN)                                                                                                    | _           |  |  |  |  |  |
|           | Save Cancel                                                                                                    |             |  |  |  |  |  |

For the **Subscribed and sworn before me on**, the petitioner raises his/her right hand and swears and affirms that all the provided information is accurate.

#### 3. Address Information Tab—Custody Affidavit Screen

- a. If the juvenile has not lived at the current address for at least five years, (i) click the Add button, (ii) type in the time the child lived at the address in the Time Resided textbox, (ii) select the date the juvenile started residing at the address from the From calendar drop-down screen, and (iv) select the date the juvenile stopped residing at the address from the To calendar drop-down screen.
- b. Type in the Address Where Child Resided. If the juvenile lived at the petitioner's or respondent's current address click either (a) the Paste Petitioner's Address hyperlink or (b) the Paste Respondent's Address hyperlink and the selected address information will auto-populate this area.
- c. Type in the (i) **First** and (ii) **Last** name of the person with whom the juvenile resided.
- d. Type in the Current Address of Person with Whom Child Resided. If the address is the petitioner's or respondent's current address click either (a) the Paste Petitioner's Address hyperlink or (b) the Paste Respondent's Address hyperlink and the selected address information will auto-populate this area.
- e. (i) Click the **Done** button when the information is complete. (ii) Continue to add all the addresses where the child lived over the past five years until all the information is completed.
- f. To edit existing address information (i) select an address and the row will be highlighted in blue. (ii) Click the Edit button and the fields at the bottom of the screen will become accessible. (iii) Edit the information as required and (iv) click the Done button when the edits are completed.
- g. In order to delete address information, (i) select an address and the row will be highlighted in blue. (ii) Click the **Delete** button.

| 🖳 Custody Affidavit                                                                                  | × |
|----------------------------------------------------------------------------------------------------|---|
| Affidavit Data Address Information Affidavit Data (continue)                                         |   |
| 2. The other places where and persons with whom this child has lived during the last five (5) years: |   |
| Time Resided From To Child's Address Person Resided with                                             |   |
|                                                                                                    |   |
|                                                                                                    |   |
|                                                                                                    |   |
| Time Resided: 3 YEARS Person with Whom Child Resided From: To: To: Name: First BOTH Last PARENTS     |   |
| Address Where Child Resided Current Address of Person with Whom Child Resided                        |   |
| Address: Address: Address:                                                                           |   |
| City: State: City: State: State: State: Paste Petitioner's Address                                   | ~ |
| Paste Petitioner's Address Done Cancel Delete                                                        |   |
|                                                                                                    |   |
| Save Cancel                                                                                          |   |

- The system may or may not display the **Paste Petitioner's Address** or the **Paste Respondent's Address** hyperlinks. The data must exist in the system for a given hyperlink to display.
- For the **Time Resided** textbox, specify the unit of time (days, weeks, months, or years). For example, "3 WEEKS" or "8 MONTHS" or "3 YEARS," etc.
- For the **Person with Whom Child Resided** section, if the juvenile resides with both parents, type "BOTH" into the **First** textbox and "PARENTS" in the **Last** textbox.

#### 4. Affidavit Data (continue) Tab—Custody Affidavit Screen

a. (i) Select all the options that apply to the petitioner. If the selected options require additional information, add the information at this time. (ii) Click the Save button to save the custody affidavit and return to the *Custody Affidavit* tab on the <u>Domestic Relations Intake</u> screen. The custody affidavit will be displayed in the **Custody Affidavits Attached to the Intake Case** section of the *Custody Affidavit* tab. The entered information will auto-populate into the custody affidavit form.

| 🖳 Custody Affidavit 🛛 🕹                                                                                                    |
|----------------------------------------------------------------------------------------------------|
| Affidavit Data Address Information Affidavit Data (continue)                                                                                                    |
| 3. I have ○ have not ○ participated, either as a party, witness, or in any other capacity in any other Itigation (court proceeding) concerning custody of or visitation with this child, in any State or foreign country. If yes, complete below: <ul> <li>a. Name of Court and State or foreign country in which litigation occured:</li> <li>b. When did the litigation occured:</li> <li>c. What was the outcome of the litigation:</li> <li>d. Attach a copy of all pleadings and Orders filed in this litigation.</li> <li>4. I do ○ do not ○ have knowledge or information of any proceedings related to domestic violence, protective orders, abuse and neglect, termination of parental rights and adoptions, which is pending in a court of this or any other State or foreign country in which proceeding is pending:</li> <li>a. Name of Court and State or foreign country in which proceeding is pending:</li> <li>b. Attach a copy of all pleadings filed in the litigation.</li> </ul> <li>Attach a copy of all pleadings filed in the litigation.</li> |
| 5. I do O do not O know of any person who is not already named as a party in this proceeding who has physical custody of this child or who claims to have custody or visitation rights with respect to child. If yes: <ul> <li>a. Name and address of person:</li> </ul>                                                                                                    |
| b. Does this person have physical custody of the child?: Yes No O<br>c. State why you believe this person claims to have custody/visitation rights to the child:                                                                                                    |
| Save Cancel                                                                                                    |

- c. Edit Button—Domestic Relations Intake Screen, Custody Affidavit Tab
  - i. In order to edit an existing custody affidavit, (i) select a custody affidavit, and the row will be highlighted in blue, (ii) click the Edit button, and the <u>Custody Affidavit</u> screen will appear, (iii) edit the information, and (iv) click the Save button when the edits are completed.

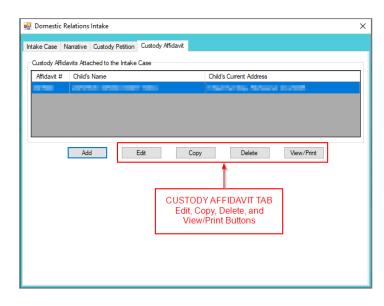

- d. Copy Button-Domestic Relations Intake Screen, Custody Affidavit Tab
  - In order to copy an existing custody affidavit, (i) select a custody affidavit, and the row will be highlighted in blue. (ii) Click the Copy button, and the <u>Select Custody Affidavit</u> <u>Number</u> screen will appear.

| Select Custody Affidavit No | umber N |  |
|-----------------------------|---------|--|
|                             | 63      |  |
| Custody Affidavit Number    |         |  |
|                             |         |  |
| Ok                          | Cancel  |  |
|                             |         |  |

- ii. Verify the Custody Affidavit Number displayed matches the affidavit number to be copied, (iii) click the Ok button, and the <u>Custody Affidavit</u> screen will appear. (iv) Edit the information and (v) click the Save button when the changes are completed. The copied affidavit with the new information will appear in the Custody Affidavits Attached to the Intake Case section.
- e. Delete Button-Domestic Relations Intake Screen, Custody Affidavit Tab
  - i. In order to delete an existing custody affidavit, (i) select a custody affidavit, and the row will be highlighted in blue. (ii) Click the **Delete** button, and the <u>Please Confirm Delete</u> <u>Operation</u> screen will appear. (iii) Click the **Yes** or **No** button to return to the Custody Affidavit tab.

| Please Co | nfirm Delete Operation ×                                          |
|-----------|-------------------------------------------------------------------|
| ?         | Would you like to delete custody affidavit for Intake Case Number |
|           | <u>Y</u> es <u>N</u> o                                            |

- f. View/Print Button—Domestic Relations Intake Screen, Custody Affidavit Tab
  - i. In order to view or print the custody affidavit(s) related to the intake case, (i) select a custody affidavit, and the row will be highlighted in blue. (ii) Click the View/Print button, and the completed custody affidavit will appear in the <u>Virginia Department of Juvenile</u> <u>Justice</u> report viewer screen. From this screen the affidavit can be viewed, printed, or saved. Click the X button in the upper right corner to close the screen and return to the *Custody Affidavit* tab.

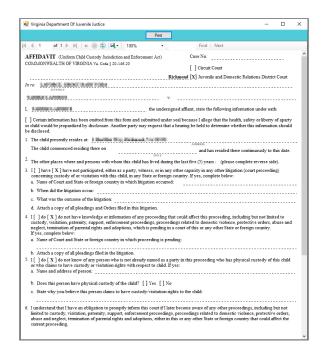

- vi. Edit Button—Domestic Relations Intake Screen, Custody Petition Tab
  - 1. (i) Select an offense, and the row will be highlighted in blue. (ii) Click the **Edit** button, (iii) edit the information, and (iv) click the **Save** button when the edits are completed.

| take Case                              | Narrative Cust  | ody Petition      | Custody Affidavit                |                   |    |                     |       |                        |  |
|----------------------------------------|-----------------|-------------------|----------------------------------|-------------------|----|---------------------|-------|------------------------|--|
|                                        |                 |                   | Charged Offense In               | formation         |    |                     |       |                        |  |
| Offense<br>Date                        | VCC Code        | Offense<br>Number | Offense Description              |                   | PM | Offense<br>Decision | JO    | Retrieved<br>by the SC |  |
| 10.00                                  | CONTRACTOR OF   | (Context)         | NETON THREE OUT                  | CONTRACT.         |    |                     |       |                        |  |
|                                        | L               |                   | elete, and File<br>ition Buttons |                   |    |                     |       |                        |  |
| Selected Of                            | ense Details    |                   |                                  |                   | _  | 1                   |       |                        |  |
| Offens                                 | e Date          | 100               |                                  |                   |    | A                   | dd Ne | w Offense              |  |
| VCC                                    | Code CUS-3      | 874-J9            | Statute                          | 18.2-456(5)       |    |                     |       |                        |  |
| Heading CUSTODY                        |                 |                   |                                  | _                 |    |                     |       |                        |  |
| Subheading JUVENILE AND DOMES          |                 |                   | OMESTIC                          |                   | _  |                     |       |                        |  |
| Description MOTION TO SHOW CAUSE - CUS |                 |                   | W CAUSE - CUSTODY/VISI           | TATION            | _  |                     |       |                        |  |
| Penalty N                              | lodifier        |                   | Judge                            | Ordered Detention |    |                     |       |                        |  |
| Offense De                             | ecision 02 - Pe | tition Filed      |                                  |                   | _  |                     |       |                        |  |

- vii. Delete Button-Domestic Relations Intake Screen, Custody Petition Tab
  - (i) Select an offense, and the row will be highlighted in blue. (ii) Click the Delete button and the <u>Delete Offense</u> screen will appear. (iii) Click the Yes or No button on the confirmation screen to return to the Custody Petition tab.

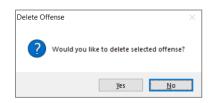

viii. File Petition Button-Domestic Relations Intake Screen, Custody Petition Tab

 Click the File Petition button and the <u>Check Information Before Continuing</u> screen will appear. Edits CANNOT be made once a petition is filed. If an additional offense, affidavit, or order needs to be added, click the No button and make the addition.

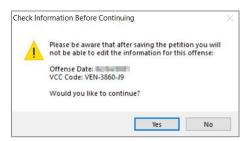

- 2. If the information is complete, click the **Yes** button. Either the <u>Petition screen</u> OR the <u>Foster</u> <u>Care Petition</u> screen will appear (see note below).
- Once the petition is saved it is sent to the Virginia Supreme Court and no changes can be made to the petition. If there is an error, a new petition must be created and the local Juvenile and Domestic Relations Court must be contacted to inform them of the mistake. The local Juvenile and Domestic Relations Court will need to be provided with both the original and new **SC #** to update the Virginia Supreme Court data.
- The <u>Foster Care Petition</u> screen will appear when the **File Petition** button is selected on the <u>Domestic Relations Intake</u> screen, Custody Petition tab and the **VCC Code** field is "CUS-8110-JP." If the **VCC Code** field is not "CUS-8110-JP" the <u>Petition</u> screen will appear.

### 3. Petition Screen

| 🛃 Petition                                                                                                    | ×                                                                                                    |
|----------------------------------------------------------------------------------------------------|----------------------------------------------------------------------------------------------------|
| Domestic Relations Intake - Intake Case Number (ICN):     Juvenile # Juvenile's Name     Petitioner's Name                                                                               | DOB MENING                                                                                                    |
| Offense Information Offense Date VCC Code CUS-3874-J9 Statute 18.2-456(5) Description MOTION TO SHOW CAUSE - CUSTODY/VISITATION                                                          | Offense Number                                                                                                    |
| Petition Information Petition: Date Time Time Juvenile's Age at the Date of P Offense Text Copy Offense Text IN VIOLATION OF SECTION 18.2-456(5) OF THE 1950 CODE OF VIRGINIA AS AMENDED | Pettion (Years - Months) Filler                                                                                     |
| Child Held in Custody? O Yes O No O N/A<br>Place of Detention or Shetter Care No Selection Was Made<br>Taken into Custody: Date Time<br>Placed in Detention or Shetter Care: Date Time   | Do not print juvenile's<br>address and phone<br>Do not print confidential<br>adult address and phone<br>Save Delete |
| SC #                                                                                                    | View / Print Close                                                                                                  |

- a. All the information in the **Domestic Relations Intake** and **Offense Information** sections will auto-populate.
- b. The **Petition Date** and **Time** will auto-populate to the date and time the <u>Petition</u> screen was opened. To change the date, select the date from the calendar drop-down screen. To change the time, highlight the hour, minutes, or seconds fields and click the up or down arrows until the correct time is displayed **OR** highlight the hour, minutes, or seconds fields and type in the new time.
- c. The **Offense Text** will auto-populate standard language for the selected offense. If required, edit or add to the information in the **Offense Text** textbox.
- d. The **Copy Offense Text** button is helpful when entering the same **Offense Text** for multiple juveniles at the same time. (i) Click the **Copy Offense Text** button, (ii) type the **Offense Number**, and (iii) click the **Ok** button.

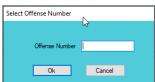

- e. Complete the detention-related questions in the **Petition Information** section. If they do not apply, leave the fields blank.
- f. If the juvenile's information needs to remain confidential, click the **Do not print juvenile's** address and phone checkbox.
- g. If the adult's information needs to remain confidential, click the **Do not print confidential** adult address and phone checkbox. This feature will ONLY work if the **Is Address Confidential?**\* checkbox is selected on the <u>Adult Information</u> screen.
- Refer to the <u>Petitioner's Information</u> section for detail pertaining to searching for and adding an adult; this information is applicable to both petitioners and respondents.
  - h. Click the **Save** button and the **SC #** will auto-populate. Once the **Save** button is clicked it will transition into the **Edit** button.
  - i. In order to edit the petition, (i) click the **Edit** button, (ii) edit the information, and (iii) click the **Save** button once the edits are completed.

| ne Petition                                                                                                    | ×                                                                                                    |
|----------------------------------------------------------------------------------------------------|----------------------------------------------------------------------------------------------------|
| Domestic Relations Intake - Intake Case Number (ICN): Juvenile # Juvenile's Name Pettioner's Name                                                                            | DOB KINDHOKT                                                                                                    |
| Offense Information Offense Date Description MOTION TO SHOW CAUSE - CUSTODY/VISITATION                                                                                       | Offense Number                                                                                                    |
| Petition Information Petition: Date Time Time Juvenile's Age at the Date of Offense Text IN VIOLATION OF SECTION 18.2-456(5) OF THE 1950 CODE OF VIRGINIA AS AMENDE          |                                                                                                    |
| Child Held in Custody? Yes No N/A Place of Detention or Shelter Care No Selection Was Made Taken into Custody: Date Time Placed in Detention or Shelter Care: Date Time SC # | Do not print juvenile's<br>address and phone<br>Do not print confidential<br>aduit address and phone<br>Edit Delete<br>View / Print Close |

On the <u>Petition</u> screen, the **Save** button and the **Edit** button are interchangeable. The action to be performed determines whether the **Save** button or the **Edit** button is displayed.

j. In order to delete the petition, click the **Delete** button, and the <u>Please Confirm Delete</u> <u>Operation</u> screen will appear. When the petition is deleted the Custody Petition tab in the <u>Domestic Relations Intake</u> screen will appear.

| Please Co | nfirm Delete Operation                                       | $\times$ |
|-----------|--------------------------------------------------------------|----------|
| ?         | Would you like to delete the petition for Intake Case Number |          |
|           | Yes No                                                       |          |

k. In order to view or print the petition, click the View/Print button, and the completed petition will appear on the <u>Virginia Department of Juvenile Justice</u> report viewer screen. View, print, or save the custody petition from the report viewer screen.

#### **BADGE Manual**

- Printing the same petition multiple times will not change the **SC #**.
  - I. Click the **X** in the upper right corner to close the report viewer screen and return to the <u>Petition</u> screen. Click the **Close** button to exit the <u>Petition</u> screen and return to the <u>Domestic</u> <u>Relations Intake</u> screen.

| Pert                                                                                                    | Find   Next                                       |   |
|----------------------------------------------------------------------------------------------------|---------------------------------------------------|---|
|                                                                                                    | Find   Next                                       |   |
| BETITION                                                                                                    |                                                   |   |
| renno.                                                                                                    | Case No.                                          |   |
| Commonwealth of Virginia VA. CODE §§ 16.1-262; 16.1-263                                                                                                    |                                                   |   |
|                                                                                                    | DATE OF BEARING                                   |   |
| RICHMONT                                                                                                    | Juvenile and Domestic Relations District Court    |   |
| In re a Child under eighteen years of age                                                                                                    |                                                   |   |
| CHILD'S NAME                                                                                                    | SSN DATE OF BIRTH AGE SEX* RJ<br>2. 3.            |   |
|                                                                                                    |                                                   |   |
| CHILD'S ADDRESS                                                                                                    | TELEPHONE NO                                      |   |
| NAME OF PARENT [] MOTHER [] FATHER                                                                                                    | SSN DATE OF BIRTH TELEPHONE NO                    | , |
| 5.                                                                                                    |                                                   |   |
| ADDRESS OF PARENT                                                                                                    |                                                   |   |
| 6.                                                                                                    |                                                   |   |
| NAME OF PARENT [] MOTHER [] FATHER                                                                                                    | SSN DATE OF BIRTH TELEPHONE NO                    | , |
| 7.                                                                                                    |                                                   |   |
| ADDRESS OF PARENT                                                                                                    |                                                   |   |
| 8.<br>GUARDIAN LEGAL CUSTODIAN OR PERSON IN LOCO PARENTIS NAME AND ADD                                                                                                    | DRESS TELEPHONE NO                                |   |
| GUARDIAN LEGAL CUSTODIAN OR PERSON IN LOCO PARENTIS NAME AND ADI<br>9.                                                                                                    | JRESS TELEPHONE NO                                | ) |
| GUARDIAN LEGAL CUSTODIAN OR PERSON IN LOCO PARENTIS RELATIONSHIP                                                                                                    | TO OTHER                                          |   |
| GUARDIAN LEGAL COSTODIAN OR PERSON IN LOCO PARENTIS RELATIONSHIP :<br>10.                                                                                                    | TOCHILD                                           |   |
| OTHER(S) NAME AND ADDRESS                                                                                                    | TELEPHONE NO                                      | ) |
| 11.                                                                                                    |                                                   |   |
|                                                                                                    |                                                   |   |
| 12. Child held in CUSTODY [ ] YES [ ] NO                                                                                                    |                                                   |   |
| 13. Place of Detention or Shelter Care                                                                                                    |                                                   |   |
| 14. Date and Time Taken into Custody 15. Date and Time Placed in                                                                                                    | Detention or Shelter Care                         |   |
| / /m. /                                                                                                    | / m.                                              |   |
| <ol> <li>The above information is not known to the petitioner: No(s).</li> </ol>                                                                                                    |                                                   |   |
| I, the undersigned petitioner, state under oath to the best of my knowledge, that the above-name<br>Domestic Relations District Court Law in that, within this city/county, the child: | d child is within the purview of the Juvenile and |   |
| IN VIOLATION OF SECTION 18.2-456(5) OF THE 1950 CODE OF VIRGINIA AS AMENDED                                                                                                    | D.                                                |   |
|                                                                                                    | -                                                 |   |
|                                                                                                    |                                                   |   |
|                                                                                                    |                                                   |   |
|                                                                                                    |                                                   |   |
|                                                                                                    | Virginia Crime Code: CUS-3874-J9                  |   |
| WHEREFORE, the Petitioner requests that the child and the persons having his or her custody a                                                                                          |                                                   |   |
|                                                                                                    | nce with the iaw and which will serve the purpose |   |
| and that this Court enter such orders and judgments as the Court deems fit and proper in accorda<br>and intent of the Juvenile and Domestic Relations District Court Law.              |                                                   |   |
| and intent of the Juvenile and Domestic Relations District Court Law.                                                                                                    |                                                   |   |
| and that this Court enter such orders and judgments as the Court deems fit and proper in accorda<br>and intent of the Juvenile and Domestic Relations District Court Law.              | PETERONOPSINGATURE                                |   |
| and intent of the Juvenile and Domestic Relations District Court Law.                                                                                                    |                                                   |   |

The **File Petition** button will transition into the **View Petition** button once the petition is saved.

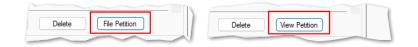

### 4. Foster Care Petition Screen

a. If "CUS-8110-J9" is selected for the VCC Code, the <u>Foster Care Petition</u> screen will appear. The <u>Foster Care Petition</u> screen is used for juveniles who turn 18 while in foster care and either wish to continue with foster care services or who opted out of services and wish to opt back in. This screen lists the VCC and SC #, and consists of the Foster Care Petition, Part 1 tab, the Part 2 tab, and the Part 2 (continued) tab.

| Tabs on the <i>Foster Care Petition</i> Screen |                   |                        |  |
|------------------------------------------------|-------------------|------------------------|--|
| Foster Care Petition, Part 1 Tab               | <u>Part 2 Tab</u> | Part 2 (continued) Tab |  |

#### **BADGE CSU Intake Manual**

#### **BADGE Manual**

| 🛃 Domestic Relations Intake 🛛 🗙                                                                                                    | 🖳 Foster Care Petition - 🗆 🗙                                                                                                    |
|----------------------------------------------------------------------------------------------------|----------------------------------------------------------------------------------------------------|
| Intake Case Narrative Custody Petition Custody Affidavit<br>Charged Offense Information                                                                                                    | Petition for Approval of Voluntary Continuing Services and Support Agreement - Intake Case Number (ICN):     and Support Agreement and Approval of Case Plan     VCC CUS-8110-J9 SC #                                                                                                    |
| Offense<br>Date         VCC Code         Offense<br>Number         Offense Description         PM         Offense<br>Decision         JO         Retrieved<br>by the SC           CUS-3874-J9         MOTION TO SHOW CAUSE - CUSTODY/VI         02                                                                                                    | Foster Care Petition, Part 1       Part 2       (continued)         The undersigned Petitioner states under oath to the best of their knowledge and belief that the following are true:       1.         The participant entered into a Voluntary Continuing Services and Support Agreement ("Agreement") with the       on         Intrough the Fostering Futures program of the Virginia Department of Social Services.       2.         The participant was in the custody of the local department of social services: |
| Selected Offense Datalis       Add New Offense         Offense Data       Image: Custometry of the second second sec | prior to reaching 18 years of age and remained in foster care upon turning 18 OR commendiately prior to commitment to the Department of Juvenile Justice and is transitioning from such commitment to self-sufficiency. 3. The following documents are attached and incorporated herein: The Agreement executed on  Case plan Other Save Delete View / Print Cose                                                                                                    |

# i. Foster Care Petition, Part 1 Tab

 If the participant entered into a Voluntary Continuing Service and Support Agreement through the Fostering Futures program of the Virginia Department of Social Services, (i) place a checkmark in the checkbox on item 1. (ii) On item 1, enter the party who the juvenile entered into the agreement with in the textbox and (iii) select the date from the calendar drop-down screen field.

| , and chargined i | anonor states ander of  | ath to the best of their knowledge and belief that the | following are use.    |
|-------------------|-------------------------|--------------------------------------------------------|-----------------------|
| The partici       | ant entered into a Volu | untary Continuing Services and Support Agreement (     | "Agreement") with the |
|                   |                         |                                                        |                       |
|                   |                         | on 🔍 🔻                                                 |                       |

If the participant was in the custody of the local department of social services, (i) place a checkmark in the checkbox on item 2. (ii) Place a checkmark at either (a) the prior to reaching 18 ... checkbox OR (b) the immediately prior to commitment ... checkbox.

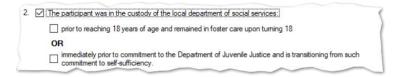

 If documents are attached and incorporated, place a checkmark in all relevant checkboxes: (a) the **The agreement executed on** ... checkbox (if selected, select the date from the calendar drop-down screen), (b) the **Case plan** checkbox, and/or (c) the **Other** checkbox (if selected, add a description in the text field).

| The Agree   | ment executed on |
|-------------|------------------|
| 🗹 Case plan |                  |
| ✓ Other     |                  |

| 🛃 Foster Care Petition —                                                                                                    |           | × |
|----------------------------------------------------------------------------------------------------|-----------|---|
| Petition for Approval of Voluntary Continuing Services and Support Agreement - Intake Case Number (ICN):                                | · · · · · |   |
| VCC CUS-8110-J9 SC #                                                                                                    |           |   |
| Foster Care Petition, Part 1 Part 2 Part 2 (continued)                                                                                  |           |   |
| The undersigned Petitioner states under oath to the best of their knowledge and belief that the following are true:                     |           |   |
| 1. 🔲 The participant entered into a Voluntary Continuing Services and Support Agreement ("Agreement") with t                            | the       |   |
| on 📃 🔻                                                                                                    |           |   |
| through the Fostering Futures program of the Virginia Department of Social Services.                                                    |           |   |
| 2.  The participant was in the custody of the local department of social services:                                                      |           |   |
| prior to reaching 18 years of age and remained in foster care upon turning 18                                                           |           |   |
| OR                                                                                                    |           |   |
| immediately prior to commitment to the Department of Juvenile Justice and is transitioning from such<br>commitment to self-sufficiency. |           |   |
| 3. The following documents are attached and incorporated herein:                                                                        |           |   |
| The Agreement executed on                                                                                                    |           |   |
| Case plan                                                                                                    |           |   |
| Other                                                                                                    |           |   |
|                                                                                                    |           |   |
|                                                                                                    |           |   |
| Save Delete View / Print Close                                                                                                    |           |   |

- ii. Part 2 Tab
  - 1. View / Edit Participant Button
    - a. Click the **View / Edit Participant** button to view or edit the participant's information and the *Juvenile Information* screen will appear.
  - 2. View / Edit Petitioner Button
    - a. Click the **View / Edit Petitioner** button to view or edit the petitioner's information and the <u>Adult Information</u> screen will appear.

| 🛃 Foster Care Petition                                                                                                    | – 🗆 X                                    |
|----------------------------------------------------------------------------------------------------|------------------------------------------|
| <ul> <li>Petition for Approval of Voluntary Continuing Services and Suppor<br/>and Support Agreement and Approval of Case Plan</li> </ul> | rt Agreement - Intake Case Number (ICN): |
| VCC CUS-8110-J9 SC #                                                                                                    |                                          |
| Foster Care Petition, Part 1 Part 2 Part 2 (continued)                                                                                    |                                          |
| Wherefore, Petitioner requests that the Court:                                                                                            |                                          |
| 1. Docket the case for a hearing to be held within 45 days if a h                                                                         | earing has not already been scheduled.   |
| 2. Issue a summons and attach a copy of the petition to the follo                                                                         | owing:                                   |
| Participant                                                                                                    | Petitioner                               |
| Name Later Color and Color                                                                                                    | Name Name                                |
| Address                                                                                                    | Address                                  |
| Patroni, IN. 2018                                                                                                    | Second Statement                         |
| Date Gender Gender                                                                                                    | View / Edit Petitioner                   |
| Age (Years / Months)                                                                                                    |                                          |
| View / Edit Participant                                                                                                    |                                          |
|                                                                                                    |                                          |
| Save Delete                                                                                                    | View / Print Close                       |

- Refer to the <u>BADGE Juvenile & Adult Information Screens Manual</u> for instructions on using the Juvenile and Adult Information screens.
  - iii. Part 2 (continued) Tab
    - 1. If the court directed other persons to have notice of the hearing add the **Other Person to be notified**.
      - a. Add Button
        - i. Click the **Add** button, and the <u>Adult Search</u> screen will appear. This screen consists of three adult search options allowing users to search by **Adult Number**, **Caseload Number**, or by **Advance Search**.
        - ii. If a search is performed and a match is not found the <u>Adult Search</u> information screen will appear and inform the user the search criteria should be changed. Ultimately, if a search does not return any results and an adult record is determined to not exist, an adult record can be created via the Add

Adult radio button. Follow the hyperlinks in the table for instructions on how to use the <u>Adult Search</u> screen options detailed in the **Petitioner's** Information section.

| Adult Search Screen Options<br>(Domestic Relations Intake) |
|------------------------------------------------------------|
| Adult Number radio button                                  |
| Caseload Number radio button                               |
| Advance Search radio button                                |
| Add Adult radio button                                     |
|                                                            |
| ×                                                          |

| 🖶 Adult Search                                                                                       |     |       | ×                                |
|----------------------------------------------------------------------------------------------------|-----|-------|----------------------------------|
| <ul> <li>Aduit Number</li> <li>Caseload Number</li> <li>Advance Search</li> <li>Add Adult</li> </ul> |     |       | Get Petitioner<br>Get Respondent |
|                                                                                                    | ind | Close |                                  |

- b. View Button
  - i. Click the **View** button to view the person's information, and the <u>Adult</u> <u>Information</u> screen will appear.
- c. Clear Button
  - i. Click the **Clear** button to clear the information from the **Other Person to be notified** section(s).
- Refer to the <u>BADGE Login & Search Manual</u> for instructions on using the <u>Adult Search</u> screen.
- Prefer to the BADGE Juvenile & Adult Information Screens Manual for instructions on using the Adult Information screen.
  - 2. On item 5, place a check mark in either (a) the Schedule a review ... checkbox or (b) the No further review ... checkbox.

Schedule a review hearing to be held within 6 months of the hearing on this Petition.
 No further review by this Court is requested.

3. Enter the (i) Local DSS and (ii) Agency Case No. into the corresponding text fields. The Petition Date and Worker Name will auto-populate. To change the Petition Date, select the date from the calendar drop-down screen. (iii) Click the Save button.

| 🖳 Foster Care Petition                                                                                                    | – 🗆 X                                    |
|----------------------------------------------------------------------------------------------------|------------------------------------------|
| Petition for Approval of Voluntary Continuing Services and Suppor<br>and Support Agreement and Approval of Case Plan<br>VCC CUS-8110-J9 SC #                                                                                                    | nt Agreement - Intake Case Number (ICN): |
| Foster Care Petition, Part 1 Part 2 Part 2 (continued)                                                                                                    |                                          |
| 3. Provide notice of hearing to such other persons as the Court r                                                                                                    | nay direct.                              |
| Other Person to be notified                                                                                                    | Other Person to be notified              |
| Name                                                                                                    | Name                                     |
| Address                                                                                                    | Address                                  |
| Add View Clear      Add View Clear      Find that continuing to receive services and support through     and approve the case plan.      S. Schedule a review hearing to be held within 6 months of     No further review by this Court is requested.      Local DSS  Petition Date  Worker Name | the hearing on this Petition.            |
| Volker Name                                                                                                    |                                          |
| Save Delete                                                                                                    | View / Print Close                       |

# 4. Edit Button

a. After the petition has been created, the **Edit** button will be accessible. (i) Click the **Edit** button, (ii) edit the information, and (iii) click the **Save** button.

| 💀 Foster Care Petition                                                                                                    | - 🗆 X                                              |  |  |  |
|----------------------------------------------------------------------------------------------------|----------------------------------------------------|--|--|--|
| Petition for Approval of Voluntary Continuing Services and Support Agreement - Int<br>and Support Agreement and Approval of Case Plan<br>VCC CUS-8110-J9 SC # | take Case Number (ICN):                            |  |  |  |
| Foster Care Petition, Part 1 Part 2 Part 2 (continued) 3. Provide notice of hearing to such other persons as the Court may direct.                            |                                                    |  |  |  |
| · · · · · · · · · · · · · · · · · · ·                                                                                                    | son to be notified                                 |  |  |  |
| Name Name                                                                                                    | son to be notified                                 |  |  |  |
| Name Name                                                                                                    |                                                    |  |  |  |
| Address Address                                                                                                    |                                                    |  |  |  |
|                                                                                                    |                                                    |  |  |  |
| Add View Clear                                                                                                    | Add View Clear                                     |  |  |  |
| 4. Find that continuing to receive services and support through the Fostering Fut                                                                             | ures program is in the participant's best interest |  |  |  |
| and approve the case plan.<br>5. I Schedule a review hearing to be held within 6 months of the hearing on th                                                  | in Patrice                                         |  |  |  |
|                                                                                                    | is realion.                                        |  |  |  |
| No further review by this Court is requested.                                                                                                    |                                                    |  |  |  |
| Local DSS Agency Case No.                                                                                                    |                                                    |  |  |  |
| Petition Date Worker Name                                                                                                    |                                                    |  |  |  |
| Edit Delete View / Print                                                                                                    | t Close                                            |  |  |  |

On the *Foster Care Petition* screen, the **Save** button and the **Edit** button are interchangeable. The action to be performed determines whether the **Save** button or the **Edit** button is displayed.

# 5. Delete Button

a. Click the **Delete** button to delete the petition and the <u>Please Confirm Delete</u> <u>Operation</u> screen will appear. To continue the deletion click the **Yes** button; to cancel click the **No** button.

#### 6. View / Print Button

a. Click the **View / Print** button, and the <u>Virginia Department of Juvenile Justice</u> report viewer screen will appear. From this screen the petition can be viewed, printed, or saved. Click the **X** button in the upper right corner to close the screen and return to the <u>Foster Care Petition</u> screen.

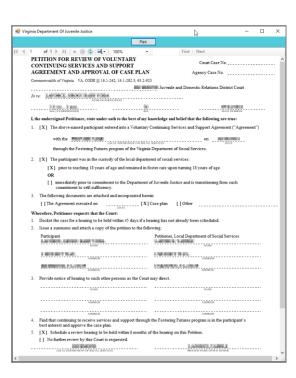

- 7. Close Button
  - a. Click the **Close** button and to return to the *Domestic Relations Intake* screen.
- 2. Add Support Petition Button—Domestic Relations Intake Screen, Intake Case Tab
  - a. Click the Add Support Petition button and the Support Petition tab will appear on the <u>Domestic</u> <u>Relations Intake</u> screen. If the petitioner's, respondent's, or juvenile's information is missing, a warning will be displayed in the <u>Add Support Petition</u> screen prompting the user to enter the required data prior to proceeding.

| 🖳 Domestic Relations Intake X                                                                                                    | 💀 Domestic Relations Intake                                               | ×                               |
|----------------------------------------------------------------------------------------------------|---------------------------------------------------------------------------|---------------------------------|
| Intake Case Namative Custody Petition Custody Affidavit                                                                                   | Intake Case Narrative Custody Petition Custody Affidavit Support Petition |                                 |
| Petitioner's Information                                                                                                    | Charged Offense Information                                               |                                 |
| Unknown? SSN Name Add View Clear                                                                                                    | Offense VCC.Code Offense Offense Description PM Of                        | fense , Retrieved               |
| Respondent's Information                                                                                                    | Date VCC Code Offense Description PM De                                   | fense JO Retrieved<br>by the SC |
| Unknown? SSN Name Add View Clear                                                                                                    |                                                                           |                                 |
| Juvenile's Information                                                                                                    |                                                                           |                                 |
| SSN Name Name Add View Clear                                                                                                    |                                                                           |                                 |
| Juvenile Number DOB DOB Age (Years - Months) Juvenile Has Alert(s)                                                                        |                                                                           |                                 |
| Intake Case Number (ICN); 3489033                                                                                                    |                                                                           |                                 |
|                                                                                                    | Selected Offense Details                                                  |                                 |
| Court District                                                                                                    | Offense Date                                                              | Add New Offense                 |
| Open Date                                                                                                    | VCC Code Find VCC Code Statute                                            |                                 |
| Case Type Petitioner Type                                                                                                    | Heading Heading                                                           |                                 |
| Relationship (Petitioner to Juvenile)                                                                                                    | Subheading                                                                |                                 |
| Worker Keyed By                                                                                                    | Description                                                               |                                 |
|                                                                                                    | Penalty Modifier Judge Ordered Detention                                  |                                 |
| Edit Intake Case Copy Intake Delete Intake View / Print View Supreme Offense History Info Case Intake Report Court Details Summary Report | Offense Decision 02 - Petition Filed ~                                    |                                 |
| Add Custody Petition Add Support Petition Add Protective Order                                                                            | Save Cancel                                                               |                                 |
|                                                                                                    |                                                                           |                                 |
|                                                                                                    |                                                                           |                                 |

| Add Supp | ort Petition X                                                              |
|----------|-----------------------------------------------------------------------------|
| 8        | Please add respondent to intake case before proceeding. $\bigcup_{i=1}^{n}$ |
|          | ОК                                                                          |

- b. Support Petition Tab—Domestic Relations Intake Screen
  - i. The Offense Date, VCC Code, Statute, Heading, Subheading, Description, and Offense Decision fields will auto-populate.
    - 1. To add a different VCC Code, (i) click the Find VCC button, and the <u>Search Offense</u> screen will appear. Search for an offense by Statute, VCC, Heading, Sub-Heading, or Description. The

**Use Wildcard?**\* checkbox will be selected automatically and can be deselected if not using. (ii) Click the **Find** button and a list of VCCs and Offense Decisions will be generated which meet the search criteria. (iii) Select a **VCC**, and the row will be highlighted in blue, (iv) click the **Ok** button to return to the *Support Petition* tab.

Multiple VCCs can be added to a petition/order.

| 💀 Domestic Relations Intake                                                                              | ×                                                | 💀 Search Offens                        | e                              |                                         | ×                     |
|----------------------------------------------------------------------------------------------------|--------------------------------------------------|----------------------------------------|--------------------------------|-----------------------------------------|-----------------------|
| Intake Case Narrative Custody Petition Custody Affidavit Support Petition<br>Charged Offense Information |                                                  | Offense Search (<br>Statute<br>Heading | Criteria                       | VCC                                     | ✓ Use Wildcard?*      |
| Offense VCC Code Offense Offense Description                                                             | PM Offense JO Retrieved<br>Decision JO by the SC | Sub Heading<br>Description             |                                |                                         | Find                  |
|                                                                                                    |                                                  | Search Results                         |                                |                                         |                       |
|                                                                                                    |                                                  | VCC Code                               | Statute                        | Offense Description                     | ^                     |
|                                                                                                    |                                                  | CNV-7017-M3                            | 10.1-1142(D)                   | BUILD FIRE WITHIN 150 FEET OF WOODLAND, | BRUSHLAND ETC.        |
| Selected Offense Details                                                                                 |                                                  | CNV-7025-M1                            | 10.1-2214                      | UNDERWATER RECOVERY OF HISTORIC PROP    | ERTY WITHOUT PERMIT   |
| Offense Date                                                                                             | Add New Offense                                  | CNV-7026-M1                            | 10.1-203                       | USE OF MOTORIZED VEHICLE ALONG APPALAC  | HIAN TRAIL            |
| VCC Code Find VCC Code Statute                                                                           |                                                  | CNV-7027-M1                            | 10.1-2305                      | ARCHAEOLOGICAL EXCAVATION OF HUMAN RE   | MAINS WITHOUT PERMIT  |
|                                                                                                    |                                                  | CNV-7028-M1                            | 10.1-2306                      | DAMAGE, ETC ANY OBJECT OF ANTIQUITY ON  | STATE-CONTROLLED LAND |
| Heading                                                                                                  |                                                  | CNV-7030-M1                            | 10.1-1005                      | DUMP ETC. WITHOUT PERMISSION OF OWNER   |                       |
| Subheading                                                                                               |                                                  | CNV-7031-M1                            | 10.1-1004                      | EXCAVATE ETC. WITHOUT PERMISSION OF OW  | 'NER                  |
| Description                                                                                              |                                                  | Louis - 3000 440-                      | 40 4 400000                    |                                         |                       |
| Penalty Modifier Judge Ordered Detention                                                                 |                                                  | Selected Offense                       |                                |                                         |                       |
| Offense Decision 02 - Petition Filed V                                                                   |                                                  |                                        | CONSERVATION<br>PARKS AND RECR | EATION                                  | Notify School?*       |
| Save Cancel                                                                                              |                                                  | • 🗹 Yes [                              | No                             | Ok Close                                |                       |

- Click the **Find** button to select a support-related offense without entering any information into the search fields.
  - ii. (i) Select the Offense Decision from the drop-down menu, (ii) click the Save button, and the saved information will appear in the Charged Offense Information section. Once saved, the Add New Offense button will become accessible. The Edit, Delete, and File Petition buttons will also appear on the bottom of the <u>Domestic Relations Intake</u> screen.

| 💀 Domestic Relations Intake                                               | ×                                                | 🛃 Domestic Relations Intake 🛛 🗙                                                                                                    |
|---------------------------------------------------------------------------|--------------------------------------------------|----------------------------------------------------------------------------------------------------|
| Intake Case Narrative Custody Petition Custody Affidavit Support Petition |                                                  | Intake Case Narrative Custody Petition Custody Affidavit Support Petition                                                                                                    |
| Charged Offense Information                                               |                                                  | Charged Offense Information                                                                                                    |
| Offense<br>Date VCC Code Offense<br>Number Offense Description            | PM Offense JO Retrieved<br>becision JO by the SC | Offense Date VCC Code Offense Offense Description PM Offense Jo Retrieved by the SC                                                                                                    |
|                                                                           |                                                  | an manage (and and a large and a second strange are considered as )                                                                                                    |
|                                                                           |                                                  |                                                                                                    |
|                                                                           |                                                  |                                                                                                    |
|                                                                           |                                                  |                                                                                                    |
| Selected Offense Details                                                  |                                                  | Selected Offense Details                                                                                                    |
| Offense Date                                                              | Add New Offense                                  | Offense Date Add New Offense                                                                                                    |
| VCC Code Find VCC Code Statute                                            |                                                  | VCC Code Coll Coll Statute                                                                                                    |
| Heading                                                                   |                                                  | Heading California and an and an an an an an an an an an an an an an |
| Subheading                                                                |                                                  | Subheading                                                                                                    |
| Description                                                               |                                                  | Description                                                                                                    |
| Penalty Modifier Judge Ordered Detention                                  |                                                  | Penalty Modifier Judge Ordered Detention                                                                                                    |
| Offense Decision 02 - Petition Filed ~                                    |                                                  | Offense Decision 02 - Petition Filed                                                                                                    |
| Save Cancel                                                               |                                                  | Edit Delete File Petition                                                                                                    |

- iii. Add New Offense Button—Domestic Relations Intake Screen, Support Petition Tab
  - 1. If another offense needs to be added to the petitioner/order, (i) click the **Add New Offense** button, and the **Selected Offense Details** fields will become accessible, and (ii) repeat the steps above to add another offense.

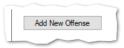

- iv. Edit Button-Domestic Relations Intake Screen, Support Petition Tab
  - 1. (i) Select an offense, and the row will be highlighted in blue, (ii) click the **Edit** button, (iii) edit the information, and (iv) click the **Save** button when the edits are completed.

| 🖳 Domestic                               | Relations Intak                         | e                 |                 |                     |       |    |                       | ×                        |
|------------------------------------------|-----------------------------------------|-------------------|-----------------|---------------------|-------|----|-----------------------|--------------------------|
| Intake Case                              | Narrative Cust                          | ody Petition      | Custody Affidav | t Support Petition  |       |    |                       |                          |
|                                          |                                         |                   | Charged         | Offense Information | 1     |    |                       |                          |
| Offense<br>Date                          | VCC Code                                | Offense<br>Number | Offense Descrip | tion                |       | РМ | Offense<br>Decision J | 0 Retrieved<br>by the SC |
|                                          | (101.00.0                               |                   |                 | AND 107 1081        |       |    |                       |                          |
|                                          | Edit, Delete, and File Petition Buttons |                   |                 |                     |       |    |                       |                          |
|                                          | ffense Details                          |                   |                 |                     |       | 1  |                       |                          |
|                                          | se Date                                 |                   |                 |                     |       |    | Add New               | Offense                  |
|                                          | C Code                                  |                   |                 | Statute             | 100 B |    |                       |                          |
|                                          | leading                                 |                   | College and the |                     |       |    |                       |                          |
|                                          | neading                                 | 1.000             | -010            |                     |       |    |                       |                          |
| Des                                      | cription                                | 10 C (10)         | CLIP ON IS      |                     |       |    |                       |                          |
| Penalty Modifier Judge Ordered Detention |                                         |                   |                 |                     |       |    |                       |                          |
| Offense D                                | Offense Decision 02 - Petition Filed    |                   |                 |                     |       |    |                       |                          |
|                                          | Edit                                    |                   | Delete          | File Petition       |       |    |                       |                          |

- v. Delete Button—Domestic Relations Intake Screen, Support Petition Tab
  - (i) Select an offense, and the row will be highlighted in blue. (ii) Click the Delete button and the <u>Delete Offense</u> screen will appear. (iii) Click the Yes or No button on the confirmation screen to return to the Custody Petition tab.

| Delete Off | iense ×                                    |
|------------|--------------------------------------------|
| ?          | Would you like to delete selected offense? |
|            | <u>Y</u> es <u>N</u> o                     |

- vi. File Petition Button-Domestic Relations Intake Screen, Support Petition Tab
  - Click the File Petition button and the <u>Check Information Before Continuing</u> screen will appear. Edits CANNOT be made once a petition is filed. If an additional offense, affidavit, or order needs to be added, click the No button and make the addition.

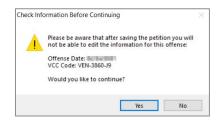

- Once the petition is saved it is sent to the Virginia Supreme Court and no changes can be made to the petition. If there is an error, a new petition must be created and the local Juvenile and Domestic Relations Court must be contacted to inform them of the mistake. The local Juvenile and Domestic Relations Court will need to be provided with both the original and new **SC #** to update the Virginia Supreme Court data.
- The File Petition button will transition into the View Petition button once the petition is saved.

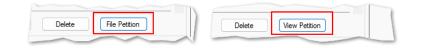

# 2. Support Petition Screen

a. If the information is complete, click the Yes button, and the <u>Support Petition</u> screen will appear. This screen consists of the Petitioner and Respondent Information, Support Petition (SP) – Part 2, SP – Part 3, SP – Part 4, and SP – Part 5 tabs.

| BADGE Manual                                    |                                                     |                                   | E                      | BADGE CSU Intake Manual |
|-------------------------------------------------|-----------------------------------------------------|-----------------------------------|------------------------|-------------------------|
|                                                 | Tabs o                                              | on the <u>Support Petition</u> So | creen                  |                         |
| Petitioner and<br>Respondent Information<br>tab | <u>Support Petition (SP) –</u><br><u>Part 2 tab</u> | <u>SP – Part 3 tab</u>            | <u>SP – Part 4 tab</u> | <u>SP – Part 5 tab</u>  |

|                   | 25-J9                | SC #                      |                    |                         | _           |
|-------------------|----------------------|---------------------------|--------------------|-------------------------|-------------|
| Petitioner and Re | spondent Information | Support Petition (SP) - F | Part 2 SP - Part 3 | SP - Part 4 SP - Part 5 |             |
| Petitioner        |                      |                           | Respondent         |                         | -           |
| Name              | WHEN AND A           |                           | Name               | Laboration and the      |             |
| Date of Birth     | (0.0x.000)           | SSN                       | Date of Birth      | S                       | SN          |
| Address           | 10.000               |                           | Address            | Others in               |             |
|                   | Olasan, PORE         |                           |                    | Advent. 10, 200         |             |
| Phones: Home      |                      | Cell                      | Phones: Home       | Cel                     |             |
| Work              | dation and enter     | Extention                 | Work               |                         | Extention   |
| Driver's Lic. #   | 10-14-000            | State Issued              | Driver's Lic. #    | S                       | tate Issued |
| Employer          | tel Const            |                           | Employer           |                         |             |
| Emp. Address      | The set from the     |                           | Emp. Address       |                         |             |
|                   | Advect 19,000        |                           |                    | Unknown                 |             |
|                   | View / Edit Petition | her                       |                    | View / Edit Respondent  |             |
| Petition Date     | ×                    | Worker Name               | i Need             |                         |             |

i. Petitioner and Respondent Information Tab—Support Petition Screen

| 🖳 Support Petition                                                                                              |                       |                        |                |                      |             | ×     |
|----------------------------------------------------------------------------------------------------|-----------------------|------------------------|----------------|----------------------|-------------|-------|
| Petition for Support (Civil) -<br>VCC DES-3825-J9                                                               | SC #                  | CN):                   |                |                      |             |       |
| Petitioner and Respondent                                                                                       | Information Support F | Petition (SP) - Part 2 | SP - Part 3    | SP - Part 4 SP - Par | t 5         |       |
| Petitioner                                                                                                    |                       | R                      | espondent      |                      |             |       |
| Name                                                                                                    | C MARKED              |                        | Name           | Laboration and the   |             |       |
| Date of Birth                                                                                                   | SSN                   | 00-0e-000              | Date of Birth  | (0.0x.000)           | SSN 💷       | 0.480 |
| Address                                                                                                    |                       |                        | Address        | Or Instruction       |             |       |
| <b>Deline</b>                                                                                                   |                       |                        |                | Advent 18, 200       |             |       |
| Phones: Home                                                                                                    | Cell                  | Ph                     | iones: Home    |                      | Cell        |       |
| Work                                                                                                    | Extent                | ion                    | Work           |                      | Extention   |       |
| Driver's Lic. #                                                                                                 | State Is:             | sued 📄 D               | river's Lic. # |                      | State Issue | d     |
| Employer                                                                                                    | and a second          |                        | Employer       |                      |             |       |
| Emp. Address                                                                                                    | And South State       | E                      | mp. Address    |                      |             |       |
| Automatica de la companya de la companya de la companya de la companya de la companya de la companya de la comp | 6.10.000              |                        |                | Unknown              |             |       |
| View                                                                                                    | / Edit Petitioner     |                        |                | View / Edit Respond  | lent        |       |
| Petition Date Worker Name Worker Name                                                                           |                       |                        |                |                      |             |       |
|                                                                                                    | Save                  | Delete                 | View / Print   | Close                |             |       |

- 1. All the information on the *Petitioner and Respondent Information* tab will autopopulate.
- 2. In order to view or edit the petitioner's information, click the **View/Edit Petitioner** button, and the <u>Adult Information</u> screen will appear.
- 3. In order to view or edit the respondent's information, click the **View/Edit Respondent** button, and the <u>Adult Information</u> screen will appear.

| View / Edit Petitioner | View / Edit Respondent |
|------------------------|------------------------|
|                        |                        |

| Adult Number                 | SSN <b>HER HIN</b>     | Edit Adult          |
|------------------------------|------------------------|---------------------|
| Adult Name                   |                        |                     |
| Date of Birth                | Age (Years - Months)   | Print Face<br>Sheet |
| Race / Ethnicity             | haans .                | Sheer               |
| Is Deceased? No              | Genetic Sex            |                     |
| Height 📳 ' "                 | Weight 🧾 Color: Eyes 💼 | Hair                |
| Marital Status               | Is U.S. Citizer        | n? 🐂                |
| Docket #                     | (Arlington CSU)        |                     |
| Driver's License Information |                        |                     |
| Driver's License Number      | State Lice             | nse Issued 🔚        |
|                              |                        |                     |

Refer to the **BADGE Juvenile & Adult Information Screens Manual** for instructions on using the <u>Adult Information</u> screen.

- 4. The **Petition Date** will auto-populate to the current date. To change the date, select the date from the calendar drop-down screen.
- 5. The **Worker Name** will auto-populate to the name of the employee entering in the petition information.
- ii. Support Petition (SP) Part 2 Tab—Support Petition Screen
  - (i) Click the option that applies to the petitioner at the top of the screen, the **not** applicable option is selected automatically, and (ii) click all the options that apply to the petitioner. If the selected options require additional information, add the information at this time.

| 🖷 Support Petition — 🗆 🗙                                                                                                    |  |  |  |  |  |  |  |  |
|----------------------------------------------------------------------------------------------------|--|--|--|--|--|--|--|--|
| Petition for Support (Civil) - Intake Case Number (ICN):                                                                                                    |  |  |  |  |  |  |  |  |
| Petitioner and Respondent Information Support Petition (SP) - Part 2 SP - Part 3 SP - Part 4 SP - Part 5                                                                                                    |  |  |  |  |  |  |  |  |
| The petitioners's information should be provided on a separate sheet because 🔘 a protective order has been issued, or                                                                                                    |  |  |  |  |  |  |  |  |
| ○ the petitioner alleges that the petitioner is at risk of physical or emotional harm from the other party, or ④ not applicable                                                                                                    |  |  |  |  |  |  |  |  |
| The undersigned Petitioner respectfully represents to the Court:                                                                                                    |  |  |  |  |  |  |  |  |
| <ol> <li>That the parties have never been married;</li> <li>That there is a court order adjudicating the patemity of one or more of the subject of this petition. If so, attach a copy.</li> <li>That the respondent and petitioner were lawfully married on         <ul> <li>That the respondent and petitioner were divorced on</li> <li>In a final state</li> <li>Divorce pending in</li></ul></li></ol> |  |  |  |  |  |  |  |  |
| 2.  That child custody has been adjudicated. If so, attach a copy of the order. That an order concerning the support of the person(s) for whom support is sought in this petition has been entered. (Attach most recent court order.) That no other case for support for the below-named person(s) has been filed in any other court.                                                                       |  |  |  |  |  |  |  |  |
| Save Delete View / Print Close                                                                                                    |  |  |  |  |  |  |  |  |

iii. SP - Part 3 Tab—Support Petition Screen

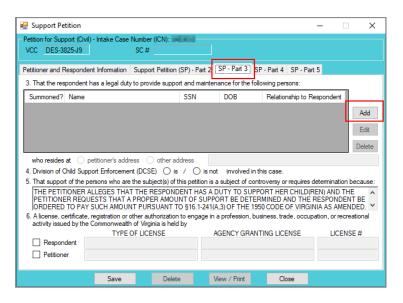

1. Click the **Add** button and the <u>Please Enter ALL Available Information for New Person</u> screen will appear.

| Please Enter ALL Available Information for New Person X |                          |                    |            |          |               |                           |  |
|---------------------------------------------------------|--------------------------|--------------------|------------|----------|---------------|---------------------------|--|
| Petitioner is lis                                       | ted as a contact for the | following juvenile | is         |          |               |                           |  |
| Relation                                                | Juvenile's Name          |                    | 1          | DOB      | SSN           | Copy Selected<br>Juvenile |  |
|                                                         |                          |                    |            |          |               | Juvernie                  |  |
|                                                         |                          |                    |            |          |               |                           |  |
|                                                         |                          |                    |            |          |               |                           |  |
|                                                         |                          |                    |            |          |               |                           |  |
| -Supported Pe                                           | rson Information         |                    |            | — Ali    | Fields in I   | Bold Are Mandatory        |  |
|                                                         | Person to be su          | mmoned?            |            | Past     | e Petitioners | Information               |  |
| Last Nar                                                | ie                       |                    | Sur        | ffix Nor | ne ~          |                           |  |
| First Nam                                               | ne 📃                     |                    | Middle Nar | ne       |               |                           |  |
| Soc. Sec.                                               | #                        |                    | Date of Bi | rth      |               | Age (YY-MM)               |  |
| Relations                                               | ship to Respondent       | None               |            |          |               | ~                         |  |
|                                                         |                          |                    |            |          |               |                           |  |
|                                                         |                          | Ok                 | Car        | ncel     |               |                           |  |

- a. If the petitioner is listed as a contact for any juveniles in BADGE, the juveniles will be listed in the **Petitioner is listed as a contact for the following juveniles** section.
  - i. If the juvenile for whom the support is being sought is listed in the Petitioner is listed as a contact for the following juveniles section, (i) select the juvenile, and the row will be highlighted in blue, (ii) click the Copy Selected Juvenile button, and the information will auto-populate into the fields, and (iii) select the juvenile's relationship to the respondent from the Relationship to Respondent drop-down menu. For example, if the respondent is the male juvenile's father, "Son" would be selected as the relationship to the respondent.
- b. If the juvenile should be summoned to court, click the **Person to be summoned?** checkbox.
- c. If the petitioner is not listed as a contact for any juveniles in BADGE, or if the juvenile for whom the support is being sought is not listed in the **Petitioner is listed as a contact for the following juveniles** section, (i) type in the Last Name, (ii) select a suffix from the drop-down menu, and type in the (iii) First Name, (iv) Middle Name, (v) Soc. Sec. #, and (vi) Date of Birth. The Age (YY-MM) will auto-populate based on the Date of Birth. (vii) Select the juvenile's

relationship to the respondent from the **Relationship to Respondent** drop-down menu.

d. Click the **Ok** button to return to the *SP* - *Part 3* tab. The person for whom the support is being sought will appear in the section under item **3. That the respondent ....** 

| <ol><li>That the respondent has a legal dependent has a legal dependent.</li></ol> | uty to provide suppo | rt and maintena | ance for the follo | owing persons:             |        |
|------------------------------------------------------------------------------------|----------------------|-----------------|--------------------|----------------------------|--------|
| Summoned? Name                                                                     |                      | SSN             | DOB                | Relationship to Respondent |        |
| Langua maia a                                                                      |                      | 10.0.0          | 1000               | -                          | Add    |
|                                                                                    |                      |                 |                    |                            |        |
|                                                                                    |                      |                 |                    |                            | Edit   |
|                                                                                    |                      |                 |                    |                            |        |
|                                                                                    |                      |                 |                    |                            | Delete |

If the petitioner's information needs to be added to the **Support Person Information** section, click the **Paste Petitioners Information** hyperlink and the information will auto-populate at the bottom of the screen.

If the petitioner is not listed as a contact for juveniles in BADGE, the **Petitioner is listed as a contact for the following juveniles** section will be blank and the **Copy Selected Juvenile** button will not be accessible.

- 2. To add another juvenile, (i) click the **Add** button and (ii) repeat the steps above.
- In order to edit an existing juvenile, (i) select a juvenile, and the row will be highlighted in blue, (ii) click the Edit button, and the <u>Edit Information for Supported</u> <u>Person</u> screen will appear, (iii) edit the information, and (iv) click the Ok button when the edits are completed.
- 4. In order to delete a juvenile from the section under item 3. That the respondent ...,
  (i) select a juvenile, and the row will be highlighted in blue, and (ii) click the Delete button.
- 5. Click all the options that apply to the petitioner on the SP Part 3 tab. If the selected options require additional information, add the information at this time.

#### iv. SP - Part 4 Tab—Support Petition Screen

1. (i) Click the option that applies to the petitioner at the top of the screen and (ii) check all the options that apply to the petitioner. If the selected options require additional information, add the information at this time.

| 💀 Support Petition                                                                                                    |                      |           |           |                                | -     |                | ×    |
|----------------------------------------------------------------------------------------------------|----------------------|-----------|-----------|--------------------------------|-------|----------------|------|
| Petition for Support (Civil) - Intake Case Numb<br>VCC DES-3825-J9 SC                                                                                                    |                      |           |           |                                |       |                |      |
| Petitioner and Respondent Information Supp                                                                                                    | oort Petition (SP) - | Part 2 SP | -Part 3 S | SP - Part 4 SP - P             | art 5 |                |      |
| 7. A Protective Order is currently in effect ag                                                                                                    | ainst Respondent.    | ⊖ Yes     | No        |                                | Paste | e Petitioner's | Name |
| Court Issuing Order                                                                                                    |                      |           | State     | <ul> <li>Expiration</li> </ul> | Date  |                |      |
| Person(s) protected                                                                                                    |                      |           |           |                                |       |                |      |
| The petitioner therefore prays that proper process be issued directing the respondent<br>to appear and answer this petition in Court, and that the Court<br>A. ☑ Make a finding in its Order that the Respondent is the parent of the children nand this petition (patemity has not been<br>previously established). |                      |           |           |                                |       |                |      |
| Mother's: Name                                                                                                    |                      | SSN       |           | Maiden Nam                     | e     |                |      |
| Respondent's: Name                                                                                                    |                      | SSN       | 1000      |                                |       |                |      |
| B. 🗌 Order the Respondent to furnish supp                                                                                                    | ort as follows:      |           |           |                                |       |                |      |
| Child support per guidelines                                                                                                    |                      |           |           |                                |       |                |      |
| Child support in the amount of                                                                                                    |                      |           | per       |                                |       |                |      |
| Spousal support in the amount of                                                                                                    |                      |           | per       |                                |       |                |      |
| Combined child and spousal suppor                                                                                                    | t in the amount of   |           | per       |                                |       |                |      |
| Save                                                                                                    | Delete               | View      | / Print   | Close                          |       |                |      |

v. SP - Part 5 Tab—Support Petition Screen

- 1. (i) Click the option that applies to the petitioner at the top of the screen and (ii) click all the options that apply to the petitioner. If the selected options require additional information, add the information at this time.
- 2. Type the petitioner's additional requests in the textbox.

| eutioner and Respondent                                                                                                    | Information Su     | pport Petition (SP | ) - Part 2 SP - Pa | art 3 SP - Part 4 | SP - Part 5                      |              |      |
|----------------------------------------------------------------------------------------------------|--------------------|--------------------|--------------------|-------------------|----------------------------------|--------------|------|
| B. Order the Respondent to furnish support as follows (Continued from Part 4):<br>Support for a child who is (i) severely and permanently mentally or physically disabled, and such disability existed prior to<br>the child reaching the age of 18, or the age of 19 if the child was a full time high school student, not self-supporting<br>and living in the home of the parent seeking or receiving child support; (ii) unable to live independently and support<br>himself and (iii) reading in the home of the parent seeking support.                                                                                                    |                    |                    |                    |                   |                                  |              |      |
| Support for a pare                                                                                                    |                    | s circumstances    |                    |                   |                                  |              |      |
| <ul> <li>in the amount</li> </ul>                                                                                                    | t of               | per                |                    |                   | <ul> <li>as determine</li> </ul> | ned by the c | ourt |
| C. Enter an order or requir<br>enforce any orders ent<br>D. Order that all payments                                                                                                    | ered in the case a | as the responding  | court deems appr   | opriate.          |                                  |              |      |
| <ul> <li>E. Provide in the order that Respondent furnish health insurance coverage, including dental and vision care coverage, if available, for the dependents and for delivery of the documents necessary for the use of such coverage to the dependents</li> <li>F. Provide in the order that parents share the cost of any reasonable and necessory unreimbursed medical or dental expenses for each child who is the subject of the obligation in proportion to their gross incomes.</li> <li>G. Provide in the order that the parents pay, in proportion to their gross incomes.</li> <li>G. Provide in the order that the parents pay, and proportion to their gross incomes.</li> </ul> |                    |                    |                    |                   |                                  |              |      |
| H. Require the Response                                                                                                    | ndent to post a p  | erformance bond    | l.                 |                   |                                  |              |      |

#### vi. Save Button

1. Click the **Save** button and the **SC #** will auto-populate.

### vii. Edit Button

1. In order to edit an existing petition, (i) click the **Edit** button, (ii) edit the information, and (iii) click the **Save** button when the edits are completed.

| Support Petition Petition for Support (Civil) - Intake Case VCC DES-3825-J9                                                                                                    | Number (ICN):                    |                 |             | -              | - 🗆          | ×   |  |
|----------------------------------------------------------------------------------------------------|----------------------------------|-----------------|-------------|----------------|--------------|-----|--|
| Petitioner and Respondent Information                                                                                                    | Support Petition (SP) - Part 2   | SP - Part 3     | SP - Part 4 | SP - Part 5    | 5            |     |  |
| B. Order the Respondent to furnish support as follows (Continued from Part 4):         Support for a child who is (i) severely and permanently mentally or physically disabled, and such disability existed prior to         the child reaching the age of 18, or the age of 19 if the child was a full time high school student, not self-supporting         and living in the home of the parent seeking or receiving child support; (ii) unable to live independently and support         himself and (iii) residing in the home of the parent seeking support.                                                                                                    |                                  |                 |             |                |              |     |  |
| Support for a parent in necess                                                                                                    |                                  |                 |             | · · ·          |              |     |  |
| in the amount of<br>C. Enter an order or require the Respor                                                                                                    | per                              | t constinue a u |             |                | ermined by t |     |  |
| enforce any orders entered in the ca                                                                                                    |                                  |                 |             | ent or incom   | e deduction  | to  |  |
| D. Order that all payments be made 🤇                                                                                                    | ) directly to the payee / 🔘 t    | to or through t | he VA DSS o | r its contract | tors / 🔘 I   | N/A |  |
| <ul> <li>B. I provide in the order that Bespondent furnish health insurance coverage, including dental and vision care coverage, if available, for the dependents and for delivery of the documents necessary for the use of such coverage to the dependents.</li> <li>F. Provide in the order that parents share the cost of any reasonable and necessary unreimbursed medical or dental expenses for each child who is the subject of the obligation in proportion to their gross incomes.</li> <li>G. Provide in the order that parents pay. In proportion to their gross incomes. any reasonable and necessary unpaid expenses of the mother's pregnancy and delivery of a child born during the 6 months before the commencement of this initial child support proceeding.</li> <li>H. Require the Respondent to post a performance bond.</li> </ul> |                                  |                 |             |                |              |     |  |
| l.                                                                                                    |                                  |                 |             |                |              |     |  |
| Petitioner further requests the granting                                                                                                    | of such other and further relief | as the law pro  | vides.      |                |              |     |  |
| Edit                                                                                                    | Delete                           | View / Print    | Clo         | se             |              |     |  |

On the <u>Support Petition</u> screen, the **Save** button and the **Edit** button are interchangeable. The action to be performed determines whether the **Save** button or the **Edit** button is displayed.

# viii. Delete Button

1. In order to delete the petition, click the **Delete button**, and the <u>Please Confirm</u> <u>Delete Operation</u> screen will appear. If the petition is deleted, the *Custody Petition* tab in the <u>Domestic Relations Intake</u> screen will be displayed.

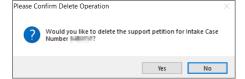

# ix. View / Print Button

 In order to view or print the Petition for Support (Civil) related to the intake case, click the View / Print button, and the <u>Virginia Department of Juvenile Justice</u> report viewer screen will appear. From this screen the petition can be viewed, printed, or saved. Click the X button in the upper right corner to close the screen and return to the <u>Support Petition</u> screen.

| Virginia Department Of Juvenile Justice                                                                                                    | - 0                                                                                                    |
|----------------------------------------------------------------------------------------------------|----------------------------------------------------------------------------------------------------|
| Print                                                                                                    |                                                                                                    |
| ◀ 1 of 2 ▶ ▶   ♦ ⑧ ③   🔍 +   100% -                                                                                                    | Find   Next                                                                                                    |
| ETITION FOR SUPPORT (CIVIL)                                                                                                    | CASE NO.                                                                                                    |
| ommonwealth of Virginia VA. CODE §§ 16.1-241(A) (3), 16.1-278.15, 20-88                                                                                                    | DCSE ID NO.<br>(10 for added if DCSE is involved in case)                                                                                                    |
|                                                                                                    | (to be added if DCSE is involved in case)<br>Juvenile and Domestic Relations District Court                                                                                                    |
|                                                                                                    | The second second |
|                                                                                                    | Respondent                                                                                                    |
| Petitioner                                                                                                    |                                                                                                    |
| Residential Address                                                                                                    | Residential Address                                                                                                    |
| Mailing Address If Different                                                                                                    | Mailing Address If Different                                                                                                    |
| Social Security No. ***.**                                                                                                    | Social Security No. ***-**-                                                                                                    |
| Driver's License No. and State                                                                                                    | Driver's License No. and State                                                                                                    |
| Telephone No. (H) (W)                                                                                                    | Telephone No. (H) (W)                                                                                                    |
| Date of Birth                                                                                                    | Date of Birth                                                                                                    |
|                                                                                                    |                                                                                                    |
| Employer                                                                                                    | Employer                                                                                                    |
| Ingelogen Address                                                                                                    | Employer's Address                                                                                                    |
|                                                                                                    |                                                                                                    |
| he petitioner's information in the above box is provided on a separate she<br>etitioner alleges that the petitioner is at risk of physical or emotional harm<br>he undersigned Petitioner respectfully represents to the Court: |                                                                                                    |
| <ol> <li>[] That the parties have never been married;</li> </ol>                                                                                                    |                                                                                                    |
| [] That there is a court order adjudicating the paternity of one or mo<br>of the order.                                                                                                    | ore of the subjects of this petition. If so, attach a copy                                                                                                    |
| [] That the respondent and petitioner were lawfully married on                                                                                                    | in                                                                                                    |

Printing the same petition multiple times will not change the SC #.

#### x. Close Button

- 1. In order to exit the <u>Support Petition</u> screen and return to the <u>Domestic Relations</u> <u>Intake</u> screen, click the **Close** button.
- 3. Add Protective Order Button—Domestic Relations Intake Screen, Intake Case Tab
  - a. Click the **Add Protective Order** button and the *Protective Order* tab will appear on the <u>Domestic</u> <u>Relations Intake</u> screen.

| 2 Domestic Relations Intake                                                                                                    | 🖳 Domestic Relations Intake X                                                              |
|----------------------------------------------------------------------------------------------------|--------------------------------------------------------------------------------------------|
| Intake Case Narrative Custody Petition Custody Affidavit                                                                                                    | Intake Case Narrative Custody Petition Custody Affidavit Support Petition Protective Order |
| Petitioner's Information                                                                                                    | Charged Offense Information                                                                |
| Unknown? SSN Name Add View Clear                                                                                                    | Offense Date VCC Code Offense Offense Description PM Offense JO Retrieved by the SC        |
| Respondent's Information         Add         View         Clear           Unknown?         SSN         Name         Add         View         Clear                                                                                      |                                                                                            |
| Juvenie's Information SSN Name Add Very Clear Juvenie Number DOB Age (Years - Months) Juvenie Has Alert(s)                                                                                                    |                                                                                            |
| Intake Case Number (ICN): 3489033                                                                                                    | Selected Offense Details                                                                   |
| Court District                                                                                                    | Offense Date Add New Offense                                                               |
| Open Date Time Close Date                                                                                                    | VCC Code Find VCC Code Statute                                                             |
| Case Type Petitioner Type A. Hadda                                                                                                    | Heading                                                                                    |
| Relationship (Petitioner to Juvenile)                                                                                                    | Subheading                                                                                 |
| Worker Keyed By Keyed By                                                                                                    | Description                                                                                |
| Edit Intake Case         Copy Intake         Delete Intake         View / Print         Vew Supreme         Offense History           Info         Case         Case         Intake Report         Court Details         Summary Report | Penalty Modifier Judge Ordered Detention Offense Decision                                  |
| Add Custody Petition Add Support Petition Add Protective Order                                                                                                    | Save Cancel                                                                                |

# b. Protective Order Tab—Domestic Relations Intake Screen

#### BADGE Manual

- i. The **Offense Date** will auto-populate to the current date. If the date must be changed select the date using the **Offense Date** calendar drop-down screen.
- ii. Click the **Find VCC Code** button and the <u>Search Offense</u> screen will appear.
  - Locate the desired offense from those displayed in the Search Results table or search for an offense by (i) typing the Statute, VCC, Heading, Sub-Heading, or Description into the corresponding field(s). The Use Wildcard?\* checkbox will be selected automatically, uncheck the checkbox if the wildcard function will not be used. (ii) Click the Find button and the Search Results section will display all items that meet the search criteria by <u>VCC Code</u>, <u>Statute</u>, and <u>Offense Description</u>. (iii) Click on a row to select a <u>VCC Code</u> and the row will be highlighted in blue. (iv) Click the Ok button to return to the *Protective Order* tab on the <u>Domestic Relations</u> <u>Intake</u> screen.

| 💀 Domestic Relations Intake 🛛 🕹                                                                                                    | 🛃 Search Offense 🛛 🗙                                                                             |
|----------------------------------------------------------------------------------------------------|--------------------------------------------------------------------------------------------------|
| Intake Case Narrative Custody Petition Custody Afridavit Support Petition Protective Order<br>Charged Offense Information Offense VCC Code Offense Offense Description PM Offense Jo Retrieved Decision JO By the SC | Offense Search Citeria       Statute       VCC       Heading       Sub Heading       Description |
|                                                                                                    | Search Results                                                                                   |
|                                                                                                    | VCC Code Statute Offense Description                                                             |
|                                                                                                    | CNV-7017-M3 10.1-1142(D) BUILD FIRE WITHIN 150 FEET OF WOODLAND, BRUSHLAND ETC.                  |
| Selected Offense Details                                                                                                    | CNV-7025-M1 10.1-2214 UNDERWATER RECOVERY OF HISTORIC PROPERTY WITHOUT PERMIT                    |
| Offense Date Add New Offense                                                                                                    | CNV-7026-M1 10.1-203 USE OF MOTORIZED VEHICLE ALONG APPALACHIAN TRAIL                            |
| VCC Code Find VCC Code Statute                                                                                                    | CNV-7027-M1 10.1-2305 ARCHAEOLOGICAL EXCAVATION OF HUMAN REMAINS WITHOUT PERMIT                  |
|                                                                                                    | CNV-7028-M1 10.1-2306 DAMAGE, ETC ANY OBJECT OF ANTIQUITY ON STATE-CONTROLLED LAND               |
| Heading                                                                                                    | CNV-7030-M1 10.1-1005 DUMP ETC. WITHOUT PERMISSION OF OWNER                                      |
| Subheading                                                                                                    | CNV-7031-M1 10.1-1004 EXCAVATE ETC. WITHOUT PERMISSION OF OWNER                                  |
| Description                                                                                                    |                                                                                                  |
| Penalty Modifier Judge Ordered Detention                                                                                                    | Selected Offense Details                                                                         |
| Offense Decision                                                                                                    | Heading CONSERVATION Notify School?*                                                             |
|                                                                                                    | Sub Heading PARKS AND RECREATION                                                                 |
| Save Cancel                                                                                                    | · 🗹 Yes 🗋 No Ok Close                                                                            |

- Multiple VCCs can be added to a petition/order.
- Click the **Find** button on the <u>Search Offense</u> screen to select a custody-related offense without entering any information into the search fields.
- The following VCCs require the petitioner or respondent to be UNDER the age of 18: **PRT-3861-J9**, **PRT-3862-J9**, and **PRT-3863-J9**. If the petitioner or respondent is over the age of 18, or if their age is not provided, a warning will appear.
  - iii. (i) Select the Offense Decision from the drop-down menu, (ii) click the Save button, and the saved information will appear in the Charged Offense Information section. The Add New Offense button will remain inaccessible. The Add Custody Affidavit button may appear depending upon the Offense Decision selected and whether or not a custody affidavit exists; if a custody affidavit already exists, the Add Custody Affidavit button will not appear. The Edit, Delete, and File Petition buttons will also appear on the bottom of the <u>Domestic Relations Intake</u> screen.

#### **BADGE CSU Intake Manual**

#### **BADGE Manual**

| 🖷 Domestic Relations Intake X                                                              | 🛃 Domestic Relations Intake 🛛 🕹                                                                                                    |
|--------------------------------------------------------------------------------------------|----------------------------------------------------------------------------------------------------|
| Intake Case Narrative Custody Petition Custody Affidavit Support Petition Protective Order | Intake Case Narrative Custody Petition Custody Affidavit Support Petition Protective Order                                                                                                    |
| Charged Offense Information                                                                | Charged Offense Information                                                                                                    |
| Offense Date VCC Code Offense Offense Description PM Offense Jo Retrieved by the SC        | Offense Date VCC Code Offense Offense Description PM Offense Jo Retrieved by the SC                                                                                                    |
|                                                                                            | an na sana (inter ana ang) na tang (na sanang na tang na sanang na sa sa sa sa sa sa sa sa sa sa sa sa sa                                                                                                    |
|                                                                                            |                                                                                                    |
|                                                                                            |                                                                                                    |
|                                                                                            |                                                                                                    |
| Selected Offense Details                                                                   | Selected Offense Details                                                                                                    |
| Offense Date Add New Offense                                                               | Offense Date Add New Offense                                                                                                    |
| VCC Code Find VCC Code Statute                                                             | VCC Code Statute                                                                                                    |
| Heading                                                                                    | Heading Haustic Chick Chick Ch |
| Subheading                                                                                 | Subheading                                                                                                    |
| Description                                                                                | Description                                                                                                    |
| Penalty Modifier Judge Ordered Detention                                                   | Penalty Modifier Judge Ordered Detention                                                                                                    |
| Offense Decision                                                                           | Offense Decision                                                                                                    |
| Save                                                                                       | Edit Delete File Petition                                                                                                    |
|                                                                                            |                                                                                                    |

- iv. Add New Offense Button—Domestic Relations Intake Screen, Protective Order Tab
   1. The Add New Offense button is greyed out and is not accessible.
- v. Add Custody Affidavit Button-Domestic Relations Intake Screen, Protective Order Tab
  - 1. Click the **Add Custody Affidavit** button and the *Custody Affidavit* tab will appear.
  - 2. Custody Affidavit Tab
    - a. The Custody Affidavit tab contains the Add, Edit, Copy, Delete, and View/Print buttons.

| Buttons on the C   | ustody Affidavit                                                                 | Tab of the <u>Domes<i>tic</i></u>  | Relations Intake Screen                                                               |                   |
|--------------------|----------------------------------------------------------------------------------|------------------------------------|---------------------------------------------------------------------------------------|-------------------|
| Add Button Edit Bu | <u>utton</u>                                                                     | Copy Button                        | Delete Button                                                                         | View/Print Button |
|                    | PM Offense Jo Retrieved<br>by the SC<br>Add New Offense<br>Add Custody Affidavit | Custody Affidavits Attached to the | ettion Support Pettion Protective Orde Custody /<br>Intake Case Child's Current Addre |                   |

The Add Custody Affidavit button may appear depending upon the Offense Decision selected and whether or not a custody affidavit exists; if a custody affidavit already exists, the Add Custody Affidavit button will not appear.

# b. Add Button-Domestic Relations Intake Screen, Custody Affidavit Tab

- i. Click the **Add** button on the *Custody Affidavit* tab and the <u>*Custody Affidavit*</u> screen will appear. The petitioner and respondent names will auto-populate into the affidavit.
- ii. Custody Affidavit Screen
  - 1. The <u>Custody Affidavit</u> screen consists of the Affidavit Data tab, the Address Information tab, and the Affidavit Data (continue) tab.

| Tabs on the <u>Custody Affidavit</u> Screen |                         |                                      |  |  |
|---------------------------------------------|-------------------------|--------------------------------------|--|--|
| Affidavit Data Tab                          | Address Information Tab | <u>Affidavit Data (continue) Tab</u> |  |  |

| 🖳 Custody Affidavit                                                                                                    | ×                          |  |  |  |  |  |
|----------------------------------------------------------------------------------------------------|----------------------------|--|--|--|--|--|
| Affidavit Data Address Information Affidavit Data (continue)                                                                                                    |                            |  |  |  |  |  |
| CUSTODY AFFIDAVIT                                                                                                    |                            |  |  |  |  |  |
| In re: CHILD'S NAME                                                                                                    | Paste Juvenile's Name      |  |  |  |  |  |
| LENGER WALK V. LANKER OD                                                                                                    |                            |  |  |  |  |  |
| I. the undersigned affiant, state the following                                                                                                    | ng information under oath: |  |  |  |  |  |
| Certain information has been omitted from this form and submitted under seal because I allege that th<br>a party or child would be jeopardized by disclosure. Another party may request that a hearing be held<br>information should be disclosed. |                            |  |  |  |  |  |
| 1. The child presently resides at:                                                                                                    | Paste Juvenile's Address   |  |  |  |  |  |
| The child commenced residing there on and has resided there continiously to this date.                                                                                                    |                            |  |  |  |  |  |
| Subscribed and swom before me on Interest Case Number (                                                                                                    | CN)                        |  |  |  |  |  |
| Save Cancel                                                                                                    |                            |  |  |  |  |  |

# 2. Affidavit Data Tab—Custody Affidavit Screen

- a. The petitioner and respondent names will auto-populate into the affidavit.
- b. Click the (i) **Paste Juvenile's Name** and (ii) **Paste Juvenile's Address** hyperlinks and the information will auto-populate.
- c. Place a checkmark in the **Certain information has been omitted...**checkbox if required.
- d. Select the **The child commenced residing there on** date from the calendar drop-down screen.
- e. The Subscribed and sworn before me on date will auto-populate to the current date. If the date must be changed select the date using the calendar drop-down screen. The time will auto-populate to the time the <u>Custody Affidavit</u> screen was opened. If the time must be changed, click the time, the time fields will be highlighted in blue, and type in the time the petitioner is sworn. The Intake Case Number (ICN) will auto-populate to the assigned ICN.

| 💀 Custody Al      | fidavit              |                           |                                                                                          | ×                          |  |  |  |
|-------------------|----------------------|---------------------------|------------------------------------------------------------------------------------------|----------------------------|--|--|--|
| Affidavit Data    | Address Information  | Affidavit Data (continue) |                                                                                          |                            |  |  |  |
| CUSTODY AFFIDAVIT |                      |                           |                                                                                          |                            |  |  |  |
| In re:            | CHILD'S NAME         |                           |                                                                                          | Paste Juvenile's Name      |  |  |  |
|                   |                      | 100000-00003              | v. Letter: don                                                                           |                            |  |  |  |
| L LANGE           | 100.0                |                           | the undersigned affiant, state the followi                                               | ng information under oath: |  |  |  |
| a party or        |                      |                           | mitted under seal because I allege that th<br>r party may request that a hearing be held |                            |  |  |  |
| 1. The child p    | resently resides at: |                           |                                                                                          | Paste Juvenile's Address   |  |  |  |
| The child c       | ommenced residing th | ere on                    | and has resided there continiously to thi                                                | s date.                    |  |  |  |
| Subscribed an     | d sworn before me or | 11-10-00 Fights           | V Intake Case Number (I                                                                  | CN)                        |  |  |  |
|                   |                      | Save                      | Cancel                                                                                   |                            |  |  |  |

For the **Subscribed and sworn before me on**, the petitioner raises his/her right hand and swears and affirms that all the provided information is accurate.

#### 3. Address Information Tab—Custody Affidavit Screen

a. If the juvenile has not lived at the current address for at least five years, (i) click the Add button, (ii) type the time the child lived at the address in the Time Resided textbox, (iii) select the date the juvenile started residing at the address

from the **From** calendar drop-down screen, and (iv) select the date the juvenile stopped residing at the address from the **To** calendar drop-down screen.

- b. Type the Address Where Child Resided. If the juvenile lived at the petitioner's current address, click the Paste Petitioner's Address hyperlink, or if the juvenile lived at the respondent's current address, click the Paste Respondent's Address hyperlink, and the address information will auto-populate.
- c. Type the (i) **First** and (ii) **Last** name of the person with whom the juvenile resided.
- d. Type the **Current Address of Person with Whom Child Resided**. If the juvenile resides with the petitioner at the current address, click the **Paste Petitioner's Address** hyperlink, or if the juvenile resides with the respondent at the current address, click the **Paste Respondent's Address** hyperlink, and the address information will auto-populate.
- e. (i) Click the **Done** button when the information is complete. (ii) Continue to add all the addresses where the child lived over the past five years until all the information is completed.
- f. In order to edit existing address information, (i) select an address, and the row will be highlighted in blue, (ii) click the **Edit** button, and the fields at the bottom of the screen will become accessible, (iii) edit the information, and (iv) click the **Done** button when the edits are completed.
- g. In order to delete address information, (i) select an address, and the row will be highlighted in blue, and (ii) click the **Delete** button.

| Custody Affidav<br>Affidavit Data Addr<br>2. The other places | ess Information |                    | as lived during the last five (5) years:                                                                |
|---------------------------------------------------------------|-----------------|--------------------|----------------------------------------------------------------------------------------------------|
| Time Resided                                                  | From            | To Child's Address | Person Resided with                                                                                     |
| Time Resided:<br>From:<br>Address Where (                     | Child Resided   |                    | Person with Whom Child Resided<br>Name: First Last<br>Current Address of Person with Whom Child Resided |
| Address:                                                      |                 |                    | Address:                                                                                                |
| City:                                                         |                 | State:             | City: State:                                                                                            |
|                                                               |                 | Add                | Edit Delete                                                                                             |
|                                                               |                 | Save               | Cancel                                                                                                  |

- The system may or may not display the **Paste Petitioner's Address** or the **Paste Respondent's Address** hyperlinks. The data must exist in the system for a given hyperlink to display.
- For the **Time Resided** textbox, specify the unit of time (days, weeks, months, or years). For example, "3 WEEKS" or "8 MONTHS" or "3 YEARS," etc.
- For the **Person with Whom Child Resided** section, if the juvenile resides with both parents, type "BOTH" into the **First** textbox and "PARENTS" in the **Last** textbox.

# 4. Affidavit Data (continue) Tab—Custody Affidavit Screen

a. (i) Select all the options that apply to the petitioner. If the selected options require additional information, add the information at this time. (ii) Click the Save button to save the custody affidavit and return to the *Custody Affidavit* tab on the <u>Domestic Relations Intake</u> screen. The custody affidavit will be displayed in the **Custody Affidavits Attached to the Intake Case** section of the *Custody Affidavit* tab. The entered information will auto-populate into the custody affidavit form.

| 🖬 Custody Affidavit 🛛 🕹                                                                                                    |
|----------------------------------------------------------------------------------------------------|
| Affidavit Data Address Information [Affidavit Data (continue)]                                                                                                    |
| A I have have not participated, either as a party, witness, or in any other capacity in any other litigation (court proceeding) concerning custody of or visitation with this child, in any State or foreign country. If yes, complete below:     A. Name of Court and State or foreign country in which litigation occured:     When did the litigation occured:     When did the litigation occured:     When did the litigation cocured:                                                                                                    |
| <ul> <li>d. Attach a copy of all pleadings and Orders filed in this litigation.</li> </ul>                                                                                                    |
| 4.1 do donct have knowledge or information of any proceeding that could affect this proceeding, including but not limited to custody, visitation, patemity, support, enforcement proceedings, proceedings related to domestic violence, protective orders, abuse and neglect, termination of parental rights and adoptions, which is pending in a court of this or any other State or foreign country. If yes, complete below:     a. Name of Court and State or foreign country in which proceeding is pending:     b. Attach a copy of all pleadings filed in the Itigation.     5.1 do do not know of any person who is not already named as a party in this proceeding who has physical custody of this child or who claims to have custody or visitation rights with respect to child. If yes:     a. Name and address of person: |
| b. Does this person have physical custody of the child?: Yes 🔿 No 🔿                                                                                                    |
| c. State why you believe this person claims to have custody/visitation rights to the child:                                                                                                    |
| Save                                                                                                    |

- c. Edit Button—Domestic Relations Intake Screen, Custody Affidavit Tab
  - i. In order to edit an existing custody affidavit, (i) select a custody affidavit, and the row will be highlighted in blue, (ii) click the Edit button, and the <u>Custody Affidavit</u> screen will appear, (iii) edit the information, and (iv) click the Save button when the edits are completed.

|               |                        |                    |      | Protectiv | ve Order   | Custody Affidavit |            |   |
|---------------|------------------------|--------------------|------|-----------|------------|-------------------|------------|---|
| Custody Affic | lavits Atta<br>Child's | ched to the Intake | Case |           | Child's Cu | irrent Address    |            |   |
| Vildevic #    | Crind a                | Name               |      |           | Grind 3 Ge | inche / ladicas   |            |   |
| 100           | (Lette                 | 0.000.04           | 100  |           |            | ittigi fasterani  | w.224      |   |
|               |                        |                    |      |           |            |                   |            |   |
|               |                        |                    |      |           |            |                   |            | _ |
|               | Ado                    | i i                | Edit | Сору      |            | Delete            | View/Print |   |
|               |                        |                    |      |           |            |                   |            |   |
|               |                        |                    |      |           |            |                   |            |   |
|               |                        |                    |      |           |            |                   |            |   |
|               |                        |                    |      |           |            |                   |            |   |
|               |                        |                    |      |           |            |                   |            |   |
|               |                        |                    |      |           |            |                   |            |   |
|               |                        |                    |      |           |            |                   |            |   |

- d. Copy Button-Domestic Relations Intake Screen, Custody Affidavit Tab
  - In order to copy an existing custody affidavit, (i) select a custody affidavit, and the row will be highlighted in blue. (ii) Click the Copy button, and the <u>Select Custody Affidavit</u> <u>Number</u> screen will appear.

| Select Custody Affidavit Number |    |
|---------------------------------|----|
| Custody Affidavit Number        | 45 |
| Ok Cancel                       |    |

ii. Verify the Custody Affidavit Number displayed matches the affidavit number to be copied, (iii) click the Ok button, and the <u>Custody Affidavit</u> screen will appear. (iv) Edit the information and (v) click the Save button when the changes are completed. The copied affidavit with the new information will appear in the Custody Affidavits Attached to the Intake Case section.

#### e. Delete Button-Domestic Relations Intake Screen, Custody Affidavit Tab

i. In order to delete an existing custody affidavit, (i) select a custody affidavit, and the row will be highlighted in blue. (ii) Click the **Delete** button, and the <u>Please Confirm Delete</u> <u>Operation</u> screen will appear. (iii) Click the **Yes** or **No** button to return to the Custody Affidavit tab.

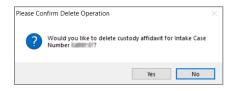

- f. View/Print Button—Domestic Relations Intake Screen, Custody Affidavit Tab
  - i. In order to view or print the custody affidavit(s) related to the intake case, (i) select a custody affidavit, and the row will be highlighted in blue. (ii) Click the View/Print button, and the completed custody affidavit will appear in the <u>Virginia Department of Juvenile</u> <u>Justice</u> report viewer screen. From this screen the affidavit can be viewed, printed, or saved. Click the X button in the upper right corner to close the screen and return to the Custody Affidavit tab.

| 💀 Virginia Department Of Juvenile Justice                                                                                                    | -           |          | × |
|----------------------------------------------------------------------------------------------------|-------------|----------|---|
| Print                                                                                                    |             |          |   |
| 4 4 1 of 1 ▶ ▶    ← ⊗ 🕼   🖳 +   100% - Find   Next                                                                                                    |             |          |   |
| AFFIDAVIT (Uniform Child Custody Juridiction and Enforcement Act) COMMONWEALTH OF VIRGINIA Va. Code § 20-146.20 [] Circuit Court Richmond [X] Juvenile and Domestic Relation                                                                                                    |             |          | ^ |
| bare:                                                                                                    |             |          |   |
| I, the undersigned affiant, state the following information un                                                                                                    | nder oath:  |          |   |
| [ ] Certain information has been omitted from this form and submitted under seal because I allege that the health, safety or or child would be jeopardized by disclosure. Another party may request that a hearing be held to determine whether this in be disclosed.                                                                                                    |             |          |   |
| 1. The child presently resides at:                                                                                                    |             |          |   |
| The child commenced residing there on and has resided there continuou                                                                                                    | usly to thi | is date. |   |
| <ol> <li>The other places where and persons with whom this child has lived during the last five (3) years : (please complete rev</li> </ol>                                                                                                    | erse side)  | ).       |   |
| 3. I[] have [X] have not participated, either as a party, witness, or in any other capacity in any other litigation (court pr<br>concerning custody of or visitation with this child, in any State or foreign country. If yes, complete below:<br>a. Name of Court and State or foreign country in which litigation occurred:                                                                             | -           |          |   |
| b. When did the litigation occur:                                                                                                    |             |          |   |
| c. What was the outcome of the litigation:                                                                                                    |             |          |   |
| d. Attach a copy of all pleadings and Orders filed in this litigation.                                                                                                    |             |          |   |
| 4. [] do [X] do not have knowledge or information of any proceeding that could affect this proceeding, including but<br>custody, visitation, patemity, support, enforcement proceedings, proceedings related to domestic violence, protective o<br>neglect, termination of parental rights and adoptions, which is pending in a court of this or any other State or foreign co<br>if yes, complete below: | orders, abu |          |   |
| <ol> <li>Name of Court and State or foreign country in which proceeding is pending:</li> </ol>                                                                                                    |             |          |   |
| <li>b. Attach a copy of all pleadings filed in the litigation.</li>                                                                                                    |             |          |   |
| <ol> <li>I[ ] do [X] do not know of any person who is not already named as a party in this proceeding who has physical cust<br/>or who claims to have custody or visitation rights with respect to child. If yes:         <ul> <li>Name and address of person:</li> </ul> </li> </ol>                                                                                                    |             | is child |   |
| ·                                                                                                    |             |          | ~ |

- vi. Edit Button-Domestic Relations Intake Screen, Protective Order Tab
  - 1. (i) Select an offense, and the row will be highlighted in blue, (ii) click the **Edit** button, (iii) edit the information, and (iv) click the **Save** button when the edits are completed.

|                 | Narrative Cust                         | ody Petition               | Custody Affidav | it Support Petition | Protective Ord | ler |                     |       |                       |
|-----------------|----------------------------------------|----------------------------|-----------------|---------------------|----------------|-----|---------------------|-------|-----------------------|
|                 |                                        |                            | Charged         | Offense Information |                |     |                     |       |                       |
| Offense<br>Date | VCC Code                               | Offense<br>Number          | Offense Descrip | tion                |                | РМ  | Offense<br>Decision | JO    | Retrieve<br>by the SI |
| 10 M. Mar       | (************************************* |                            | 100000000       |                     |                |     |                     |       |                       |
| Calculated O    | žanas Dataila                          |                            |                 |                     |                |     |                     |       |                       |
| Selected O      | fense Details                          |                            |                 |                     |                |     |                     |       |                       |
|                 | e Date                                 |                            |                 |                     |                |     | Add N               | ew Of | fense                 |
|                 |                                        |                            |                 | Statute             |                |     |                     |       |                       |
| VC              | C Code                                 |                            |                 | Judiule             |                |     |                     |       |                       |
|                 | CCode                                  | 1241                       |                 | Statute             |                |     |                     |       |                       |
| н               |                                        | ETHERS<br>BELOOK           | -               | Jadde               |                |     |                     |       |                       |
| H<br>Subh       | eading                                 | ETHI M<br>REJONE<br>TENSAN |                 |                     |                |     |                     |       |                       |
| H<br>Subh       | eading eading cription                 | ECNEDA<br>REDOKE           |                 |                     |                |     |                     |       |                       |

- vii. Delete Button-Domestic Relations Intake Screen, Protective Order Tab
  - (i) Select an offense, and the row will be highlighted in blue. (ii) Click the Delete button and the <u>Delete Offense</u> screen will appear. (iii) Click the Yes or No button on the confirmation screen to return to the *Protective Order* tab.

| Delete Off | fense                                      | ~ |
|------------|--------------------------------------------|---|
| ?          | Would you like to delete selected offense? |   |
|            | Yes No                                     | ] |

- viii. File Petition Button-Domestic Relations Intake Screen, Protective Order Tab
  - Click the File Petition button and the <u>Check Information Before Continuing</u> screen will appear. Edits CANNOT be made once a petition is filed. If an additional offense, affidavit, or order needs to be added, click the No button and make the addition.

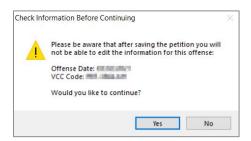

2. If the information is complete, click the **Yes** button and the <u>Petition for Protective Order – Family</u> <u>Abuse</u> screen will appear.

Once the petition is saved it is sent to the Virginia Supreme Court and no changes can be made to the petition. If there is an error, a new petition must be created and the local Juvenile and Domestic Relations Court must be contacted to inform them of the mistake. The local Juvenile and Domestic Relations Court will need to be provided with both the original and new **SC #** to update the Virginia Supreme Court data.

The **File Petition** button will transition into the **View Petition** button once the petition is saved.

| Delete File Petition | Delete View Petition |
|----------------------|----------------------|
|                      |                      |

3. Petition for Protective Order – Family Abuse Screen

a. This screen lists the VCC and SC #, and consists of the *Petitioner Information* tab, the *Respondent Information* tab, the *Protective Order* tab, and the *Protective Order (continue)* tab.

| <b>T</b> a                 | abs on the <u>Petition for Protectiv</u>                                                                                                    | re Order – Family Abuse Scre      | en                                               |
|----------------------------|----------------------------------------------------------------------------------------------------|-----------------------------------|--------------------------------------------------|
| Petitioner Information Tab | Respondent Information Tab                                                                                                    | Protective Order Tab              | <u>Protective Order (continue)</u><br><u>Tab</u> |
|                            | Pettioner's Next Friend Name Address Home Phone Cell Phone Pettioner's Guardan 1 Relationship to Pettioner Address Home Phone Cell Phone Pettioner's Guardan 2 Relationship to Pettioner Name Address Home Phone Cell Phone Cell Phone | Drder Protective Order (continue) |                                                  |
|                            | Save Delete                                                                                                    | View / Print Close                |                                                  |

# i. Petitioner Information Tab

The Petitioner information will auto-populate. In order to view or edit the petitioner's information, (i) click the View/Edit Petitioner button, and the <u>Adult Information</u> screen will appear; (ii) click the Close button to return to the <u>Petitioner Information</u> tab.

| 💀 Petition for Protective Order - Family Abuse 🛛 🗙                                              |                                                                                        |
|-------------------------------------------------------------------------------------------------|----------------------------------------------------------------------------------------|
| - Petition for Protective Order (Family Abuse) - Intake Case Number (ICN):                      | Adult Information Screen - Adult                                                       |
| VCC SC#                                                                                         | Adult Information number and name displayed here                                       |
| Petitioner Information Respondent Information Protective Order Protective Order (continue)      | Adult Number                                                                           |
| Pettioner<br>Name View / Edit                                                                   | Adult Name Info                                                                        |
| SSN Age (Years - Months) Address Confidential No Petitioner                                     | Date of Birth Age (Years - Months) Print Face                                          |
| The Petitioner is under 18 years old. Next Friend and Guardians information should be provided. | Race / Ethnicity                                                                       |
| Petitioner's Next Friend<br>Name Add View Clear                                                 | Is Deceased? No Genetic Sex                                                            |
| Address                                                                                         |                                                                                        |
| Home Phone Cell Phone Work Phone Ext.                                                           | Adult Information Address / Phones / Email Employment Information Associated Juveniles |
| Petitioner's Guardian 1                                                                         | Adult Information                                                                      |
| Relationship to Petitioner                                                                      | Height 📕 ' 👘 Weight 💻 Color: Eyes 💼 Hair 🗰                                             |
| Name Add View Clear                                                                             | Marital Status Is U.S. Citizen?                                                        |
| Home Phone Cell Phone Work Phone Ext.                                                           | Docket # (Arlington CSU)                                                               |
| Pettioner's Guardian 2                                                                          | Docket # (Allington C30)                                                               |
| Relationship to Petitioner                                                                      | Driver's License Information                                                           |
| Name Add View Clear                                                                             | Driver's License Number                                                                |
| Address                                                                                         |                                                                                        |
| Home Phone Cell Phone Work Phone Ext.                                                           |                                                                                        |
|                                                                                                 | Close                                                                                  |
| Save Delete View / Print Close                                                                  |                                                                                        |

- Prefer to the BADGE Juvenile & Adult Information Screens Manual for instructions on using the Adult Information screen.
  - If the petitioner is under the age of 18, the Petitioner's Next Friend and Petitioner's Guardian sections will be accessible. If the petitioner is over the age of 18, the Petitioner's Next Friend and Petitioner's Guardian sections will not be accessible.
    - a. Add Button

- i. Click the Add button and the <u>Adult Search</u> screen will appear. This screen consists of three adult search options allowing users to search by Adult Number, Caseload Number, or by Advance Search. If a petitioner or a respondent exist, the Get Petitioner or Get Respondent hyperlinks can be used to select and auto-populate the information for the petitioner or respondent.
- ii. If a search is performed and a match is not found the <u>Adult Search</u> information screen will appear and inform the user the search criteria should be changed. Ultimately, if a search does not return any results and an adult record is determined to not exist, an adult record can be created via the Add Adult radio button. Follow the hyperlinks in the table for instructions on how to use the <u>Adult Search</u> screen options detailed in the Petitioner's Information section.

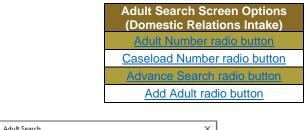

| 🖳 Adult Search                                                    |      |       | ×                                |
|-------------------------------------------------------------------|------|-------|----------------------------------|
| Adult Number     Caseload Number     Advance Search     Add Adult |      |       | Get Petitioner<br>Get Respondent |
|                                                                   | Find | Close |                                  |

- If the petitioner is under the age of 18, the **Petitioner's Next Friend** and/or **Petitioner's Guardian** information should be provided.
- Refer to the <u>Petitioner's Information</u> section for detail pertaining to searching for and adding an adult; this information is applicable to both petitioners and respondents.

# b. View Button.

(i) Click the View button and the petitioner's <u>Adult Information</u> screen will appear. To edit an adult's existing information (ii) click the Edit Adult Info button on the <u>Adult Information</u> screen. (iii) Click the Save or Cancel button on the <u>Edit Information for Adult Number</u> screen to return to the <u>Adult</u> <u>Information</u> screen. (iv) Click the Close button to return to the <u>Petitioner</u> Information tab.

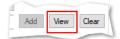

#### **BADGE Manual**

#### **BADGE CSU Intake Manual**

| Adult Information Screen - Adult<br>Adult Information Screen - Adult<br>number and name displayed here<br>SSN Edit Adult<br>Adult Name                                                                                                    | Edit Information for Adult Number Adult Number Adult Number X                                                                                                    |
|----------------------------------------------------------------------------------------------------|----------------------------------------------------------------------------------------------------|
| Date of Birth Age (Years - Montha) Print Face<br>Race / Ethnicity Is Deceased? No Genetic Sex                                                                                                    | Adult Name Adult Address Adult Address Address Address                                                                                                    |
| Adult Information       Address / Phones / Email       Employment Information       Associated Juveniles         Adult Information       Height       •       •       •         Height       •       •       •       •         Marital Status       Is U.S. Citizen?       •       •         Docket #       (Arlington CSU)       •       • | First Name       Zip Code       Find City by Zip Code         Middle Name       City/Town       Unknown         Genetic Sex       Male       Female       Unknown         State       VA       Virginia       Is Address Confidential?*         Paste Unknown       Is Address Confidential?*       Paste Unknown |
| Driver's License Information Driver's License Number Close                                                                                                    | All Fields in Bold Are Mandatory  *-  Yes No  Unknown Save Cancel                                                                                                    |

### c. Clear Button

i. Click the **Clear** button to remove the selected petitioner's information from the associated fields.

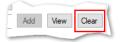

### ii. Respondent Information Tab

 The Respondent information will auto-populate. In order to view or edit the respondent's information, (i) click the View/Edit Respondent button, and the <u>Adult</u> <u>Information</u> screen will appear; (ii) click the Close button to return to the Respondent Information tab.

| 💀 Petition for Protective Order - Family Abuse 🛛 🕹                                         |                                                                                        |
|--------------------------------------------------------------------------------------------|----------------------------------------------------------------------------------------|
| Petition for Protective Order (Family Abuse) - Intake Case Number (ICN):                   | Adult Information Screen - Adult                                                       |
| VCC SC #                                                                                   | number and name displayed here                                                         |
| Petitioner Information Respondent Information Protective Order Protective Order (continue) |                                                                                        |
| Respondent                                                                                 | Adult Number                                                                           |
| Name View / Edit                                                                           | Adult Name Info                                                                        |
| Address Respondent                                                                         |                                                                                        |
| Home Phone Cell Phone Bott                                                                 | Date of Birth Birth Age (Years - Months) Print Face                                    |
| SSN Date of Bith Age (Years - Months) Gender                                               | Race / Ethnicity                                                                       |
| Race Height ' Weight Color: Eyes Hair                                                      |                                                                                        |
|                                                                                            | Is Deceased? No Genetic Sex                                                            |
| The Respondent is under 18 years old. Guardians information should be provided.            |                                                                                        |
| Respondent's Guardian 1                                                                    | Adult Information Address / Phones / Email Employment Information Associated Juveniles |
| Relationship to Respondent                                                                 | Adult Information                                                                      |
| Name Add View Clear                                                                        | Height 📳 ' "Weight 💭 Color: Eyes 💼 Hair 🗰                                              |
| Address                                                                                    | Marital Status Is U.S. Citizen?                                                        |
| Home Phone Cell Phone Work Phone Ext.                                                      |                                                                                        |
| Respondent's Guardian 2                                                                    | Docket # (Arlington CSU)                                                               |
| Relationship to Respondent 🗸 🗸                                                             | Driver's License Information                                                           |
| Name Add View Clear                                                                        |                                                                                        |
| Address                                                                                    | Driver's License Number State License Issued                                           |
| Home Phone Cell Phone Work Phone Ext.                                                      |                                                                                        |
|                                                                                            |                                                                                        |
|                                                                                            |                                                                                        |
|                                                                                            | Glose                                                                                  |
| Save Delete View / Print Close                                                             |                                                                                        |

Prefer to the BADGE Juvenile & Adult Information Screens Manual for instructions on using the Adult Information screen.

- 2. If the respondent is under the age of 18, the **Respondent's Guardian** section will be accessible. If the respondent is over the age of 18, the **Respondent's Guardian** section will not be accessible.
  - a. Add Button
    - i. Click the **Add** button and the <u>Adult Search</u> screen will appear. This screen consists of three adult search options allowing users to search by **Adult Number**, **Caseload Number**, or by **Advance Search**. If a petitioner or a

respondent exist, the **Get Petitioner** or **Get Respondent** hyperlinks can be used to select and auto-populate the information for the petitioner or respondent.

ii. If a search is performed and a match is not found the <u>Adult Search</u> information screen will appear and inform the user the search criteria should be changed. Ultimately, if a search does not return any results and an adult record is determined to not exist, an adult record can be created via the Add Adult radio button.

| 🖳 Adult Search                                                    |      |       | ×                                |
|-------------------------------------------------------------------|------|-------|----------------------------------|
| Adult Number     Caseload Number     Advance Search     Add Adult |      | ]     | Get Petitioner<br>Get Respondent |
|                                                                   | Find | Close |                                  |
|                                                                   |      |       |                                  |

- If the respondent is under the age of 18, the **Respondent's Guardian** information should be provided.
- Refer to the <u>Petitioner's Information</u> section for detail pertaining to searching for and adding an adult; this information is applicable to both petitioners and respondents.
  - b. View Button.
    - (i) Click the View button and the respondent's <u>Adult Information</u> screen will appear. To edit an adult's existing information (ii) click the Edit Adult Info button on the <u>Adult Information</u> screen. (iii) Click the Save or Cancel button on the <u>Edit Information for Adult Number</u> screen to return to the <u>Adult</u> <u>Information</u> screen. (iv) Click the Close button to return to the <u>Petitioner</u> Information tab.

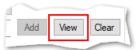

| Qose                                                                                                    | *- 🗹 Yes 🔲 No 🔳 Unknown Save Cancel                                                                                                    |
|----------------------------------------------------------------------------------------------------|----------------------------------------------------------------------------------------------------|
| Driver's License Information Driver's License Number State License Issued                                                                                                    | All Fields in Bold Are Mandatory                                                                                                    |
| Adult Information       Address / Phones / Email       Employment Information       Associated Juveniles         Adult Information       Hair       Color: Eyes       Hair         Height       *       *       Weight       Sociated Juveniles         Marital Status       Is U.S. Citizen?       Sociated Juveniles         Docket #       (Arlington CSU)       Interview                                                                                                    | First Name       Zp Code       Find City by Zp Code         Middle Name       City/Town       Unknown         Genetic Sex       Male       Female       Unknown         Is Deceased?*       Approx. Date       Is Address Confidential?*       Paste Unknown |
| Date of Birth     Age (Years - Months)     Print Face Sheet       Race / Ethnicity     Is Deceased?     No     Genetic Sex                                                                                                    | Adult Name Adult Address Address Suffix (Jr, Sr, I, II, III, IV, etc) None                                                                                                    |
| Adult Information Adult Number Adult Name Adult Name Ad | Edit Information for Adult Number       Adult Number         Name/Address Information       General Information                                                                                                    |
| Adult Information Screen - Adult                                                                                                    |                                                                                                    |

### c. Clear Button

i. Click the **Clear** button to remove the selected respondent's information from the associated fields.

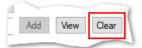

# iii. Protective Order Tab

On the *Protective Order* tab (i) select the radio button on item 1 that indicates the relationship between the petitioner and respondent. On item 3, (ii) select the radio button that indicates if other cases (a) have or (b) have not been filed in Virginia courts. Below item 6, in the petitioner request area (iii) place a checkmark to select either (a) a preliminary protective order or (b) a protective order. (iv) Select all other applicable items on the *Protective Order* tab. If a selected option requires additional information, add the information at this time.

|                                                                                                    | 💂 Petition for Protective Order - Farmy Abuse X                                                                                                    |
|----------------------------------------------------------------------------------------------------|----------------------------------------------------------------------------------------------------|
| 💀 Petition for Protective Order - Family Abuse 🛛 🗙                                                                                                    | Petition for Protective Order (Family Abuse) - Intake Case Number (ICN):                                                                                                    |
| Petition for Protective Order (Family Abuse) - Intake Case Number (ICN)           VCC         PRT-3864-M1         SC #                                                                                                    | Petitioner Information Respondent Information Protective Order Protective Order (continue)                                                                                                    |
| Petitioner Information       Petitioner and Respondert are family or household members because <ul> <li>Petitioner in the Respondert are family or household members because</li> <li>Petitioner in the Respondert in No Selection Was Made</li> <li>Petitioner and Respondert in Selection Was Made</li> <li>Petitioner is a person Respondert is person Respondert cohabits with, or cohabited with within the previous 12 months</li> <li>Petitioner is a person Respondert is person Respondert is committed the following acts of family abuse:</li> <li>Bespondert is committing or, within a reasonable time, has committed the following acts of family abuse:</li> <li>Abuse text</li> </ul> <li>3. Other cases involving the Petitioner and Respondent is in effect and was issued in the Otay Occurity of Courty of Otay Courty of Otay Petitioner knows or has reason to know that the Respondert owns or otherwise possesses freams.</li> <li>Petitioner knows or has reason to know that the Respondert owns or otherwise possesses freams.</li> <li>PETITIONER, THEREFORE, RESPECTFULLY REQUESTS that</li> | <ol> <li>The Pettoner and Respondert's No Selection Was Made Please indicate the relationship between the Pettilioner and Respondert. No Selection Was Made Please indicate the relationship between the Pettilioner and Respondert. No Selection Was Made Please indicate the relationship between the Pettilioner and Respondert. No Selection Was Made Please indicate the relationship between the Pettilioner and Respondert. No Selection Was Made Please indicate the relationship between the Pettilioner and Respondert. No Selection Was Made Please indicate the relationship between the Pettilioner and Respondert No Selection Was Made Please indicate the relationship between the Pettilioner and Respondert No Selection Was Made With within the previous 12 months</li> <li>Respondert committion on this a reasonable time, has committed the following acts of family churse;</li> <li>Other cases involving the Pettilioner and Respondert No No No No No No No No No No No No No</li></ol>                                                                                                    |
| Prohibiting such contact with the Petitioner as the judge deems necessary for the health or safety of the Petitioner. Philoibiting such contact with the following family or household members as the judge deems necessary for the health and safety. (Resear provide on Ford DC-621, NON-DISCLOSURE ADDENDUM, the date of birth, gender, and race for each family or household member lated.)                                                                                                    | A Preliminary Protecurve Order or a notective order involving the parties is Culnowing in effect.     A Preliminary protective order in a protective order a protective order a protective order a protective order a protective order a protective order a protective order a protective order appropriate as allowed by law:     PETITIONER, THEREFORE, RESPECTFULLY REQUESTS that appelminary protective order a protective order a protective order appropriate as allowed by law:     PETITIONER, THEREFORE, RESPECTFULLY REQUESTS that appelminary protective order appropriate as allowed by law:     PETITIONER and the second second secon |
| Save Delete View / Print Close                                                                                                    | Prohibiting further acts of family abuse or criminal offenses that result in injury to person or property. Prohibiting such contact with the Petitioner as the judge deems necessary for the health or safety of the Petitioner.                                                                                                    |

# iv. Protective Order (continue) Tab

- 1. Click to place a checkmark in all applicable options. If a selected option requires additional information, add the information at this time.
- 2. The **Petition Date** will auto-populate to the current date. To change the date, select the date from the calendar drop-down screen.
- 3. The **Worker Name** will auto-populate to the name of the logged on employee entering in the petition information.
- 4. Click the **Save** button and the **SC #** will auto-populate. Once the **Save** button is clicked it will transition into the **Edit** button.

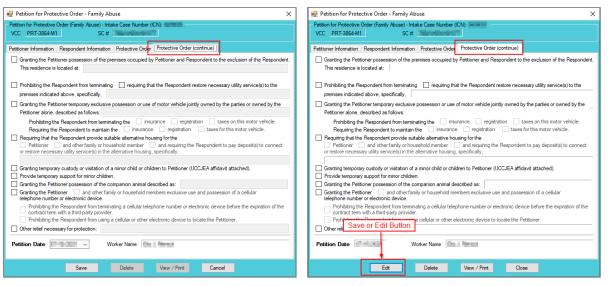

### b. Edit Button

i. In order to edit an existing petition, (i) click the **Edit** button, (ii) edit the information, and (iii) click the **Save** button when the edits are completed.

On the <u>Petition for Protective Order – Family Abuse</u> screen, the **Save** button and the **Edit** button are interchangeable. The action to be performed determines whether the **Save** button or the **Edit** button is displayed.

#### c. Delete Button

i. In order to edit the petition, (i) click the **Edit** button, (ii) edit the information, and (iii) click the **Save** button once the edits are completed.

### d. View/Print Button

i. In order to view or print the petition, click the View/Print button, and the completed petition will appear on the <u>Virginia Department of Juvenile Justice</u> report viewer screen. View, print, or save the custody petition from the report viewer screen. Click the X in the upper right corner to close the report viewer screen and return to the <u>Petition</u> screen.

| 🖳 Virginia Department Of Juvenile Justice                                                            | - 🗆 X                                                                                        |
|----------------------------------------------------------------------------------------------------|----------------------------------------------------------------------------------------------|
| Print                                                                                                |                                                                                              |
| 4 4 1 of 3 ▶ ▶   4 ⑧ 🕲   💐 +   100% -                                                                | Find   Next                                                                                  |
| PETITION FOR PROTECTIVE ORDER-FAMILY ABUS                                                            | E Case No.                                                                                   |
| Commonwealth of Virginia Va. Code §§ 16.1-241(M), 16.1-253.1, 16.1-279.1                             | Hearing Date and Time                                                                        |
|                                                                                                    | Juvenile and Domestic Relations District Court                                               |
| SUMMONS FOR                                                                                          | HEARING                                                                                      |
| TO THE RESPONDENT:<br>You are commanded to appear before this Court on                               | at                                                                                           |
| —                                                                                                    | [] CLERK [] DEPUTY CLERK                                                                     |
| Attracts                                                                                             | TO THE PETITIONER: Please provide your information<br>on Form DC-621, NON-DECLOSURE ADDENDUM |
|                                                                                                    | EUSPONDINTS DISCEPTION<br>EXACE MAX-<br>MARKED AND AND AND AND AND AND AND AND AND AN        |
| [ ] Petitioner and Respondent reside in the same home, and                                           |                                                                                              |
| <ol> <li>Respondent is committing or, within a reasonable time, has committed         [ ]</li> </ol> |                                                                                              |
| [] see accompanying affidavit.                                                                       |                                                                                              |
| 3. Other cases involving the Petitioner and Respondent [ ${\bf X}$ ] have [ ] have                   | ve not been filed in Virginia courts.                                                        |
| 4 E.1. An Emergency Protective Order involving the narties is in effect a                            | nd was issued in the >                                                                       |

e. Close Button

- i. In order to exit the <u>Petition for Protective Order Family Abuse</u> screen and return to the <u>Domestic Relations Intake</u> screen, click the **Close** button.
- 4. Narrative Tab—Domestic Relations Intake Screen
  - a. Click the Narrative tab.
  - b. The For Juvenile radio button will be selected automatically. (i) Click on the row containing the ICN (intake case number) associated with the opened intake case and the row will be highlighted in blue. (ii) Click the Edit button and the Selected Intake Case Narrative textbox will become accessible. (iii) Type a detailed description of the intake in the textbox and (iv) click the Save button when the notes are complete.

| mano cas | e Narrative History                                                                                                    |                                                                                                    |                                                                                                    |              |
|----------|----------------------------------------------------------------------------------------------------|----------------------------------------------------------------------------------------------------|----------------------------------------------------------------------------------------------------|--------------|
|          |                                                                                                    | For Juvenile     For Response                                                                                                    | ondent                                                                                                    |              |
| ICN      | FIPS                                                                                                    | Worker Name                                                                                                    | Date Opened Date Closed                                                                                                    |              |
| 100      | The Constant                                                                                                    | No. 1. Charles                                                                                                    | Building Station                                                                                                    |              |
| a line   | No Relevant                                                                                                    | Dor 4. Named                                                                                                    | 8-0-00 No.9-000                                                                                                    | JI.          |
|          | No Manual                                                                                                    | in i final                                                                                                    | BOWER BOWER                                                                                                    |              |
|          | and the second second s | State States                                                                                                    | the second second  |              |
|          | No. Advanced                                                                                                    | and the second second se | and the second second sec | - 11         |
|          | The Advanced                                                                                                    | Real Party                                                                                                    | 6.500 (0.600)                                                                                                    |              |
| 1000     | We determine                                                                                                    |                                                                                                    |                                                                                                    |              |
| 1000     |                                                                                                    |                                                                                                    |                                                                                                    | •            |
| 1000     | We determine                                                                                                    |                                                                                                    |                                                                                                    | -  ·         |
| 1000     | We determine                                                                                                    |                                                                                                    |                                                                                                    | - <u> </u> , |
| 1000     | We determine                                                                                                    |                                                                                                    |                                                                                                    | -   .        |
| 1000     | We determine                                                                                                    |                                                                                                    |                                                                                                    | -1.          |
| 1000     | We determine                                                                                                    |                                                                                                    |                                                                                                    |              |
| 1000     | We determine                                                                                                    |                                                                                                    |                                                                                                    |              |
| 1000     | We determine                                                                                                    |                                                                                                    |                                                                                                    |              |
| 1000     | We determine                                                                                                    |                                                                                                    |                                                                                                    |              |

- c. (i) Select the For Respondent radio button. (ii) Click on the row containing the ICN (intake case number) associated with the opened intake case and the row will be highlighted in blue. (iii) Click the Edit button and the Selected Intake Case Narrative textbox will become accessible. (iv) Type a detailed description of the intake in the textbox and (v) click the Save button when the notes are complete.
- d. Print Button
  - i. To view or print the intake narrative (i) click on the row containing the ICN (intake case number) associated with the opened intake case and the row will be highlighted in blue. (ii) Click the Print button and the intake narrative will appear in the <u>CSU Intake Reports</u> report viewer screen. From this screen the intake narrative can be viewed, printed, or exported. (iii) Click the X button in the upper right corner to close the screen and return to the Narrative tab.

| CSU Intake - Reports                                                                                                    |                | -         | ×    |
|----------------------------------------------------------------------------------------------------|----------------|-----------|------|
| 🔣 🖣 1 🛛 of 1 🕨 🗏 🛊 🛞 🚱 🚔 🗐 💷 🔍 ד                                                                                                    | • Find         | Next      |      |
| Virginia Department of Juven<br>Intake Narrative                                                                                                    | ile Justice    |           |      |
| CASE NUMBER:                                                                                                    | JUVENILE SSN:  | $-\infty$ |      |
| JUVENILE NUMBER:                                                                                                    | JUVENILE DOB:  |           |      |
| JUVENILE NAME:                                                                                                    | JUVENILE RACE: |           |      |
| RESPONDENT NAME:                                                                                                    | JUVENILE SEX*: |           |      |
| Input Fact Based Statements ONLY. Some in the second or being statements on the second or being statement in terms of the second or being statement of the second or being statement. The second or being statement of the second or being statement of the second or being statement or being statement o |                |           | Page |
| ¢                                                                                                    |                |           | 2    |

The notes in the Narrative tab MUST be thorough. Include detailed information about the intake, such as direct statements or observations. These notes will be used for future reference by other case workers or supervisors and may be used in court. Notes must be fact-based statements ONLY.

# Juvenile Delinguent / Status Intake

From the <u>Juvenile Delinquent/Status Intake</u> screen, a new juvenile intake can be created, and court summons and bench warrants can be filed.

When creating a new delinquent intake, the **Juvenile's Information** must be entered because all related **Juvenile Delinquent/Status Intake** actions begin with the filing of a petition against a juvenile.

From the <u>BADGE</u> home screen (i) click the **JTS Modules** menu, (ii) select the **CSU Intake** option from the drop-down menu, and the <u>CSU Intake</u> screen will appear. On the <u>CSU Intake</u> screen (iii) click the **File** menu, (iv) select the **New Intake** option from the drop-down menu, and the <u>Select Intake Case Category</u> screen will appear. On the <u>Select Intake Case Category</u> screen (v) select the **Juvenile Delinquent/Status** option and (vi) click the **Continue** button to open the <u>Juvenile Delinquent/Status Intake</u> screen, Intake Case tab. For additional detail see the <u>Adding a New Intake</u> section.

# Intake Case Tab

# 1. Petitioner's Information

a. Add Button. On the <u>Juvenile Delinquent/Status Intake</u> screen, in the Petitioner's Information section, click the Add button and the <u>Adult Search</u> screen will appear. This screen consists of three adult search options allowing users to search by Adult Number, Caseload Number, or by Advance Search. If a search does not return any results and an adult record is determined to not exist, an adult record can be created via Add Adult. Also, if a match is not found the <u>Adult Search</u> information screen will appear and inform the user the search criteria should be changed.

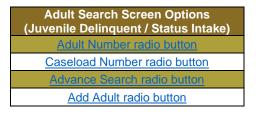

| 📙 Juvenile Delin   | nquent/Status Intake | 2        |                   |                               |                            | ×                       |
|--------------------|----------------------|----------|-------------------|-------------------------------|----------------------------|-------------------------|
| Intake Case        |                      |          |                   |                               |                            |                         |
| Petitioner's Infor | mation               |          |                   |                               |                            |                         |
| Unknown?           | SSN                  | Name     |                   |                               | Add View                   | Clear                   |
| Respondent's In    |                      | -        |                   |                               |                            |                         |
| Unknown?           | SSN                  | Name     |                   |                               | Add View                   | Clear                   |
| Juvenile's Infom   | nation               |          |                   |                               |                            |                         |
|                    | SSN                  | Name     |                   |                               | Add View                   | Clear                   |
| Juvenile N         | lumber               | DOB      |                   | Age (Years - Mon              | ths)                       |                         |
| Intake Case        | Number (ICN): Will   | be assig | ned after savi    | ing                           |                            |                         |
| Court District     |                      |          | ~                 | FIPS                          |                            |                         |
| Open Date          | · · ·                | Time 📃   |                   | Close Date                    |                            |                         |
| Case Type          |                      |          | ~                 | Petitioner Type               |                            | $\sim$                  |
| Relationship       | None                 | $\sim$   | (Petitioner to Ju | ivenile)                      | Mandatory fields displayed | in bold                 |
| Worker             |                      |          |                   | Keyed By                      | large a                    |                         |
| Save               | Copy Intake<br>Case  |          | Close             | View / Print<br>Intake Report |                            | e History<br>ary Report |
|                    |                      |          |                   |                               |                            |                         |
|                    |                      |          |                   |                               |                            |                         |
|                    |                      |          |                   |                               |                            |                         |

| 🖳 Adult Search                                                    | ×   |
|-------------------------------------------------------------------|-----|
| Adult Number     Caseload Number     Advance Search     Add Adult |     |
|                                                                   | ise |

If the adult is not found, a message will appear advising that there are no matches.

# i. Adult Number Radio Button

 On the <u>Adult Search</u> screen (i) click the Adult Number radio button, (ii) type in the Adult Number, (iii) click the Find button, and the <u>Adult Information</u> screen will appear. Review the information displayed on <u>Adult Information</u> screen to ensure the correct adult is found, (iv) click the Close button, and the adult's information will auto-populate into the Petitioner's Information fields on the Intake Case tab of the <u>Juvenile Delinquent/Status Intake</u> screen. If a match is not found the <u>Adult Search</u> information screen will inform the user the search criteria should be changed.

×

| Adult Number     Caseload Number     Advance Search     Add Adult                      | Find Close                                                                                                    |
|----------------------------------------------------------------------------------------|----------------------------------------------------------------------------------------------------|
| Adult Information Screen - Adult                                                       | 🛃 Juvenile Delinquent/Status Intake 🛛 🕹                                                                                                    |
| Adult Information                                                                      | Intake Case                                                                                                    |
| Adult Number SSN Edit Adult Info                                                       | Petitioner's Information Unknown? SSN Name Name Add View Clear                                                                                                    |
| Date of Birth Age (Years - Months) Print Face<br>Race / Ethnicity                      | Respondent's Information         Add         View         Clear           Uhknown?         SSN         Name         Add         View         Clear                                                                                   |
| Is Deceased? No Genetic Sex                                                            | Juvenie's Information         Add         Vew         Clear           SSN         Name         Add         Vew         Clear           Juvenie Number         DOB         Age (Years - Months)         Add         Vew         Clear |
| Adult Information Address / Phones / Email Employment Information Associated Juveniles | Intake Case Number (ICN): Will be assigned after saving                                                                                                    |
| Adult Information                                                                      | Court District V FIPS                                                                                                    |
| Height " Weight Color: Eyes Hair                                                       | Open Date Time Time Close Date                                                                                                    |
| Marital Status Is U.S. Citizen?                                                        | Case Type V Petitioner Type V                                                                                                    |
| Docket # (Arlington CSU)                                                               | Relationship None v (Petitioner to Juvenile) Mandatory fields displayed in bold                                                                                                    |
| Driver's License Information Driver's License Number State License Issued              | Worker Keyed By                                                                                                    |
|                                                                                        | Save Copy Intake Close View / Print View Supreme Offense History Cose Court Details Summary Report                                                                                                    |
| Qose                                                                                   |                                                                                                    |

🖳 Adult Search

- Refer to the <u>BADGE Juvenile & Adult Information Screens Manual</u> for instructions on using the <u>Adult Information</u> screen.
  - ii. Caseload Number Radio Button
    - On the <u>Adult Search</u> screen (i) click the **Caseload Number** radio button, (ii) type in the Caseload Number, (iii) click the Find button, and the <u>Adult Information</u> screen will appear. Review the information displayed on the <u>Adult Information</u> screen to ensure the correct adult is found, (iv) click the Close button, and the adult's information will auto-populate into the Petitioner's Information fields on the Intake Case tab of the <u>Juvenile Delinquent/Status Intake</u> screen. If a match is not found the <u>Adult Search</u> information screen will inform the user the search criteria should be changed.

| Adult Information Screen - Adult<br>number and name displayed here                                                                                                    | R Juvenile Delinquent/Status Intake                                                                                                    |
|----------------------------------------------------------------------------------------------------|----------------------------------------------------------------------------------------------------|
| Adult Number                                                                                                    | Intake Case Pettioner's Information Unknown? SSN Name Add View Clear                                                                                                    |
| Date of Birth Age (Years - Months) Print Face<br>Race / Ethnicity Commission                                                                                                    | Respondents Information Unknown? SSN Name Add View Clear Juvenile's Information                                                                                                    |
| Is Deceased? No Genetic Sex                                                                                                    | SSN         Name         Add         View         Clear           Juvenie Number         DOB         Age (Years - Months)         Image: Clear         Image: Clear         Imag |
| Adult Information       Address / Phones / Email       Employment Information       Associated Juveniles         Adult Information       Height       *       *       *         Height       *       *       *       *         Marital Status       Is       U.S. Citizen?       *         Docket #       (Arlington CSU)       *       *         Driver's License Information       State License Issued       * | Intake Case Number (ICN): Will be assigned after saving<br>Court District FIPS<br>Open Date Case Type Petitioner Type V<br>Relationship None (Petitioner to Juvenile) Mandatory fields displayed in bold<br>Worker Keyed By Mandatory fields displayed in bold<br>Save Copy Intake Close Vew / Print Vew Supreme Offense History<br>Case Close Vew / Print Vew Supreme Offense History<br>Summary Report                                                                                                    |
| Qose                                                                                                    |                                                                                                    |

- *iii.* Advance Search Radio Button
  - 1. On the <u>Adult Search</u> screen click the **Advance Search** radio button and the fields at the bottom of the screen will appear.

| 💀 Adult Search |                |                                                  |           |               | )          | × |
|----------------|----------------|--------------------------------------------------|-----------|---------------|------------|---|
| O Adult Numbe  | er             |                                                  |           |               |            |   |
| 🔘 Caseload Nu  | umber          |                                                  |           |               |            |   |
| Advance Se     | arch           |                                                  |           |               |            |   |
| O Add Adult    |                |                                                  |           |               |            |   |
| Last Name      |                |                                                  |           | 🗌 Us          | e Wildcard |   |
|                | 🗌 Nar          | me Suffix                                        |           |               |            |   |
| First Name     |                |                                                  |           | 🗌 Us          | e Wildcard |   |
| Date of Birth  |                | emative Spellir<br>(MM/DD/YY)<br>cords that have | m         | es for suffix | and DOB    |   |
| Genetic Sex    | I AI C         | ) Male 🔾                                         | Female    |               |            |   |
| SSN            |                |                                                  |           |               |            |   |
| Street Address |                |                                                  |           | (Full or P    | artial)    |   |
| City           |                |                                                  | ZI        | P Code        |            |   |
| 🗌 Is Law I     | Enforcement Of | ficer (LEO)?                                     | LEO Ba    | dge #         |            |   |
| Phone          |                | (Home, Wo                                        | rk, or Ce | II)           |            |   |
|                | Find Adults    | s with Open We                                   | orkload   |               |            |   |
| F              | ind            | Close                                            |           | Clear Al      |            |   |
|                |                |                                                  |           |               |            |   |

- Either (a) type the full last name in the Last Name text field for an exact name match or (b) (i) enter a partial sequence of characters beginning with the first letter of the last name in the Last Name text field and (ii) click the Use Wildcard checkbox to obtain results based on a partial name match.
  - a. The **Name Suffix** checkbox is automatically left unchecked for none, if desired click the checkbox in order to select a suffix from the drop-down menu.
- Either (a) type the full first name in the First Name text field for an exact name match or (b) (i) enter a partial sequence of characters beginning with the first letter of the first name in the First Name text field and (ii) click the Use Wildcard checkbox to obtain results based on a partial name match.
- 4. An adult can be searched for by including the **Date of Birth** in the following format MM/DD/YYYY.
  - a. If the date of birth is not known, click the **Include records that have no values for suffix** and **DOB** checkbox.
- 5. Select the Genetic Sex by clicking one radio button for All, Male, or Female.
- 6. Search using the adult's Social Security number by typing it into the **SSN** textbox with or without dashes.
- 7. Search using the adult's full or partial address by typing it into the Street Address textbox.
- 8. Search using the adult's city by typing it into the City textbox.
- 9. Search using the adult's zip code by typing it into the **ZIP Code** textbox.
- 10. If the adult search is for a law enforcement officer, (i) click the checkbox next to the Is Law Enforcement Officer (LEO)? option and the LEO Badge # textbox will become accessible. (ii) Type the badge number in the LEO Badge # field.
- 11. Search using the adult's home, work, or cell phone number by typing it into the **Phone** textbox.
- 12. In order to include adults with open workloads in the search results, click the **Find Adults with Open Workload** checkbox.
- 13. Click the **Find** button and any records matching the criteria entered will appear in the <u>Search</u> <u>Results</u> screen. If a match is not found the <u>Adult Search</u> information screen will inform the user the search criteria should be changed.

Conduct an Advance Search for each criterion separately. Entering multiple criteria may be too specific to yield any results. In order to clear all the information in the search fields, click the **Clear All** button.

In order to yield broader search results, type ONLY the first two or three characters of the last and first name, and select Use Wildcard.

If the intake officer did not indicate that the adult is a LEO, the adult will not be found using the **Is Law Enforcement (LEO)**? checkbox option. It is best to search for the officer by name and city, if known.

a. If the <u>Search Results</u> screen displays multiple similar records, each record can be viewed individually to identify the correct adult. (i) Select an adult record, and the row will be highlighted in blue, (ii) click the **View Info** button, and the <u>Adult Information</u> screen will

appear and display additional information for the record. Review the <u>Adult Information</u> screen to ensure the correct adult is identified, (iii) click the **Close** button to exit the <u>Adult</u> <u>Information</u> screen and return to the <u>Search Results</u> screen. (iv) Once the correct record is identified, click the **Select** button and the <u>Adult Information</u> screen will appear and display additional information for the record. (v) Click the **Close** button to exit the <u>Adult Information</u> screen and the selected adult's information will auto-populate the **Petitioner's Information** fields on the Intake Case tab of the <u>Juvenile Delinquent/Status Intake</u> screen.

b. If the desired adult record is readily identifiable on the <u>Search Results</u> screen (i) select the adult record, and the row will be highlighted in <u>blue</u>. (ii) Click the <u>Select</u> button and the <u>Adult</u> <u>Information</u> screen will appear and display additional information for the record. (iii) Click the <u>Close</u> button to exit the <u>Adult Information</u> screen and the selected adult's information will auto-populate the <u>Petitioner's Information</u> fields on the <u>Intake Case</u> tab of the <u>Juvenile</u> <u>Delinquent/Status Intake</u> screen.

| Adult # | Last Name                                                                                                    | Suffix | First Name                                                                                                    | Middle Name             | City                                                                                                    | DOB            | Race | Genetic Sex |   |
|---------|----------------------------------------------------------------------------------------------------|--------|----------------------------------------------------------------------------------------------------|-------------------------|----------------------------------------------------------------------------------------------------|----------------|------|-------------|---|
| 10000   | 100200                                                                                                    |        | 10/102                                                                                                    | 100.00                  | ROHBOND                                                                                                    | DOCTORN.       |      |             |   |
| 100     | ALC: NO.                                                                                                    |        | 100                                                                                                    |                         | And the second second                                                                                           | And the second |      |             |   |
| 10.00   | 100 C                                                                                                    |        | 10.4                                                                                                    | Transmission (          | ARGENE BURGE                                                                                                    | 0.04-000       |      |             |   |
|         | ALC: NOT THE OWNER OF THE OWNER OF THE OWNER OWNER OF THE OWNER OF THE OWNER OF THE OWNER OF THE OWNER OF THE OWNER OF THE OWNER OF THE OWNER OWNER OWNER OWNER OWNER OWNER OWNER OWNER OWNER OWNER OWNER OWNER OWNER OWNER OWNER OWNER OWNER OWNER OWNER OWNER OWNER OWNER OWNER OWNER OWNER OWNER OWNER OWNER OWNER OWNER OWNER OWNER OWNER OWNE OWNER OWNER OWNER OWNER OWNER OWNER OWNER OWNER OWNER OWNER OWNER OWNE                                                                                                    |        | 1.000                                                                                                    | 1.000                   | 101000-002                                                                                                    | 0.00 mm        | 10   |             |   |
| 100     | AND REAL PROPERTY.                                                                                                    |        | Contraction of Contraction of Contra |                         | Automa.                                                                                                    |                |      |             |   |
| 10.00   | 1000 C                                                                                                    |        | being Springly                                                                                                    | 1.000                   | print and a first state                                                                                         | 10.000         | 1.1  |             |   |
| 1000    | 1000                                                                                                    |        | and the first state                                                                                                    | No. of Concession, Name | COMPANY AND A                                                                                                   | 8400 BBB       | 10   |             |   |
| 10.00   | 2000 C                                                                                                    |        | 100                                                                                                    |                         | No. (1993) (1977)                                                                                               | 1.00.000       | 1    |             |   |
| 100     | ALC: NOT THE OWNER OF THE OWNER OF THE OWNER OWNER OWNER OWNER OWNER OWNER OWNER OWNER OWNER OWNER OWNER OWNER OWNER OWNER OWNER OWNER OWNER OWNER OWNER OWNER OWNER OWNER OWNER OWNER OWNER OWNER OWNER OWNER OWNER OWNE                                                                                                    | 100    | P. 2010                                                                                                    | -81                     | 10.000                                                                                                    | 0.000          | 11   |             |   |
| 1.070   | And and a second second second second second second second second second second second second second second se                                                                                                    |        | Company of the local division of the local division of the local d | 14. C                   | ALC: NOTION                                                                                                    | 8-18-18-N      |      |             |   |
| 1000    | 2000 C                                                                                                    |        | 100                                                                                                    | 1000                    | white a first of                                                                                                | Designed by    | 10   |             | 1 |
| Sec. 1  | 1000                                                                                                    |        | des la filma de la filma de la filma de la filma de la filma de la filma de la filma de la filma de la filma de                                                                                                    |                         | the local data in the local data in the local data in the local data in the local data in the local data in the | 0.52,000       |      |             | 1 |
|         | 200 C 100                                                                                                    |        | 1000                                                                                                    | 100                     | spectral states                                                                                                 | P. 101 (204)   |      |             | 1 |
| 1000    | ALC: NOT THE OWNER OF THE OWNER OF THE OWNER OWNER OWNER OWNER OWNER OWNER OWNER OWNER OWNER OWNER OWNER OWNER OWNER OWNER OWNER OWNER OWNER OWNER OWNER OWNER OWNER OWNER OWNER OWNER OWNER OWNER OWNER OWNER OWNER OWNE                                                                                                    |        | 1000                                                                                                    |                         | the first of the second                                                                                         |                | 11   |             | 1 |
| 1000    | And in the local diversion of the local diversion of the local diver |        | 1000                                                                                                    | 1. C                    | ACCOUNTS OF                                                                                                    | 847.000        |      | 1           | 1 |
| 10000   | 2000 C                                                                                                    |        | 100 C                                                                                                    | depart of               | And down                                                                                                    | 0.00           | 1    |             | 1 |
| 100.000 | 10000                                                                                                    |        | all the second second s |                         | and the second second                                                                                           | 1000.000       | 10   |             | 1 |
| 100.00  | 2000 C                                                                                                    |        | 10.0                                                                                                    | 1000                    | A DAMES                                                                                                    | Print and      | 100  |             | 1 |

| Adult Information Screen - Adult Information Screen - Adult Information Screen - Adult Information Screen - Adult Information                                                                                                    | ing Juvenile Delinquent/Status Intake                                                                                                    |
|----------------------------------------------------------------------------------------------------|----------------------------------------------------------------------------------------------------|
| Adult Number SSN Edit Adult<br>Adult Name Latentia adult Info                                                                                                    | Petitioner's Information Unknown? SSN Name Add View Clear                                                                                                    |
| Date of Birth Control Age (Years - Months) Print Face Sheet                                                                                                    | Respondent's information     Inknown?     SN     Name     Add     View     Clear       Juvenie's information     Add     View     Clear     Inknown?     SN     Inknown?  |
| Is Deceased? No Genetic Sex                                                                                                    | SSN Name Add View Clear<br>Juvenie Number DOB Age (Years - Months)                                                                                                    |
| Adult Information Address / Phones / Email Employment Information Associated Juveniles Adult Information Height  Height  Heigh | Intake Case Number (ICN): Will be assigned after saving Court District FIPS FIPS FIPS FIPS FIPS FIPS FIPS FIPS                                                            |
| Marital Status         Is U.S. Citizen?           Docket #         (Arlinaton CSU)                                                                                                    | Open Date Cose Type V Petitioner Type V                                                                                                    |
| Driver's License Information Driver's License Number State License Issued                                                                                                    | Relationship         None         (Petitioner to Juvenile)         Mandatory fields displayed in bold           Worker         Keyed By         Keyed By         Keyed By |
|                                                                                                    | Save Copy Intake Close View / Print View Supreme Offense History<br>Intake Report Court Details Summary Report                                                            |
| Qose                                                                                                    |                                                                                                    |

Refer to the <u>BADGE Juvenile & Adult Information Screens Manual</u> for instructions on using the <u>Adult Information</u> screen. *iv.* Add Adult Radio Button

1. If an adult record does not exist a new adult record can be created. From the <u>Adult Search</u> screen click the **Add Adult** radio button and the fields at the bottom of the screen will appear.

| 🖳 Adult Search             | $\times$ |
|----------------------------|----------|
| O Adult Number             |          |
| O Caseload Number          |          |
| O Advance Search           |          |
| Add Adult                  |          |
| Last Name                  |          |
| Name Suffix                |          |
| First Name                 |          |
| Date of Birth (MM/DD/YYYY) |          |
| Add Close                  |          |

- The Add Adult radio button will create a new adult record with a unique Adult Number. All information pertaining to this adult will be found under the newly assigned adult number.
  - a. Type the last name in the Last Name field.
    - i. If required, click the **Name Suffix** checkbox in order to select a suffix from the dropdown menu.
  - b. Type the appropriate data in the (i) **First Name** and (ii) **Date of Birth** fields, and (iii) click the **Add** button.
  - c. If the system finds possible matches, the Add New Adult information screen will appear.

| ? | System has found possible matches with the information you have entered.                       |
|---|------------------------------------------------------------------------------------------------|
|   | It is advised that you review all possible matches. Would you<br>like to review these matches? |

- i. To review the possible matches, click the Yes button and the <u>Adult Search</u> screen will appear with the Advance Search radio button preselected and the Last Name, Name Suffix (if applicable), First Name, and Date of Birth fields auto-populated with the data that was entered in the Add Adult radio button fields.
- ii. If an **Advance Search** was conducted and the correct adult was not found, click the **No** button, and the <u>Please Enter ALL Available Information for New Adult</u> screen will appear.

| Real Adult Search                                      | 💀 Please Enter ALL Available Information for New Adult                                   |
|--------------------------------------------------------|------------------------------------------------------------------------------------------|
| Adut Number     Caseload Number     Advance Search     | Name/Address Information General Information Employment Information                      |
| O Add Adult                                            | Adult <u>N</u> ame Adult <u>A</u> ddress                                                 |
| Last Name Use Wildcard                                 | Last Name                                                                                |
| First Name Use Wildcard                                | Suffix (Jr, Sr, I, II, III, IV, etc) None ~<br>First Name Zip Code Find City by Zip Code |
| Date of Bith (MM/DD/YYYY)                              | First Name Tip Code Find City by Zip Code                                                |
| Include records that have no values for suffix and DOB | Middle Name City/Town                                                                    |
| Genetic Sex   All  Male  Female  SSN                   | Genetic Sex O Male O Female  Unknown State Unknown V                                     |
| Street Address (Full or Partial) City ZIP Code         | Is Deceased?* Approx. Date Is Address Confidential?* Paste Unknown                       |
| Is Law Enforcement Officer (LEO)? LEO Badge #          |                                                                                          |
| Phone (Home, Work, or Cell)                            | All Fields in Bold Are Mandatory                                                         |
| Find Adults with Open Workload                         |                                                                                          |
| Find Close Clear All                                   | •- ✓ Yes                                                                                 |

Refer to the <u>Advance Search radio button</u> section on how to conduct an Advance Search.

#### d. Please Enter All Available Information for New Adult Screen

If the system does not find any possible matches, the <u>Please Enter ALL Available</u> <u>Information for New Adult</u> screen will appear. This screen consists of the Name/Address Information, General Information, and Employment Information tabs.

i. Name/Address Information Tab

| 🖳 Please Enter ALL Available Information for New Adult | lt ×                                    |  |  |  |
|--------------------------------------------------------|-----------------------------------------|--|--|--|
| Name/Address Information General Information Employm   | nent Information                        |  |  |  |
| Adult <u>N</u> ame                                     | Adult <u>A</u> ddress                   |  |  |  |
| Last Name                                              | Address                                 |  |  |  |
| Suffix (Jr, Sr, I, II, III, IV, etc) None 🗸            |                                         |  |  |  |
| First Name                                             | Zip Code Find City by Zip Code          |  |  |  |
| Middle Name                                            | City/Town                               |  |  |  |
| Genetic Sex O Male O Female   Unknown                  | State Unknown V                         |  |  |  |
| Is Deceased?* Approx. Date                             | Is Address Confidential?* Paste Unknown |  |  |  |
|                                                        |                                         |  |  |  |
| All Fields in Bold Are Mandatory                       |                                         |  |  |  |
| •- 🗹 Yes 🔲 No 🔳 Unknown <u>S</u> ave                   | <u>C</u> ancel                          |  |  |  |

- The Last Name, Suffix (if applicable), First Name, and Date of Birth fields will auto-populate with the data that was entered in the Add Adult radio button fields. (i) Type the Middle Name and (ii) select the Genetic Sex.
  - a. If the adult is deceased, (i) click the **Is Deceased?**\* checkbox and the **Approx**. **Date** field will become accessible. (ii) Type the approximate death date.
- 2. Type in the (i) Address and (ii) Zip Code. (iii) Click the Find City by Zip Code button and the City/Town and State fields will auto-populate.
  - a. If the adult **is Deceased?**\* is checked, "Deceased" will auto-populate into the **Address** and **City/Town** fields.

| Adult Address |                                         |
|---------------|-----------------------------------------|
| Address       | Deceased                                |
|               |                                         |
| Zip Code      | Find City by Zip Code                   |
| City/Town     | Deceased                                |
| State         | Unknown ~                               |
|               | Is Address Confidential?* Paste Unknown |

- 3. If the adult's address needs to remain confidential, click the **Is Address Confidential?**\* checkbox.
- 4. If the adult's address is unknown, click the **Paste Unknown** hyperlink, and "Unknown" will auto-populate into the **Address**, **City/Town**, and **State** fields.

| Unknown                                  |
|------------------------------------------|
|                                          |
| Find City by Zip Code                    |
| Unknown                                  |
| Unknown V                                |
| Is Address Confidential? * Paste Unknown |
|                                          |

- Type the **Zip Code** and click the **Find City by Zip Code** button. The **City/Town** and **State** fields will auto-populate for Virginia zip codes. Out-of-state information will need to be entered manually.
- The adult's address may need to remain confidential if a Protective Order exists.

# ii. General Information Tab

| 🖳 Please Enter ALL Available Information for New Adult |                                                        |                                                   |  |  |  |  |  |  |
|--------------------------------------------------------|--------------------------------------------------------|---------------------------------------------------|--|--|--|--|--|--|
| N                                                      | Name/Address Information                               |                                                   |  |  |  |  |  |  |
| Ē                                                      | Adult Information                                      |                                                   |  |  |  |  |  |  |
|                                                        | Date of Birth Age (YY- MM) SSN Is Adult U.S. Citizen?* |                                                   |  |  |  |  |  |  |
|                                                        | Race                                                   | Unknown V Ethnicity (Hispanic/Latino?) Unknown V  |  |  |  |  |  |  |
|                                                        | Height                                                 | V Weight Eye Color Unknown V Hair Color Unknown V |  |  |  |  |  |  |
|                                                        | Marital Status                                         | Unknown V Docket # (for Arlington CSU)            |  |  |  |  |  |  |
|                                                        | Driver's Lic. #                                        | State Issued Driver's License                     |  |  |  |  |  |  |
|                                                        | Adult Phone/E                                          | E-mail                                            |  |  |  |  |  |  |
|                                                        | Home Phone Cell Phone E-mail                           |                                                   |  |  |  |  |  |  |
|                                                        |                                                        |                                                   |  |  |  |  |  |  |
| ۰.                                                     | •- ✓ Yes 	No 	Unknown 	Save 	Cancel                    |                                                   |  |  |  |  |  |  |

- The Date of Birth will auto-populate with the date that was entered in the Add Adult radio button Date of Birth field. If the Date of Birth is not listed, type it in at this time. The Age (YY-MM) will auto-populate based on the Date of Birth field. Select the (i) Race and (ii) Height from the drop-down menus. The first Height drop-down menu is in feet and the second is for the remaining height in inches. (iii) Type the adult's approximate Weight (in pounds), (iii) select the Marital Status from the dropdown menu, (iv) type the adult's Driver's Lic. #, and (v) select the state of issuance from the State Issued Driver's License drop-down menu.
- (i) Type the adult's Social Security number in the SSN field. If the adult is a U.S. Citizen, click the Is Adult U.S. Citizen?\* checkbox. Select the (ii) Ethnicity, (iii) Eye Color, and (iv) Hair Color from the drop-down menus. If located at the Arlington CSU, input the Docket #.
- 3. Input the adult's (i) **Home Phone**, (ii) **Cell Phone**, and (iii) **E-mail** in the corresponding fields.

| 🖳 Please Enter ALL Available Information for New Adult       |                                                                                                    |  |  |  |  |  |
|--------------------------------------------------------------|----------------------------------------------------------------------------------------------------|--|--|--|--|--|
| Name/Address Information General Information Employment      | Information                                                                                                    |  |  |  |  |  |
| Adult Employment Information<br>Status Unknown V Aprox. Date | Adult Employer <u>A</u> ddress / Phone Number<br>Address                                                                                                    |  |  |  |  |  |
| Employer Job Title                                           | Zip Code Find City by Zip Code                                                                                                    |  |  |  |  |  |
| Law Enforcement Officer?*                                    | City/Town State Unknown Same as Home Phone Phone |  |  |  |  |  |
|                                                              |                                                                                                    |  |  |  |  |  |
| • ✓ Yes 	No 		Unkrlown 		Save 		Cancel                       |                                                                                                    |  |  |  |  |  |

## iii. Employment Information Tab

 (i) Select the adult's employment status from the Status drop-down menu and type in the selected status' (ii) Approx. Date, (iii) Employer name, and (iv) Job Title. If the adult is a law enforcement officer (v) check the Is Adult Law Enforcement **Officer?**\* checkbox and (vi) input the **Law Enforcement Officer Badge Number** in the textbox.

- Type in the adult's employment (i) Address and (ii) Zip Code. (iii) Click the Find City by Zip Code button and the City/Town and State fields will auto-populate. Type in the adult's work (iv) Phone number and (v) Phone Extension (if applicable).
- 3. If the adult works from home, click the **Same as Home** hyperlink, and the **Address**, **Zip Code**, **City/Town**, and **State** information will auto-populate.
- 4. (i) Click the Save button, and the <u>Adult Information</u> screen will appear displaying the data entered in the preceding steps. Review the <u>Adult Information</u> screen to ensure the information is correct. (ii) Click the Close button to return to the Intake Case tab of the <u>Juvenile Delinquent/Status Intake</u> screen.
- Type the **Zip Code** and click the **Find City by Zip Code** button. The **City/Town** and **State** fields will auto-populate for Virginia zip codes. Out-of-state information will need to be entered manually.
- b. View Button. On the <u>Juvenile Delinquent/Status Intake</u> screen, in the **Petitioner's Information** section, click the **View** button and the petitioner's <u>Adult Information</u> screen will appear.
  - i. (i) On the <u>Adult Information</u> screen click the Edit Adult Info button and the <u>Edit Information for</u> <u>Adult Number</u> screen will appear. On the <u>Edit Information for Adult Number</u> screen edit existing information as required and (ii) click either (a) the Save button or (b) the Cancel button to return to and the <u>Adult Information</u> screen. On the <u>Adult Information</u> screen (iii) click the Close button to return to the <u>Juvenile Delinquent/Status Intake</u> screen.

| 🛃 Juvenile Delinquent/Status Intake 🛛 🗙                                                                                                    | Adult Information Screen - Adult                                                                                                    |
|----------------------------------------------------------------------------------------------------|----------------------------------------------------------------------------------------------------|
| Intake Case                                                                                                    | Adult Information number and name displayed here                                                                                                    |
| Petitioner's Information Petitioner's Information Petitioner's Information Add View Clear Respondent's Information Unknown? SSN Name Add View Clear Juvenie's Information SSN Name Add View Clear Juvenie's Information Inflake Case Number (ICN): Will be assigned after saving Court District FIPS Open Date Case Type Petitioner Type V                  | Adult Number       SSN         Adult Name       Edit Adult         Date of Bith       Age (Years - Months)         Is Deceased?       No         Adult Information       Address / Phones / Email Employment Information Associated Juveniles         Adult Information       Address / Phones / Email Employment Information Associated Juveniles         Adult Information       Hair         Height       *         Weight       Is U.S. Citizen? |
| Relationship         None         (Petitioner to Juvenile)         Mandatory fields displayed in bold           Worker         Keyed By         Image: Copy Intake Close         View / Print, View Supreme Close         Offense History           Save         Copy Intake Close         Close         View / Print, Court Details         Summary Report | Docket # (Arlington CSU) Driver's License Information Driver's License Number State License Issued                                                                                                    |
|                                                                                                    | Qose                                                                                                    |

Refer to the <u>BADGE Juvenile & Adult Information Screens Manual</u> for instructions on using the <u>Adult Information</u> screen.

| 🔢 Edit Information for Adult Number 🔚 🗮 👞           | Adult Number                            |  |  |  |  |  |
|-----------------------------------------------------|-----------------------------------------|--|--|--|--|--|
| Name/Address Information General Information Employ | yment Information                       |  |  |  |  |  |
| Adult Name                                          | Adult <u>A</u> ddress                   |  |  |  |  |  |
| Last Name                                           | Address                                 |  |  |  |  |  |
| Suffix (Jr, Sr, I, II, III, IV, etc) None 🗸         |                                         |  |  |  |  |  |
| First Name                                          | Zip Code Find City by Zip Code          |  |  |  |  |  |
| Middle Name                                         | City/Town Unknown                       |  |  |  |  |  |
| Genetic Sex () Male () Female () Unknown            | State VA Virginia 🗸                     |  |  |  |  |  |
| Is Deceased? * Approx. Date                         | Is Address Confidential?* Paste Unknown |  |  |  |  |  |
|                                                     |                                         |  |  |  |  |  |
| All Fields in Bold Are Mandatory                    |                                         |  |  |  |  |  |
| Yes No ■ Unknown Save Cancel                        |                                         |  |  |  |  |  |

c. Clear Button. On the <u>Juvenile Delinquent/Status Intake</u> screen, in the Petitioner's Information section, click the Clear button to remove the data from the Petitioner's Information fields on the Intake Case tab.

| ike Case                      |     |      |                |
|-------------------------------|-----|------|----------------|
| etitioner's Infor<br>Unknown? | ssn | Name | Add View Clear |

### 2. Respondent's Information

- a. The Respondent's Information section is greyed out and is not accessible.
- Unlike domestic relations intakes, respondents are not required for a juvenile intake. Petitioners are requesting the court to settle a matter against a juvenile; therefore, the **Respondent's Information** section is inaccessible.

#### 3. Juvenile's Information

- a. Add Button. On the <u>Juvenile Delinquent/Status Intake</u> screen, in the Juvenile's Information section, click the Add button and the <u>Find Juvenile</u> screen will appear. This screen consists of multiple juvenile search options detailed in the <u>BADGE Login & Search Manual</u>.
  - i. Add Juvenile tab.
    - 1. If a search does not return any results and a juvenile record is determined to not exist, select the *Add Juvenile* tab to create a new juvenile record.

Prefer to the BADGE Login & Search Manual for instructions on how to search for a juvenile.

| 🛃 Juvenile Delinquent/Status Intake 🛛 🕹                                                                                   |                                                                        |
|----------------------------------------------------------------------------------------------------|------------------------------------------------------------------------|
| Intake Case                                                                                                    |                                                                        |
| Petitioner's Information                                                                                                  | 💀 Find Juvenile X                                                      |
| Unknown? SSN Name Add View Clear                                                                                          | Find Juvenile Direct Care Population Detention Population Add Juvenile |
| Respondent's Information Unknown? SSN Name Add View Clear                                                                 | Search by Use Wildcard                                                 |
|                                                                                                    | Juvenile Number     Name Suffix     Include     None                   |
| SSN Name Add New Clear                                                                                                    | O DC Number First Name Use Wildcard                                    |
| Juvenile Number DOB Age (Years - Months)                                                                                  | Include Atternative First Name Spellings                               |
| Intake Case Number (ICN): Will be assigned after saving                                                                   | C Caseload Number Alias SSN                                            |
| Court District V FIPS                                                                                                    | O Advance Search DOB / Age                                             |
| Open Date Time Time Close Date                                                                                            | Previous Selections     Street Address     (Full or Partial)           |
| Case Type   Petitioner Type   Relationship None   (Petitioner to Juvenile)  Mandatory fields displayed in bold            | ZIP Code Phone (Home, Cell, or Work)                                   |
|                                                                                                    | Juvenile Number                                                        |
| Worker Keyed By                                                                                                    |                                                                        |
| Save Copy Intake Close View / Print View Supreme Offense History<br>Case Close Intake Report Court Details Summary Report | Show Last Results Find Cancel                                          |
|                                                                                                    |                                                                        |
|                                                                                                    |                                                                        |

The *Find Juvenile* screen and the *Add Juvenile* screen are the same screen. The screen name will change from the *Find Juvenile* screen to the *Add Juvenile* screen when the *Add Juvenile* tab is selected.

| 🖷 Add Juvenile          |                                                                                          | × |
|-------------------------|------------------------------------------------------------------------------------------|---|
| Find Juvenile Direct Ca | re Population Detention Population Add Juvenile                                          |   |
|                         | Please enter juvenile's legal name (do not<br>use nicknames) and date of birth, if known |   |
|                         | Last Name (Required)                                                                     |   |
|                         | First Name         (Required)           Date of Birth         Age (YY-MM)                |   |
|                         |                                                                                          |   |
| Show Last Results       | Add Cancel                                                                               |   |

- a. On the Add Juvenile tab, type in the Last Name.
  - i. The **Name Suffix** checkbox is automatically left unchecked for none, if desired click the checkbox in order to select a suffix from the drop-down menu.
- b. Type in the (i) **First Name** and the (ii) **Date of Birth.** The **Age (YY-MM)** field will autopopulate based on the **Date of Birth** entered. (iii) Click the **Add** button.
- c. (a) If the system does not find a possible juvenile name match the <u>Please Enter ALL</u> <u>Available Information for New Juvenile</u> screen will appear. See the <u>Please Enter ALL</u> <u>Available Information for New Juvenile</u> screen section. (b) If the system finds possible juvenile name matches, the <u>System has located X possible matches</u> (i.e., <u>Search Results</u>) screen will appear.
  - i. If the <u>Search Results</u> screen displays multiple similar records, each record can be viewed individually to identify the correct juvenile. (i) Select a juvenile record, and the row will be highlighted in blue, (ii) click the View Info button, and the <u>Juvenile</u> <u>Information</u> screen will appear and display additional information for the record. Review the <u>Juvenile Information</u> screen to ensure the correct juvenile is identified, (iii) click the Close button to exit the <u>Juvenile Information</u> screen and return to the <u>Search Results</u> screen. (iv) Once the correct record is identified, click the Select button and the <u>Juvenile Information</u> screen will appear and display additional information for the record. (v) Click the Close button to exit the <u>Juvenile Information</u> screen and the selected juvenile's information will auto-populate the Juvenile's Information fields on the Intake Case tab of the <u>Juvenile Delinquent/Status Intake</u> screen.
  - ii. If the desired juvenile record is readily identifiable on the <u>Search Results</u> screen (i) select the juvenile record, and the row will be highlighted in blue. (ii) Click the **Select**

button and the <u>Juvenile Information</u> screen will appear and display additional information for the record. (iii) Click the **Close** button to exit the <u>Juvenile Information</u> screen and the selected juvenile's information will auto-populate the **Juvenile's Information** fields on the *Intake Case* tab of the Juvenile Delinguent/Status Intake screen.

| Juvenile # | Last Name                                | Suffix | First Name                                                                                                    | Middle Name   | Residence FIPS                                                                                                    | DOB       | Race    | Genetic Sex |
|------------|------------------------------------------|--------|----------------------------------------------------------------------------------------------------|---------------|----------------------------------------------------------------------------------------------------|-----------|---------|-------------|
|            | 100.00                                   |        | 1000                                                                                                    | 1.00          |                                                                                                    | 1000-004  | 1       | -           |
| 10.0       | (and a                                   |        | 1000                                                                                                    | Transfer.     | Non-Address of the International Contraction of the International Contractional Contractional Contractional Contrac | 10.00     |         |             |
| 100.00     | 100.00                                   |        | and a                                                                                                    |               | Reference .                                                                                                    | 10.00     | - N - 1 | - 10 - I    |
| 1.46       | parts.                                   |        | 104                                                                                                    |               | No. of Concession, Name                                                                                                    | 10.00     |         |             |
| 10.000     | 100.000                                  |        | 1000                                                                                                    | 10.000        | Statistics (Speed)                                                                                                    | r vis res | 11      | 10 M        |
| 100        | 10.00                                    |        | al se la seconda de la seconda d | 100000        |                                                                                                    | 1.000     | 1       | 10 M        |
| 1000       | the late                                 |        | 1000                                                                                                    | A1000         | 10.04                                                                                                    | 10000     |         |             |
| 100.0      | 100.00                                   |        | and a                                                                                                    | 1.756.0000    | Service Society                                                                                                    | 10.00     | 1 B - 1 | - 10 - C    |
| 10.00      | (all all all all all all all all all all |        | 100                                                                                                    | 0.000         |                                                                                                    | 10.00     |         |             |
|            | 100.00                                   |        | 1000                                                                                                    | 1000          |                                                                                                    | 10.00     | 10      | 10 M        |
| 1000       | 10.00                                    |        | 100                                                                                                    | 1000          | No of Loss Sector                                                                                                    | 1000      |         |             |
| with the   | ter la                                   |        | 1000                                                                                                    | word.         |                                                                                                    | 10.00     |         |             |
| 1000       | 100.00                                   |        | and a                                                                                                    |               |                                                                                                    | 1.000     | 18      | - B         |
|            | parts.                                   |        | 294                                                                                                    | 04, A1004     | Star Street                                                                                                    | 110.00    |         |             |
| 1000       | 100.000                                  |        | 1000                                                                                                    |               |                                                                                                    | 10.00     | 11      | 1 B         |
| 1,000      | 10.04                                    |        | 100                                                                                                    |               | Percenta de la companya de la companya de la compan | 1.00      |         |             |
| 1000       | the first                                |        | 1000                                                                                                    | Transfer Sec. | 10.00                                                                                                    | 10.00     |         |             |

| Juvenile Information Screen - ×                                                                                                    | 🛃 Juvenile Delinquent/Status Intake                                                                                                    |
|----------------------------------------------------------------------------------------------------|----------------------------------------------------------------------------------------------------|
| Juvenile Information Juvenile Number Juvenile Number Juvenile Number Juvenile Name Date of Bith Race / Ethnicity Resident of Genetic Sex Infor/Face Sheet Alias Case Workers ID Marks Detention Info Alerts Family Access Log Recorded Alerts | Intake Case         Petitioner's Information         Unknown? SSN         Name         Unknown? SSN         Name         Add         View         Clear         Juvenie's Information         Juvenie's Information         Add         View         Other         Add         View         Other         Add         View         Obs         Add         View         Obs         Age (Years - Months)                                                   |
| Vew/Change<br>Print Alerts<br>Qose                                                                                                    | Initake Case Number (ICN): Will be assigned after saving         Court District         Open Date         Image: Case Type         Image: Case Type         Petitioner Type         Relationship         None       (Petitioner to Juvenile)         Mandatory fields displayed in bold         Worker       Keyed By         Save       Coopy Intake         Close       View / Print         View Supreme       Offense History         Save       Close |

- Befer to the BADGE Juvenile & Adult Information Screens Manual for instructions on using the Juvenile Information screen.
  - iii. If a juvenile record is determined to not exist, proceed with adding a new juvenile by clicking the Add New button on the <u>System has located X possible matches</u> (i.e., <u>Search Results</u>) screen and the <u>Please Enter ALL Available Information for New Juvenile</u> screen will appear.

| Note: List includes juveniles with no suffixes or date of birth recorded. |        |                   |                 |                |  |  |
|---------------------------------------------------------------------------|--------|-------------------|-----------------|----------------|--|--|
|                                                                           | Select | <u>V</u> iew Info | <u>A</u> dd New | <u>C</u> ancel |  |  |
|                                                                           |        |                   |                 |                |  |  |

d. Please Enter ALL Available Information for New Juvenile Screen If the system does not find any possible matches, the <u>Please Enter ALL Available</u>

Information for New Juvenile screen will appear. This screen consists of the Name/Address Information, General Information, and Birth/Family Information tabs.

| 🖳 Please Enter ALL Available Information for New Juvenile |                                                           |  |  |  |  |
|-----------------------------------------------------------|-----------------------------------------------------------|--|--|--|--|
| Name/Address Information General Information Birth/Fam    | nily Information                                          |  |  |  |  |
| Juvenile Name                                             | Juvenile Address Address                                  |  |  |  |  |
| Suffix (Jr, Sr, I, II, III, IV, etc) None V               |                                                           |  |  |  |  |
| First Name                                                | Zip Code <u>Find City by Zip Code</u>                     |  |  |  |  |
| Middle Name                                               | Cīty/Town                                                 |  |  |  |  |
| Genetic Sex O Male O Female                               | State Unknown V                                           |  |  |  |  |
| Is Deceased? *                                            | Paste Petitioner's Paste Unknown                          |  |  |  |  |
| All Fields in Bold Are Mandatory                          | Juvenile FIPS of Residence<br>Resident of Other/Unknown ~ |  |  |  |  |
| •- 🗹 Yes 📄 No 🔳 Unknown 🛛 Save                            | <u>C</u> ancel                                            |  |  |  |  |

## i. Name/Address Information Tab

| 🔜 Please Enter ALL Available Information for New Juvenile |                                                      |  |  |  |  |
|-----------------------------------------------------------|------------------------------------------------------|--|--|--|--|
| Name/Address Information General Information Birth/Far    | mily Information                                     |  |  |  |  |
| Juvenile <u>N</u> ame                                     | Juvenile <u>A</u> ddress                             |  |  |  |  |
| Last Name                                                 | Address                                              |  |  |  |  |
| Suffix (Jr, Sr, I, II, III, IV, etc) $$\rm None \ \lor$   |                                                      |  |  |  |  |
| First Name                                                | Zip Code <u>Fi</u> nd City by Zip Code               |  |  |  |  |
| Middle Name                                               | City/Town                                            |  |  |  |  |
| Genetic Sex 🔿 Male 🔿 Female                               | State Unknown V                                      |  |  |  |  |
| Is Deceased?*                                             | Paste Petitioner's Paste Unknown                     |  |  |  |  |
| All Fields in Bold Are Mandatory                          | Juvenile FIPS of Residence Resident of Other/Unknown |  |  |  |  |
| •- 🗹 Yes 🔲 No 🔳 Unknown <u>S</u> ave                      | Cancel                                               |  |  |  |  |

- 1. The Last Name, Suffix (if applicable), and First Name information will auto-populate with the data that was entered in the *Add Juvenile* tab. (i) Type the Middle Name and (ii) select the Genetic Sex.
  - a. If the juvenile is deceased, (i) click the **Is Deceased?**\* checkbox and the **Address** and **City/Town** fields will auto-populate with "Deceased."

| Adult Address |                                         |
|---------------|-----------------------------------------|
| Address       | Deceased                                |
|               |                                         |
| Zip Code      | Find City by Zip Code                   |
| City/Town     | Deceased                                |
| State         | Unknown ~                               |
|               | Is Address Confidential?* Paste Unknown |

- 2. Type in the (i) Address and (ii) Zip Code. (iii) Click the Find City by Zip Code button and the City/Town, State, and Juvenile FIPS of Residence fields will autopopulate.
  - a. If the juvenile address is unknown (i) click the **Paste Unknown** hyperlink and the **Address** and **City/Town** fields will auto-populate with "Unknown."

| Adult Address |                                         |
|---------------|-----------------------------------------|
| Address       | Unknown                                 |
|               |                                         |
| Zip Code      | Find City by Zip Code                   |
| City/Town     | Unknown                                 |
| State         | Unknown 🗸                               |
|               | Is Address Confidential?* Paste Unknown |

- b. If the juvenile's address is the same as the petitioner's address, click the **Paste Petitioner's** hyperlink, and the **Juvenile Address** fields will auto-populate to the petitioner's address.
- c. If the juvenile's address is the same as the respondent's address, click the **Paste Respondent's** hyperlink, and the **Juvenile Address** fields will auto-populate to the respondent's address.
- The address should reflect the juvenile's current home address even if the juvenile is committed to DJJ or resides in a group home or other facility.
- Type the **Zip Code** and click the **Find City by Zip Code** button. The **City/Town**, **State**, and **Juvenile FIPS of Residence** fields will auto-populate for Virginia zip codes. Out-of-state information will need to be entered manually.
- Use the **Paste Unknown** hyperlink if the juvenile will not provide his/her name or address but needs to be detained.
- The system may or may not display the **Paste Petitioner's Address** or the **Paste Respondent's Address** hyperlinks. The data must exist in the system for a given hyperlink to display.

| luvenile Info | omation                  | Juvenile Drive | r's License |            |
|---------------|--------------------------|----------------|-------------|------------|
| SSN           | Is DNA Taken?*           | Туре           | Unknown     | $\sim$     |
| Race          | Unknown 🗸                | Status         | Unknown     | 1          |
| thnicity(H    | ispanic/Latino?) v       | License #      |             |            |
| Height        | ✓ ' ✓ ' Weight           | State Issued   |             | ~          |
| Color: Eyes   | Unknown 🗸 Hair Unknown 🗸 | Juvenile Phon  | e/E-mail    |            |
| School        |                          | Home Phone     |             | Cell Phone |
| Grade         | Unknown 🗸                | Work Phone     |             | Extention  |
| Registered    | Voter? O Yes O No        | E-mail         |             |            |

## ii. General Information Tab

- (i) Type the juvenile's Social Security number in the SSN field. If the juvenile has submitted a DNA sample, (ii) click the Is DNA Taken?\* checkbox. Select the juvenile's (iii) Race and (iv) Ethnicity from the drop-down menus. (v) Select the Height from the drop-down menus. The first Height drop-down menu is for the height in feet and the second Height drop-down menu is for the remaining height in inches. (vi) Type in the juvenile's approximate Weight (in pounds), select the (vii) Eye Color and (viii) Hair Color from the drop-down menus, (ix) type the juvenile's School name, and (x) select the juvenile's Grade from the drop-down menu.
- 2. For the **Registered Voter?** item, select the appropriate **Yes** or **No** radio button to record the juvenile's voter registration status.
- 3. If the juvenile has a driver's license or any government issued identification card, (i) select the **Type** and (ii) **Status** form the appropriate drop-down menus. (iii) Enter the license or identification card number in the **License #** field and (iv) select the issuer from the **State Issued** drop-down menu.
- 4. Type in the juvenile's (i) **Home Phone**, (ii) **Cell Phone**, (iii) **Work Phone**, (iv) **Extension**, and (v) **E-mail** address, if applicable.

In order to enter **Is DNA Taken?**\* information, verify the information with the clerk's office.

#### iii. Birth/Family Information Tab

| 🖳 Please Enter ALL Availa         | able Information for New Juv | enile             | ×       |
|-----------------------------------|------------------------------|-------------------|---------|
| Name/Address Information          | General Information Birth/F  | amily Information |         |
| Juvenile Birth Information        | n                            |                   |         |
| Date of Birth                     |                              | Age (YY-MM)       |         |
| State of Birth                    | Unknown 🗸                    | Birth Country     |         |
| Birth Verification                | None $\checkmark$            | Birth Certif. #   | Unknown |
| Juvenile <u>F</u> amily Informati | on                           |                   |         |
| Mother's Maiden Name              |                              |                   |         |
| Annual Family Income              | Unknown                      | $\sim$            |         |
| Living with                       | Unknown                      | $\sim$            |         |
|                                   |                              |                   |         |
| *- 🗹 Yes 🗌 No 🔳                   | Unknown <u>S</u> ave         | <u>C</u> ancel    |         |

- The Date of Birth will auto-populate from the Add Juvenile tab. If the Date of Birth is not listed, enter it at this time. The Age (YY-MM) will auto-populate based on the Date of Birth. (i) Type the state abbreviation or select the State of Birth from the drop-down menu. (ii) Type in the Birth Country and (iii) select the Birth Verification from the drop-down menu.
- If the juvenile's birth certificate is used for Birth Verification, type in the Birth Certif.
   #. If the birth certificate number is unknown, click the Unknown hyperlink, the field will auto-populate with "Unknown."
- 3. (i) Enter the juvenile's **Mother's Maiden Name**, select the (ii) **Annual Family Income** and (iii) **Living with** from the drop-down menus.
- 4. (i) Click the Save button, and the <u>Juvenile Information</u> screen will appear. Review the <u>Juvenile Information</u> screen to ensure the information is correct, click the Close button and the juvenile's information will auto-populate the Juvenile's Information fields on the Intake Case tab of the <u>Juvenile Delinquent/Status Intake</u> screen.

| Juvenile Information Screen - ×                                                                                                    | 💀 Juvenile Delinquent/Status Intake 🛛 🕹 |
|----------------------------------------------------------------------------------------------------|-----------------------------------------|
| Avenie Information Juvenie Information Juvenie Name Date of Bith Race / Ehrnicty Resident of Genetic Sex Info/Face Sheet Alas Case Workers ID Marks Detention Info Adets Family Access Log Print Alets View/Change Print Alets |                                         |
| Qose                                                                                                    |                                         |

- Free to the BADGE Juvenile & Adult Information Screens Manual for instructions on using the Adult Information screen.
- b. View Button. On the <u>Juvenile Delinquent/Status Intake</u> screen, in the **Juvenile's Information** section, click the View button and the <u>Juvenile Information</u> screen will appear.

#### BADGE Manual

- c. Clear Button. On the <u>Juvenile Delinquent/Status Intake</u> screen, in the Juvenile's Information section, click the Clear button to remove the data from the Juvenile's Information fields on the Intake Case tab.
- 4. Intake Case Number (ICN)

| 🖳 Juvenile Delir   | nquent/Status Intake X                                                                                               |  |  |  |  |  |
|--------------------|----------------------------------------------------------------------------------------------------|--|--|--|--|--|
| Intake Case        |                                                                                                    |  |  |  |  |  |
| Petitioner's Infor | mation                                                                                                    |  |  |  |  |  |
| Unknown?           |                                                                                                    |  |  |  |  |  |
| Respondent's Ir    | Petitioner MUST be entered or "Unknown" selected                                                                     |  |  |  |  |  |
| Unknown?           | SSN Name Add View Clear                                                                                              |  |  |  |  |  |
| Juvenile's Infom   | nation                                                                                                    |  |  |  |  |  |
|                    | SSN Add View Clear                                                                                                   |  |  |  |  |  |
| Juvenile N         | Number DOB Age (Years - Months)                                                                                      |  |  |  |  |  |
| Intake Case        | Intake Case Number (ICN): Will be assigned after saving 🛶 ICN will appear here after saving                          |  |  |  |  |  |
| Court District     | V FIPS                                                                                                    |  |  |  |  |  |
| Open Date          | ■ Time 09:33:16 AM 🔄 Close Date                                                                                      |  |  |  |  |  |
| Case Type          | ✓ Petitioner Type ✓                                                                                                  |  |  |  |  |  |
| Relationship       | None <pre> (Petitioner to Juvenile) Mandatory fields displayed in bold</pre>                                         |  |  |  |  |  |
| Worker             | Keyed By                                                                                                    |  |  |  |  |  |
| Save               | Copy Intake Close View / Print View Supreme Offense History<br>Case Close Intake Report Court Details Summary Report |  |  |  |  |  |
|                    |                                                                                                    |  |  |  |  |  |
|                    |                                                                                                    |  |  |  |  |  |

a. The Intake Case Number (ICN) will auto-generate after the intake is saved.

# b. Court District

i. The **Court District** will auto-populate for users that only have access to one district. Users with access to more than one district will need to manually select the appropriate **Court District** from the drop-down menu.

For Intakes completed by the After-Hours Intake Unit, the **Court District** field will need to be manually selected from the dropdown menu.

## c. FIPS

i. In some jurisdictions the FIPS code will auto-populate based upon the selection in the Court District field. Where multiple FIPS codes exist in a court district the appropriate code should be selected using the FIPS drop-down menu. The selected FIPS should represent the locality the offense occurred in or be based upon which FIPS has jurisdiction over the case.

## d. Open Date

- i. The **Open Date** will auto-populate to the current date. If the date must be changed select the date using the **Open Date** calendar drop-down screen.
- e. Time
  - i. The **Time** will auto-populate to the time when the intake screen opened. To change the time, highlight the hour, minute, or second fields, and click the up or down arrows until the correct time is displayed **OR** highlight the hour, minute, or second fields and type in the new time.

## f. Close Date

i. The **Close Date** will auto-populate when a final disposition (offense decision) is selected. For juvenile delinquent / status intakes, the **Offense Decision** field is located on the *Juvenile Intake* tab, the *Court Summons* tab, and the *Bench Warrant* tab.

## g. Case Type

i. Select the **Case Type** from the drop-down menu.

#### **Case Type** is a mandatory field.

For **Case Type**, if **07** -**Diversion** or **14**- **Pending** is selected for the offense decision, the close date will not auto-populate until a final disposition is entered.

## h. Petitioner Type

- i. Select the **Petitioner Type** from the drop-down menu.
- Petitioner Type is a mandatory field.
- i. Relationship
  - i. The **Relationship** of the petitioner to juvenile will auto-populate to **None.** To change the relationship, select the **Relationship** the petitioner has to the juvenile from the drop-down menu.
- j. Worker
  - i. The **Worker** will auto-populate to the name of the person creating the intake.
- k. Keyed By
  - i. The **Keyed By** will auto-populate to the name of the person entering the intake information into BADGE.
- Click the Save button and the Intake Case Number will generate. If the Petitioner's Information section or the Juvenile's Information section has not been completed the intake case will not be saved and a prompt will appear to input the data. Once the intake case has been saved all the buttons at the bottom of the Intake Case tab will become accessible; the Narrative tab will appear; and the following buttons will display at the bottom of the Intake Case tab: Edit Intake Case Info, Add Juvenile Intake, Add Court Summons, and Add Bench Warrant.

| ake Case<br>Petitioner's Information | Please provide Petition                                                                                                    | ner information      |                                                                 |
|--------------------------------------|----------------------------------------------------------------------------------------------------|----------------------|-----------------------------------------------------------------|
| Unknown? SSN                         | Name                                                                                                    |                      | Add View Clear                                                  |
| Respondent's Information             |                                                                                                    |                      |                                                                 |
|                                      |                                                                                                    |                      |                                                                 |
| Jon                                  | Name                                                                                                    |                      | A00                                                             |
|                                      |                                                                                                    |                      |                                                                 |
| venile's Information                 | Please provide Juvenil                                                                                                    | e information        | Add View Clea                                                   |
| Juvenile Number                      |                                                                                                    | Age (Years - Months  |                                                                 |
|                                      |                                                                                                    | Age (reals - Monute  | 5)                                                              |
|                                      |                                                                                                    |                      |                                                                 |
| 💀 Juvenile Delingu                   | ent/Status Intake                                                                                                    |                      | X                                                               |
|                                      | -                                                                                                    |                      | ^                                                               |
| Intake Case Narrati                  |                                                                                                    |                      |                                                                 |
| Petitioner's Informat                |                                                                                                    | INC. HER.            | Add View Clear                                                  |
|                                      |                                                                                                    | 10.00                | Add View Clear                                                  |
| Respondent's Infon                   |                                                                                                    |                      | Add View Clear                                                  |
| Juvenile's Information               |                                                                                                    |                      |                                                                 |
|                                      | SN Name                                                                                                    | ACC-DOC-MH-COL       | Add View Clear                                                  |
| Juvenile Num                         | ber DOB                                                                                                    | Age (Years - Months) |                                                                 |
| Intake Case Nu                       | mber (ICN):                                                                                                    | ICN Appears H        | lere                                                            |
| Court District                       | And the second second                                                                                                    | FIPS 📜               | - Apple of the second                                           |
| Open Date                            | Time                                                                                                    | Close Date           |                                                                 |
| Case Type                            | <ul> <li>March 19, North Street and Street Street Stre</li></ul> | Petitioner Type      | -lines                                                          |
| Relationship                         | (Pet                                                                                                    | itioner to Juvenile) |                                                                 |
| Worker                               | Negati -                                                                                                    | Keyed By             | 1                                                               |
| Edit Intake Case<br>Info             | Copy Intake Delete I<br>Case Cas                                                                                                    |                      | View Supreme<br>Court Details Offense History<br>Summary Report |
|                                      |                                                                                                    |                      |                                                                 |

Refer to the <u>BADGE Juvenile & Adult Information Screens Manual</u> for instructions on using the <u>Adult Information</u> screen.
 Refer to the <u>Petitioner's Information</u> section for detail pertaining to searching for and adding an adult; this information is applicable to both petitioners and respondents.

# Intake Action Buttons

Once an intake case is saved on the *Intake Case* tab all of the intake action buttons at the bottom of the tab will become accessible.

| Juvenile Delinquent / Status Intake Action Buttons |                            |                    |                                             |                               |                                   |  |
|----------------------------------------------------|----------------------------|--------------------|---------------------------------------------|-------------------------------|-----------------------------------|--|
| Edit Intake Case                                   | Copy Intake Case<br>Button | Delete Intake Case | <u>View / Print Intake</u><br><u>Report</u> | View Supreme<br>Court Details | Offense History<br>Summary Report |  |

| 🔢 Juvenile Delinquent/Status Intake       |                                                                    | ×              |
|-------------------------------------------|--------------------------------------------------------------------|----------------|
| Intake Case Narrative                     | INTAKE ACTION BUTTONS                                              |                |
| Unknown? SSN                              | Name Name                                                          | Add View Clear |
| Respondent's Information                  | Name                                                               | Add View Clear |
| Juvenile's Information                    |                                                                    |                |
| SSN                                       | Name Latin D. 2000 and 1000                                        | Add View Clear |
| Juvenile Number                           | DOB Age (Years - Months)                                           |                |
| Intake Case Number (ICN):                 |                                                                    |                |
| Court District                            | FIPS                                                               | (M)            |
| Open Date                                 | Time Close Date                                                    |                |
| Case Type                                 | Petitioner Type                                                    |                |
| Relationship                              | (Petition <mark>e</mark> r to Juvenile)                            |                |
| Worker                                    | Keyed By                                                           |                |
| Edit Intake Case Copy Intake<br>Info Case | Delete Intake View / Print View Sup<br>Case Intake Report Court De |                |
| Add Juvenile Inte                         | Add Court Summons Add Bench W                                      | larrant        |

### 1. Edit Intake Case Info Button

a. (i) Click the **Edit Intake Case Info** button, (ii) edit the information as required, and (iii) click the **Save** button when the edits are completed.

## 2. Copy Intake Case Button

a. (i) Click the Copy Intake Case button and the <u>Copy Juvenile Delinquent / Status Intake Case</u> screen will appear. All available document types will be auto-selected in the Check All Documents You Want to Copy section of the screen, (ii) deselect (uncheck) any documents that will not be copied. If no documents are selected the <u>Copy Intake Case</u> information screen will prompt the user that at least one document type must be selected to copy. (iii) Change either the Juvenile's Information, or the Respondent's Information, or both, using the Clear and Add buttons. (iv) Click the Save button.

| 🖳 Copy Juvenile Delinquent / Status Intake Case - ICN: 📉 🗙 🗙                                                                                                    |                                                                             |
|----------------------------------------------------------------------------------------------------|-----------------------------------------------------------------------------|
| Original Petitioner Adult Number Petitioner Name View                                                                                                    | Copy Intake Case X                                                          |
| Original Juvenile Juvenile Number Juvenile Name Lander Bander Ban |                                                                             |
| Juvenile Intakes (JI)<br>Offenses Recorded 0 Petitions Filed 0 Offenses Recorded 0 Offenses Recorded 0 Offenses Recorded 0                                                                                                    | Please select at least one document type to copy.                           |
| Detention Orders (DO) Filed 0 Shelter Care Orders (SC) Filed 0                                                                                                    | ОК                                                                          |
| New Intake Case Information                                                                                                    | Copy Intake Case                                                            |
| Unknown? SSN Name Name Add View Clear                                                                                                    | Copy intake Case                                                            |
| Juvenile's Information<br>SSN Sector Name Landon Add View Clear<br>Juvenile Number DOB DOB Care Age (Years - Months)                                                                                                    | You need to change either juvenile or petitioner in order to copy the case. |
| Check All Documents You Want to Copy  Juvenile Intakes Court Summons Bench Warrants Detention Orders Shelter Care Orders                                                                                                    | ОК                                                                          |
| Save Cancel                                                                                                    |                                                                             |

In order to copy an intake case, the user MUST select an existing intake case that contains the desired pre-existing Custody Petition, Support Petition, and/or Protective Order. The user MUST also change either the **Juvenile's Information**, the **Respondent's Information**, or both in order to copy the case.

## 3. Delete Intake Case Button

a. (i) Click the **Delete Intake Case** button and the <u>Delete Intake Case</u> screen will appear. (ii) Click (a) the **Yes** button or (b) the **No** button to delete the intake case and return to the <u>Juvenile Delinquent/Status</u> <u>Intake</u> screen.

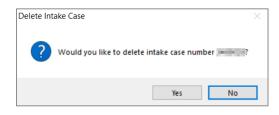

The **Delete Intake Case** button should not be used in lieu of editing incorrect information.

## 4. View / Print Intake Report Button

a. (i) Click the View/Print Intake Report button and the <u>CSU Intake – Reports</u> screen will appear. (ii) Click the X button in the upper right corner to close the report and return to the <u>Juvenile</u> <u>Delinquent/Status Intake</u> screen.

| CSU Intake - Reports     |                                                                                                    |             |              | - 0          | × |
|--------------------------|----------------------------------------------------------------------------------------------------|-------------|--------------|--------------|---|
| 4 4 1 of 1 ▶ ▶    ∉ ⊛    | 📀   🖨 🗐 💷 🔍 -   1009                                                                                                    | ; •         | Find         | Next         |   |
|                          | Virginia Department                                                                                                    |             | Justice      |              | ^ |
|                          | Intake F                                                                                                    | Report      | Click "X" to | close Report |   |
| INTAKE INFORMATION:      |                                                                                                    |             |              |              |   |
| Intake Case Number:      | Fips                                                                                                    |             |              |              |   |
|                          | 0.                                                                                                    |             |              |              |   |
| Intake Opened Date:      | R These                                                                                                    | Intake Clos | ed Date:     |              |   |
| Case Type Code:          | C ADDRESS C ADDRESS                                                                                                    | 0           |              |              |   |
|                          |                                                                                                    |             |              |              |   |
| JUVENILE INFORMATION:    |                                                                                                    |             |              |              |   |
|                          | NUMBER OF STREET, STREET, STRE |             |              |              |   |
| SSN: ***-**- Sex*:       |                                                                                                    | ght:        | Weight:      | DOB:         |   |
| Address:                 |                                                                                                    |             | Ū            |              |   |
| Home Phone:              | Work Phone:                                                                                                    | (           | Cell Phone:  |              |   |
| Mother's Maiden Name:    |                                                                                                    |             |              |              |   |
| ALIAS INFORMATION - NONE |                                                                                                    |             |              |              |   |
|                          |                                                                                                    |             |              |              |   |
|                          |                                                                                                    |             |              |              |   |
| PETITIONER INFORMATION:  |                                                                                                    |             |              |              |   |
| SSN: ***-*-              |                                                                                                    |             |              |              | ~ |
| <                        |                                                                                                    |             |              |              | > |

## 5. View Supreme Court Details Button

a. Click the View Supreme Court Details button and the <u>Supreme Court Detail</u> screen will appear. If there is no information entered by the Supreme Court, the <u>Supreme Court Details</u> information screen will appear indicating no data found for the specified intake case.

| 🚽 Suprem                                                                                                    | ne Court Detail                                                                                                    |                                                                                                    |                       |                  | _                   | ×        |                             |
|----------------------------------------------------------------------------------------------------|----------------------------------------------------------------------------------------------------|----------------------------------------------------------------------------------------------------|-----------------------|------------------|---------------------|----------|-----------------------------|
| Petitioner:                                                                                                    | metric, educative serie                                                                                                    |                                                                                                    | Respondent:           |                  |                     |          |                             |
| Juvenile:                                                                                                    | STREET, ALL PROPERTY.                                                                                                    | 1.0070                                                                                                    | ICN:                  | Juv              | enile DOB:          | 1.60     |                             |
|                                                                                                    | Informatio                                                                                                    | n from the Supreme                                                                                                    | Court must be verif   | ied for accuracy | <i>I</i> .          |          |                             |
| S                                                                                                    | SC Case Number                                                                                                    | Statute                                                                                                    |                       |                  |                     | ^        |                             |
|                                                                                                    | and the second second se                                                                                                    |                                                                                                    |                       | 100 C 10 C 10    | 1000000             |          |                             |
|                                                                                                    | Contraction of the local distribution of the local distribution of the | 100,000-00 M/C                                                                                                    | 41                    |                  |                     |          |                             |
| Image: Second second second |                                                                                                    | and the second second s |                       |                  |                     | <b></b>  | Supreme Court Details       |
| Offense In                                                                                                    | nfo (Page 1) Offense Info (                                                                                                    | Page 2) License Info E                                                                                                    | nes/Attomev/Bail/Bond | Hearings         |                     |          |                             |
| Supren                                                                                                    | ne Ct Name:                                                                                                    | 101103-00                                                                                                    |                       | Supreme Ct. DO   |                     |          | No data found for this case |
|                                                                                                    | me Court Case Number:                                                                                                    |                                                                                                    |                       | Next Hearing D   |                     |          |                             |
| Case T<br>Statute                                                                                                    |                                                                                                    |                                                                                                    |                       | Last Hearing D   | ate:                |          | ОК                          |
|                                                                                                    | e Originated From:                                                                                                    |                                                                                                    |                       |                  |                     |          |                             |
|                                                                                                    |                                                                                                    |                                                                                                    |                       |                  |                     |          |                             |
| Amend                                                                                                    | led Case Type:                                                                                                    |                                                                                                    |                       |                  |                     |          |                             |
| Amend                                                                                                    | led Offense Code:                                                                                                    |                                                                                                    |                       |                  |                     |          |                             |
|                                                                                                    | N= -12-                                                                                                    |                                                                                                    |                       |                  |                     |          |                             |
|                                                                                                    | Disposition:<br>led Date:                                                                                                    | Perfected:                                                                                                    |                       | 6                | nvicted as Adult?   |          |                             |
| Remark                                                                                                    |                                                                                                    | i enecteu.                                                                                                    |                       |                  | Invicted ds Adult ? | <u> </u> |                             |
|                                                                                                    |                                                                                                    |                                                                                                    |                       |                  |                     |          |                             |

The amount of information found on the <u>Supreme Court Details</u> screen may vary depending on the court jurisdiction.

# 6. Offense History Summary Report

 a. Click the Offense History Summary Report button and the <u>CSU Intake – Reports</u> screen will appear.
 (ii) Click the X button in the upper right corner to close the report and return to the <u>Juvenile</u> <u>Delinquent/Status Intake</u> screen.

| CSU Intake -              | Reports                |                 |                                                                                                    |                       |                | - 0                   |  |
|---------------------------|------------------------|-----------------|----------------------------------------------------------------------------------------------------|-----------------------|----------------|-----------------------|--|
| ∛ ∢ 1                     | of 1 🕨 🕅               | e 🛞 🚱   🛊       | 🕽 🗐 🕼 🖳 - 📔 100%                                                                                                    | Find                  | Next           |                       |  |
|                           |                        | Vir             | rginia Department of Juvenile Ju<br>Offense History Summary Repo                                                                                                    |                       | ick "X" to clo | ose Report            |  |
| JUVENILE N<br>SSN: ***-** | NUMBER:                |                 | JUVENILE NAME:                                                                                                    | RACE:                 |                |                       |  |
| CASE<br>NUMBER            | PROCESSING<br>LOCALITY | OFFENSE<br>DATE | STATUTE DESCRIPTION                                                                                                    | INTAKE<br>DISPOSITION | WORKER         | COURT<br>ADJUDICATION |  |
|                           | Robert                 | -0-10           | 1100 - Williams                                                                                                    | Autor Fact            | Inc. Name      |                       |  |
|                           | Aritan a               |                 | A LAN VICTORIANA<br>ANNA A MANYA MANANA<br>ANNA A MANYA MANANA<br>MANANA ANNA                                                                                                    | lation in an          | ton these      |                       |  |
|                           | Access to a            |                 | A CONTRACTOR OF THE OWNER OF THE OWNER OF THE OWNER OF THE OWNER OF THE OWNER OF THE OWNER OWNER OWNE OWNER OWNER OWNE OWNE | factor (tax)          | 1              |                       |  |
|                           |                        |                 |                                                                                                    |                       |                |                       |  |

## Add New Intakes, Summons, and Warrants

At the bottom of the *Intake Case* tab, three buttons allow the user to add a new intake, court summons, or bench warrant.

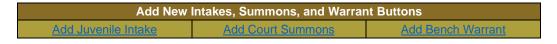

| 🐏 Juvenile Delinquent/Status Intake                            | ×                                                                                       |
|----------------------------------------------------------------|-----------------------------------------------------------------------------------------|
|                                                                | OURT SUMMONS, AND<br>VARRANT                                                            |
| Respondent's Information Unknown? SSN Name                     | Add View Clear                                                                          |
| Juvenile's Information<br>SSN Name Name<br>Juvenile Number DDB | Add View Clear                                                                          |
| Intake Case Number (ICN):                                      | FIPS Close Date                                                                         |
| Case Type Relationship (Petitioner to Ja                       | Petitioner Type                                                                         |
| Worker                                                         | Keyed By                                                                                |
| Edit Intake Case Copy Intake Case Case Case                    | View / Print View Supreme Offense History<br>Intake Report Court Details Summary Report |
| Add Juvenile Intake Add Court                                  | Summons Add Bench Warrant                                                               |

- 1. Add Juvenile Intake Button—Juvenile Delinquent/Status Intake Screen, Intake Case Tab
  - a. (i) Click the **Add Juvenile Intake** button, and the *Juvenile Intake* tab will appear on the <u>Juvenile</u> <u>Delinquent/Status Intake</u> screen.

|                                                           | 🛃 Juvenile Delinquent/Status Intake                                         |
|-----------------------------------------------------------|-----------------------------------------------------------------------------|
|                                                           | Intake Case Narrative Juvenile Intake                                       |
|                                                           | Charged Offense Information                                                 |
|                                                           | Offense Date VCC Code Offense Description PM Offense JO Retrieved by the SC |
|                                                           |                                                                             |
|                                                           |                                                                             |
|                                                           |                                                                             |
| Add Juvenile Intake Add Court Summons Add Bench Warrant   |                                                                             |
| Add Suverille Intake Add Court Summons Add Dench Waltanit | Selected Offense Details Offense Date Add New Offense                       |
|                                                           | VCC Code Find VCC Code Statute                                              |
|                                                           | Heading                                                                     |
|                                                           | Subheading Description                                                      |
|                                                           | Penalty Modifier Judge Ordered Detention                                    |
|                                                           | Offense Decision                                                            |
|                                                           | Save Cancel                                                                 |
|                                                           |                                                                             |

- b. Juvenile Intake Tab—Juvenile Delinquent/Status Intake Screen
  - i. Select the Offense Date from the calendar drop screen.
  - ii. Click the **Find VCC Code** button and the <u>Search Offense</u> screen will appear. If the **Offense Date** has not been selected a warning will display on the <u>VCC Code Search</u> screen.

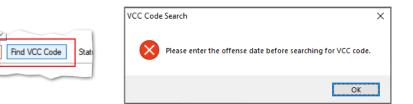

Locate the desired offense from those displayed in the Search Results table or search for an offense by (i) typing the Statute, VCC, Heading, Sub-Heading, or Description into the corresponding field(s). The Use Wildcard?\* checkbox will be selected automatically, uncheck the checkbox if the wildcard function will not be used. (ii) Click the Find button and the Search Results section will display all items that meet the search criteria by <u>VCC Code</u>, <u>Statute</u>, and

<u>Offense Description</u>. (iii) Click on a row to select a <u>VCC Code</u> and the row will be highlighted in blue.

- 2. Click the **Ok** button.
  - a. If the intake offense selected is a **Prohibited Diversion Offense** the <u>Prohibited Diversion</u> <u>Offense</u> information screen will appear. Click the **OK** button to close the <u>Prohibited Diversion</u> <u>Offense</u> information screen and return to the Juvenile Intake tab on the <u>Juvenile</u> <u>Delinquent/Status Intake</u> screen.
  - b. If the intake offense selected is not a **Prohibited Diversion Offense** the user will immediately return to the *Juvenile Intake* tab on the *Juvenile Delinquent/Status Intake* screen.

| Statute          |                 | VCC Use Wildcard?*                                           |                         |
|------------------|-----------------|--------------------------------------------------------------|-------------------------|
| Heading          |                 | Find                                                         |                         |
| Sub Heading      |                 |                                                              | Prohibited Diversion    |
| Description      |                 |                                                              | Prohibited Diversion    |
| Search Results - |                 |                                                              | The offe                |
| VCC Code         | Statute         | Offense Description                                          | (i) canno<br>(ii) canno |
| CNV-7017-M3      | 10.1-1142(D)    | BUILD FIRE WITHIN 150 FEET OF WOODLAND, BRUSHLAND ETC.       | househo                 |
| CNV-7025-M1      | 10.1-2214       | UNDERWATER RECOVERY OF HISTORIC PROPERTY WITHOUT PERMIT      | (iii) requ<br>– Diversi |
| CNV-7026-M1      | 10.1-203        | USE OF MOTORIZED VEHICLE ALONG APPALACHIAN TRAIL             |                         |
| CNV-7027-M1      | 10.1-2305       | ARCHAEOLOGICAL EXCAVATION OF HUMAN REMAINS WITHOUT PERMIT    | Appropr<br>intake n     |
| CNV-7028-M1      | 10.1-2306       | DAMAGE, ETC ANY OBJECT OF ANTIQUITY ON STATE-CONTROLLED LAND |                         |
| CNV-7030-M1      | 10.1-1005       | DUMP ETC. WITHOUT PERMISSION OF OWNER                        |                         |
| CNV-7031-M1      | 10.1-1004       | EXCAVATE ETC. WITHOUT PERMISSION OF OWNER                    |                         |
| Selected Offense | Details         |                                                              |                         |
|                  | CONSERVATION    | Notify School?*                                              |                         |
| Sub Heading      | PARKS AND RECRE | EATION                                                       |                         |

| Prohibited | Diversion Offense                                                                                                    | × |
|------------|----------------------------------------------------------------------------------------------------|---|
| 1          | The offense selected<br>(i) cannot be resolved or diverted,<br>(ii) cannot be resolved unless the victim is a family or<br>household member, or<br>(iii) requires affirmative consent for diversion per VOL III-9123<br>– Diversion and Resolution at Intake.<br>Appropriate exceptions/exemptions must be entered in the<br>intake narrative. |   |
|            | ОК                                                                                                    |   |
|            |                                                                                                    |   |

- Multiple VCCs can be added to a petition/order.
- Click the **Find** button to search for an offense without entering any information into the search fields.
- When a VCC is selected, a summary of the charge will be displayed at the bottom of the screen. If the **Notify School?**\* field is checked, the juvenile's school must be notified via a school notification letter.
- A **Prohibited Diversion Offense** (i) cannot be resolved or diverted, (ii) cannot be resolved unless the victim is a family or household member, or (iii) requires affirmative consent for diversion. Some cases may be resolved with the appropriate exception/exemption and require an explanation to be entered in the intake narrative.
- Refer to the CSU Procedure, VOL III-9123, Diversion and Resolution at Intake, for detail pertaining to: (i) selected offenses for which resolution is prohibited and affirmative consent is required to divert; and (ii) certain offenses for which diversion is prohibited.
  - iii. Select the (i) **Penalty Modifier**, if applicable, and (ii) the **Offense Decision** from the drop-down menus.

|                          |          |                   | Charged Offense Information |    |                        |                   |
|--------------------------|----------|-------------------|-----------------------------|----|------------------------|-------------------|
| Offense<br>Date          | VCC Code | Offense<br>Number | Offense Description         | PM | Offense<br>Decision JC | Retriev<br>by the |
| Selected Offe<br>Offense | ·        |                   | Find VCC Code Statute       |    | Add New (              | Offense           |
|                          | -        |                   |                             | Ī  |                        |                   |

- If "01 Resolved" is selected from the Offense Decision drop-down menu the Reason Resolved drop-down menu will become accessible. Select the Reason Resolved from the drop-down menu.
  - a. If "Other" is selected from the **Reason Resolved** drop-down menu the **Resolved Other** text field will become accessible. Enter appropriate information into the **Resolved Other** text field.

| 🛃 Juvenile Delinquent/Status Intake                                                       | <u> </u>                                                                                                    |
|-------------------------------------------------------------------------------------------|----------------------------------------------------------------------------------------------------|
| Intake Case Narrative Juvenile Intake                                                     | 🖬 Juvenile Delinquent/Status Intake                                                                               |
| Charged Offense Information                                                               | Intake Case Narrative Juvenile Intake                                                                             |
| Offense Date VCC Code Offense Offense Description PM Offense Jo Retrieved by the SC       | Charged Offense Information                                                                                       |
|                                                                                           | Offense Date VCC Code Offense Number Offense Description PM Offense Description PM Offense Jo Retrieved by the SC |
|                                                                                           |                                                                                                    |
|                                                                                           |                                                                                                    |
|                                                                                           |                                                                                                    |
| Selected Offense Details                                                                  |                                                                                                    |
| Offense Date Add New Offense                                                              | Selected Offense Details                                                                                          |
| VCC Code Find VCC Code Statute                                                            | Offense Date V Add New Offense                                                                                    |
| Offense Decision                                                                          | VCC Code Find VCC Code Statute                                                                                    |
| Reason Resolved 01 - Resolved                                                             | Offense Decision 01 - Resolved V                                                                                  |
| Resolved Other 03 - Petition/Detention Order Filed<br>05 - Referred To Another Aay For Sy | Reason Resolved                                                                                                   |
| Affirmative Concert 06 - Returned To Probation Supervis                                   | Resolved Other Age of juvenile<br>Complainant/victim does not want to proceed                                     |
| LEO was Consulted<br>on Diversion 08 - Complaint Unfounded<br>09 - Complaint Unfounded    | Affirmative Concert CSU-specific intervention                                                                     |
| on Diversion 09 - Returned To Out-Of-State                                                | LEO was Consulted<br>Level of functioning/disability of juvenile prohibits diversion                              |
| 12 - Shelter Care Only<br>13 - Detention Order Only                                       | on Diversion Mediated<br>Restitution paid                                                                         |
| 14 - Pending                                                                              | School addressed appropriately                                                                                    |
| 17 - Accepted Via ICJ<br>18 - Unsuccessful Diversion/Petition Filed                       | Services - Juvenile and/or family referred Other                                                                  |
| 20 - Successful Diversion<br>21 - Unsuccessful Diversion/No Petition Filed                |                                                                                                    |

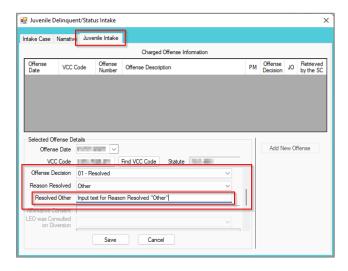

iv. If the petitioner is LEO, (i) use the scroll bar to access the fields at the bottom of the *Juvenile Intake* tab. (ii) Select an option from the **Requested Charge Amended** drop-down menu and, if required, (iii) enter appropriate information in the **Rationale** textbox.

| 🖳 Juvenile Delinqu                          | ient/Status Intake                                               |    |                     |           | ×      |
|---------------------------------------------|------------------------------------------------------------------|----|---------------------|-----------|--------|
| Intake Case Narrat                          | ve Juvenile Intake                                               |    |                     |           |        |
|                                             | Charged Offense Information                                      |    |                     |           |        |
| Offense VCC<br>Date VCC                     | Code Offense Offense Description                                 | РМ | Offense<br>Decision |           | the SC |
|                                             |                                                                  |    |                     |           |        |
| Selected Offense [                          | uet als                                                          |    |                     |           |        |
|                                             | 03/01/2022 V Offense Requires School Notification                |    | Add Ne              | ew Offens | se     |
| VCC Code<br>on Diversion<br>LEO's Rationale | WPN-5261-F2 Find VCC Code Statute 18.2-300                       | ^  |                     |           |        |
| Requested Charge<br>Amended<br>Rationale    | Requested Charge Was Reduced or Denied  V Rationale Entered Here | ~  |                     |           |        |
|                                             | Save Cancel                                                      |    |                     |           |        |

- If the petitioner is not LEO the LEO was Consulted on Diversion, LEO's Rationale, Requested Charge Amended, and Rationale fields will be greyed out and inaccessible.
- The petitioner is a LEO (law enforcement officer) if the **Petitioner Type** equals BP, CW, FD, NC, OL, PD, SH, ST, or SR. The **Petition Type** field is located on the *Intake Case* tab.
- If the value chosen for the **Requested Charge Amended** field is "Requested Charge Was Reduced or Denied" or "Requested Charge Increased", the **Rationale** field will be required in order to save the offense.
  - v. If the juvenile offense is a felony and the Offense Decision selected is "07 Req'd To Participate-Diversion," "18-Unsuccessful Diversion/Petition Filed," "20-Successful Diversion," or "21-Unsuccessful Diversion/No Petition Filed," (i) use the scroll bar to access the Affirmative Consent field at the bottom of the *Juvenile Intake* tab. (ii) Select the appropriate option from the Affirmative Consent drop-down menu: "Yes, Victim Consented," "Yes, Unsuccessful Attempts to Contact Victim," or "Yes, Deputy Director/RPM Exemption."

| 🖳 Juvenile Delinque                 | ent/Status Intake           |                            |                       |    |                     | _    | ×                      |
|-------------------------------------|-----------------------------|----------------------------|-----------------------|----|---------------------|------|------------------------|
| Intake Case Narrativ                | Juvenile Intake             | 1                          |                       |    |                     |      |                        |
|                                     |                             | Charged Offense Info       | mation                |    |                     |      |                        |
| Offense Date VCC                    | Code Offense<br>Number      | Offense Description        |                       | РМ | Offense<br>Decision | JO   | Retrieved<br>by the SC |
|                                     |                             |                            |                       |    |                     |      |                        |
|                                     |                             |                            |                       |    |                     |      |                        |
|                                     |                             |                            |                       |    |                     |      |                        |
|                                     |                             |                            |                       |    |                     |      |                        |
| Selected Offense De<br>Offense Date | etails                      | Offense Reguin             | s School Notification |    | Add Ne              | w Of | fense                  |
|                                     |                             | Find VCC Code Statute      |                       |    | 7100110             |      | ici ibi                |
| Offense Decision                    | 07 - Reg'd To Partie        | sipate-Diversion           | ~                     |    |                     |      |                        |
| Reason Resolved                     |                             |                            | ~                     |    |                     |      |                        |
| Resolved Other                      |                             |                            |                       |    |                     |      |                        |
| Affirmative Consent                 |                             |                            | ~                     |    |                     |      |                        |
| LEO was Consulted<br>on Diversion   |                             | Attempts to Contact Victim |                       |    |                     |      |                        |
|                                     | Yes, Deputy Directo<br>Save | r/RPM Exemption<br>Cancel  |                       |    |                     |      |                        |
|                                     |                             |                            |                       |    |                     |      |                        |

vi. If the petitioner is LEO and the Offense Decision selected is "07 – Req'd To Participate-Diversion," "18-Unsuccessful Diversion/Petition Filed," "20-Successful Diversion," or "21-Unsuccessful Diversion/No Petition Filed," (i) use the scroll bar to access the fields at the bottom of the *Juvenile Intake* tab. (ii) Select an option from the LEO was Consulted on Diversion drop-down menu and,

#### **BADGE CSU Intake Manual**

if required, (iii) enter appropriate information in the **LEO's Rationale** textbox. (iv) Select an option from the **Requested Charge Amended** drop-down menu and, if required, (v) enter appropriate information in the **Rationale** textbox.

| 🛃 Juvenile Delinquent/Status Intake 🛛 🕹 🗙                                           | 🖳 Juvenile Delinquent/Status Intake 🛛 🕹                                             |
|-------------------------------------------------------------------------------------|-------------------------------------------------------------------------------------|
| Intake Case Narrative Juvenile Intake                                               | Intake Case Narrative Juvenile Intake                                               |
| Charged Offense Information                                                         | Charged Offense Information                                                         |
| Offense Date VCC Code Offense Offense Description PM Offense JO Retrieved by the SC | Offense Date VCC Code Offense Offense Description PM Offense Jo Retrieved by the SC |
|                                                                                     |                                                                                     |
|                                                                                     |                                                                                     |
|                                                                                     |                                                                                     |
|                                                                                     |                                                                                     |
| Selected Offense Details                                                            | Selected Offense Details                                                            |
| Offense Date Offense Requires School Notification Add New Offense                   | Offense Date 03/01/2022 V Offense Requires School Notification Add New Offense      |
| VCC Code Find VCC Code Statute                                                      | VCC Code WPN-5248-F5 Find VCC Code Statute 18.2-286.1                               |
| Offense Decision 07 - Req'd To Participate-Diversion                                | LEO was Consulted  on Diversion  ^                                                  |
| Reason Resolved                                                                     | LEO's Rationale                                                                     |
| Resolved Other                                                                      | Requested Charge                                                                    |
| Affirmative Consent V                                                               | Amended Rationale                                                                   |
| on Diversion                                                                        | nationale v                                                                         |
| Save Cancel                                                                         | Save Cancel                                                                         |
|                                                                                     |                                                                                     |

| 🖳 Juvenile De           | linquent/Sta  | tus Intake        | _                                    |               |                  |         |    |                     |       | ×                      |
|-------------------------|---------------|-------------------|--------------------------------------|---------------|------------------|---------|----|---------------------|-------|------------------------|
| Intake Case N           | Varrative Juv | enile Intake      | 1                                    |               |                  |         |    |                     |       |                        |
|                         |               |                   | Charged                              | d Offense Inf | omation          |         |    |                     |       |                        |
| Offense<br>Date         | VCC Code      | Offense<br>Number | Offense Descri                       | ption         |                  |         | РМ | Offense<br>Decision | JO    | Retrieved<br>by the SC |
| 03/01/2022              | WPN-5261      | 5207665           | POSSESSION                           | IN PERPETI    | RATION OF VIC    | DLEN    |    | 01                  |       |                        |
|                         |               |                   |                                      |               |                  |         |    |                     |       |                        |
|                         |               |                   |                                      |               |                  |         |    |                     |       |                        |
|                         |               |                   |                                      |               |                  |         |    |                     |       |                        |
| Selected Offe           | nse Details   |                   |                                      |               |                  |         |    |                     | -     |                        |
| Offense                 | Date 03/01/   | 2022 🗸            | Off                                  | ense Requir   | es School Notifi | ication |    | Add N               | ew Of | ffense                 |
| VCC                     | Code WPN-     | 5261-F2           | Find VCC Code                        | Statute       | 18.2-300         |         |    |                     |       |                        |
| LEO was Cons<br>on Dive |               | id Not Agree      | with Diversion D                     | ecision)      |                  | ~ *     | •  |                     |       |                        |
| LEO's Ratio             |               | O's Rational      | is "LEO Did No<br>e field will be re |               |                  | sion",  |    |                     |       |                        |
| Requested Ch<br>Amer    | nded Reque    | sted Charge       | Was Reduced o                        | r Denied      |                  | ~       | U. |                     |       |                        |
| Ratio                   | onale or "Re  | quested Cha       | is "Requested (<br>rge Increased",   | the Rationa   |                  |         |    |                     |       |                        |
|                         |               | Save              | Canc                                 | el            |                  |         |    |                     |       |                        |

- If the value chosen for the **LEO was Consulted on Diversion** field is "LEO Did Not Agree with Diversion Decision", the **LEO's Rationale** field will be required in order to save the offense.
  - vii. If "02 Petition Filed," "03 Petition/Detention Order Filed," or "11 Petition/Shelter Care Filed" is selected from the Offense Decision drop-down menu the Reason Offense Not Diverted dropdown menu will become accessible. Select the Reason Offense Not Diverted from the drop-down menu.

×

| Selected Offense D<br>Offense Date<br>VCC Code<br>Offense Decision<br>Reason Resolved<br>Resolved Other                                                                 | Code    | Resolved<br>Petition Filed       | Charger<br>Offense Desort             |         | nformation | • | PM | Offense<br>Decision | JO<br>iew Of | Retrieved<br>by the SC |
|----------------------------------------------------------------------------------------------------|---------|----------------------------------|---------------------------------------|---------|------------|---|----|---------------------|--------------|------------------------|
| Selected Offense D<br>Offense Date<br>VCC Code<br>Offense Date<br>VCC Code<br>Offense Decision<br>Reason Resolved<br>Resolved Other<br>EO was Consulted<br>on Diversion | Details | Number                           | Offense Descri                        | iption  |            | • | PM | Decision            |              | by the SC              |
| Selected Offense D<br>Offense Date<br>VCC Code<br>Offense Date<br>VCC Code<br>Offense Decision<br>Reason Resolved<br>Resolved Other<br>EO was Consulted<br>on Diversion | Details | Number                           |                                       |         | 1.00       | • | PM | Decision            |              | by the SC              |
| VCC Code<br>Offense Decision<br>Reason Resolved<br>Resolved Other<br>EO was Consulted<br>on Diversion                                                                   |         | Resolved<br>Petition Filed       | Find VCC Code                         | Statute | 1.00       | • | -  | Add N               | ew Of        | ffense                 |
| Offense Date<br>VCC Code<br>Offense Decision<br>Reason Resolved<br>Resolved Other<br>EO was Consulted<br>on Diversion                                                   |         | Resolved<br>Petition Filed       | Find VCC Code                         | Statute | 1 - 102    | • | -  | Add N               | ew Of        | ffense                 |
| Offense Date<br>VCC Code<br>Offense Decision<br>Reason Resolved<br>Resolved Other<br>EO was Consulted<br>on Diversion                                                   |         | Resolved<br>Petition Filed       | Find VCC Code                         | Statute |            |   |    | Add N               | ew Of        | ffense                 |
| Offense Date<br>VCC Code<br>Offense Decision<br>Reason Resolved<br>Resolved Other<br>EO was Consulted<br>on Diversion                                                   |         | Resolved<br>Petition Filed       | Find VCC Code                         | Statute | 1.00       | • | -  | Add N               | ew Of        | ffense                 |
| Offense Date<br>VCC Code<br>Offense Decision<br>Reason Resolved<br>Resolved Other<br>EO was Consulted<br>on Diversion                                                   |         | Resolved<br>Petition Filed       | Find VCC Code                         | Statute | 1.000      |   | _  | Add N               | ew Of        | ffense                 |
| Offense Date<br>VCC Code<br>Offense Decision<br>Reason Resolved<br>Resolved Other<br>EO was Consulted<br>on Diversion                                                   |         | Resolved<br>Petition Filed       | Find VCC Code                         | Statute | 1.000      | - | _  | Add N               | ew Of        | ffense                 |
| Offense Date<br>VCC Code<br>Offense Decision<br>Reason Resolved<br>Resolved Other<br>EO was Consulted<br>on Diversion                                                   |         | Resolved<br>Petition Filed       | Find VCC Code                         | Statute | 1.00       | ~ | _  | Add N               | ew Of        | ffense                 |
| VCC Code<br>Offense Decision<br>Reason Resolved<br>Resolved Other<br>EO was Consulted<br>on Diversion                                                                   |         | Resolved<br>Petition Filed       | Find VCC Code                         | Statute | 1.000      | ~ | _  | Addite              | 647 01       | iner i ae              |
| Offense Decision<br>Reason Resolved<br>Resolved Other<br>EO was Consulted<br>on Diversion                                                                               |         | Resolved<br>Petition Filed       | Find VCC Code                         | Statute |            | ~ |    |                     |              |                        |
| Reason Resolved<br>Resolved Other<br>EO was Consulted<br>on Diversion                                                                                                   |         | Petition Filed                   |                                       |         |            | ~ |    |                     |              |                        |
| Resolved Other<br>EO was Consulted<br>on Diversion                                                                                                    | 01-1    | Petition Filed                   |                                       | _       |            |   |    |                     |              |                        |
| Resolved Other<br>EO was Consulted<br>on Diversion                                                                                                    |         |                                  |                                       |         |            | _ |    |                     |              |                        |
| EO was Consulted<br>on Diversion                                                                                                    | 02-1    | D                                | tion Order Filed                      | 1       |            |   | 1  |                     |              |                        |
| on Diversion                                                                                                    |         |                                  | tion Order Filed<br>nother Agy For Si | ,       |            |   |    |                     |              |                        |
|                                                                                                    | 06 - F  |                                  | robation Supervi                      |         |            |   |    |                     |              |                        |
| LEO's Rationale                                                                                                    |         |                                  | cipate-Diversion                      |         |            |   | _  |                     |              |                        |
|                                                                                                    |         | Complaint Unfo                   |                                       |         |            |   |    |                     |              |                        |
|                                                                                                    | 09-1    | Returned To C<br>Petition/Shelte |                                       | 1       |            |   |    |                     |              |                        |
|                                                                                                    |         | Shelter Care O                   |                                       | 1       |            |   |    |                     |              |                        |
|                                                                                                    |         | Detention Orde                   |                                       |         |            |   |    |                     |              |                        |
|                                                                                                    | 14 - F  | Pending                          |                                       |         |            |   |    |                     |              |                        |
|                                                                                                    |         | Accepted Via                     |                                       |         |            |   |    |                     |              |                        |
|                                                                                                    | 18 - 1  | Unsuccessful<br>Successful Div   | Diversion/Petition                    | n Filed |            |   |    |                     |              |                        |
|                                                                                                    |         |                                  | reminn                                |         |            |   |    |                     |              |                        |

| Intake Case Narrativ               | e Juvenile Intake                                                                                                    |                                                                                                    |    |                        |                        |
|------------------------------------|----------------------------------------------------------------------------------------------------|----------------------------------------------------------------------------------------------------|----|------------------------|------------------------|
|                                    |                                                                                                    | Charged Offense Information                                                                                                    |    |                        |                        |
| Offense VCC<br>Date VCC            | Code Offense<br>Number                                                                                                    | Offense Description                                                                                                    | PM | Offense<br>Decision JO | Retrieved<br>by the SC |
|                                    |                                                                                                    |                                                                                                    |    |                        |                        |
| Selected Offense D<br>Offense Date | etails                                                                                                    |                                                                                                    |    | Add New Of             | fense                  |
| VCC Code<br>LEO's Rationale        |                                                                                                    | Statute                                                                                                    |    |                        |                        |
| Requested Charge<br>Amended        |                                                                                                    |                                                                                                    |    |                        |                        |
| Rationale                          |                                                                                                    |                                                                                                    |    |                        |                        |
| Reason Offense<br>Not Diverted     | Complainant (ditizer<br>Considered but not<br>Considered but not<br>Considered but not<br>Court intervention e<br>Currently under cou-<br>Judge ordered /req<br>Judicial/Local cour<br>Juvenile/Amily refu<br>No response from ju<br>Number of pror div<br>Offense not eligible | rt-ordered conditions<br>leeted<br>policy<br>n probation/parole<br>sal to participate<br>vrenile or family/Multiple missed appointments |    |                        |                        |
|                                    | Out-of-state residen                                                                                                    | cy<br>s (logistics/amount)<br>nse/Public safety<br>mmons adjudicated                                                                    |    |                        |                        |

viii. Click the Save button.

 If the intake offense selected is for a weapon offense that has a detention order requirement, the <u>DO Requirement</u> information screen will appear. Click the OK button to close the <u>DO</u> <u>Requirement</u> information screen and return to the Juvenile Intake tab on the <u>Juvenile</u> <u>Delinquent/Status Intake</u> screen. The saved information will appear in the Charged Offense Information section on the Juvenile Intake tab.

💀 Juvenile Delinquent/Status Intake

2. If the intake offense selected is not for a **weapon offense** that has a **detention order requirement**, the <u>DO Requirement</u> information screen will not appear, and the saved information will immediately appear in the **Charged Offense Information** section on the Juvenile Intake tab.

| DO Requir | rement                                                                                                    | Х |
|-----------|----------------------------------------------------------------------------------------------------|---|
| 1         | A detention order is required per Administrative Directive.<br>When in accordance with the directive/Code of VA a DO is not<br>issued, an explanation must be documented in the intake<br>narrative. |   |
|           | ОК                                                                                                    | ] |

- A detention order is required per Administrative Directive for certain weapon offenses. When in accordance with an Administrative Directive and/or the Code of VA a detention order is not issued, an explanation must be documented in the intake narrative. The <u>DO Requirement</u> information screen will display when the user saves a Juvenile Intake containing certain weapon offenses combined with the following **Offense Decisions**: "02 – Petition Filed," "03 – Petition/Detention Order Filed," "07 – Req'd To Participate-Diversion," or "13 – Detention Order Only."
- Refer to Administrative Directive A-2022-005—Mandatory Override for Weapons Offenses on the Detention Assessment Instrument and Administrative Directive A-2023-003—Mandatory Override for Grand Larceny of a Vehicle and Eluding Police in a Vehicle on the Detention Assessment Instrument for detail pertaining to weapon offenses that require either: (i) a detention order, or (ii) an explanation entered in the intake narrative detailing why a detention order was not required.
  - ix. Once saved, the Add New Offense button will become accessible, and the Detention Assessment, Shelter Care Order, or Detention Order buttons may appear depending upon the Offense Decision selected. The Edit, Copy, Delete, and File Petition buttons will also appear on the bottom of the <u>Juvenile Delinquent/Status Intake</u> screen.

#### **BADGE Manual**

#### **BADGE CSU Intake Manual**

| 🖳 Juvenile Delinquent/Status Intake                                                                                                    | ×                                                | 💀 Juvenile Delinquent/Status Intake                                                          | × |
|----------------------------------------------------------------------------------------------------|--------------------------------------------------|----------------------------------------------------------------------------------------------|---|
| Intake Case Narrative Juvenile Intake                                                                                                    |                                                  | Intake Case Narrative Juvenile Intake                                                        |   |
| Charged Offense Information                                                                                                    |                                                  | Charged Offense Information                                                                  |   |
| Offense<br>Date VCC Code Offense<br>Number Offense Description                                                                                      | PM Offense JO Retrieved<br>becision JO by the SC | Offense Date VCC Code Offense Offense Description PM Offense Decision JO Retrieved by the SC |   |
| 03/01/2022 WPN-5261 5207665 POSSESSION IN PERPETRATION OF VIOLEN                                                                                    | 01 🗖                                             | 06/02/2021 CNV-7026-M1 4749313 USE OF MOTORIZED VEHICLE ALONG AP A 02                        |   |
| Selected Offense Details                                                                                                    |                                                  | Selected Offense Details                                                                     |   |
| Offense Date 03/01/2022 V Offense Requires School Notification                                                                                      | Add New Offense                                  | Offense Date 06/02/2021 Add New Offense                                                      |   |
| VCC Code WPN-5261-F2 Find VCC Code Statute 18.2-300                                                                                                 |                                                  | VCC Code CNV-7026-M1 Statute 10.1-203 Detention Assessment                                   |   |
| LEO was Consulted<br>on Diversion LEO Did Not Agree with Diversion Decision                                                                         | ·                                                | Heading CONSERVATION                                                                         | 1 |
| LEO's Rationale If the value chosen is "LEO Did Not Agree with Diversion Decision", the LEO's Rationale field will be required in order to save the |                                                  | Subheading PARKS AND RECREATION                                                              |   |
| offense.                                                                                                    |                                                  | Description USE OF MOTORIZED VEHICLE ALONG APPALACHIAN TRAIL                                 |   |
| Requested Charge Amended Requested Charge Was Reduced or Denied V                                                                                   |                                                  | Penalty Modifier Attempt Judge Ordered Detention                                             |   |
| Rationale If the value chosen is "Requested Charge Was Reduced or Denied"<br>or "Requested Charge Increased", the Rationale field will be           | ,                                                | Offense Decision 02 - Petition Filed                                                         |   |
| remuited in order to ease the offerse<br>Save Cancel                                                                                                |                                                  | Edit Copy Delete File Petition                                                               |   |

- A **Detention Order** button will appear on the *Juvenile Intake* tab if either **Offense Decision** "03 Petition/Detention Order Filed" or "13 Detention Order Only" is selected.
- A Shelter Care Order button will appear on the *Juvenile Intake* tab if either Offense Decision "11 Petition/Shelter Care Filed" or "12 Shelter Care Only" is selected.
- The Detention Order button will appear if the Judge Ordered Detention checkbox is selected.

## x. Add New Offense Button—Juvenile Delinquent/Status Intake Screen, Juvenile Intake Tab

- If another offense needs to be added to the petition/order, (i) click the Add New Offense button on the *Juvenile Intake* tab, and the Selected Offense Details fields will become accessible. (ii) Repeat the steps above to add another offense.
- xi. Detention Assessment Button—Juvenile Delinquent/Status Intake Screen, Juvenile Intake Tab
  - 1. Click the **Detention Assessment** button, and the <u>Detention Assessment</u> screen will appear.

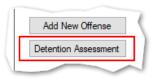

## 2. Detention Assessment Screen

a. The <u>Detention Assessment</u> screen contains the DAI Scores tab and the Overrides tab. The Worker Name field will auto-populate. The DAI Date field will auto-populate to the current date but can be changed using the calendar drop-down screen. The DAI# is a system generated number and will be assigned after both tabs are completed and the detention assessment is saved.

Some fields in the *DAI Scores* tab will auto-populate. Be sure to review all the auto-populated fields to ensure the correct criteria are being used to calculate the DAI's total score.

# b. DAI Scores Tab—Detention Assessment Screen

| orker Name: | 0.1      | DAI Date: DAI#:                                                                                         |   |
|-------------|----------|----------------------------------------------------------------------------------------------------|---|
|             |          | Follow-up:                                                                                              |   |
| Al Scores ( | Override | s                                                                                                    |   |
| 1.          | Most S   | erious CURRENT Petitioned Offense                                                                       |   |
|             | 7        | Category C: Other felonies 🗸 🗸                                                                          |   |
| 2.          | Additio  | nal CURRENT Petitioned Offenses in this Referral                                                        |   |
|             | 0        | One or more status offenses OR No additional current offenses $\qquad \qquad \lor$                      |   |
| 3.          | Prior A  | djudications of Guilt (includes continued adjudications with "evidence sufficient to finding of guilt") |   |
|             |          | ~ ~                                                                                                    |   |
| 4.          | Petition | ns Pending Adjudication or Disposition (exclude deferred adjudications)                                 |   |
|             |          | ~ ·                                                                                                    |   |
| 5.          | Superv   | vision Status                                                                                           |   |
|             | 4        | Parole ~                                                                                                |   |
| 6.          | History  | of Failure to Appear (within past 12 months)                                                            |   |
|             | 0        | No petition/warrant/detention order for FTA in past 12 months $\qquad \lor$                             |   |
| 7.          | History  | of Escape/ Runaways (within past 12 months)                                                             |   |
|             | 0        | No escapes or runaways within past 12 months $\qquad \lor$                                              |   |
|             | 11       | TOTAL SCORE Auto Fill Indicated Decision: Detention Alternative                                         |   |
| Actual      | Docisi   | on / Recommendation: O Release O Atemative O Secure Detention                                           | _ |

Click the **Auto Fill** button to auto-populate some of the fields.

- i. Most Serious CURRENT Petitioned Offense Field
  - 1. This field will auto-populate. If this field does not auto-populate, or needs to be changed for accuracy, reference the most serious offense listed in the current referral in order to select the appropriate category from the drop-down menu.

If the juvenile is being charged with multiple offenses, use the most serious offense in the **Most Serious CURRENT Petitioned Offense** section. The Scores for multiple offenses cannot be combined.

### ii. Additional CURRENT Petitioned Offenses in this Referral Field

1. This field will auto-populate. If this field does not auto-populate, or needs to be changed for accuracy, select the appropriate option from the drop-down menu. Use the referral complaint form/probable cause statement to determine the appropriate category.

When considering offenses to determine the value for **Most Serious CURRENT Petitioned Offense** and **Additional CURRENT Petitioned Offenses in this Referral** only consider offenses where the **Offense Decision** is equal to "02 – Petition Filed," "03 – Petition/Detention Order Filed," "11 – Petition/Shelter Care Filed," "15 – Consent Signed/Petition Filed," "16 – Court Summons," or "18 – Unsuccessful Diversion/Petition Filed."

# iii. Prior Adjudications of Guilt (includes continued adjudication with "evidence sufficient to finding of guilt") Field

- (i) Select the appropriate option from the drop-down menu, including deferred/withheld findings or cases where there is evidence sufficient to a finding of guilt, and (ii) review the <u>Offense History</u> screen to determine prior court adjudications. If the **Court Adjudication** column is blank, review the Caseload Management record (refer to the *Contacts* tab and the **Running Records Notes**) to determine if the case was dismissed after successful completion of court conditions.
- Cases that are dismissed by the court after successful completion of ordered conditions should NOT be counted in the **Prior Adjudications of Guilt** section.
  - iv. Petitions Pending Adjudication or Disposition (exclude deferred adjudications) Field
    - (i) Select the appropriate option from the drop-down menu and (ii) review the <u>Offense</u> <u>History</u> screen to determine prior court adjudications. If the **Court Adjudication** column is blank, review the Caseload Management record (refer to the *Contacts* tab and the **Running Records Notes**) to determine if the case was continued for the

disposition. The notes should specify if the case has been adjudicated or is pending adjudication.

**Do NOT include any offenses with a deferred finding in the Petitions Pending Adjudication or Disposition** field.

Befer to the BADGE Offense History Screen Manual on how to navigate the Offense History screen.

**W** Refer to the <u>BADGE Caseload Management Module Manual</u> on how to navigate the *Contacts* tab.

#### v. Supervision Status Field

1. This field will auto-populate. If this field does not auto-populate, or needs to be changed for accuracy, review the Caseload Management module to check the status of the juvenile, and select the appropriate option from the drop-down menu.

#### vi. History of Failure to Appear (within past 12 months) Field

1. This field will auto-populate. If this field does not auto-populate, or needs to be changed for accuracy, review the <u>Offense History</u> screen, and select the appropriate option from the drop-down menu.

The **Failure to Appear** MUST have occurred within the past 12 months.

### vii. History of Escape/Runaways (within past 12 months) Field

1. This field will auto-populate. If this field does not auto-populate, or needs to be changed for accuracy, review the <u>Offense History</u> screen, and select the appropriate option from the drop-down menu.

The escape/runaway incident MUST have occurred within the past 12 months.

## viii. Auto Fill Button

- 1. Click the **Auto Fill** button to auto-populate, or reset, the fields (items i to vii above) with their respective default values.
- ix. Total Score Field
  - 1. The total score will calculate based on the selected options.
- x. Indicated Decision Field
  - 1. The **Indicated Decision** is based on the **Total Score**. The **Indicated Decision** will be either **Release**, **Detention Alternative**, or **Secure Detention**.

## c. Overrides Tab—Detention Assessment Screen

| 🛃 Detention Assessment                                                          | X                                   |
|---------------------------------------------------------------------------------|-------------------------------------|
| Worker Name: The Theorem Follow-up:                                             | DAI Date: Contaction > DAI#:        |
| DAI Scores Overrides                                                            |                                     |
| Mandatory Ovenides (Juvenile Must Be Detained)                                  |                                     |
| 1. Use of firearm in current offense                                            | Comment:                            |
| 2. Weapons Offenses, Adm. Dir. A-2022-005, email amend                          |                                     |
| 3. Escapee/AWOL/Absconder per DJJ Procedure 9471                                |                                     |
| <ul> <li>4. Local court policy (indicate applicable policy)</li> </ul>          |                                     |
| Discretionary Override                                                          |                                     |
| <ol> <li>Aggravating factors (override to more restrictive placement</li> </ol> |                                     |
| 2. Mitigating factors (override to less restrictive placement the               | an indicated by guidelines)         |
| Type Factor                                                                     | Narrative Add                       |
|                                                                                 | Edit                                |
|                                                                                 | Delete                              |
| Factor                                                                          |                                     |
| Narrative                                                                       |                                     |
| 3. Approved local graduated sanction for probation/parole view                  | iolation                            |
| Justification                                                                   |                                     |
|                                                                                 |                                     |
| Actual Decision / Recommendation: O Relea                                       | se O Alternative O Secure Detention |
| Save                                                                            | Print                               |

## i. Mandatory Overrides (Juvenile Must Be Detained)

1. (i) Click the appropriate checkbox, if any, for items 1-4 and (ii) provide a detailed description of why the mandatory override was selected in the **Comment** text field. If

a **Mandatory Override** is selected the juvenile must be detained, regardless of the **Indicated Decision** field on the *DAI Score* tab.

- If Local Court Policy is selected as the mandatory override, provide a brief narrative indicating which court policy was applied.
  - ii. Discretionary Override
    - 1. Aggravating factors are overrides for a more restrictive placement than indicated by guidelines. Mitigating factors are overrides for a less restrictive placement than indicated by guidelines.
      - a. If necessary, click the appropriate checkbox for either item 1, Aggravating factors or item 2, Mitigating factors. An <u>Error</u> screen will be displayed if an attempt is made to select both items.

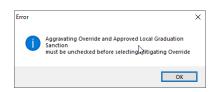

b. (i) Click the Add button to access the Factor drop-down menu. (ii) Select the most applicable Factor from the drop-down menu and, depending upon the Factor selected, the Narrative text field may auto-populate. (iii) Add text or update the Narrative text field as required. (iv) Click the Done button and the information will save as a new Discretionary Override entry. If the user attempts to create an additional Discretionary Override an Error screen will be displayed.

ONLY an **Aggravating factor** or a **Mitigating factor** can be added to a DAI, but not both.

If an **Aggravating factor** is selected, select the most serious applicable aggravating factor.

In order to use **Parent Unwilling to Provide Appropriate Supervision** the incident must rise to the level where a complaint will be made with CPS for child neglect or abandonment. A CPS complaint MUST be made prior to completing the DAI. Information in the **Narrative** box may auto-populate based on the **Factor** selected.

| 🖳 Detention Assessment X                                                                                                    | 🖳 Detention Assessment 🛛 🗙                                                                                                    |
|----------------------------------------------------------------------------------------------------|----------------------------------------------------------------------------------------------------|
| Worker Name: On I Temper DAI Date: On I Date: DAI#:                                                                                                    | Worker Name: DAI Date: DAI Date: DAI#:                                                                                                    |
| DAI Scores       Overrides         DAI Scores       Overrides         Madatory Overrides       Comment:         1       Use of fream in current offense         2       Weopons Offenses, Adm. Dr. A-2022-005, email amend         3       Escapee/AWOL/Absconder per DJJ Procedure 9471         4       Local court policy (indicate applicable policy)         Discretionary Override       In Aggravating factors (override to more restrictive placement than indicated by guidelines)         2       Mitigating factors (override to less restrictive placement than indicated by guidelines)         3       Mitigating factors (override to less restrictive placement than indicated by guidelines)         4       Edit         0       Pactor         Narrative       Add         6       Gardauted sanction for probation/parole violation         Justification       Vertification | DAI Scores       Overrides         Mandatory Overrides       (uvernile Must Be Detained)         1       Use of freasm in current offense       Comment:         2       Weapons Offenses, Adm. Dir. A 2022-005, email amend       .         3       Escapee/AWOL/Absconder per DJJ Procedure 9471       .         4       Local court policy (indicate applicable policy)       .         Discretionary Override       .       .         1       Aggravisting factors (override to more restrictive placement than indicated by guidelines)       .         2       Mitigating factors (override to less restrictive placement than indicated by guidelines)       .         2       Mitigating factors (override to less restrictive placement than indicated by guidelines)       .         3       Mitigating factors (override to less restrictive placement than indicated by guidelines)       .         Type       Factor       Narrative       .         Narrative       .       .       .         3       Approved local graduated sanction for probation/parole violation       .       .         Justification       .       .       .       . |
| Actual Decision / Recommendation: O Release O Atemative O Secure Detention Save Ocee Print                                                                                                    | Actual Decision / Recommendation: O Release O Atemative O Secure Detention Save Close Print                                                                                                    |
| 1. Page wantig factors overnoo to more restrictive procession than indicated by guides way     2. Mitigating factors (override to less restrictive placement than indicated by guidelines)     Type Factor Narrative     A Juvenile Has Significant Substance Abuse Problem Juvenile was screened by a qualified pro     Factor Juvenile Has Significant Substance Abuse Problem                                                                                                    | Add<br>fes. Edt<br>Delete ONly one discretionary override factor may be keyed<br>for assessments completed after October 1, 2016.                                                                                                    |

c. Edit Button

- i. (i) Click the **Edit** button, and the **Factor** and **Narrative** boxes will become accessible, (ii) edit the information as needed, and (iii) click the **Done** button when the edits are completed.
- d. Delete Button
- i. Click the **Delete** button and the **Discretionary Override** will be removed.
- 2. Approved local graduated sanction for probation/parole violation Checkbox
  - a. If necessary, (i) click the item 3, Approved local graduated sanction for probation/parole violation checkbox and (ii) provide a brief description in the Justification text box. This item cannot be selected if either item 1, Aggravating factors or item 2, Mitigating factors have been selected; attempting to do so will display an <u>Error</u> screen.

|                                                                     | Error | ×                                                                                                    |
|---------------------------------------------------------------------|-------|----------------------------------------------------------------------------------------------------|
| 3. Approved local graduated sanction for probation/parole violation |       | Aggravating and Mitigating Overrides must be unchecked<br>before selecting Approved Local Graduation Sanction |
| Justification add description                                       |       | before scienting Approved total of addition sanction                                                          |
|                                                                     |       | ОК                                                                                                    |

## d. Actual Decision/Recommendation—Detention Assessment Screen

i. Consider the Indicated Decision displayed on the DAI Scores tab and the selected override, if any, then (i) select the appropriate Release, Alternative, or Secure Detention radio button, and (ii) click the Save button. A warning will appear for any items not completed on the DAI Scores tab; the assessment cannot be saved until all items are completed. Once the assessment is saved the DAI# field will auto-populate.

| 🖳 Detention Assessment                                                                                                    | ×                             |
|----------------------------------------------------------------------------------------------------|-------------------------------|
| Worker Name: Grad a Name and Follow-up:                                                                                                    | DAI Date: Const Const V DAI#: |
| DAI Scores         Overrides           Mandatory Overrides (Auvenile Must Be Detained)         1           1         Use of fream in current offense           2         Weapons Offenses, Adm. Dr. A-2022-005, email amend           3         Escapeer-AWOU / Asconder per DJJ Procedure 9471           4         Local court policy (indicate applicable policy) | Comment:                      |
| Discretionary Ovenide           1. Aggraveting factors (ovenide to more restrictive placement)           2. Mitigating factors (ovenide to less restrictive placement that Type Factor                                                                                                    |                               |
| Factor                                                                                                    | Low<br>Delete                 |
| Narrative 3. Approved local graduated sanction for probation/parole vi Justification                                                                                                    | plation                       |
| Actual Decision / Recommendation: Released                                                                                                    |                               |

#### **BADGE Manual**

|          |          | Follow-up:                                                                                   |               |
|----------|----------|----------------------------------------------------------------------------------------------|---------------|
| Scores ( |          |                                                                                              |               |
| 1.       | _        | erious CURRENT Petitioned Offense                                                            |               |
|          | 7        | Category C: Other felonies                                                                   | ~             |
| 2.       | _        | nal CURRENT Petitioned Offenses in this Referral                                             |               |
| _        | 0        | One or more status offenses OR No additional current offenses                                | ~             |
| 3.       | Prior Ad | djudications of Guilt (includes continued adjudications with "evidence sufficient to finding | of guit")     |
|          |          |                                                                                              | - <b>1</b>    |
| 4.       | Petition | ns Pending Adjudication or Disposition (exclude deferred adjudications)                      |               |
|          |          |                                                                                              | ~             |
| 5.       | Supervi  | ision Status                                                                                 |               |
|          | 4        | Parole                                                                                       | ~             |
| 6.       | History  | of Failure to Appear (within past 12 months)                                                 |               |
|          | 0        | No petition/warrant/detention order for FTA in past 12 months                                | ~             |
| 7.       | History  | of Escape/ Runaways (within past 12 months)                                                  |               |
|          | 0        | No escapes or runaways within past 12 months                                                 | ~             |
|          |          |                                                                                              |               |
|          | 11       | TOTAL SCORE Auto Fill Indicated Decision: Detention Altern                                   | ative         |
|          |          |                                                                                              |               |
|          |          |                                                                                              |               |
| Actual   | Decisio  | on / Recommendation: O Release O Alternative O Secu                                          | ure Detention |

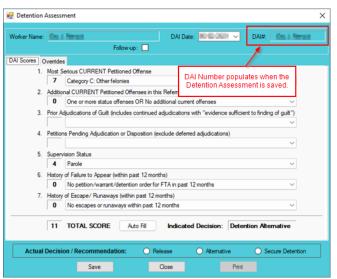

#### e. Edit Button—Detention Assessment Screen

i. (i) Click the **Edit** button, (ii) edit the information on the *DAI Scores* tab or the *Overrides* tab as required, and (iii) click (a) the **Save** button when the edits are completed or (b) the **Cancel** button.

~ 🔒

Please select value from the list

- f. Close Button—Detention Assessment Screen
  - i. Click the **Close** button and to return to the *Detention Assessment* tab on the <u>Juvenile</u> <u>Delinguent/Status Intake</u> screen.
- g. Print Button—Detention Assessment Screen
  - i. To view or print the **Detention Assessment Instrument Report**, click the **Print** button, and the completed assessment will appear on the <u>Virginia Department of Juvenile</u> <u>Justice</u> report viewer screen. View, print, or save the assessment from the report viewer screen.
  - ii. Click the **X** in the upper right corner to close the report viewer screen and return to the <u>Detention Assessment</u> screen.

| 🖳 Virginia Department of Juvenile Justice                                                                                                    | - 0                    |
|----------------------------------------------------------------------------------------------------|------------------------|
| 🕅 🖣 1 🛛 of 1 🕨 🕅   👄 🛞 🚱   🎝 🗐 💷 尾 🔍 -   100%                                                                                                    | Fine                   |
| Virginia Department of Juvenile Justice<br>Detention Assessment Instrument Report                                                                                                    |                        |
| Juvenile Name: Juvenile Number: Juvenile Number: CN: Intake Date: Worker Name: Completed as Follow-up (or call Intake):                                                                                                    | DOB:<br>CSU#:<br>DAI#: |
| 1. MOST SERIOUS CURRENT PETITIONED OFFENSE Category A: Feloniwa against persona Category B: Felony weapons or felony narcotics distribution. 12 Category C: Other felonies. 7 Category C: Other sections 5                                                                                                    | Score                  |
| Category E: Other Class 1 misdemeanors                                                                                                    | _7                     |
| 2. ADDITIONAL CURRENT PETITIONED OFFENSES IN THIS REFERRAL     Two or more additional current felony offenses.     3     One additional current felony offense     Cone or more additional misdemanor OR violation of prob./parole offenses.     1     One or more additional misdemanor OR No additional current offenses.     0                                                                                                    |                        |
| 3. PRIOR ADJUDICATIONS OF GUILT Two or more prior adjudications with "evidence sufficient to finding of quilt for fittings Two or more prior adjudications of guilt for fittings vortices to the standard structure of the structure of the structu |                        |
| One or more pending petitiona/dispositions for a felony offense         8           Two or more pending petitiona/dispositions for a felony offense         5           One pending petitiona/disposition for an other offense         2           No pending petitiona/dispositions         0           S. SUPERVISION STATUS         0                                                                                                    | _0                     |
| Parole 4<br>Probation based on a Felony or Class 1 misdemeanor 2000 100 100 100 100 100 100 100 100 10                                                                                                    | 4                      |
| G. HISTORY OF FAILURE TO APPEAR (within past 12 months)     Two or more petitions/warrantis/detention orders for FTA in past 12 months                                                                                                    |                        |
| 7. HISTORY OF ESCAPE/RUNAWAYS (within past 12 months) One or more escapes from secure confinement or custody One or more instances of absconding from non-secure, court-ordered placements One or more runaways from home 1 No escapes or runaways with noast 12 months 0                                                                                                    | _0                     |
| INDICATED DECISION: 10-14 DETENTION ALTERNATIVE TOTAL SCORE:                                                                                                    | 11                     |

Detention Assessment Tab—Juvenile Delinquent/Status Intake Screen
 The Detention Assessment tab displays the assessment(s) completed using the Detention
 Assessment button on the <u>Juvenile Delinquent/Status Intake</u> screen, Juvenile Intake tab. At the
 bottom of the Detention Assessment tab, three buttons allow the user to add, view/edit, or
 delete a detention assessment.

| 🖳 Juvenile Delinquent/Status Intake X                                                                                                    | 💀 Juvenile Delinquent/Status Intake 🛛 🕹                                                                                                    |
|----------------------------------------------------------------------------------------------------|----------------------------------------------------------------------------------------------------|
| Intake Case Narrative Juvenile Intake                                                                                                    | Intake Case Narrative Juvenile Intake Detention Assessment                                                                                                    |
| Offense Information           Offense<br>Date         VCC Code         Offense<br>Number         Offense Description         PM         Offense Jo<br>Decision         Jo         Retrieved<br>by the SC           06/02/2021         CNV-7026-M1         4749313         USE OF MOTORIZED VEHICLE ALONG AP         A         02         Image: Colspan="2">Colspan="2">Colspan="2">Colspan="2">Colspan="2">Colspan="2">Colspan="2">Colspan="2">Colspan="2">Colspan="2">Colspan="2">Colspan="2">Colspan="2">Colspan="2">Colspan="2">Colspan="2">Colspan="2">Colspan="2">Colspan="2"Colspan="2"Colspa="2"Colspan="2"Colspan="2"Colspan="2"Colspa="2"Col | DA Date Follow-Up? DAI Score Indicated Decision Actual Decision Worker Name           DA Date         Follow-Up?         DAI Score         Indicated Decision         Actual Decision         Worker Name           11         Detention Attemative         Detention Attemative         Detention Attemative         Detention Attemative |
| Selected Offense Details                                                                                                    | Mandatory Overrides (Juvenile Must Be Detained)       Comment:         1. Use of firearm in current offense       2. Weapons Offenses, Adm. Dir. A-2022-005, email amend         3. Escapeer/AWOL/Absconder per DJJ Procedure 9471       4. Local court policy (indicate applicable policy)                                                |
| Offense Date         06/02/2021         Add New Offense           VCC Code         CNV-7026-M1         Statute         10.1-203   Detention Assessment                                                                                                    | Discretionary Override           1. Aggravating factors (override to more restrictive placement than indicated by guidelines)           2. Mitigating factors (override to less restrictive placement than indicated by guidelines)                                                                                                    |
| Heading CONSERVATION Subheading PARKS AND RECREATION Description USE OF MOTORIZED VEHICLE ALONG APPALACHIAN TRAIL Penalty Modifier Attempt Judge Ordered Detention                                                                                                    | Factor Narrative                                                                                                    |
| Penalty Modifier     Attempt     Judge Ordered Detention       Offense Decision     02 - Petition Filed       Edit     Copy     Delete   File Petition                                                                                                    | 3. Approved local graduated sanction for probation/parole violation     Justification     Add View/Edit Delete                                                                                                    |

- a. Add Button—Juvenile Delinquent/Status Intake Screen, Detention Assessment Tab
  - i. Click the **Add** button and the <u>Detention Assessment</u> screen will appear. To add a new assessment perform the steps detailed in the <u>Detention Assessment</u> screen section above.

| /orker Name | e: Maria Merant DAI Date: Mirls 2004 ✓ DAI#: Maria Meran                                                       |
|-------------|----------------------------------------------------------------------------------------------------|
|             | Follow-up:                                                                                                    |
| Al Scores   | Overrides                                                                                                    |
| 1.          | Most Serious CURRENT Petitioned Offense                                                                        |
|             | 7 Category C: Other felonies.                                                                                  |
| 2.          | Additional CURRENT Petitioned Offenses in this Referral                                                        |
|             | 0 One or more status offenses OR No additional current offenses ~                                              |
| 3.          | Prior Adjudications of Guilt (includes continued adjudications with "evidence sufficient to finding of guilt") |
|             | v                                                                                                    |
| 4.          | Petitions Pending Adjudication or Disposition (exclude deferred adjudications)                                 |
|             | V                                                                                                    |
| 5.          | Supervision Status                                                                                             |
|             | 4 Parole V                                                                                                    |
| 6.          | History of Failure to Appear (within past 12 months)                                                           |
|             | 0 No petition/warrant/detention order for FTA in past 12 months ~                                              |
| 7.          | History of Escape/ Runaways (within past 12 months)                                                            |
|             | 0 No escapes or runaways within past 12 months V                                                               |
|             | 11 TOTAL SCORE Auto Fill Indicated Decision: Detention Alternative                                             |
|             |                                                                                                    |

- b. View/Edit Button—Juvenile Delinquent/Status Intake Screen, Detention Assessment Tab
  - (i) Click on a row to select a detention assessment and the row will be highlighted in blue. (ii) Click the View/Edit button, and the <u>Detention Assessment</u> screen will appear. See the steps detailed in the <u>Detention Assessment</u> screen section above for instructions on completing the detention assessment.

| Intake Case Narrative Juvenile Intake Detention Assessment DA Date Follow-Uo 2 DAI Score Indicated Decision Actual Decision Worker Name 11 Detention Atemative Detention Atemative Mandatory Overrides (Juvenile Must Be Detained) 1. Use of firearm in current offense 2. Weapons Offenses, Adm. Dir. A:2022:005, email amend |  |  |  |  |  |  |  |
|----------------------------------------------------------------------------------------------------|--|--|--|--|--|--|--|
| Mandatory Overrides (Juvenile Must Be Detained)  Mandatory Overrides (Juvenile Must Be Detained)  1. Use of firearm in current offense  2. Weapons Offenses, Adm. Dir. A-2022-005, email amend                                                                                                    |  |  |  |  |  |  |  |
| Mandatory Overrides (Juvenile Must Be Detained)  I. Use of fream in current offense 2. Weapons Offenses, Adm. Dir. A-2022-005, email amend                                                                                                    |  |  |  |  |  |  |  |
| I. Use of firearm in current offense     Comment:     2. Weapons Offenses, Adm. Dir. A-2022-005, email amend                                                                                                    |  |  |  |  |  |  |  |
| 1. Use of firearm in current offense     Comment:     2. Weapons Offenses, Adm. Dir. A-2022-005, email amend                                                                                                    |  |  |  |  |  |  |  |
|                                                                                                    |  |  |  |  |  |  |  |
| 3. Escapee/AWOL/Absconder per DJJ Procedure 9471                                                                                                    |  |  |  |  |  |  |  |
| 4. Local court policy (indicate applicable policy)                                                                                                    |  |  |  |  |  |  |  |
| Discretionary Override 1. Aggravating factors (override to more restrictive placement than indicated by guidelines)                                                                                                    |  |  |  |  |  |  |  |
| 2. Mitigating factors (override to less restrictive placement than indicated by guidelines)                                                                                                    |  |  |  |  |  |  |  |
| Factor Narrative                                                                                                    |  |  |  |  |  |  |  |
|                                                                                                    |  |  |  |  |  |  |  |
| 3. Approved local graduated sanction for probation/parole violation                                                                                                    |  |  |  |  |  |  |  |
| Justfication                                                                                                    |  |  |  |  |  |  |  |
| Add View/Edit Delete                                                                                                    |  |  |  |  |  |  |  |

- c. Delete Button—Juvenile Delinquent/Status Intake Screen, Detention Assessment Tab
  - (i) Click on a row to select a detention assessment and the row will be highlighted in blue. (ii) Click the **Delete** button and the <u>Please Confirm Delete Operation</u> screen will appear. (iii) Click either the (a) **Yes** button to delete the assessment or (b) the **No** button to cancel the delete operation.

| 💀 Juvenile Delinquent/Status Intake 🛛 🕹                                                                                                    |                                                                                                    |
|----------------------------------------------------------------------------------------------------|----------------------------------------------------------------------------------------------------|
| Intake Case Narrative Juvenile Intake Detention Assessment                                                                                                    |                                                                                                    |
| DA Date Follow-Ub? DAI Score Indicated Decision Actual Decision Worker Name  I1 Detention Atemative Detention Atemative                                                                                                    |                                                                                                    |
|                                                                                                    |                                                                                                    |
| Mandatory Ovemides (Juvenile Must Be Detained)  D. Use of firearm in current offense  2. Weapons Offenses, Adm. Dir. A-2022-005, email amend  3. Escapee/AWOL/Absconder per DJJ Procedure 9471  4. Local court policy (indicate applicable policy)  Discretionary Ovemide | Please Confirm Delete Operation           Would you like to delete detention assessment for Intak           Case Number           keyed by |
| 1. Aggravating factors (override to more restrictive placement than indicated by guidelines)     2. Mitigating factors (override to less restrictive placement than indicated by guidelines)                                                                              | <u>Y</u> es <u>N</u> o                                                                                                    |
| Factor Narrative                                                                                                    |                                                                                                    |
| 3. Approved local graduated sanction for probation/parole violation     Justification                                                                                                    |                                                                                                    |
| Add View/Edit Delete                                                                                                    |                                                                                                    |

- xii. Detention Order Button—Juvenile Delinquent/Status Intake Screen, Juvenile Intake Tab
  - (i) Select the Juvenile Intake tab on the <u>Juvenile Delinquent/Status Intake</u> screen, (ii) click the Detention Order button, and the Detention Orders tab will appear.
    - a. Detention Orders Tab

| 💀 Juvenile Delinquent/Status Intake X                                                                                                    | 🔢 Juvenile Delinquent/Status Intake X                                                                                                    |
|----------------------------------------------------------------------------------------------------|----------------------------------------------------------------------------------------------------|
| Intake Case Narative Juvenile Intake Detention Assessment                                                                                                    | Intake Case Narrative Juvenile Intake Detention Assessmen Detention Orders                                                                                                    |
| Charged Offense Information                                                                                                    | Issued Served Withdrawn Detention Date Printed                                                                                                    |
| Offense<br>Date         VCC Code         Offense<br>Number         Offense Description         PM         Offense<br>Decision         JO         Retrieved<br>by the SC                                                                                                    |                                                                                                    |
|                                                                                                    |                                                                                                    |
|                                                                                                    | Detention Order Information                                                                                                    |
|                                                                                                    | Facility O Al  Secure Detentions Jals Offenses for this Detention Order                                                                                                    |
| Selected Offense Datals       Add New Offense         Offense Date       Image: Constraint of the selection of the selection of the sel | Date Issued       Date Served       Date Withdrawn         Detention Order / Capias Reason(s)       Image: Capias Reason(s)         The juvenile is alleged to have       Image: Capias Reason(s)         Image: Committed an act that would be a felony or Class 1 misdemeanour if committed by adult,       Image: Capias Reason(s)         Image: Value of probation or parole when the charge for which he/she was placed on probation or parole       Image: Capias Reason(s)         Image: Value of the provisions of §18.2-308.7       AND there is clear and convincing evidence that:         Image: Value of the travel of the juvenic constitutes a clear and substantial threat to the person or property of others, or |
| Offense Decision 03 - Petition/Detention Order Filed Edit Copy Delete File Petition                                                                                                    | the release of the foreine constructes a clear and sourcentration theat of the person of property of orders, of the release of the invanile would researt a clear and exhetantial thread of early the ham to euch invanile's life or Add Save Cancel View / Print                                                                                                    |

- A **Detention Order** button will appear on the *Juvenile Intake* tab if either **Offense Decision** "03 Petition/Detention Order Filed" or "13 Detention Order Only" is selected.
  - The Detention Order button will appear if the Judge Ordered Detention checkbox is selected.
- Multiple VCCs can be added to a petition/order.
  - i. Select the appropriate Facility (i) radio button and (ii) facility name from the drop-down menu. The Date Issued field will auto-populate to the current date. If the date must be changed select the date using the Date Issued calendar drop-down screen. (iii) Place a checkmark in the appropriate Offenses for this Detention Order checkbox(es). The Date Served and Date Withdrawn will need to be entered into BADGE if and when the detention order is served or withdrawn. (iv) Place a checkmark in all the appropriate Detention Order / Capias Reason(s) checkboxes that apply to the juvenile; use the scroll bar to view all available items. (v) Click the Save button to save the detention order or the Cancel button. Once the detention order is saved the Add, Edit, Delete, and View / Print buttons will become accessible.

|             | Delinquent/Stati<br>Narrative Juve | nile Intake Detentio    | n Assessment Detention                                  | Orders                      |                          |
|-------------|------------------------------------|-------------------------|---------------------------------------------------------|-----------------------------|--------------------------|
|             | ued                                | Served                  | Withdrawn                                               | Detention Date              | Printed                  |
|             |                                    |                         |                                                         |                             |                          |
| Detention ( | Order Information                  |                         |                                                         |                             |                          |
| Facility    |                                    |                         |                                                         | Offenses for this Deter     | ntion Order              |
| Richmo      | nd Detention                       |                         |                                                         |                             |                          |
| Date Iss    | ued                                | Date Served             | Date Withdrawn                                          |                             |                          |
|             |                                    |                         |                                                         |                             |                          |
| Detention ( | Order / Capias Re                  | asons - 1 Reason Sel    | ected                                                   |                             |                          |
| 🗹 The jur   | venile is alleged to               | have                    |                                                         |                             | ^                        |
| ✓ com       | mitted an act that                 | would be a felony or    | Class 1 misdemeanour if co                              | ommitted by adult,          |                          |
|             |                                    |                         | en the charge for which he<br>meanor if committed by an |                             | pation or parole         |
| 🗌 viola     | ated any of the pro                | visions of §18.2-308.   | 7                                                       |                             |                          |
| AND the     | ere is clear and co                | nvincing evidence the   | at:                                                     |                             |                          |
| 🗌 tł        | ne release of the ju               | ivenile constitutes a c | lear and substantial threat                             | to the person or property   |                          |
| +ł          | na nalazea of tha ii               | wanila would preeant    | a clear and outotantial thr                             | ast of earing e harm to eur | h iuvanila'e life or 🛛 🗡 |
|             |                                    | Add                     | Edit Delet                                              | View / Print                |                          |
|             |                                    |                         |                                                         |                             |                          |

### 1. Add Button

a. To add a new detention order click the **Add** button and complete the immediately preceding steps.

### 2. Edit Button

a. To edit an existing detention order (i) select an order and the row will be highlighted in blue. (ii) Click the **Edit** button and the fields on the *Detention Orders* tab will become accessible. (iii) Edit the information as required and (iv) click the **Save** button when the edits are completed.

| take Case                                                                 | Narrative Juve | enile Intake Detentio | on Assessment Detention | on Orders        |                   |  |  |  |  |
|---------------------------------------------------------------------------|----------------|-----------------------|-------------------------|------------------|-------------------|--|--|--|--|
| ls                                                                        | ssued          | Served                | Withdrawn               | Detention Date   | Printed           |  |  |  |  |
| 06                                                                        | 6/10/2021      |                       |                         |                  |                   |  |  |  |  |
| ► 06                                                                      | 6/10/2021      | Olisha                |                         | atautian andanta | a dit i dia la ta |  |  |  |  |
| Click a row to select a detention order to edit, delete,<br>or view/print |                |                       |                         |                  |                   |  |  |  |  |

## 3. Delete Button

a. (i) Select a Detention Order, and the row will be highlighted in blue, (ii) click the **Delete** button, and the <u>Please Confirm Delete Operation</u> screen will appear.

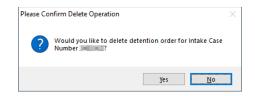

## 4. View/Print Button

a. (i) Select a Detention Order, and the row will be highlighted in blue, (ii) click the **View/Print** button, and the completed detention order/capias will appear.

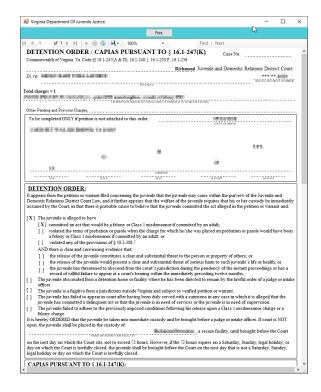

- xiii. Shelter Care Order Button—Juvenile Delinquent/Status Intake Screen, Juvenile Intake Tab
  - (i) The Shelter Care Order button on the *Juvenile Intake* tab will only appear when either (a) Petition/Shelter Care Filed or (b) Shelter Care Only are selected from the Offense Decision drop-down menu. Once displayed, (ii) click the Shelter Care Order button and the Shelter Care Orders tab will appear.

|                                |                                                                                                    | 🖳 Juvenile Delinqu                                                                                                    | ent/Status Intake                                                                                       |                                                                                                    |           |           |                                          | ×  |
|--------------------------------|----------------------------------------------------------------------------------------------------|----------------------------------------------------------------------------------------------------|----------------------------------------------------------------------------------------------------|----------------------------------------------------------------------------------------------------|-----------|-----------|------------------------------------------|----|
|                                |                                                                                                    | Intake Case Narrati                                                                                                    | ve Court Summons                                                                                        | Detention Assessment Detention Orders Juven                                                         | nile Inta | ake       |                                          |    |
|                                |                                                                                                    |                                                                                                    |                                                                                                    | Charged Offense Information                                                                         |           |           |                                          |    |
| Penalty Modifier               | → Judge Ordered Detention                                                                                                    | Offense VCC                                                                                                    | Code Offense                                                                                            | Offense Description                                                                                 | PM        | Offense   | JO Retriev                               |    |
| Offense Decision               | 12 - Shelter Care Only V                                                                                                    |                                                                                                    | I-5261 5207665                                                                                          | POSSESSION IN PERPETRATION OF VIOLEN                                                                |           | 11        |                                          | 30 |
| Reason Offense<br>Not Diverted | 01 - Resolved         02 - Petition Fied         03 - Petition/Detention Order Filed         05 - Referred To Another Agy For Sv         06 - Returned To Probation Supervis         07 - Red To Participate-Diversion         08 - Complaint Unfounded         09 - Returned To Out Of-State         11 - Petition/Shefer Care Filed         12 - Shefer Care Only         13 - Detention Urder Uny         14 - Pending         17 - Accepted Via ICJ         18 - Unsuccessful Diversion/Petition Filed         20 - Successful Diversion/No Petition Filed | <ul> <li>Selected Offense I<br/>Offense Date</li> <li>VCC Code</li> <li>Heading</li> <li>Subheading</li> <li>Description</li> <li>Penaty Modifier</li> </ul> | Details<br>03/01/2022<br>WPN-5261-F2<br>WEAPONS<br>SAWED-OFF SHO<br>POSSESSION IN<br>11 - Pettion/Shekr | Offense Requires School Notification<br>Statute 18.2-300<br>DTGUNS<br>PERPETRATION OF VIOLENT CRIME | ^<br>~    | Detention | sw Offense<br>I Assessment<br>Care Order |    |

A Shelter Care Order button will appear on the *Juvenile Intake* tab if either Offense Decision "11 – Petition/Shelter Care Filed" or "12 – Shelter Care Only" is selected.

- 2. Shelter Care Orders Tab—Juvenile Delinquent/Status Intake Screen
  - a. Select the appropriate **Facility** (i) radio button and (ii) facility name from the drop-down menu. (iii) Select all the **Shelter Care Order Reason(s)** that apply to the juvenile, and (iv) click the **Save** button.

| 🚽 Juvenile   | Delinquent/                      | Status Intake              |            |                    |                                      |                            |                     |
|--------------|----------------------------------|----------------------------|------------|--------------------|--------------------------------------|----------------------------|---------------------|
| Intake Case  | Narrative                        | Juvenile Intake            | Detenti    | on Assessment      | Detention Orders                     | Shelter Care Orders        | ]                   |
| Sh           | elter Care #                     | Date Printe                | ed         | Facility           |                                      |                            | <u> </u>            |
| ▶ 0          |                                  |                            |            |                    |                                      |                            |                     |
|              |                                  |                            |            |                    |                                      |                            |                     |
|              |                                  |                            |            |                    |                                      |                            |                     |
|              | e Order Infor                    | nation                     |            |                    |                                      |                            |                     |
| Fac          | sility                           | 0.1                        |            |                    |                                      |                            | ~                   |
| <b>C b c</b> | I N                              | 0                          | nity Youth | Homes C            | ) Shelter Facilities                 | Less Secure Det            | entions             |
|              | e Order Reas<br>hild is eliqible | ion(s)<br>for placement in | a secure   | facility; or       |                                      |                            |                     |
| The d        | -<br>hild has failed             | to adhere to the           | direction  | is of the court, i | ntake officer or mag                 | jistrate while on conditio | nal release; or     |
| 🗌 The d      | hild's parent,                   | guardian or othe           | r person a | able to provide :  | supervision cannot                   | pe reached within a reas   | sonable time; or    |
| The d        | hild does not                    | consent to retur           | home; d    | r                  |                                      |                            |                     |
|              | r the child's p<br>a reasonable  |                            | n nor any  | other person a     | ble to provide prope                 | r supervision can arrive   | to assume custody   |
|              |                                  |                            |            |                    | etum home and no<br>reasonable time. | elative or other person v  | willing and able to |
|              |                                  | Add                        |            | Save               | Cancel                               | View / Print               |                     |
|              |                                  |                            |            |                    |                                      |                            |                     |

## b. Add Button

i. Click the **Add** button to add a new shelter care order.

### c. Edit Button

i. (i) Select a Shelter Care Order and the row will be highlighted in blue. (ii) Click the **Edit** button, (iii) edit the information, and (iv) click the **Save** button when the edits are completed.

| 🖳 Juven   | ile Delinquent/Sta                                                                                                    | tus Intake         |                   |                      |                           | ×                   |  |  |
|-----------|----------------------------------------------------------------------------------------------------|--------------------|-------------------|----------------------|---------------------------|---------------------|--|--|
| Intake Ca | ase Narrative Juv                                                                                                    | enile Intake Deter | ntion Assessment  | Detention Orders     | Shelter Care Orders       |                     |  |  |
|           | Shelter Care #                                                                                                    | Date Printed       | Facility          |                      |                           |                     |  |  |
|           | 89565                                                                                                    |                    | Chesterfield Gr   | oup Home             |                           |                     |  |  |
| •         | 89566 Crater Green House (The Green House) Shelter                                                                                                    |                    |                   |                      |                           |                     |  |  |
|           |                                                                                                    |                    |                   |                      |                           |                     |  |  |
| Shelter   | Care Order Informat                                                                                                    | on                 |                   |                      |                           |                     |  |  |
|           | Facility Crater Gre                                                                                                    | en House (The Gre  | en House) Shelter |                      |                           |                     |  |  |
|           |                                                                                                    |                    | ,                 |                      |                           |                     |  |  |
| Chalter   | Care Order Reason                                                                                                    | 1 Passan Salast    | d                 |                      |                           |                     |  |  |
|           | the child is eligible for                                                                                                    |                    |                   |                      |                           |                     |  |  |
|           |                                                                                                    |                    |                   | ntake officer or mag | istrate while on conditio | nal release: or     |  |  |
|           |                                                                                                    |                    |                   | -                    | e reached within a reas   |                     |  |  |
|           | ne child does not cor                                                                                                    |                    |                   |                      |                           |                     |  |  |
|           | The clinic does not consent to return notine, or     Netther the child's parent or guardian nor any other person able to provide proper supervision can arrive to assume custody     within a reasonable time: or |                    |                   |                      |                           |                     |  |  |
|           | ne child's parent or gr<br>ovide proper supervis                                                                                                    |                    |                   |                      | elative or other person v | willing and able to |  |  |
|           |                                                                                                    | Add                | Edit              | Delete               | View / Print              |                     |  |  |

## d. Delete Button

i. (i) Select a Shelter Care Order and the row will be highlighted in blue. (ii) Click the **Delete** button, and the <u>Please Confirm Delete Operation</u> screen will appear.

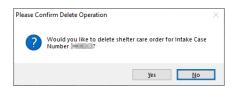

## e. View/Print Button

i. To view or print a shelter care order (i) click on the row containing the desired information and the row will be highlighted in blue. (ii) Click the View / Print button and the shelter care order will appear in the <u>Virginia Department of Juvenile Justice</u> report viewer screen. From this screen the order can be viewed, printed, or exported. (iii) Click the **X** button in the upper right corner to close the screen and return to the Shelter Care Orders tab.

| 🛃 Virginia Department Of Juvenile Justice                                                                                                    |                       |                |                |               |            | -         |       | > |
|----------------------------------------------------------------------------------------------------|-----------------------|----------------|----------------|---------------|------------|-----------|-------|---|
|                                                                                                    | Print                 |                |                |               |            |           |       |   |
| 4 4 1 of 2 🕨 🕅   🕸 🛞 🚱 🖼 +   100%                                                                                                    | •                     | F              | ind   Next     |               |            |           |       |   |
| SHELTER CARE ORDER<br>VA. CODE ANN. §§ 16.1-274(D), 16.1-248.1, 16.1-249, 16.1-252, 16.1-2                                                                                                    | 256, 16.1-            | CAS            | SE NO.         |               |            |           |       |   |
| In re: HECOLIEUR FOR LECET                                                                                                    | Ric                   | hmond Juv      |                |               | tions Dist |           | ut    |   |
| To be completed ONLY if petition or warrant is not attached to th<br>in the destination of the destination of | Abbie36<br>N:X*       |                |                | GRE           | 1.0        | наснт     |       |   |
| It appears from the petition or warrant filed concerning the juver<br>Juvenile and Domestic Relations District Court Law, and it furth<br>immediately assumed by the Court, in that<br>[X] 1. The child is eligible for placement in a secure facility;                                                                                                    | er appears that<br>or | the welfare o  | of the juveni  | le requires t | hat his cu |           | e     |   |
| <ol> <li>2. The child has failed to adhere to the directions of the</li> <li>3. The child's parent, guardian or other person able to p</li> </ol>                                                                                                    |                       |                |                |               |            |           |       |   |
| <ol> <li>4. The child does not consent to return home; or</li> <li>5. Neither the child's parent or guardian nor any other p<br/>within a reasonable time; or</li> </ol>                                                                                                    | person able to p      | rovide prop    | er supervisio  | n can amive   | e to assum | ne custo  | dy    |   |
| <ol> <li>6. The child's parent or guardian refuses to permit the oprovide proper supervision and care can be located v</li> </ol>                                                                                                    |                       |                | relative or of | her person    | willing an | d able to | 0     |   |
| It is hereby ORDERED that the juvenile be taken into immediate<br>if neither the judge nor the intake officer is reasonably available<br>source/source/order.                                                                                                    | . If court is NO      | I open, the ja | uvenile shall  | be placed in  | n the cust | ody of:   |       |   |
| [ ] and that pursuant to a hearing before the court,                                                                                                    | -                     |                | i              | s ordered to  | pay child  | l suppor  | rt in |   |
| for the duration of the placement. SPECIAL INSTRUCTIONS:                                                                                                    | to                    |                |                |               |            |           |       |   |
|                                                                                                    |                       | DGE (          | 1 INTAKE C     |               | [ ] MAG    |           |       |   |

## xiv. Edit Button—Juvenile Delinquent/Status Intake Screen, Juvenile Intake Tab

1. (i) Select an offense and the row will be highlighted in blue. (ii) Click the **Edit** button, (iii) edit the information, and (iv) click the **Save** button when the edits are completed.

|                                    | Indirduv                                                      | e Court                                          | Juminoria                | Dete  | ntion Assessment | Dete    | ention Orders             | Juvenil | e Inta | ke                  |       |                        |
|------------------------------------|---------------------------------------------------------------|--------------------------------------------------|--------------------------|-------|------------------|---------|---------------------------|---------|--------|---------------------|-------|------------------------|
|                                    |                                                               |                                                  |                          |       | Charged Offens   | e Infom | nation                    |         |        |                     |       |                        |
| Offense<br>Date                    | VCC                                                           |                                                  | Offense<br>Number        | Offen | se Description   |         |                           |         | РМ     | Offense<br>Decision | JO    | Retrieved<br>by the SC |
| 03/01/2022                         | WPN-                                                          | 5261 5                                           | 5207665                  | POSS  | ESSION IN PERF   | PETRA   | TION OF VIOI              | LEN     |        |                     |       |                        |
|                                    |                                                               |                                                  | Petit                    | ion E | Buttons          |         |                           |         |        |                     |       |                        |
|                                    |                                                               |                                                  |                          |       |                  |         |                           |         |        |                     |       |                        |
| Selected Of                        |                                                               |                                                  |                          |       |                  |         |                           |         |        |                     | _     |                        |
|                                    |                                                               |                                                  |                          |       |                  |         |                           |         |        |                     | _     |                        |
|                                    |                                                               | tails<br>03/01/2                                 | 022                      |       | Offense Re       | equires | School Notific            | ation   |        | Add N               | ew Of | fense                  |
| Offens                             | e Date                                                        |                                                  |                          |       |                  | _       | School Notific<br>8.2-300 | ation   |        | Add N<br>Detention  |       |                        |
| Offens<br>VCC                      | e Date                                                        | 03/01/2                                          | 61-F2                    |       |                  | _       |                           | ation   |        |                     |       |                        |
| Offens<br>VCC<br>H                 | e Date<br>C Code                                              | 03/01/2<br>WPN-52<br>WEAPOI                      | 61-F2                    | TGUNS | State            | _       |                           | ation   |        | Detention           | n Ass | essment                |
| Offens<br>VCC<br>H<br>Subh         | e Date<br>C Code<br>leading<br>leading                        | 03/01/20<br>WPN-52<br>WEAPOI<br>SAWED-           | 61-F2<br>NS<br>-OFF SHOT |       | State            | te 1    | 8.2-300                   | ation   |        |                     | n Ass | essment                |
| Offens<br>VCC<br>H<br>Subh<br>Desc | e Date<br>C Code<br>leading<br>leading<br>cription            | 03/01/20<br>WPN-52<br>WEAPOI<br>SAWED-           | 61-F2<br>NS<br>-OFF SHOT |       | State            | te 1    | 8.2-300                   |         |        | Detention           | n Ass | essment                |
| Offens<br>VCC<br>H<br>Subh         | e Date<br>C Code<br>leading<br>eading<br>cription<br>Modifier | 03/01/20<br>WPN-52<br>WEAPOI<br>SAWED-<br>POSSES | 61-F2<br>NS<br>-OFF SHOT | ERPE  | State            | te 1    | 8.2-300<br>CRIME          |         |        | Detention           | n Ass | essment                |

- xv. Copy Button—Juvenile Delinquent/Status Intake Screen, Juvenile Intake Tab
  - 1. (i) Select an offense and the row will be highlighted in blue. (ii) Click the **Copy** button and a duplication of the selected offense will be created.
- xvi. Delete Button—Juvenile Delinquent/Status Intake Screen, Juvenile Intake Tab
- 1. (i) Select an offense and the row will be highlighted in blue. (ii) Click the **Delete** button.
- xvii. File Petition Button—Juvenile Delinquent/Status Intake Screen, Juvenile Intake Tab
  - Click the File Petition button and the <u>Check Information Before Continuing</u> screen will appear. Edits CANNOT be made once a petition is filed. If an additional offense, affidavit, or order needs to be added, click the No button and make the addition.

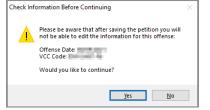

- 2. If the information is complete, click the Yes button, and the *Petition* screen will appear.
- Once the petition is saved it is sent to the Virginia Supreme Court and no changes can be made to the petition. If there is an error, a new petition must be created and the local Juvenile and Domestic Relations Court must be contacted to inform them of the mistake. The local Juvenile and Domestic Relations Court will need to be provided with both the original and new SC # to update the Virginia Supreme Court data.
- The File Petition button will transition into the View Petition button once the petition is saved.

| Delete File Petition | Delete View Petition |
|----------------------|----------------------|
|                      |                      |

### 3. Petition Screen

| Retition                                                                                                    | ×                                                                                                    |
|----------------------------------------------------------------------------------------------------|----------------------------------------------------------------------------------------------------|
| Domestic Relations Intake - Intake Case Number (ICN):                                                                                                    | DOB BUILDING                                                                                         |
| Offense Information Offense Date VCC Code CUS-3874-J9 Statute 18.2.456(5) Description MOTION TO SHOW CAUSE - CUSTODY/VISITATION                           | Offense Number                                                                                       |
| Petition Information Petition: Date Difference Text Offense Text Offense Text IN VIOLATION OF SECTION 18.2-456(5) OF THE 1950 CODE OF VIRGINIA AS AMENDED |                                                                                                    |
| Child Held in Custody? O Yes O No O N/A<br>Place of Detention or Shetter Care No Selection Was Made<br>Taken into Custody: Date Time 1                    | Do not print juvenile's<br>address and phone<br>Do not print confidential<br>adult address and phone |
| Placed in Detention or Shelter Care: Date Time                                                                                                    | Save Delete View / Print Close                                                                       |

- All the information in the Juvenile Intake and Offense Information sections will autopopulate.
- b. The **Petition Date** and **Time** will auto-populate to the date and time the <u>Petition</u> screen was opened. To change the date, select the date from the calendar drop-down screen. To change the time, highlight the hour, minutes, or seconds fields and click the up or down arrows until the correct time is displayed **OR** highlight the hour, minutes, or seconds fields and type in the new time.
- c. The **Offense Text** will auto-populate standard language for the selected offense. If required, edit or add to the information in the **Offense Text** textbox.
- d. The Copy Offense Text button is helpful when entering the same Offense Text for multiple juveniles at the same time. (i) Click the Copy Offense Text button, (ii) type the Offense Number, and (iii) click the Ok button.

| Select Offense Number | N      |  |
|-----------------------|--------|--|
|                       | 13     |  |
| Offense Number        |        |  |
| Ok                    | Cancel |  |

- e. Complete the detention-related questions in the **Petition Information** section. If they do not apply, leave the fields blank.
- f. If the juvenile's information needs to remain confidential, click the **Do not print juvenile's** address and phone checkbox.
- g. If the adult's information needs to remain confidential, click the **Do not print confidential** adult address and phone checkbox. This feature will ONLY work if the **Is Address Confidential?**\* checkbox is selected on the <u>Adult Information</u> screen.
- Refer to the <u>Petitioner's Information</u> section for detail pertaining to searching for and adding an adult; this information is applicable to both petitioners and respondents.
  - h. Click the **Save** button and the **SC #** will auto-populate. Once the **Save** button is clicked it will transition into the **Edit** button.
  - i. To edit the petition, (i) click the **Edit** button, (ii) edit the information, and (iii) click the **Save** button once the edits are completed.

| 🚆 Petition                                                                                                    | ×                                                                                                    |
|----------------------------------------------------------------------------------------------------|----------------------------------------------------------------------------------------------------|
| Domestic Relations Intake - Intake Case Number (ICN): Juvenile # Juvenile's Name Later and the Case Automatic Automatic Automa | DOB KENDACIST                                                                                                    |
| Offense Information Offense Date Test VCC Code CUS-3874J9 Statute 18.2.456(5) Description MOTION TO SHOW CAUSE - CUSTODY/VISITATION                                                                                                    | Offense Number                                                                                                    |
| Petition: Date Time Time Juvenile's Age at the Date of Offense Text Copy Offense Text IN VIOLATION OF SECTION 18.2-456(5) OF THE 1950 CODE OF VIRGINIA AS AMENDED                                                                                                    |                                                                                                    |
| Child Held in Custody? O Yes O No O N/A Place of Detention or Shelter Care No Selection Was Made Taken into Custody: Date Time Placed in Detention or Shelter Care: Date Time                                                                                                    | Do not print juvenile's     address and phone     Do not print confidential     adult address and phone     Edit     Delete |
| SC #                                                                                                    | View / Print Close                                                                                                    |

- On the <u>Petition</u> screen, the **Save** button and the **Edit** button are interchangeable. The action to be performed determines whether the **Save** button or the **Edit** button is displayed.
  - j. To delete the petition, click the **Delete** button, and the <u>Please Confirm Delete Operation</u> screen will appear. When the petition is deleted the *Juvenile Intake* tab in the <u>Juvenile</u> <u>Delinquent/Status Intake</u> screen will appear.

| Please Co | nfirm Delete Operation                                       | $\times$ |
|-----------|--------------------------------------------------------------|----------|
| ?         | Would you like to delete the petition for Intake Case Number |          |
|           | Yes No                                                       |          |

k. To view or print the petition, click the View/Print button, and the completed petition will appear on the <u>Virginia Department of Juvenile Justice</u> report viewer screen. View, print, or save the custody petition from the report viewer screen.

Printing the same petition multiple times will not change the **SC #**.

I. Click the **X** in the upper right corner to close the report viewer screen and return to the <u>Petition</u> screen. Click the **Close** button to exit the <u>Petition</u> screen and return to the <u>Juvenile</u> <u>Delinquent/Status Intake</u> screen.

| 🛃 Virginia Department Of Juvenile                                                                                         | Justice                                                                                                    |                                                  |                                                              | -            |         |   |
|----------------------------------------------------------------------------------------------------|----------------------------------------------------------------------------------------------------|--------------------------------------------------|--------------------------------------------------------------|--------------|---------|---|
|                                                                                                    | Print                                                                                                    |                                                  |                                                              |              |         |   |
| 4 1 of 2 🕨 🔰   4                                                                                                    | ی 🛞 🕼 ا 🕼 ا                                                                                                    | Find   Next                                      |                                                              |              |         |   |
| ETITION                                                                                                    |                                                                                                    | Case No.                                         |                                                              |              |         |   |
| ommonwealth of Virginia VA. CODE §                                                                                        | 16.1-262; 16.1-263                                                                                                    |                                                  |                                                              |              |         |   |
|                                                                                                    |                                                                                                    | D/                                               | TE OF HEARING                                                | -            |         |   |
|                                                                                                    | RICHMO                                                                                                    | ND Juvenile and Do                               | nestic Relations District (                                  | Court        |         |   |
| v re a Child under eighteen years o<br>THILD'S NAME                                                                       | fage                                                                                                    | SSN                                              | DATE OF BIRTH                                                | AGE SE       | VI DACE |   |
| HILD'S NAME                                                                                                    | ET 14000                                                                                                    |                                                  |                                                              | AGE SE       |         |   |
| CHILD'S ADDRESS                                                                                                    |                                                                                                    |                                                  |                                                              | TELEPHON     |         |   |
| 4.<br>NAME OF PARENT                                                                                                    | I 1MOTHER I 1FATHER                                                                                                    | SSN                                              | DATE OF BIRTH                                                | TELEDIION    |         |   |
| i.                                                                                                    | []MOTHER []FATHER                                                                                                    | 0014                                             | DATE OF BIRTH                                                | TELEFHON     | E NO    |   |
| ADDRESS OF PARENT                                                                                                    |                                                                                                    |                                                  |                                                              |              |         | L |
| 1.                                                                                                    |                                                                                                    |                                                  |                                                              |              |         | L |
| NAME OF PARENT                                                                                                    | []MOTHER []FATHER                                                                                                    | SSN                                              | DATE OF BIRTH                                                | TELEPHON     | Æ NO    |   |
| t.                                                                                                    |                                                                                                    |                                                  |                                                              |              |         |   |
| ADDRESS OF PARENT                                                                                                    |                                                                                                    |                                                  |                                                              |              |         |   |
| E.<br>GUARDIAN/LEGAL CUSTODIAN/                                                                                           | OR PERSON IN LOCO PARENTIS NAME AND A                                                                                                    | DDRESS                                           |                                                              | TELEPHON     | E NO    |   |
| 9.                                                                                                    |                                                                                                    |                                                  |                                                              |              |         |   |
|                                                                                                    | OR PERSON IN LOCO PARENTIS RELATIONSH                                                                                                    | P TO CHILD                                       |                                                              |              |         |   |
| 10.<br>OTHER(S) NAME AND ADDRESS                                                                                          |                                                                                                    |                                                  |                                                              | TELEPHON     | E NO    |   |
| 11.                                                                                                    |                                                                                                    |                                                  |                                                              |              |         |   |
|                                                                                                    |                                                                                                    |                                                  |                                                              |              |         |   |
| 2. Child held in CUSTODY [ ] YES                                                                                          | 5 [ ] NO                                                                                                    |                                                  |                                                              |              |         |   |
| 13. Place of Detention or Shelter Care                                                                                    |                                                                                                    |                                                  |                                                              |              |         |   |
| <ol> <li>Date and Time Taken into Custod</li> </ol>                                                                       |                                                                                                    |                                                  | Care                                                         |              |         |   |
| <ol> <li>The above information is not know</li> </ol>                                                                     |                                                                                                    | 1                                                | :                                                            |              |         |   |
|                                                                                                    | er oath to the best of my knowledge, that the above-na                                                                                                    | mad child is within the                          | emercians of the Instanile and                               | 1            |         | 1 |
| Domestic Relations District Court Law                                                                                     | in that, within this city/county, the child:                                                                                                    |                                                  | ,                                                            |              |         |   |
| N VIOLATION OF SECTION 18.2-4                                                                                             | 56(5) OF THE 1950 CODE OF VIRGINIA AS AMEN                                                                                                    | DED.                                             |                                                              |              |         |   |
|                                                                                                    |                                                                                                    |                                                  |                                                              |              |         |   |
|                                                                                                    |                                                                                                    |                                                  |                                                              |              |         |   |
|                                                                                                    |                                                                                                    |                                                  |                                                              |              |         |   |
|                                                                                                    |                                                                                                    | Virgi                                            | nia Crime Code: CUS-38                                       | 74-J9        |         |   |
| WHEREFORE, the Petitioner requests<br>and that this Court enter such orders an<br>and intent of the Juvenile and Domestic | that the child and the persons having his or her custod<br>d judgments as the Court deems fit and proper in acco.                                                                                                    | y and control be summ<br>rdance with the law and | oned to appear before this C<br>I which will serve the purpo | iourt,<br>se |         |   |
| 06/28/2021                                                                                                    | VADDLE LAFORCE                                                                                                    |                                                  |                                                              |              |         |   |
| DATE                                                                                                    | BUILEADENAGE/MONTORTING                                                                                                    |                                                  | PETITIONERS SIGNATURE                                        |              |         |   |
|                                                                                                    | 23235 work: (800)411-9111<br>Artificiality and a state of the state of the state of th |                                                  |                                                              |              |         |   |
|                                                                                                    |                                                                                                    |                                                  |                                                              |              |         |   |

The **File Petition** button will transition into the **View Petition** button once the petition is saved.

| Delete File Petition | Delete View Petition |
|----------------------|----------------------|
|                      |                      |

xviii. **Requires School Notification Statement and Print School Letter Button** In certain circumstances, when the user has filed a petition and returns to the *Juvenile Intake* tab on the *Juvenile Delinquent/Status Intake* screen, the **Requires School Notification** statement and the **Print School Letter** button will appear. The following actions must occur to display the **Print School Letter** button:

| 🖳 Juvenile Delinque  | nt/Status Intake       |                                   |            |     |                        |         | >                      |
|----------------------|------------------------|-----------------------------------|------------|-----|------------------------|---------|------------------------|
| Intake Case Narrativ | e Juvenile Intake      | etention Assessment               |            |     |                        |         |                        |
|                      |                        | Charged Offense Information       |            |     |                        |         |                        |
| Offense<br>Date VCC  | Code Offense<br>Number | Offense Description               |            | РМ  | Offense<br>Decision    | JO      | Retrieved<br>by the SC |
| ASL-1                | 317-F3                 | ADULTERATION OF FOOD, DRUG, ETC   | C. WITH    |     | 03                     |         |                        |
|                      |                        |                                   |            |     |                        |         |                        |
|                      |                        |                                   |            |     |                        |         |                        |
|                      |                        |                                   |            |     |                        |         |                        |
| - Selected Offense D | tele                   |                                   |            |     |                        |         |                        |
| Offense Date         | tais                   | Offense Requires School No        | tification |     | Add N                  | ew Of   | fense                  |
| VCC Code             | ASL-1317-F3            | Statute 18.2-54.2                 |            |     | Detentio               | n Asse  | essment                |
| Heading              | ASSAULT                |                                   |            |     |                        | ntion C |                        |
| Subheading           |                        |                                   |            |     | Deter                  | uon c   | Jider                  |
| Description          | ADULTERATION O         | F FOOD, DRUG, ETC. WITH INTENT IN | JURE I     |     |                        | τ.      |                        |
| Penalty Modifier     |                        | Judge Ordered Deten               | ntion      |     |                        | L       |                        |
| Offense Decision     | 03 - Petition/Detenti  | on Order Filed                    | _          | rt- |                        |         |                        |
| Edit                 | Сору                   | Delete View Petition              | )          | F   | Requires Si<br>Print S |         | Notification<br>Letter |

- 1. Offense Selection
  - a. When adding a juvenile intake the user must select an offense, using the **Find VCC Code** button, that displays a checkmark in the **Notify School?**\* checkbox on the <u>Search Offense</u> Screen.

i. See the instructions for the <u>Search Offense</u> screen in the **Add Juvenile Intake** button, *Juvenile Intake* tab section.

| 🖳 Juvenile Delinquent/Status Intake                                               | ×         | 🖳 Search Offen | se                                           |                                                              | × |
|-----------------------------------------------------------------------------------|-----------|----------------|----------------------------------------------|--------------------------------------------------------------|---|
| Intake Case Narrative Juvenile Intake                                             |           | Offense Search | Criteria                                     | VCC Use Wildcard?*                                           |   |
| Charged Offense Information                                                       |           | Statute        |                                              | VCC Use Wildcard?"                                           |   |
| Offense VCC Code Offense Offense Description PM Offense JO                        | Retrieved | Heading        |                                              | Find                                                         |   |
| Date VCC Code Number Offense Description PM Decision JO b                         | by the SC | Sub Heading    |                                              |                                                              |   |
|                                                                                   |           | Description    |                                              |                                                              |   |
|                                                                                   |           | Search Results |                                              |                                                              |   |
|                                                                                   |           | VCC Code       | Statute                                      | Offense Description                                          | ^ |
|                                                                                   |           | CNV-7017-M3    | 10.1-1142(D)                                 | BUILD FIRE WITHIN 150 FEET OF WOODLAND, BRUSHLAND ETC.       |   |
| Selected Offense Details                                                          |           | CNV-7025-M1    | 10.1-2214                                    | UNDERWATER RECOVERY OF HISTORIC PROPERTY WITHOUT PERMIT      |   |
| Offense Date                                                                      | inse      | CNV-7026-M1    | 10.1-203                                     | USE OF MOTORIZED VEHICLE ALONG APPALACHIAN TRAIL             |   |
| VCC Code Find VCC Code Statute                                                    |           | CNV-7027-M1    | 10.1-2305                                    | ARCHAEOLOGICAL EXCAVATION OF HUMAN REMAINS WITHOUT PERMIT    |   |
| Heading                                                                           |           | CNV-7028-M1    | 10.1-2306                                    | DAMAGE, ETC ANY OBJECT OF ANTIQUITY ON STATE-CONTROLLED LAND |   |
|                                                                                   |           | CNV-7030-M1    | 10.1-1005                                    | DUMP ETC. WITHOUT PERMISSION OF OWNER                        |   |
| Subheading                                                                        |           | CNV-7031-M1    | 10.1-1004                                    | EXCAVATE ETC. WITHOUT PERMISSION OF OWNER                    |   |
| Description Penalty Modifier Judge Ordered Detention Offense Decision Save Cancel |           |                | e Details<br>CONSERVATION<br>PARKS AND RECRE | EATION                                                       | ] |
|                                                                                   |           | *• 🗹 Yes       | No                                           | Ok Close                                                     |   |

Juvenile petitions for certain offenses filed in accordance with §16.1-260 of the Code of Virginia, will display a checkmark in the Notify School?\* checkbox on the <u>Search Offense</u> Screen.

# 2. Offense Decision

- a. The **Offense Decision** selected must be "02 Petition Filed," "03 Petition/Detention Order Filed," or "11 Petition/Shelter Care Filed."
  - i. See the instructions for the <u>Offense Decision</u> drop-down menu in the Add Juvenile Intake button, Juvenile Intake tab section.

| take Case Narrative                               | Juver | nile Intake       |                             |    |                     |        |                        |
|---------------------------------------------------|-------|-------------------|-----------------------------|----|---------------------|--------|------------------------|
|                                                   |       |                   | Charged Offense Information |    |                     |        |                        |
| Offense<br>Date VCC C                             | Code  | Offense<br>Number | Offense Description         | PM | Offense<br>Decision | JO     | Retrieved<br>by the SC |
|                                                   |       |                   |                             |    |                     |        |                        |
|                                                   |       |                   |                             |    |                     |        |                        |
|                                                   |       |                   |                             |    |                     |        |                        |
|                                                   |       |                   |                             |    |                     |        |                        |
|                                                   |       |                   |                             |    |                     |        |                        |
| Selected Offense De                               | tails |                   |                             |    |                     |        |                        |
| Selected Offense De<br>Offense Date               | tails |                   |                             |    | Add Ne              | ew Of  | fense                  |
|                                                   | tails |                   | Find VCC Code Statute       | .  | Add Ne              | ew Of  | fense                  |
| Offense Date                                      | tails |                   | Find VCC Code Statute       |    | Add Ne              | ew Of  | fense                  |
| Offense Date<br>VCC Code                          |       |                   | Find VCC Code Statute       | Î  | Add Ne              | ew Of  | fense                  |
| Offense Date<br>VCC Code<br>Heading               |       |                   | Find VCC Code Statute       | Î  | Add Ne              | ew Off | fense                  |
| Offense Date<br>VCC Code<br>Heading<br>Subheading |       |                   | Find VCC Code Statute       | Î  | Add Ne              | ew Of  | fense                  |

## 3. Save Juvenile Intake

- a. Click the **Save** button on the *Juvenile Intake* tab and the **File Petition** button will appear on the *Juvenile Intake* tab.
  - i. See the instructions for the <u>Save</u> button in the **Add Juvenile Intake** button, *Juvenile Intake* tab section.

### 4. File Petition

- a. Click the File Petition button and the *Petition* screen will appear.
  - i. If necessary, return to the beginning of the instructions for the <u>Petition</u> screen in this section.

#### **BADGE CSU Intake Manual**

| 🖳 Juvenile Delinquent/Status Intake                  | ×                                   | 🖳 Juvenile Delinquent/Status Intake                             | ×                                 |
|------------------------------------------------------|-------------------------------------|-----------------------------------------------------------------|-----------------------------------|
| Intake Case Narrative Juvenile Intake                |                                     | Intake Case Narrative Juvenile Intake                           |                                   |
| Charged Offense Information                          |                                     | Charged Offense Information                                     |                                   |
| Offense Date VCC Code Offense Offense Description PN | 1 Offense JO Retrieved<br>by the SC | Offense<br>Date VCC Code Offense<br>Number Offense Description  | PM Offense JO Retrieved by the SC |
|                                                      |                                     | ASL-1317-F3 ADULTERATION OF FOOD, DRUG, ETC. WITH               | 03 🔲 🗖                            |
|                                                      |                                     |                                                                 |                                   |
|                                                      |                                     |                                                                 |                                   |
|                                                      |                                     |                                                                 |                                   |
| Selected Offense Details                             |                                     | Selected Offense Details                                        |                                   |
| Offense Date                                         | Add New Offense                     | Offense Date Offense Requires School Notification               | Add New Offense                   |
| VCC Code Find VCC Code Statute                       |                                     | VCC Code ASL-1317-F3 Statute 18.2-54.2                          | Detention Assessment              |
| Heading                                              |                                     | Heading ASSAULT                                                 | Detention Order                   |
| Subheading                                           |                                     | Subheading                                                      |                                   |
| Description                                          |                                     | Description ADULTERATION OF FOOD, DRUG, ETC. WITH INTENT INJURE |                                   |
| Penalty Modifier 🗸 🗍 Judge Ordered Detention         |                                     | Penalty Modifier Judge Ordered Detention                        |                                   |
| Offense Decision                                     |                                     | Offense Decision 03 - Petition/Detention Order Filed            |                                   |
| Save Cancel                                          |                                     | Edit Copy Delete File Petition                                  |                                   |
| Carice                                               |                                     |                                                                 |                                   |
|                                                      |                                     |                                                                 |                                   |

### b. Petition Screen

- i. Click the **Save** button on the <u>Petition</u> screen and the **View / Print** button will become accessible.
- ii. Click the **View / Print** button on the <u>Petition</u> screen and the <u>Report Viewer</u> screen will appear.

| Oomestic Relations Intake - Int                                                                         | take Case Number (ICN):                                                                                                    |                                                                                                    |                      |                                                                           |
|----------------------------------------------------------------------------------------------------|----------------------------------------------------------------------------------------------------|----------------------------------------------------------------------------------------------------|----------------------|---------------------------------------------------------------------------|
| uvenile #                                                                                               | Juvenile's Name                                                                                                    | CLOROGINAL C                                                                                                    | 104.                 | DOB BO-Ba De                                                              |
|                                                                                                    | Petitioner's Name                                                                                                    | 1.000.1                                                                                                    |                      |                                                                           |
| Offense Information                                                                                     |                                                                                                    |                                                                                                    |                      |                                                                           |
| Offense Date                                                                                            | VCC Code CUS-3874-J9                                                                                                    | Statute 18.2-456(                                                                                                    | 5) Off               | fense Number                                                              |
| Description MOTION TO S                                                                                 | SHOW CAUSE - CUSTODY/V                                                                                                    | ISITATION                                                                                                    |                      |                                                                           |
| etition Information                                                                                     |                                                                                                    |                                                                                                    |                      |                                                                           |
| etition: Date                                                                                           | The second second secon | A second second seco | the Date of Petition | (Years - Months)                                                          |
| elition. Date                                                                                           | Time Della 🗄                                                                                                    | Juvenile's Age a                                                                                                    | the Date of reluon   | (Tedis - Moritins)                                                        |
|                                                                                                    |                                                                                                    | Juvenile's Age a                                                                                                    | the Date of Feldon   | (Tears - Monuts)                                                          |
| Offense Text Copy Offe                                                                                  | ense Text                                                                                                    |                                                                                                    |                      | (Teals - Monulis)                                                         |
| Offense Text Copy Offe                                                                                  |                                                                                                    |                                                                                                    |                      |                                                                           |
| Offense Text Copy Offe                                                                                  | ense Text                                                                                                    |                                                                                                    |                      | (16912 - 10011015)                                                        |
| Offense Text Copy Offe                                                                                  | ense Text                                                                                                    |                                                                                                    |                      |                                                                           |
| Offense Text Copy Offense Text                                                                          | ense Text                                                                                                    | ODE OF VIRGINIA A                                                                                                    | S AMENDED.           | Do not print juvenile's                                                   |
| Viense Text Copy Offe<br>VIOLATION OF SECTION<br>Child Held in Cust                                     | ense Text<br>18.2-456(5) OF THE 1950 C                                                                                                    | ODE OF VIRGINIA A                                                                                                    | S AMENDED.           | Do not print juvenile's<br>address and phone                              |
| Vifense Text Copy Offe<br>N VIOLATION OF SECTION<br>Child Held in Cust<br>Place of Detention or Shelter | nnse Text<br>18.2-456(5) OF THE 1950 C<br>tody? Yes No ●                                                                                                    | ODE OF VIRGINIA A                                                                                                    | S AMENDED.           | Do not print juvenile's<br>address and phone<br>Do not print confidential |
| Offense Text Copy Offense Text Copy Offense N VIOLATION OF SECTION<br>Child Held in Cust                | Inse Text<br>18.2-456(5) OF THE 1950 C<br>tody? Yes No C<br>Care No Selection Was Ma<br>to Custody: Date                                                                                                    | ODE OF VIRGINIA A                                                                                                    | S AMENDED.           | Do not print juvenile's<br>address and phone                              |

| Virginia Department Of Juvenile Justice                                                                                                    | 7                                                          |                                                       | -                      |          | > |
|----------------------------------------------------------------------------------------------------|------------------------------------------------------------|-------------------------------------------------------|------------------------|----------|---|
| Print                                                                                                    |                                                            |                                                       |                        |          |   |
| ({ { 1 of 2 } } ↓   + ⊗ 🕲   🔤 +   100%                                                                                                    | Find   Nex                                                 | t                                                     |                        |          |   |
| PETITION                                                                                                    | Case No.                                                   |                                                       |                        |          |   |
| Commonwealth of Virginia VA. CODE §§ 16.1-262; 16.1-263                                                                                                    |                                                            |                                                       |                        |          |   |
|                                                                                                    |                                                            | DATE OF BEARING                                       |                        |          |   |
| RIC                                                                                                    | HMOND Juvenile and D                                       | omestic Relations Dist                                | nict Court             |          |   |
| In re a Child under eighteen years of age                                                                                                    |                                                            |                                                       |                        |          |   |
| CHILD'S NAME                                                                                                    | SSN                                                        | DATE OF BIRTH                                         | AGE S                  | EX* RACE | 7 |
|                                                                                                    |                                                            | 2                                                     |                        |          |   |
| CHILD'S ADDRESS                                                                                                    |                                                            |                                                       | TELEPHO                |          |   |
| NAME OF PARENT [] MOTHER [] FATH                                                                                                    | ER SSN                                                     | DATE OF BI                                            | RTH TELEPHO            |          |   |
| 5.                                                                                                    |                                                            |                                                       |                        |          |   |
| ADDRESS OF PARENT                                                                                                    |                                                            |                                                       |                        | -        |   |
| 6.                                                                                                    |                                                            |                                                       |                        |          |   |
| NAME OF PARENT []MOTHER []FATH                                                                                                    | ER SSN                                                     | DATE OF BI                                            | RTH TELEPHO            | NE NO    |   |
| 7.                                                                                                    |                                                            |                                                       |                        |          |   |
| ADDRESS OF PARENT                                                                                                    |                                                            |                                                       |                        |          |   |
| 8.<br>GUARDIAN/LEGAL CUSTODIAN OR PERSON IN LOCO PARENTIS NAME A                                                                                                    |                                                            |                                                       | TELEPHO                |          |   |
| GUARDIAN/LEGAL CUSTODIAN OR PERSON IN LOCO PARENTIS RELATIO<br>10.                                                                                                    | ONSHIP TO CHILD                                            |                                                       |                        |          |   |
| OTHER(S) NAME AND ADDRESS<br>11.                                                                                                    |                                                            |                                                       | TELEPHO                | ONE NO   |   |
|                                                                                                    |                                                            |                                                       |                        |          |   |
| Child held in CUSTODY [ ] YES [ ] NO     I3. Place of Detention or Shelter Care                                                                                                    |                                                            |                                                       |                        | -        |   |
|                                                                                                    | Placed in Detention or Shelt                               | er Care                                               |                        |          |   |
| / / <u></u> m. /                                                                                                    | /                                                          |                                                       | =.                     |          |   |
| <ol> <li>The above information is not known to the petitioner: No(s).</li> </ol>                                                                                                    |                                                            |                                                       |                        |          |   |
| I, the undersigned petitioner, state under oath to the best of my knowledge, that the ab                                                                                                    | ove-named child is within the                              | e purview of the Juvenil                              | le and                 |          |   |
| Domestic Relations District Court Law in that, within this city/county, the child:<br>IN VIOLATION OF SECTION 18.2-456(5) OF THE 1950 CODE OF VIRGENIA AS /                                                                                                    | 1 CANADA                                                   |                                                       |                        |          |   |
| IN VIOLATION OF SECTION 18.2-486(8) OF THE 1980 CODE OF VIRGINIA AS /                                                                                                    | GALNDED.                                                   |                                                       |                        |          |   |
|                                                                                                    |                                                            |                                                       |                        |          |   |
|                                                                                                    |                                                            |                                                       |                        |          |   |
|                                                                                                    |                                                            |                                                       |                        |          |   |
|                                                                                                    | Vir                                                        | ginia Crime Code: CU                                  | S-3874-J9              |          |   |
| WHEREFORE, the Petitioner requests that the child and the persons having his or her                                                                                                    | custody and control be sum<br>in accordance with the law a | moned to appear before t<br>nd which will serve the p | this Court,<br>ourpose |          |   |
| and that this Court enter such orders and judgments as the Court deems fit and proper : and intent of the Journal's and Demastic Relations District Court Law.                                                                                                    |                                                            |                                                       |                        |          |   |
| and that this Court enter such orders and judgments as the Court deems fit and proper and intent of the Juvenile and Domestic Relations District Court Law.<br>06/28/2021 VADLE LAFORCE                                                                                                    | _                                                          |                                                       |                        |          |   |
| and intent of the Juvenile and Domestic Relations District Court Law.                                                                                                    |                                                            | PETITIONER'S SIGNA                                    | 1040                   |          |   |
| and intent of the Juvenile and Domestic Relations District Court Law.<br>062257021 VADDLE LAFORCE<br>International Control of Control of | IN R (COLURI COPY UNLY)                                    |                                                       |                        |          |   |

### iii. Report Viewer Screen

- 1. Click the **Print** button on the <u>Report Viewer</u> screen and the <u>Print Petition</u> information screen will appear.
  - a. Click the **OK** button on the <u>Print Petition</u> information screen and the <u>Print</u> screen will appear.

#### **BADGE CSU Intake Manual**

| Wirginia Department Of Juvenile Justice                                                                                                    | - C                                                                                                    | 3 X |                 | •                                         |                               |
|----------------------------------------------------------------------------------------------------|----------------------------------------------------------------------------------------------------|-----|-----------------|-------------------------------------------|-------------------------------|
| Print                                                                                                    |                                                                                                    |     | Print Petition  |                                           | ×                             |
| [4 4 1 of 2 ▶ ▶] + (0) (2) 🗐 - 100%                                                                                                    | Find   Next                                                                                                    |     |                 |                                           |                               |
| PETITION                                                                                                    | Case No.                                                                                                    | ^   | ^               |                                           |                               |
| Commonwealth of Virginia VA. CODE §§ 16.1-262; 16.1-263                                                                                                    |                                                                                                    |     |                 |                                           | case and petition will remain |
|                                                                                                    | DATE OF HEARING                                                                                                    |     |                 | en to editing until retrieved b<br>ginia. | y the supreme Court of        |
| RICHMOND                                                                                                    | Juvenile and Domestic Relations District Court                                                                                                    |     | VII.            | ginia.                                    |                               |
| In re a Child under eighteen years of age                                                                                                    |                                                                                                    |     |                 |                                           |                               |
| CHILD'S NAME<br>1.                                                                                                    | SSN DATE OF BIRTH AGE SEX* R<br>2. 3.                                                                                                    | ACE |                 |                                           | (                             |
| CHILDS ADDRESS                                                                                                    | TELEPHONE N                                                                                                    |     |                 |                                           | OK                            |
| <ol> <li>Example and the second and the second</li></ol> | 100 B 100 B |     |                 |                                           |                               |
| NAME OF PARENT [] MOTHER [] FATHER                                                                                                    | SSN DATE OF BIRTH TELEPHONE NO                                                                                                    | 0   |                 |                                           |                               |
| ~                                                                                                    |                                                                                                    |     |                 |                                           |                               |
| ADDRESS OF PARENT<br>6.                                                                                                    |                                                                                                    |     | 🖶 Print         |                                           | ×                             |
| NAME OF PARENT [] MOTHER [] FATHER                                                                                                    | SSN DATE OF BIRTH TELEPHONE N                                                                                                    |     | Print           |                                           | ~                             |
| 7.                                                                                                    | DATE OF BRATE TELEFIOLE                                                                                                    |     | General         |                                           |                               |
| ADDRESS OF PARENT                                                                                                    |                                                                                                    |     | Contra          |                                           |                               |
| 8.<br>GUARDIAN/LEGAL CUSTODIAN OR PERSON IN LOCO PARENTIS NAME AND ADDR                                                                                                    | ESS TELEPHONE N                                                                                                    |     | - Select Printe | er                                        |                               |
| 9.                                                                                                    | ESS TELEPHONE N                                                                                                    | °   |                 |                                           |                               |
| GUARDIAN/LEGAL CUSTODIAN OR PERSON IN LOCO PARENTIS RELATIONSHIP TO                                                                                                    | CHILD                                                                                                    |     | Fax             |                                           | ConeNote (Desktop)            |
| 10.                                                                                                    |                                                                                                    |     |                 | soft Print to PDF                         | Policy                        |
| OTHER(S) NAME AND ADDRESS<br>11.                                                                                                    | TELEPHONE N                                                                                                    | °   | - Micros        | soft XPS Document Writer                  |                               |
|                                                                                                    |                                                                                                    |     |                 |                                           |                               |
| 12. Child held in CUSTODY [ ] YES [ ] NO                                                                                                    |                                                                                                    |     |                 |                                           |                               |
| 12. Child held in CUSTODY[] TES [] NO     13. Place of Detention or Shelter Care                                                                                                    |                                                                                                    |     | Status:         | Ready                                     | Print to file Preferences     |
| 14. Date and Time Taken into Custody 15. Date and Time Placed in De                                                                                                    | etention or Shelter Care                                                                                                    |     | Location:       |                                           |                               |
| / /m_ /                                                                                                    | /:=                                                                                                    |     | Comment:        |                                           | Fin <u>d</u> Printer          |
| <ol> <li>The above information is not known to the petitioner: No(s).</li> </ol>                                                                                                    |                                                                                                    | - 1 |                 |                                           |                               |
| I, the undersigned petitioner, state under oath to the best of my knowledge, that the above-named<br>Domestic Relations District Court Law in that, within this city/county, the child:                                                                                                    | child is within the purview of the Juvenile and                                                                                                    |     | Page Range      | •                                         |                               |
| IN VIOLATION OF SECTION 18.2-456(5) OF THE 1950 CODE OF VIRGINIA AS AMENDED.                                                                                                    |                                                                                                    |     | O AI            |                                           | Number of copies: 1           |
|                                                                                                    |                                                                                                    |     |                 | n O Current Page                          | Number of Copies.             |
|                                                                                                    |                                                                                                    |     | ⊖ Selectio      | n OLument Page                            |                               |
|                                                                                                    |                                                                                                    |     | O Pages:        | 1                                         | Collate                       |
|                                                                                                    | Virginia Crime Code: CUS-3874-J9                                                                                                    |     | Enter either    | a single page number or a single          | 123 123                       |
| WHEREFORE, the Petitioner requests that the child and the persons having his or her custody and<br>and that this Court enter such orders and judgments as the Court deems fit and proper in accordance                                                                                                    | s control be summoned to appear before this Court,<br>which will serve the numous                                                                                                    |     | page range.     | For example, 5-12                         |                               |
| and intent of the Juvenile and Domestic Relations District Court Law.                                                                                                    |                                                                                                    |     |                 |                                           |                               |
| 06/28/2021 YADDLE LAFORCE                                                                                                    | PETERONISKINGNATURE                                                                                                    |     |                 |                                           |                               |
| MIDERAL MAY, UNKNOWN, YA 23235 WORK (MAY DE LIVE)                                                                                                    |                                                                                                    |     |                 | <u>P</u> ri                               | nt Cancel <u>A</u> pply       |
|                                                                                                    |                                                                                                    |     |                 |                                           |                               |
| Petitioner's relationship to child MOTHER Swom affirms                                                                                                    | ed and simed before me on 06/28/2021 03:52 PM                                                                                                    | Ŷ   | <u> </u>        |                                           |                               |
|                                                                                                    |                                                                                                    |     |                 |                                           |                               |

- (i) Click the **Print** button on the <u>Print</u> screen to complete print activity and return to the <u>Report Viewer</u> screen. (ii) Click the **X** in the upper right corner to close the <u>Report Viewer</u> screen and return to the <u>Petition</u> screen.
- ii. (i) Click the Cancel button on the <u>Print</u> screen to cancel the print activity and return to the <u>Petition</u> screen. (ii) Click the X in the upper right corner to close the <u>Report Viewer</u> screen and return to the <u>Petition</u> screen.

| Fax     ConeNote (Desktop)     ADDESS OF PARENT     4                                                                                                    |              |
|----------------------------------------------------------------------------------------------------|--------------|
| Print X  Print X  Pri |              |
| Print  Print Print Print  |              |
| Print  Print  Print  Commendation  Commendation  Commenda  |              |
| Print  Print Print Print P  |              |
| Arrest Definite     Sin       Select Printer     Sin       Select Printer     Sin       Fax     OneNote (Desktop)       Microsoft Print to PDF     Policy       Microsoft XPS Document Writer     Sin       Status:     Ready       Print to file     Preferences       Comment:     Print to file       Prederences     OutBOOKNIEGAL COSTODIANCE PRESON IN LOCO PARENTS RELATIONSHIP TO CHILD 10                                                                                                    | Court        |
| Interview     Select Printer     2     3       Select Printer     2     1       Fax     OneNote (Desktop)     3       Microsoft Print to PDF     Policy       Microsoft Print to PDF     Policy       Status:     Ready     Print to file       Consolin:     Orderboard       Consolin:     Fing Printer                                                                                                    |              |
| Select Printer         Select Printer         Fax       © OneNote (Desktop)         Microsoft Print to PDF       © Policy         Microsoft Print to PDF       © Policy         Microsoft Print to PDF       © Policy         Status:       Ready         Dratt of Biert       2000000000000000000000000000000000000                                                                                                    | AGE SEX* RAG |
| Select Printer  Fax  Conclusion  Status: Ready Print to file Perferences Location: Comment: Ping Printer  A  A  A  A  A  A  A  A  A  A  A  A                                                                                                    |              |
| Ex     Control to PDF     Policy     Microsoft Print to PDF     Policy     Microsoft XPS Document Writer      Status: Ready     Preferences Location:     Commert:     Ind Printer                                                                                                    | TELEPHONE NO |
|                                                                                                    | TELEPHONE NO |
|                                                                                                    |              |
| Image: Status:         Ready         Print to file         Preferences         B.         OUX202/ANXLEGAL CUSTODIAN OR PERSON IN LOCO PARENTIS NAME AND ADDREss         B.           Comment:         Find Printer         Find Printer         OUX202/ANXLEGAL CUSTODIAN OR PERSON IN LOCO PARENTIS RELATIONSHIP TO CHILD         Image: Status Status Sta                                                                                                    |              |
| Status:         Ready         Print to file         Pgeferences                                                                                                    | TELEPHONE NO |
| Batus:         Ready         Preferences         It           Location:         Find Printer         Find Printer         OUNBRANTER.C. CENTODIAN OR PRESON IN LOCO PARENTS RELATIONSHIP TO CHELD         Io           Comment:         Find Printer         Find Printer         TO THERAS IN AND AND PRESON IN LOCO PARENTS RELATIONSHIP TO CHELD         Io                                                                                                    |              |
| Comment:     Rnd Printer     Pride Printer     Printer     Printer.                                                                                                    |              |
| Control      Find Printer      Find Printer                                                                                                    | TELEPHONE NO |
| Comment: Find Printer  Find Printer  UULABDIANLEGAL CUSTODIAN OR FERSION IN LOCO PARENTIS RELATIONSHIP TO CHILD  OTHERGS NAME AND ADDRESS                                                                                                    |              |
| OTHER(S) NAME AND ADDRESS                                                                                                    |              |
| Page Range                                                                                                    | TELEPHONE NO |
|                                                                                                    |              |
| O All Number of copies: 1 🗢                                                                                                    |              |
| 12. Child held in CUSTODY [] YES [] NO                                                                                                    |              |
| 14. Data and Time Taken into Costador 15. Data and Time Taken in Databasis or Shalter Cost                                                                                                    |              |
| OPages: 1                                                                                                    | m.           |
| Enter either a single page number or a single 123 123 123                                                                                                    |              |
| bage range. For example, 5-12 Le undergrand participant, state under onthe to the best of my knowledge, that the above samed child is within the purview of the Jovennie a Domenic Tabletino Disortic Court Jave Inda, within the child.                                                                                                    | 1            |
| IN VIOLATION OF SECTION 18.2-456(5) OF THE 1950 CODE OF VIRGINIA AS AMENDED.                                                                                                    |              |
| Print Cancel Apply                                                                                                    |              |
|                                                                                                    |              |
|                                                                                                    |              |
| Virginia Crime Code: CTS-3<br>WHEREFORE, the Petitioner requests that the child and the persons having his or her custody and control by summonder to appear before his                                                                                                    |              |
| and that Gover enter undo orders and judgenests as the Court dema Situal opport in accordance with the law and which will save the pop<br>and instret of the Advance and Openest Law.                                                                                                    | 25e          |
|                                                                                                    |              |
| PUTUTINES NAM (PROT OF 119)                                                                                                    |              |
| Weight and the second second s |              |

iv. Click the **Close** button on the <u>Petition</u> screen and the user will return to the <u>Juvenile</u> Intake tab on the <u>Juvenile Delinquent/Status Intake</u> screen. The <u>Requires School</u> Notification statement and **Print School Letter** button will now display on the <u>Juvenile</u> Intake tab.

| Petition                                                                                                    | ×                                                                                                    | 🔢 Juvenile Delinquent/Status Intake                                                                                                    | ×                          |
|----------------------------------------------------------------------------------------------------|----------------------------------------------------------------------------------------------------|----------------------------------------------------------------------------------------------------|----------------------------|
| Domestic Relations Intake - Intake Case Number (ICN):                                                                                                    | DOB BOTH 200                                                                                                    | Intake Case Narrative Juvenile Intake Cetention Assessment<br>Charged Offense Information                                                                                                    |                            |
| Pettioner's Name Lander 1824<br>Offense Information<br>Offense Date VCC Code CUS-3874-J9 Statute 18.2-456(5)<br>Description MOTION TO SHOW CAUSE - CUSTODY/VISITATION                                                                                                    | Offense Number                                                                                                    | Offense<br>Date         VCC Code         Offense<br>Number         Offense Description         PM         Offense<br>Decision           ASL-1317-F3         ADULTERATION OF FOOD, DRUG, ETC. WITH         03 | JO Retrieved<br>by the SC  |
| Petition: Information Petition: Date Petition: Date | Pettion (Years - Months) Friday                                                                                                    | VCC Code ASL-1317-F3 Statute 18.2-54.2 Detertio                                                                                                    | ew Offense<br>n Assessment |
| Child Held in Custody? O Yes O No O N/A Place of Detention or Shelter Care No Selection Was Made Taken into Custody: Date Time C Placed in Detention or Shelter Care: Date Time C SC #                                                                                                    | Do not print juvenile's     address and phone     Do not print confidential     adult address and phone     Save Delete      View / Print Cose | Subheading Description ADULTERATION OF FOOD, DRUG, ETC. WITH INTENT INJURE Penalty Modifier Offense Decision Offense Decision Offense Decision Offense Decision Requires S                                   | ntion Order                |

The **File Petition** button will transition into the **View Petition** button once the petition is saved.

| Delete | File Petition | Delete | View Petition |
|--------|---------------|--------|---------------|
|        |               | Delete | View relation |

- 1. Print School Letter Button
  - a. Click the Print School Letter button and the <u>Report Viewer</u> screen will appear displaying any School Notifications. If more than one notification exists, the user must select the desired intake case number from the list displayed in the left column of the <u>Report</u> Viewer screen.
  - b. The **School Notifications** lists the petition date; juvenile's name, date of birth, and address; the intake officer, ICN; and FIPS; and the charges and related statute.

| 🖳 Virginia Department        | : Of Juvenile Justice                                                                                                    | -          |             | ×   |
|------------------------------|----------------------------------------------------------------------------------------------------|------------|-------------|-----|
|                              | Print                                                                                                    |            |             |     |
| <u> 4 4 1 of 1</u> ▶         | ▶   ← ⊗ 🍪   💐 -   100% - Find   Next                                                                                                    |            |             |     |
| Select Intake<br>Case Number | CONFIDENTIAL<br>PETITION FILED<br>RE:<br>DOB:                                                                                                    |            |             |     |
|                              | INTAKE OFFICER: After Hours Intake FIPS:                                                                                                    |            |             |     |
|                              | ICN:                                                                                                    |            |             |     |
|                              | CHARGES STATUTE                                                                                                    | PI         | ETITION     | DA1 |
|                              | (ASSAULT) 18.2-54.2 ADULTERATION OF FOOD, DRUG, ETC. WITH INTENT INJURE OR KILL                                                                                                    |            | 1716        |     |
|                              | In accordance with Section 16.1-260 of the Code of Virginia as amended, this is to notify you that<br>the petition listed which involves a juvenile who is or should be enrolled in your school. | this agend | cy has file | ed  |
|                              |                                                                                                    | P          | age 1 of 1  |     |

- 2. Add Court Summons Button—Juvenile Delinquent/Status Intake Screen, Intake Case Tab
  - a. Click the **Add Court Summons** button, and the *Court Summons* tab will appear on the <u>Juvenile</u> <u>Delinquent/Status Intake</u> screen.

#### **BADGE CSU Intake Manual**

| 💀 Juvenile Delinquent/Status Intake 🛛 🕹 🕹                                                       | 💀 Juvenile Delinquent/Status Intake 🛛 🕹                                                                       |
|-------------------------------------------------------------------------------------------------|----------------------------------------------------------------------------------------------------|
| Intake Case Narrative Juvenile Intake Detention Assessment Detention Orders Shelter Care Orders | Intake Case Narrative Juvenile Intake Detention Assessment Detention Orders Shelter Care Orders Court Summons |
| Petitioner's Information                                                                        | Charged Offense Information                                                                                   |
| Unknown? SSN Name Add View Clear                                                                | Offense VCC Code Offense Offense Description PM Offense JO Retrieved                                          |
| Respondent's Information                                                                        | Date VCC Code Number Offense Description PM Decision 30 by the SC                                             |
| Unknown? SSN Name Add View Clear                                                                |                                                                                                    |
| Juvenile's Information                                                                          |                                                                                                    |
| SSN Name Add View Clear                                                                         |                                                                                                    |
| Juvenile Number DOB Age (Years - Months) Juvenile Has Alert(s)                                  |                                                                                                    |
| Intake Case Number (ICN):                                                                       | Selected Offense Details                                                                                      |
| Court District                                                                                  | Offense Date SC # Add New Offense                                                                             |
| Open Date                                                                                       | VCC Code Find VCC Code Statute                                                                                |
| Case Type Petitioner Type                                                                       | Heading                                                                                                    |
| Relationship (Petitioner to Juvenile)                                                           |                                                                                                    |
|                                                                                                 | Subheading                                                                                                    |
| Worker Keyed By                                                                                 | Description                                                                                                   |
| Edit Intake Case Copy Intake Delete Intake View / Print View Supreme Offense History            | Penalty Modifier 🗸 🗸 Judge Ordered Detention                                                                  |
| Info Case Case Intake Report Court Details Summary Report                                       | Offense Decision                                                                                              |
| Add Juvenile Intake Add Court Summons Add Bench Warrant                                         | Save Cancel                                                                                                   |

- b. Court Summons Tab—Juvenile Delinquent/Status Intake Screen
  - i. Select the **Offense Date** from the calendar drop screen.
  - ii. Click the **Find VCC Code** button and the <u>Search Offense</u> screen will appear. If the **Offense Date** has not been selected a warning will display on the <u>VCC Code Search</u> screen.

|                    | VCC Code Search                                              | × |
|--------------------|--------------------------------------------------------------|---|
| Find VCC Code Stat | Please enter the offense date before searching for VCC code. |   |
|                    | ОК                                                           |   |

- Locate the desired offense from those displayed in the Search Results table or search for an offense by (i) typing the Statute, VCC, Heading, Sub-Heading, or Description into the corresponding field(s). The Use Wildcard?\* checkbox will be selected automatically, uncheck the checkbox if the wildcard function will not be used. (ii) Click the Find button and the Search Results section will display all items that meet the search criteria by <u>VCC Code</u>, <u>Statute</u>, and <u>Offense Description</u>. (iii) Click on a row to select a <u>VCC Code</u> and the row will be highlighted in blue.
- 2. Click the **Ok** button.
  - a. If the intake offense selected is a **Prohibited Diversion Offense** the <u>Prohibited Diversion</u> <u>Offense</u> information screen will appear. Click the **OK** button to close the <u>Prohibited Diversion</u> <u>Offense</u> information screen and return to the Court Summons tab on the <u>Juvenile</u> <u>Delinquent/Status Intake</u> screen.
  - b. If the intake offense selected is not a **Prohibited Diversion Offense** the user will immediately return to the *Court Summons* tab on the *Juvenile Delinquent/Status Intake* screen.

#### **BADGE CSU Intake Manual**

#### **BADGE Manual**

| Offense Searc  | h Criteria      |                                                              |    |
|----------------|-----------------|--------------------------------------------------------------|----|
| Statute        |                 | VCC Use Wildcard?*                                           |    |
| Heading        |                 | Find                                                         |    |
| Sub Heading    |                 |                                                              | 1  |
| Description    |                 |                                                              |    |
|                | L               |                                                              |    |
| Search Results | 3               |                                                              |    |
| VCC Code       | Statute         | Offense Description                                          | 1  |
| CNV-7017-M3    | 10.1-1142(D)    | BUILD FIRE WITHIN 150 FEET OF WOODLAND, BRUSHLAND ETC.       | н  |
| CNV-7025-M1    | 10.1-2214       | UNDERWATER RECOVERY OF HISTORIC PROPERTY WITHOUT PERMIT      | 1  |
| CNV-7026-M1    | 10.1-203        | USE OF MOTORIZED VEHICLE ALONG APPALACHIAN TRAIL             |    |
| CNV-7027-M1    | 10.1-2305       | ARCHAEOLOGICAL EXCAVATION OF HUMAN REMAINS WITHOUT PERMIT    | 1  |
| CNV-7028-M1    | 10.1-2306       | DAMAGE, ETC ANY OBJECT OF ANTIQUITY ON STATE-CONTROLLED LAND |    |
| CNV-7030-M1    | 10.1-1005       | DUMP ETC. WITHOUT PERMISSION OF OWNER                        | 1  |
| CNV-7031-M1    | 10.1-1004       | EXCAVATE ETC. WITHOUT PERMISSION OF OWNER                    | 1. |
| Selected Offer |                 | FUE TO LEFT CONDITIONS TO OBTAIN EVOLUTION DEMOLAL DEDUIT    | 12 |
| Heading        |                 | Notify School?*                                              |    |
| Sub Heading    | PARKS AND RECRE | ATION 2                                                      |    |

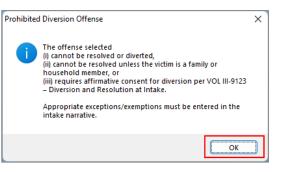

- Multiple VCCs can be added to a petition/order.
- Click the **Find** button on the <u>Search Offense</u> screen to search for an offense without entering any information into the search fields.
- When a VCC is selected, a summary of the charge will be displayed at the bottom of the screen. If the **Notify School?**\* field is checked, the juvenile's school must be notified via a school notification letter.
- A **Prohibited Diversion Offense** (i) cannot be resolved or diverted, (ii) cannot be resolved unless the victim is a family or household member, or (iii) requires affirmative consent for diversion. Some cases may be resolved with the appropriate exception/exemption and require an explanation to be entered in the intake narrative.
- Refer to the CSU Procedure, VOL III-9123, Diversion and Resolution at Intake, for detail pertaining to: (i) selected offenses for which resolution is prohibited and affirmative consent is required to divert; and (ii) certain offenses for which diversion is prohibited.
  - iii. Select the (i) **Penalty Modifier**, if applicable, and (ii) the **Offense Decision** from the drop-down menus.
  - iv. Click the Save button.
    - If the intake offense selected is for a weapon offense that has a detention order requirement, the <u>DO Requirement</u> information screen will appear. Click the OK button to close the <u>DO</u> <u>Requirement</u> information screen and return to the <u>Juvenile Intake</u> tab on the <u>Juvenile</u> <u>Delinquent/Status Intake</u> screen. The saved information will appear in the Charged Offense Information section on the <u>Juvenile Intake</u> tab.
    - 2. If the intake offense selected is not for a **weapon offense** that has a **detention order requirement**, the <u>DO Requirement</u> information screen will not appear, and the saved information will immediately appear in the **Charged Offense Information** section on the *Juvenile Intake* tab.

| DO Requi | rement                                                                                                    | × |
|----------|----------------------------------------------------------------------------------------------------|---|
| 1        | A detention order is required per Administrative Directive.<br>When in accordance with the directive/Code of VA a DO is not<br>issued, an explanation must be documented in the intake<br>narrative. |   |
|          | OK                                                                                                    |   |

- A detention order is required per Administrative Directive for certain weapon offenses. When in accordance with an Administrative Directive and/or the Code of VA a detention order is not issued, an explanation must be documented in the intake narrative. The <u>DO Requirement</u> information screen will display when the user saves a Juvenile Intake containing certain weapon offenses combined with the following **Offense Decisions**: "02 – Petition Filed," "03 – Petition/Detention Order Filed," "07 – Req'd To Participate-Diversion," or "13 – Detention Order Only."
- Refer to Administrative Directive A-2022-005—Mandatory Override for Weapons Offenses on the Detention Assessment Instrument and Administrative Directive A-2023-003—Mandatory Override for Grand Larceny of a Vehicle and Eluding Police

*in a Vehicle on the Detention Assessment Instrument* for detail pertaining to weapon offenses that require either: (i) a detention order, or (ii) an explanation entered in the intake narrative detailing why a detention order was not required.

v. Once saved, the Add New Offense button will become accessible, and the Detention Assessment, Shelter Care Order, or Detention Order buttons may appear depending upon the Offense Decision selected. The Edit, and Delete buttons will also appear on the bottom of the Court Summons tab.

| 🗑 Juvenile Delinquent/Status Intake X                                                      | 🖳 Juvenile Delinquent/Status Intake                            | ×                                                |
|--------------------------------------------------------------------------------------------|----------------------------------------------------------------|--------------------------------------------------|
| Intake Case Narrative Court Summons                                                        | Intake Case Narrative Court Summons                            |                                                  |
| Charged Offense Information                                                                | Charged Offense Information                                    |                                                  |
| Offense Date VCC Code Offense Number Offense Description PM Offense Jo Retrieved by the SC | Offense Date VCC Code Offense Number Offense Description       | PM Offense JO Retrieved<br>becision JO by the SC |
|                                                                                            | ED-BODT (VERTINE) FREEK (VERTINE) ED-FREEKENDER                |                                                  |
|                                                                                            |                                                                |                                                  |
|                                                                                            |                                                                |                                                  |
|                                                                                            |                                                                |                                                  |
| Selected Offense Details Offense Date Add New Offense Add New Offense                      | Selected Offense Details Offense Date SC #                     | Add New Offense                                  |
| VCC Code Statute Statute                                                                   | VCC Code Statute                                               | Detention Assessment                             |
| Heading:<br>Subheading:<br>Decryption:                                                     | Heading:<br>Subheading:<br>Deciption:                          |                                                  |
| Penalty Modifier                                                                           | Penalty Modifier Judge Ordered Detention                       |                                                  |
| Offense Decision  V Reason Offense                                                         | Offense Decision 21 - Unsuccessful Diversion/No Petition Filed |                                                  |
| Not Diverted                                                                               | Not Diverted                                                   |                                                  |
| Save                                                                                       | Edt Delete                                                     |                                                  |
|                                                                                            |                                                                |                                                  |
| Add New Offense                                                                            | Add New Offense                                                |                                                  |

A **Detention Order** button will appear on the *Court Summons* tab if either **Offense Decision** "03 – Petition/Detention Order Filed" or "13 – Detention Order Only" is selected.

Detention Assessment

- A Shelter Care Order button will appear on the Court Summons tab if either Offense Decision "11 Petition/Shelter Care Filed" or "12 Shelter Care Only" is selected.
- The **Detention Order** button will appear on the *Court Summons* tab if the **Judge Ordered Detention** checkbox is selected.
  - vi. Add New Offense Button—Juvenile Delinquent/Status Intake Screen, Court Summons Tab
    - If another offense needs to be added to the petition/order, (i) click the Add New Offense button on the *Court Summons* tab, and the Selected Offense Details fields will become accessible. (ii) Repeat the steps above to add another offense.

Detention Asses

Shelter Care Order

- vii. Detention Assessment Button—Juvenile Delinquent/Status Intake Screen, Court Summons Tab
  - 1. Click the **Detention Assessment** button, and the <u>Detention Assessment</u> screen will appear.

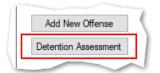

## 2. Detention Assessment Screen

a. The <u>Detention Assessment</u> screen contains the DAI Scores tab and the Overrides tab. The **Worker Name** field will auto-populate. The **DAI Date** field will auto-populate to the current date, but can be changed using the calendar drop-down screen. The **DAI#** is a system

generated number and will be assigned after both tabs are completed and the detention assessment is saved.

Some fields in the *DAI Score*s tab will auto-populate. Be sure to review all the auto-populated fields to ensure the correct criteria are being used to calculate the DAI's total score.

#### b. DAI Scores Tab—Detention Assessment Screen

| Worker Name: | Follow-up:                                                                                                    |       |
|--------------|----------------------------------------------------------------------------------------------------|-------|
|              |                                                                                                    |       |
| OAI Scores ( |                                                                                                    |       |
| 1.           | Most Serious CURRENT Petitioned Offense           7         Category C: Other felonies                         |       |
|              |                                                                                                    |       |
| 2.           | Additional CURRENT Petitioned Offenses in this Referral                                                        |       |
|              | 0 One or more status offenses OR No additional current offenses                                                |       |
| 3.           | Prior Adjudications of Guilt (includes continued adjudications with "evidence sufficient to finding of guilt") | L.    |
|              | · · · · · · · · · · · · · · · · · · ·                                                                          |       |
| 4.           | Petitions Pending Adjudication or Disposition (exclude deferred adjudications)                                 |       |
|              | · · · · · · · · · · · · · · · · · · ·                                                                          |       |
| 5.           | Supervision Status                                                                                             |       |
|              | 4 Parole                                                                                                    |       |
| 6            | History of Failure to Appear (within past 12 months)                                                           |       |
| 0.           | 0 No petition/warrant/detention order for FTA in past 12 months                                                |       |
| _            |                                                                                                    |       |
| 7.           | History of Escape / Runaways (within past 12 months)                                                           |       |
|              | 0 No escapes or runaways within past 12 months                                                                 |       |
|              |                                                                                                    | _     |
|              | 11 TOTAL SCORE Auto Fill Indicated Decision: Detention Alternative                                             |       |
|              |                                                                                                    |       |
|              | Decision / Recommendation: O Release O Alternative O Secure Dete                                               | ntion |

Click the **Auto Fill** button to auto-populate some of the fields.

### i. Most Serious CURRENT Petitioned Offense Field

1. This field will auto-populate. If this field does not auto-populate, or needs to be changed for accuracy, reference the most serious offense listed in the current referral in order to select the appropriate category from the drop-down menu.

If the juvenile is being charged with multiple offenses, use the most serious offense in the **Most Serious CURRENT Petitioned Offense** section. The Scores for multiple offenses cannot be combined.

### ii. Additional CURRENT Petitioned Offenses in this Referral Field

1. This field will auto-populate. If this field does not auto-populate, or needs to be changed for accuracy, select the appropriate option from the drop-down menu. Use the referral complaint form/probable cause statement to determine the appropriate category.

When considering offenses to determine the value for **Most Serious CURRENT Petitioned Offense** and **Additional CURRENT Petitioned Offenses in this Referral** only consider offenses where the **Offense Decision** is equal to "02 – Petition Filed," "03 – Petition/Detention Order Filed," "11 – Petition/Shelter Care Filed," "15 – Consent Signed/Petition Filed," "16 – Court Summons, " or "18 – Unsuccessful Diversion/Petition Filed."

- iii. Prior Adjudications of Guilt (includes continued adjudication with "evidence sufficient to finding of guilt") Field
  - (i) Select the appropriate option from the drop-down menu, including deferred/withheld findings or cases where there is evidence sufficient to a finding of guilt, and (ii) review the <u>Offense History</u> screen to determine prior court adjudications. If the **Court Adjudication** column is blank, review the Caseload Management record (refer to the *Contacts* tab and the **Running Records Notes**) to determine if the case was dismissed after successful completion of court conditions.
- Cases that are dismissed by the court after successful completion of ordered conditions should NOT be counted in the Prior Adjudications of Guilt section.

- iv. Petitions Pending Adjudication or Disposition (exclude deferred adjudications) Field
  - (i) Select the appropriate option from the drop-down menu and (ii) review the <u>Offense</u> <u>History</u> screen to determine prior court adjudications. If the **Court Adjudication** column is blank, review the Caseload Management record (refer to the *Contacts* tab and the **Running Records Notes**) to determine if the case was continued for the disposition. The notes should specify if the case has been adjudicated or is pending adjudication.

Do NOT include any offenses with a deferred finding in the **Petitions Pending Adjudication or Disposition** field.

- Befer to the BADGE Offense History Screen Manual on how to navigate the Offense History screen.
- **W** Refer to the <u>BADGE Caseload Management Module Manual</u> on how to navigate the *Contacts* tab.

### v. Supervision Status Field

- 1. This field will auto-populate. If this field does not auto-populate, or needs to be changed for accuracy, review the Caseload Management module to check the status of the juvenile, and select the appropriate option from the drop-down menu.
- vi. History of Failure to Appear (within past 12 months) Field
  - This field will auto-populate. If this field does not auto-populate, or needs to be changed for accuracy, review the <u>Offense History</u> screen, and select the appropriate option from the drop-down menu.

The **Failure to Appear** MUST have occurred within the past 12 months.

### vii. History of Escape/Runaways (within past 12 months) Field

 This field will auto-populate. If this field does not auto-populate, or needs to be changed for accuracy, review the <u>Offense History</u> screen, and select the appropriate option from the drop-down menu.

The escape/runaway incident MUST have occurred within the past 12 months.

### viii. Auto Fill Button

- 1. Click the **Auto Fill** button to auto-populate, or reset, the fields (items i to vii above) with their respective default values.
- ix. Total Score Field
  - 1. The total score will calculate based on the selected options.
- x. Indicated Decision Field
  - 1. The **Indicated Decision** is based on the **Total Score**. The **Indicated Decision** will be either **Release**, **Detention Alternative**, or **Secure Detention**.
- c. Overrides Tab—Detention Assessment Screen

| 🖳 Detention Assessment                                                                 | X                             |
|----------------------------------------------------------------------------------------|-------------------------------|
| Worker Name: Follow-up:                                                                | DAI Date: DAI#:               |
| DAI Scores Ovemides                                                                    |                               |
| Mandatory Overrides (Juvenile Must Be Detained)                                        |                               |
| 1. Use of firearm in current offense                                                   | Comment:                      |
| 2. Weapons Offenses, Adm. Dir. A-2022-005, email amend                                 |                               |
| 3. Escapee/AWOL/Absconder per DJJ Procedure 9471                                       |                               |
| <ul> <li>4. Local court policy (indicate applicable policy)</li> </ul>                 |                               |
| Discretionary Override                                                                 |                               |
| <ul> <li>1. Aggravating factors (override to more restrictive placement</li> </ul>     | than indicated by quidelines) |
| <ul> <li>2. Mitigating factors (override to less restrictive placement that</li> </ul> |                               |
|                                                                                        |                               |
| Type Factor                                                                            | Narrative Add                 |
|                                                                                        | Edit                          |
|                                                                                        | Delete                        |
|                                                                                        | Delete                        |
|                                                                                        |                               |
| Factor                                                                                 |                               |
| Factor                                                                                 |                               |
|                                                                                        |                               |
|                                                                                        | blation                       |
| Narrative                                                                              | blation                       |
| Narrative 3. Approved local graduated sanction for probation/parole via                | plation                       |
| Narrative 3. Approved local graduated sanction for probation/parole via                |                               |

- i. Mandatory Overrides (Juvenile Must Be Detained)
  - (i) Click the appropriate checkbox, if any, for items 1-3 and (ii) provide a detailed description of why the mandatory override was selected in the **Comment** text field. If a **Mandatory Override** is selected the juvenile must be detained, regardless of the **Indicated Decision** field on the *DAI Score* tab.
- If Local Court Policy is selected as the mandatory override, provide a brief narrative indicating which court policy was applied.
  - ii. Discretionary Override
    - 1. Aggravating factors are overrides for a more restrictive placement than indicated by guidelines. Mitigating factors are overrides for a less restrictive placement than indicated by guidelines.
      - a. If necessary, click the appropriate checkbox for either item 1, Aggravating factors or item 2, Mitigating factors. An <u>Error</u> screen will be displayed if an attempt is made to select both items.

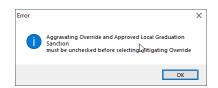

b. (i) Click the Add button to access the Factor drop-down menu. (ii) Select the most applicable Factor from the drop-down menu and, depending upon the Factor selected, the Narrative text field may auto-populate. (iii) Add text or update the Narrative text field as required. (iv) Click the Done button and the information will save as a new Discretionary Override entry. If the user attempts to create an additional Discretionary Override an Error screen will be displayed.

ONLY an **Aggravating** factor or a **Mitigating** factor can be added to a DAI, but not both.

Select the most serious aggravating factor, if any apply to the juvenile.

In order to use **Parent Unwilling to Provide Appropriate Supervision** the incident must rise to the level where a complaint will be made with CPS for child neglect or abandonment. A CPS complaint MUST be made prior to completing the DAI.

Information in the **Narrative** box may auto-populate based on the **Factor** selected.

#### BADGE CSU Intake Manual

| 👮 Detention Assessment X                                                                                                    | 🛃 Detention Assessment                                                                                                    |
|----------------------------------------------------------------------------------------------------|----------------------------------------------------------------------------------------------------|
| Worker Name: DAI Date: DAI Date: DAI#:                                                                                                    | Worker Name: DAI Date: DAI Date: DAI#:                                                                                                    |
| DAI Scores       Överrides         Mandatory Overrides (Juvenile Must Be Detained)       1. Use of freasm in current offense         1. Use of freasm in current offense       Comment:         2. Weapons Offenses, Adm. Dr. A-2022-005, email amend       3. Escapeer/AWOU/Absconder per DJJ Procedure 9471         3. Escapeer/AWOU/Absconder per DJJ Procedure 9471       4. Local court policy (indicate applicable policy)         Discretionary Override       1. Aggravating factors (override to more restrictive placement than indicated by guidelines)         2. Mitigating factors (override to less restrictive placement than indicated by guidelines)       Type         Type       Factor       Narrative | DAI Scores       Overrides         Mandatory Overrides       Mandatory Overrides         Mandatory Overrides       Comment:         1       Use of fream in current offense       Comment:         2       Weapons Offenses, Adm. Dir. A-2022-005, email amend       3. Escapee/AWOL/Absconder per DJJ Procedure 9471         4       Local court policy (indicate applicable policy)       Discretionary Override         9       1. Aggravating factors (overide to more restrictive placement than indicated by guidelines)         2       Mitigating factors (overide to less restrictive placement than indicated by guidelines)         Type       Factor       Narrative |
| Edit Delete Factor Narrative 3. Approved local graduated sanction for probation/parole violation Justification                                                                                                    | Cancel     Delete     Factor     V Narrative     .     3. Approved local graduated sanction for probation/parole violation     Justification                                                                                                    |
| Actual Decision / Recommendation: Release Attenuive Secure Detention                                                                                                    | Actual Decision / Recommendation: O Release O Atemative O Secure Detention Save Close Print                                                                                                    |
| ✓       1. Page-overall gractions (overnoe to more restrictive processment than indicated by guides                                                                                                    | Add     Error     X       Edit     Only one discretionary override factor may be keyed for assessments completed after October 1, 2016.       Delete     Image: Complete discretionary override factor may be keyed for assessments completed after October 1, 2016.                                                                                                    |
| Factor Juvenile Has Significant Substance Abuse Problem                                                                                                    | ОК                                                                                                    |

- c. Edit Button
  - i. (i) Click the **Edit** button, and the **Factor** and **Narrative** boxes will become accessible, (ii) edit the information as needed, and (iii) click the **Done** button when the edits are completed.
- d. Delete Button
  - i. Click the **Delete** button and the **Discretionary Override** will be removed.
- 2. Approved local graduated sanction for probation/parole violation Checkbox
  - a. If necessary, (i) click the item 3, Approved local graduated sanction for probation/parole violation checkbox and (ii) provide a brief description in the Justification text box. This item cannot be selected if either item 1, Aggravating factors or item 2, Mitigating factors have been selected; attempting to do so will display an <u>Error</u> screen.

|                                                                     | Error | ×                                                                                                    |
|---------------------------------------------------------------------|-------|----------------------------------------------------------------------------------------------------|
| 3. Approved local graduated sanction for probation/parole violation | 1     | Aggravating and Mitigating Overrides must be unchecked before selecting Approved Local Graduation Sanction |
| Justification add description                                       |       |                                                                                                    |
|                                                                     |       | OK                                                                                                    |

#### d. Actual Decision/Recommendation—Detention Assessment Screen

i. Consider the **Indicated Decision** displayed on the *DAI Scores* tab and the selected override, if any, then (i) select the appropriate **Release**, **Alternative**, or **Secure Detention** radio button, and (ii) click the **Save** button. A warning will appear for any items not completed on the *DAI Scores* tab; the assessment cannot be saved until all items are completed. Once the assessment is saved the **DAI#** field will auto-populate.

| 🖳 Detention Assessment                                                                                                    |                       | ×        |  |  |
|----------------------------------------------------------------------------------------------------|-----------------------|----------|--|--|
| Worker Name: Follow-up:                                                                                                    | DAI Date: 🕮 💷 🗸 DAI#: |          |  |  |
| DAI Scores Overnides<br>Mandatory Overnides (Juvenile Must Be Detained)<br>1. Use of fiream in current offense<br>2. Weapons Offenses, Adm. Dir. A-2022-005, email amend<br>3. Escapser/AWOL/Absconder per DJJ Procedure 9471<br>4. Local court policy (indicate applicable policy) | Comment:              |          |  |  |
| Discretionary Override          1. Aggravating factors (override to more restrictive placement than indicated by guidelines)         2. Mitigating factors (override to less restrictive placement than indicated by guidelines)         Type       Factor         Add         Edt  |                       |          |  |  |
| Factor Narrative                                                                                                    |                       | Delete   |  |  |
| 3. Approved local graduated sanction for probation/parole Justification  Actual Decision / Recommendation: Reke                                                                                                    |                       | etention |  |  |
| Save C                                                                                                    | lose Print            |          |  |  |

| 🛃 Detenti  | ion / | Assessr                                                                                              | nent                 |                    |                    |                       |                       | ×         |
|------------|-------|----------------------------------------------------------------------------------------------------|----------------------|--------------------|--------------------|-----------------------|-----------------------|-----------|
| Worker Na  | me:   | 01.1                                                                                                 | News                 | Follow-up:         | DAI Dat            | e: #042-0524 ~        | DAI#:                 |           |
| DAI Scores | 0     | verrides                                                                                             |                      |                    |                    |                       |                       |           |
|            | 1.    | Most S                                                                                               | erious CURRENT P     | etitioned Offense  | 9                  |                       |                       |           |
|            |       | 7                                                                                                    | Category C: Other    | felonies           |                    |                       |                       | $\sim$    |
|            | 2.    | Additio                                                                                              | nal CURRENT Petit    | ioned Offenses i   | n this Referral    |                       |                       |           |
|            |       | 0                                                                                                    | One or more status   | s offenses OR N    | o additional curre | nt offenses           |                       | ~         |
|            | 3.    | Prior A                                                                                              | judications of Guilt | (includes continu  | ed adjudications   | with "evidence suffic | cient to finding of g | juit")    |
|            |       |                                                                                                    |                      |                    |                    |                       |                       |           |
|            | 4.    | Petition                                                                                             | s Pending Adjudica   | tion or Dispositio | n (exclude defem   | ed adjudications)     |                       |           |
|            |       |                                                                                                    |                      |                    |                    |                       |                       | ~         |
| L          | 5.    | Superv                                                                                               | ision Status         |                    |                    |                       |                       |           |
|            |       | 4                                                                                                    | Parole               |                    |                    |                       |                       | ~         |
|            | 6.    | History of Failure to Appear (within past 12 months)                                                 |                      |                    |                    |                       |                       |           |
|            |       | No petition/warrant/detention order for FTA in past 12 months                                        |                      |                    |                    | ~                     |                       |           |
|            | 7.    | History                                                                                              | of Escape/ Runaw     | avs (within past ) | 12 months)         |                       |                       |           |
|            |       | History of Escape/ Runaways (within past 12 months)     No escapes or runaways within past 12 months |                      |                    |                    |                       |                       |           |
|            |       |                                                                                                    |                      |                    |                    |                       |                       |           |
|            |       | 11                                                                                                   | TOTAL SCORE          | Auto Fill          | Indicate           | d Decision: Det       | ention Alternat       | ive       |
|            |       |                                                                                                    |                      |                    |                    |                       |                       |           |
| Act        | ual I | Decisi                                                                                               | on / Recommend       | ation: O           | Release            | O Alternative         | O Secure              | Detention |
|            |       |                                                                                                    | Save                 |                    | Close              | Prir                  | nt                    |           |

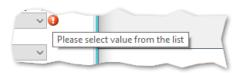

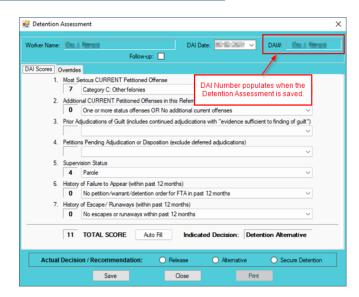

- e. Edit Button-Detention Assessment Screen
  - (i) Click the Edit button, (ii) edit the information on the DAI Scores tab or the Overrides tab as required, and (iii) click (a) the Save button when the edits are completed or (b) the Cancel button.
- f. Close Button—Detention Assessment Screen

- i. Click the **Close** button and to return to the *Detention Assessment* tab on the <u>Juvenile</u> <u>Delinquent/Status Intake</u> screen.
- g. Print Button-Detention Assessment Screen
  - i. In order to view or print the **Detention Assessment Instrument Report**, click the **Print** button, and the completed assessment will appear on the <u>Virginia Department of</u> <u>Juvenile Justice</u> report viewer screen. View, print, or save the assessment from the report viewer screen.
  - ii. Click the **X** in the upper right corner to close the report viewer screen and return to the <u>Detention Assessment</u> screen.

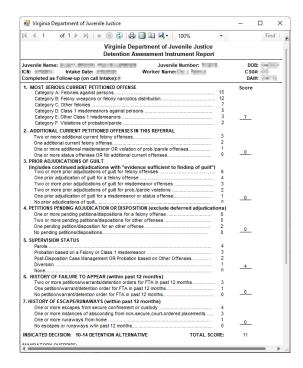

Detention Assessment Tab—Juvenile Delinquent/Status Intake Screen
 The Detention Assessment tab displays the assessment(s) completed using the Detention
 Assessment button on the <u>Juvenile Delinquent/Status Intake</u> screen, Juvenile Intake tab. At the
 bottom of the Detention Assessment tab, three buttons allow the user to add, view/edit, or
 delete a detention assessment.

| 🐖 Juvenile Delinquent/Status Intake X                                                                                           | 🛃 Juvenile Delinquent/Status Intake                                                                                                    |
|----------------------------------------------------------------------------------------------------|----------------------------------------------------------------------------------------------------|
| Intake Case Narrative Juvenile Intake                                                                                           | Intake Case Narrative Juvenile Intake Detention Assessment                                                                                                    |
| Charged Offense Information Offense VCC Cade Offense Offense Description Retrieved                                              | DA Date Follow-Up? DAI Score Indicated Decision Actual Decision Worker Name                                                                                                    |
| Date VCC Code Number Offense Description PM Decision JO by the SC                                                               | 11 Detention Alternative Detention Alternative                                                                                                    |
| 06/02/2021 CNV-7026-M1 4749313 USE OF MOTORIZED VEHICLE ALONG AP A 02                                                           |                                                                                                    |
|                                                                                                    | Mandatory Overrides (Juvenile Must Be Detained)           1. Use of firearm in current offense         Comment:           2. Weapons Offenses, Adm. Dir. A2022-005, email amend         3. Escapee/AWOL/Absconder per DJJ Procedure 9471 |
| Selected Offense Details                                                                                                    | 4. Local court policy (indicate applicable policy)                                                                                                    |
| Offense Date         06/02/2021         Add New Offense           VCC Code         CNV-7026-M1         Statute         10.1-203 | Discretionary Ovemide           1. Aggravating factors (ovemide to more restrictive placement than indicated by guidelines)           2. Mitigating factors (ovemide to less restrictive placement than indicated by guidelines)         |
| Heading CONSERVATION Subheading PARKS AND RECREATION                                                                            | Factor Narrative                                                                                                    |
| Description USE OF MOTORIZED VEHICLE ALONG APPALACHIAN TRAIL Penalty Modifier Attempt Judge Ordered Detention                   |                                                                                                    |
| Offense Decision 02 - Petition Filed                                                                                            | 3. Approved local graduated sanction for probation/parole violation     Justification                                                                                                    |
| Edit Copy Delete File Petition                                                                                                  | Add View/Edit Delete                                                                                                    |

a. Add Button-Juvenile Delinquent/Status Intake Screen, Detention Assessment Tab

 Click the Add button and the <u>Detention Assessment</u> screen will appear. To add a new assessment perform the steps detailed in the <u>Detention Assessment</u> screen section above.

| Vorker Name: | -        |                            | 100                   | DAI Date:               | V DA                  | u#: King a Persona |
|--------------|----------|----------------------------|-----------------------|-------------------------|-----------------------|--------------------|
|              |          | Fo                         | ollow-up:             |                         |                       |                    |
| Al Scores (  | Override | 5                          |                       |                         |                       |                    |
| 1.           | Most S   | erious CURRENT Petit       | tioned Offense        |                         |                       |                    |
|              | 7        | Category C: Other feld     | onies                 |                         |                       | ~                  |
| 2.           | Additio  | nal CURRENT Petition       | ed Offenses in this   | Referral                |                       |                    |
|              | 0        | One or more status of      | ffenses OR No add     | itional current offense | :5                    | ~                  |
| 3.           | Prior A  | djudications of Guilt (inc | cludes continued a    | djudications with "evi  | dence sufficient to f | inding of guilt")  |
|              |          |                            |                       |                         |                       | ~                  |
| 4.           | Petition | ns Pending Adjudication    | n or Disposition (exc | dude deferred adjudio   | cations)              |                    |
|              |          |                            |                       |                         |                       | ~                  |
| 5.           | Superv   | vision Status              |                       |                         |                       |                    |
|              | 4        | Parole                     |                       |                         |                       | ~                  |
| 6.           | History  | of Failure to Appear (w    | ithin past 12 month   | s)                      |                       |                    |
|              | 0        | No petition/warrant/d      | detention order for F | TA in past 12 months    | 5                     | ~                  |
| 7.           | History  | of Escape/ Runaways        | (within past 12 mo    | nths)                   |                       |                    |
|              | 0        | No escapes or runaw        | ays within past 12    | months                  |                       | ~                  |
|              | 11       | TOTAL SCORE                | Auto Fill             | Indicated Decis         | ion: Detention        | Alternative        |
|              |          |                            |                       |                         |                       |                    |

- b. View/Edit Button—Juvenile Delinquent/Status Intake Screen, Detention Assessment Tab
  - (i) Click on a row to select a detention assessment and the row will be highlighted in blue. (ii) Click the View/Edit button, and the <u>Detention Assessment</u> screen will appear. See the steps detailed in the <u>Detention Assessment</u> screen section above for instructions on completing the detention assessment.

| 🖶 Juver                                                             | ile Delinquent                                                                                                    | /Status Intake  |                                             |             |        | × |
|---------------------------------------------------------------------|----------------------------------------------------------------------------------------------------|-----------------|---------------------------------------------|-------------|--------|---|
| Intake Ca                                                           | se Narrative                                                                                                    | Juvenile Intake | Detention Assessme                          | nt          |        |   |
| DA Da                                                               | te Follow-                                                                                                    | Up? DAIScore    | Indicated Decision<br>Detention Alternative | Actual Deci |        |   |
|                                                                     |                                                                                                    |                 |                                             |             |        |   |
| □ 1.<br>□ 2.<br>□ 3.<br>□ 4.<br>□ 1. /                              | Mandatory Ovenides (Juvenile Must Be Detained)       Comment:         1. Use of fiream in current offense       Comment:         2. Weapons Offenses, Adv. Dir. A2022-005, email amend       Secapee/AWOL/Absconder per DJJ Procedure 9471         3. Escapee/AWOL/Absconder per DJJ Procedure 9471       4. Local court policy (indicate applicable policy)         Discretionary Ovemide       1. Aggravating factors (ovemide to more restrictive placement than indicated by guidelines)         2. Mitogain factors (ovemide to less restrictive placement than indicated by guidelines) |                 |                                             |             |        |   |
|                                                                     | Factor Narrative                                                                                                    |                 |                                             |             |        |   |
| 3. Approved local graduated sanction for probation/parole violation |                                                                                                    |                 |                                             |             |        |   |
| _                                                                   | J. Approved local graduated sanction for probation/parole violation      Justification                                                                                                    |                 |                                             |             |        |   |
|                                                                     |                                                                                                    | Ad              | d Vie                                       | w/Edit      | Delete |   |

- c. Delete Button—Juvenile Delinquent/Status Intake Screen, Detention Assessment Tab
  - i. (i) Click on a row to select a detention assessment and the row will be highlighted in blue. (ii) Click the **Delete** button and the <u>Please Confirm Delete Operation</u> screen will appear. (iii) Click either the (a) **Yes** button to delete the assessment or (b) the **No** button to cancel the delete operation.

| 🖳 Juvenile Delinquent/Status Intake                                                                                                    | ×                                  |                                                                                                    |
|----------------------------------------------------------------------------------------------------|------------------------------------|----------------------------------------------------------------------------------------------------|
| Intake Case Narrative Juvenile Intake Detention Assessment                                                                                                    |                                    |                                                                                                    |
| DA Date Follow-Uo? DAI Score Indicated Decision Actual D<br>11 Detention Alternative Detention                                                                 | ecision Worker Name<br>Alternative |                                                                                                    |
|                                                                                                    |                                    |                                                                                                    |
| Mandatory Overrides (Juvenile Must Be Detained)                                                                                                    |                                    | Please Confirm Delete Operation           Would you like to delete detention assessment for Intak           Case Number           keyed by |
| 1. Aggravating factors (override to more restrictive placement than indicat     2. Mitigating factors (override to less restrictive placement than indicated b |                                    | Yes No.                                                                                                    |
| Factor Narrative                                                                                                    |                                    |                                                                                                    |
| 3. Approved local graduated sanction for probation/parole violation     Justification                                                                          |                                    |                                                                                                    |
| Add View/Edit                                                                                                    | Delete                             |                                                                                                    |

- viii. Detention Order Button—Juvenile Delinquent/Status Intake Screen, Court Summons Tab
  - (i) Select the *Court Summons* tab on the <u>Juvenile Delinquent/Status Intake</u> screen, (ii) click the Detention Order button, and the *Detention Orders* tab will appear.
     a. Detention Orders Tab

| 🖳 Juvenile Delinquent/Status Intake 🛛 🕹                                                      | 📲 Juvenile Delinquent/Status Intake 🛛 🕹                                                                                                    |
|----------------------------------------------------------------------------------------------|----------------------------------------------------------------------------------------------------|
| Intake Case Narrative Court Summons                                                          | Intake Case Narrative Court Summons Detention Assessment Detention Orders                                                                                                    |
| Charged Offense Information                                                                  | Issued Served Withdrawn Detention Date Printed                                                                                                    |
| Offense Date VCC Code Offense Offense Description PM Offense Decision JO Retrieved by the SC | ▶ 07/08/2021                                                                                                    |
| eranan (velense) (vale (lectoroparikouros velocas ) 10 🔳 🔳                                   |                                                                                                    |
|                                                                                              | Detention Order Information                                                                                                    |
|                                                                                              | Facility O All  Secure Detentions Jails Offenses for this Detention Order                                                                                                    |
| Selected Offense Details Offense Date SC # Add New Offense Add New Offense                   | Date Issued Date Served Date Withdrawn                                                                                                    |
| VCC Code VAN-0170-M9 Statute Detention Assessment                                            | Detention Order / Capias Reason(s)     The juvenile is alleged to have                                                                                                    |
| Heading:<br>Subheading:<br>Deciption:                                                        | committed an act that would be a felony or Class 1 misdemeanour if committed by adult, violated the terms of probation or parole when the charge for which he /she was placed on probation or parole would have been a felony or Class 1 misdemeanor if committed by an adult                                         |
| Penalty Modifier Judge Ordered Detention                                                     | violated any of the provisions of §18.2-308.7                                                                                                    |
| Offense Decision 13 - Detention Order Only Reason Offense Not Diverted Edit Delete           | AND there is clear and convincing evidence that:  the release of the juvenile constitutes a clear and substantial threat to the person or property of others; or the release of the inventile would research a clear and substantial threat of early is harm to such is wantle's life or Add Save Cancel View / Print |

- A **Detention Order** button will appear on the *Juvenile Intake* tab if either **Offense Decision** "03 Petition/Detention Order Filed" or "13 Detention Order Only" is selected.
- The Detention Order button will appear if the Judge Ordered Detention checkbox is selected.
- Multiple VCCs can be added to a petition/order.
  - i. Select the appropriate Facility (i) radio button and (ii) facility name from the drop-down menu. The Date Issued field will auto-populate to the current date. If the date must be changed select the date using the Date Issued calendar drop-down screen. (iii) Place a checkmark in the appropriate Offenses for this Detention Order checkbox(es). The Date Served and Date Withdrawn will need to be entered into BADGE if and when the detention order is served or withdrawn. (iv) Place a checkmark in all the appropriate Detention Order / Capias Reason(s) checkboxes that apply to the juvenile; use the scroll bar to view all available items. (v) Click the Save button to save the detention order or the Cancel button. Once the detention order is saved the Add, Edit, Delete, and View / Print buttons will become accessible.

| Intake Case       Narrative       Court Summons       Detention Assessment       Detention Order         Issued       Served       Withdrawn       Detention Date       Printed         Detention Order Information       Facility       Offenses for this Detention Order         Date Issued       Date Served       Date Withdrawn         Detention Order / Capias Reasons - 1 Reason Selected       Image: Court of the capitor of the capitor of the c | 🚽 Juvenile I                                                                           | Delinquent/Statu      | s Intake                 |                          |                               |                      | Х |
|----------------------------------------------------------------------------------------------------|----------------------------------------------------------------------------------------|-----------------------|--------------------------|--------------------------|-------------------------------|----------------------|---|
| Detention Order Information     Facility     Date Issued Date Served Date Withdrawn     Detention Order / Capias Reasons - 1 Reason Selected                                                                                                    | Intake Case                                                                            | Narrative Court       | Summons Detention        | Assessment Detentio      | in Orders                     |                      |   |
| Facility Offenses for this Detention Order Date Issued Date Served Date Withdrawn Detention Order / Capias Reasons - 1 Reason Selected                                                                                                    | Iss                                                                                    | sued                  | Served                   | Withdrawn                | Detention Date                | Printed              |   |
| Facility Offenses for this Detention Order           Date Issued         Date Served         Date Withdrawn           Detention Order / Capias Reasons - 1 Reason Selected         Detention Order / Capias Reasons - 1 Reason Selected                                                                                                    | ) <b>(</b>                                                                             | 8.001                 |                          |                          |                               |                      |   |
| Date Issued Date Served Date Withdrawn Detention Order / Capias Reasons - 1 Reason Selected                                                                                                    | - Detention (                                                                          | Order Information     |                          |                          |                               |                      |   |
| Date Issued Date Served Date Withdrawn Date Withdrawn Date Withdrawn Deternition Order / Capias Reasons - 1 Reason Selected                                                                                                    | Facility                                                                               |                       |                          |                          | Offenses for this Detent      | tion Order           |   |
| Detention Order / Capias Reasons - 1 Reason Selected                                                                                                    |                                                                                        |                       |                          |                          |                               | a en en 1944, F., .  |   |
| Detertion Order / Capias Reasons - 1 Reason Selected                                                                                                    | Date Iss                                                                               | sued                  | Date Served              | Date Withdrawn           |                               |                      |   |
|                                                                                                    | (1997)                                                                                 |                       |                          |                          |                               |                      |   |
| The invenile is alleged to have                                                                                                    | Detention (                                                                            | Order / Capias Rea    | isons - 1 Reason Select  | ted                      |                               |                      |   |
|                                                                                                    | The juvenile is alleged to have                                                        |                       |                          |                          |                               |                      | ^ |
| committed an act that would be a felony or Class 1 misdemeanour if committed by adult,                                                                                                    | committed an act that would be a felony or Class 1 misdemeanour if committed by adult, |                       |                          |                          |                               |                      |   |
| violated the terms of probation or parole when the charge for which he/she was placed on probation or parole<br>would have been a felony or Class 1 misdemeanor if committed by an adult                                                                                                    |                                                                                        |                       |                          |                          |                               |                      |   |
| ✓ violated any of the provisions of §18.2-308.7                                                                                                    |                                                                                        |                       |                          |                          |                               |                      |   |
| AND there is clear and convincing evidence that:                                                                                                    | AND the                                                                                |                       |                          |                          |                               |                      |   |
| the release of the juvenile constitutes a clear and substantial threat to the person or property of others; or                                                                                                    |                                                                                        |                       |                          |                          |                               |                      |   |
| the release of the invenile would necent a clear and out-statish threat of cerious harm to ouch invenile's life or 🛛 💙                                                                                                    |                                                                                        | he releases of the im | vanila would orseant a r | plaar and exhetantial th | reat of earing e harm to each | i i wanila'e lifa or | ~ |
| Add Edit Delete View / Print                                                                                                    |                                                                                        |                       |                          |                          |                               |                      |   |

### 1. Add Button

a. To add a new detention order click the **Add** button and complete the immediately preceding steps.

### 2. Edit Button

a. To edit an existing detention order (i) select an order and the row will be highlighted in blue. (ii) Click the **Edit** button and the fields on the *Detention Orders* tab will become accessible. (iii) Edit the information as required and (iv) click the **Save** button when the edits are completed.

| ake Case Narrative (                 | Court Summons Deten       | tion Assessment Detent                                | on Orders                                  |                  |   |
|--------------------------------------|---------------------------|-------------------------------------------------------|--------------------------------------------|------------------|---|
| Issued                               | Served                    | Withdrawn                                             | Detention Date                             | Printed          |   |
| 1-0-02                               |                           |                                                       | select a detention<br>elete, or view/print | or doi           |   |
| Detention Order Informat<br>Facility | ion                       |                                                       | Offenses for this Dete                     |                  | _ |
| Date Issued                          | Date Served               | Date Withdraw                                         |                                            |                  | 5 |
| CONCEPT                              |                           |                                                       |                                            |                  |   |
| etention Order / Capias              | Reasons - 1 Reason S      | elected                                               |                                            |                  | _ |
| The juvenile is allege               | ed to have                |                                                       |                                            |                  | 1 |
| committed an act                     | that would be a felony o  | r Class 1 misdemeanour if                             | committed by adult,                        |                  |   |
|                                      |                           | hen the charge for which<br>emeanor if committed by a | he/she was placed on prob<br>n adult       | pation or parole |   |
| violated any of the                  | provisions of §18.2-30    | 8.7                                                   |                                            |                  |   |
| AND there is clear and               | d convincing evidence t   | hat:                                                  |                                            |                  |   |
|                                      | he juvenile constitutes a | clear and substantial thre                            | at to the person or property               | of others; or    |   |
| the release of t                     |                           |                                                       |                                            |                  |   |

# 3. Delete Button

a. (i) Select a Detention Order, and the row will be highlighted in blue, (ii) click the **Delete** button, and the <u>Please Confirm Delete Operation</u> screen will appear.

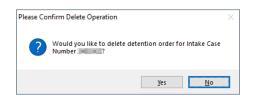

### 4. View/Print Button

a. (i) Select a Detention Order, and the row will be highlighted in blue, (ii) click the **View/Print** button, and the completed detention order/capias will appear.

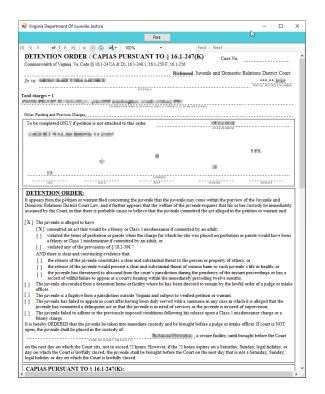

- ix. Shelter Care Order Button—Juvenile Delinquent/Status Intake Screen, Court Summons Tab
  - (i) To display the Shelter Care Order button on the *Court Summons* tab select Shelter Care Only from the Offense Decision drop-down menu. Once displayed, (ii) click the Shelter Care Order button and the *Shelter Care Orders* tab will appear.

|                                                                                                    | 🖳 Juvenile Delinquent/Status Intake                                                                                                    | ×                                                                                                    |
|----------------------------------------------------------------------------------------------------|----------------------------------------------------------------------------------------------------|----------------------------------------------------------------------------------------------------|
|                                                                                                    | Intake Case Narrative Court Summons Detention Assessment Detention Orders<br>Charged Offense Information                                                        |                                                                                                    |
| Penalty Modifier                                                                                                    | Offense Date VCC Code Offense Offense Description P                                                                                                    | Offense<br>Decision     JO     Retrieved<br>by the SC       Image: Constraint of the state of the state of the |
| Offense Decision       12 - Shelter Care Only         Reason Offense       D7. Regid To Participate-Diversion         Not Diverted       12 - Shelter Care Only         13 - Determion Order Only       13 - Determion Order Only         16 - Court Summons       20 - Successful Diversion / No Petition Filed | Selected Offense Details<br>Offense Date SC # VCC Code Statute                                                                                                  | Add New Offense                                                                                                    |
|                                                                                                    | Heading:<br>Subheading:<br>Decription:<br>Penalty Modilier Judge Ordered Detention<br>Offense Decision 12 - Shelter Care Only<br>Reason Offense<br>Not Diverted | Shelter Care Order                                                                                                    |
|                                                                                                    | Edit Delete                                                                                                    |                                                                                                    |

A Shelter Care Order button will appear on the *Juvenile Intake* tab if either Offense Decision "11 – Petition/Shelter Care Filed" or "12 – Shelter Care Only" is selected.

- 2. Shelter Care Orders Tab—Juvenile Delinquent/Status Intake Screen
  - a. Select the appropriate **Facility** (i) radio button and (ii) facility name from the drop-down menu. (iii) Select all the **Shelter Care Order Reason(s)** that apply to the juvenile, and (iv) click the **Save** button.

| 🖶 Juvenile I  | Delinquent                   | /Status Intake                           |               |              |                      |                                                         | >                  |
|---------------|------------------------------|------------------------------------------|---------------|--------------|----------------------|---------------------------------------------------------|--------------------|
| Intake Case   | Narrative                    | Court Summons                            | Detention /   | Assessment   | Detention Orders     | Shelter Care Orders                                     | ]                  |
| Sh            | elter Care #                 | t Date Printe                            | d Fa          | acility      |                      |                                                         | ·                  |
| ► 0           |                              |                                          |               |              |                      |                                                         |                    |
|               |                              |                                          |               |              |                      |                                                         |                    |
| - Shelter Car | e Order Info                 | mation                                   |               |              |                      |                                                         |                    |
| Fac           |                              | induon                                   |               |              |                      |                                                         | ~                  |
|               |                              | Al                                       | nity Youth Ho | omes C       | ) Shelter Facilities | O Less Secure Dete                                      | entions            |
| Shelter Car   | e Order Rea                  | ason(s)                                  |               |              |                      |                                                         |                    |
|               | -                            | e for placement in                       |               |              |                      |                                                         |                    |
|               |                              |                                          |               |              |                      | gistrate while on conditior<br>be reached within a reas |                    |
|               |                              | t consent to return                      |               | to provide   |                      |                                                         |                    |
|               | r the child's<br>a reasonabl |                                          | nor any oth   | ier person a | ble to provide prope | er supervision can arrive t                             | o assume custody   |
|               |                              | or guardian refuse<br>pervision and care |               |              |                      | relative or other person w                              | illing and able to |
|               |                              | Add                                      | Sa            | ve           | Cancel               | View / Print                                            |                    |
|               |                              |                                          |               |              |                      |                                                         |                    |

### b. Add Button

i. Click the **Add** button to add a new shelter care order.

### c. Edit Button

i. (i) Select a Shelter Care Order and the row will be highlighted in blue. (ii) Click the Edit button, (iii) edit the information, and (iv) click the Save button when the edits are completed.

| ake Case Nar                                                                                                    | ative Court                                                                                                    | Summons                                                                                                  | Detention Assessn                                                                                                    |                                                    | -                                                     |                                     |
|----------------------------------------------------------------------------------------------------|----------------------------------------------------------------------------------------------------|----------------------------------------------------------------------------------------------------|----------------------------------------------------------------------------------------------------|----------------------------------------------------|-------------------------------------------------------|-------------------------------------|
| Shelter                                                                                                    | Care #                                                                                                    | Date Printed                                                                                             | d Facility                                                                                                    |                                                    |                                                       |                                     |
|                                                                                                    |                                                                                                    |                                                                                                    | 1000                                                                                                    | -                                                  |                                                       |                                     |
|                                                                                                    |                                                                                                    |                                                                                                    | line in                                                                                                    | a Di Bash Dalah                                    |                                                       |                                     |
|                                                                                                    |                                                                                                    |                                                                                                    |                                                                                                    |                                                    |                                                       |                                     |
|                                                                                                    | 1.6                                                                                                    |                                                                                                    |                                                                                                    |                                                    |                                                       |                                     |
| Shelter Care Ord                                                                                                    | er Informatio                                                                                                    | n                                                                                                    |                                                                                                    |                                                    |                                                       |                                     |
| Facility                                                                                                    | <b>C</b> 1 11                                                                                                    |                                                                                                    |                                                                                                    |                                                    |                                                       |                                     |
|                                                                                                    |                                                                                                    |                                                                                                    |                                                                                                    |                                                    |                                                       |                                     |
| Facility                                                                                                    | Salem Hous                                                                                                    | se (VA Beach                                                                                             | h Shelter)                                                                                                    |                                                    |                                                       |                                     |
| Facility                                                                                                    | Salem Hous                                                                                                    | se (VA Beach                                                                                             | h Shelter)                                                                                                    |                                                    |                                                       |                                     |
| Facility                                                                                                    | Salem Hous                                                                                                    | se (VA Beach                                                                                             | h Shelter)                                                                                                    |                                                    |                                                       |                                     |
| ,                                                                                                    | 1                                                                                                    |                                                                                                    | ,                                                                                                    |                                                    |                                                       |                                     |
| ,                                                                                                    | 1                                                                                                    |                                                                                                    | ,                                                                                                    |                                                    |                                                       |                                     |
| Shelter Care Ord                                                                                                    | er Reasons ·                                                                                                    | - 1 Reason S                                                                                             | ,                                                                                                    |                                                    |                                                       |                                     |
| Shelter Care Orc                                                                                                    | er Reasons -<br>eligible for pl                                                                                                    | - 1 Reason S<br>acement in a                                                                             | Selected<br>a secure facility; or                                                                                    |                                                    |                                                       |                                     |
| Shelter Care Orc                                                                                                    | er Reasons -<br>eligible for pl                                                                                                    | - 1 Reason S<br>acement in a                                                                             | Selected<br>a secure facility; or                                                                                    | urt, intake officer or mag                         | istrate while on condition                            | al release; or                      |
| Shelter Care Ord                                                                                                    | er Reasons -<br>eligible for pl<br>as failed to ad                                                                                       | - 1 Reason S<br>acement in a<br>dhere to the                                                             | Selected<br>a secure facility; or<br>directions of the co                                                            | -                                                  | istrate while on condition                            |                                     |
| Shelter Care Oro<br>The child is<br>The child h<br>The child h                                                              | er Reasons -<br>eligible for pl<br>as failed to ac<br>parent, guard                                                                      | - 1 Reason S<br>acement in a<br>dhere to the<br>dian or other                                            | Selected<br>a secure facility; or<br>directions of the co<br>person able to prov                                     | -                                                  |                                                       |                                     |
| Shelter Care Ord<br>The child is<br>The child h<br>The child h<br>The child's                                               | er Reasons -<br>eligible for pl<br>as failed to ad<br>parent, guard<br>pes not conse                                                     | - 1 Reason S<br>lacement in a<br>dhere to the<br>dian or other<br>ent to return                          | Selected<br>a secure facility; or<br>directions of the co<br>person able to prov<br>home; or                         | de supervision cannot b                            | e reached within a reaso                              | onable time; or                     |
| Shelter Care Orc<br>The child is<br>The child h<br>The child h<br>The child s<br>Neither the                                | eligible for pl<br>eligible for pl<br>as failed to ad<br>parent, guard<br>pes not consi<br>child's parent                                | -1 Reason S<br>acement in a<br>dhere to the<br>dian or other<br>ent to return<br>t or guardian           | Selected<br>a secure facility; or<br>directions of the co<br>person able to prov<br>home; or                         | de supervision cannot b                            |                                                       | onable time; or                     |
| Shelter Care Orc<br>The child is<br>The child h<br>The child h<br>The child s<br>Neither the                                | er Reasons -<br>eligible for pl<br>as failed to ad<br>parent, guard<br>pes not conse                                                     | -1 Reason S<br>acement in a<br>dhere to the<br>dian or other<br>ent to return<br>t or guardian           | Selected<br>a secure facility; or<br>directions of the co<br>person able to prov<br>home; or                         | de supervision cannot b                            | e reached within a reaso                              | onable time; or                     |
| Shelter Care Ord<br>The child is<br>The child h<br>The child h<br>The child s<br>The child d<br>Neither the<br>within a rea | er Reasons -<br>eligible for pl<br>as failed to ac<br>parent, guard<br>pes not cons<br>child's parent<br>sonable time;                   | -1 Reason S<br>lacement in a<br>dhere to the<br>dian or other<br>ent to return<br>t or guardian<br>; or  | Selected<br>a secure facility; or<br>directions of the co<br>person able to prov<br>home; or<br>nor any other perso  | de supervision cannot b<br>n able to provide prope | e reached within a reaso                              | onable time; or<br>o assume custody |
| Shelter Care Orc<br>The child is<br>The child h<br>The child h<br>The child's<br>The child's<br>Neither the<br>within a rea | er Reasons -<br>eligible for pl<br>as failed to ac<br>parent, guard<br>pes not conse<br>child's parent<br>sonable time;<br>parent or gua | - 1 Reason S<br>accement in a<br>dhere to the<br>dian or other<br>ent to return<br>t or guardian<br>; or | Selected<br>directions of the co<br>person able to prov<br>home; or<br>nor any other person<br>s to permit the child | de supervision cannot b<br>n able to provide prope | e reached within a reaso<br>supervision can arrive to | onable time; or<br>o assume custody |

#### d. Delete Button

i. (i) Select a Shelter Care Order and the row will be highlighted in blue. (ii) Click the **Delete** button, and the <u>Please Confirm Delete Operation</u> screen will appear.

| Please Cor | nfirm Delete Operation                                                     | × |
|------------|----------------------------------------------------------------------------|---|
| ?          | Would you like to delete shelter care order for intake Case<br>Number 2007 |   |
|            | <u>Y</u> es <u>N</u> o                                                     |   |

### e. View/Print Button

i. To view or print a shelter care order (i) click on the row containing the desired information and the row will be highlighted in blue. (ii) Click the View / Print button and the shelter care order will appear in the <u>Virginia Department of Juvenile Justice</u> report viewer screen. From this screen the order can be viewed, printed, or exported. (iii) Click the **X** button in the upper right corner to close the screen and return to the *Shelter Care Orders* tab.

| 🖶 Virginia Department Of Juvenile Justice                                                                                                    |                  |                       |                    | -                |        | ) |
|----------------------------------------------------------------------------------------------------|------------------|-----------------------|--------------------|------------------|--------|---|
| [                                                                                                    | Print            |                       |                    |                  |        |   |
| [ 4 1 of 2 ▶ ▶]   + ⑧ 🚱   ₩] + 100%                                                                                                    | •                | Find                  | Next               |                  |        |   |
| SHELTER CARE ORDER<br>FA. CODE ANN. §§ 16.1-274(D), 16.1-248.1, 16.1-249, 16.1-252, 16.1-                                                                                                    | 256, 16.1-       | CASE NO.              |                    |                  |        |   |
| nre: MOOL IL DI FORL LEORT.                                                                                                    |                  | hmond Juvenile an     | d Domestic Rela    |                  | ourt   |   |
| To be completed ONLY if petition or warrant is not attached to the<br>initial diff if the discontrol of the diff. The diff. If the diff. The diff. If the diff. If the diff. If | ADDRESS<br>SEX*  |                       | WEIGHT             | J.C.             |        |   |
| It appears from the petition or warrant filed concerning the juve<br>Juvenile and Dometic Relations District Court Law, and it furth<br>immediately assumed by the Court, in that<br>[X] 1. The child is eligible for placement in a secure facility<br>[] 2. The child has failed to adhere to the directions of the                                                                                                    | ter appears that | the welfare of the ju | venile requires t  | hat his custody  | be     | ] |
| <ol> <li>The child's parent, guardian or other person able to g</li> <li>The child does not consent to return home; or</li> </ol>                                                                                                    |                  |                       |                    |                  |        |   |
| <ul> <li>[] 4. The child does not consent to retain nome, of</li> <li>[] 5. Neither the child's parent or guardian nor any other<br/>within a reasonable time; or</li> </ul>                                                                                                    | person able to p | rovide proper super   | vision can arriv   | e to assume cust | ody    |   |
| <ol> <li>6. The child's parent or guardian refuses to permit the<br/>provide proper supervision and care can be located</li> </ol>                                                                                                    |                  |                       | or other person    | willing and able | to     |   |
| It is hereby ORDERED that the juvenile be taken into immediate<br>if neither the judge nor the intake officer is reasonably available                                                                                                    | If court is NO   | open, the invenile    | shall be placed i  | n the custody of | e e    |   |
| NAME OF AGINCY OF FACILITY<br>before the Court on the next day on which the court sits as pro-                                                                                                    |                  | 📺, a shelter care fac | ility, there to re | main until broug | ht     |   |
| [ ] and that pursuant to a hearing before the court,                                                                                                    |                  |                       | is ordered to      | pay child supp   | ort in |   |
| for the duration of the placement. SPECIAL INSTRUCTIONS:                                                                                                    | to               |                       |                    |                  |        |   |
|                                                                                                    |                  | DGE []INTA            | KE OFFICER         | [ ] MAGISTRAT    |        |   |

- x. Edit Button—Juvenile Delinquent/Status Intake Screen, Court Summons Tab
  - 1. (i) Select an offense and the row will be highlighted in blue. (ii) Click the **Edit** button, (iii) edit the information, and (iv) click the **Save** button when the edits are completed.

|                                              | larrative Court | Summons                                                                                      |                     |                                                                                                    |        |    |                     |       |                        |
|----------------------------------------------|-----------------|----------------------------------------------------------------------------------------------|---------------------|----------------------------------------------------------------------------------------------------|--------|----|---------------------|-------|------------------------|
|                                              |                 | ntake Case Narrative Court Summons Detention Assessment Detention Orders Shelter Care Orders |                     |                                                                                                    |        |    |                     |       |                        |
|                                              |                 |                                                                                              | Charged Offens      | e Information                                                                                                    |        |    |                     |       |                        |
| Offense<br>Date                              | VCC Code        | Offense<br>Number                                                                            | Offense Description |                                                                                                    |        | РМ | Offense<br>Decision | JO    | Retrieved<br>by the SC |
| entrates (                                   | 10.000          | 1000                                                                                         | Contraction of the  | 100 C 10 C 10 C                                                                                                    | - 10 C |    | 100                 |       |                        |
|                                              | allocate.       | -                                                                                            | AND A PARTY OF      |                                                                                                    | 8 H    |    |                     |       |                        |
| COURT SUMMONS TAB<br>Edit and Delete Buttons |                 |                                                                                              |                     |                                                                                                    |        |    |                     |       |                        |
| Selected Offer                               | nse Details     |                                                                                              |                     |                                                                                                    |        | 1  |                     |       |                        |
| Offense                                      | Date            |                                                                                              | s                   | C#                                                                                                    | -      |    | Add Ne              | ew Of | fense                  |
| VCC (                                        | Code            |                                                                                              | Stat                | ute                                                                                                    |        |    |                     |       |                        |
| Heading:<br>Subheading:<br>Decription:       |                 |                                                                                              | antre-second        | Certain Certain Certai |        |    |                     |       |                        |
| Penalty Mo                                   | odifier         |                                                                                              | Juc                 | lge Ordered Detentio                                                                                                    | n      |    |                     |       |                        |
| Offense Dec                                  | cision          | ter Carro                                                                                    | •                   |                                                                                                    |        |    |                     |       |                        |
| Reason Off<br>Not Dive                       |                 |                                                                                              |                     |                                                                                                    |        |    |                     |       |                        |
|                                              |                 | Edit                                                                                         | Delete              |                                                                                                    |        |    |                     |       |                        |

- xi. Delete Button—Juvenile Delinquent/Status Intake Screen, Court Summons Tab
  - 1. (i) Select an offense and the row will be highlighted in blue. (ii) Click the **Delete** button.
- 3. Add Bench Warrant Button—Juvenile Delinquent/Status Intake Screen, Intake Case Tab
  - a. (i) Click the **Add Bench Warrant** button, and the *Bench Warrant* tab will appear on the <u>Juvenile</u> <u>Delinquent/Status Intake</u> screen.

#### BADGE CSU Intake Manual

| Intake Case Narrative Juvenile Intake Detention Assessment Detention Orders Sheter Care Orders Information                                                                                                    | take Case Narrative Juvenile Intake Detention Assessment Detention Orders Shelter Care Orders Bench Warrant Charged Offense Information                                                                                  |          |
|----------------------------------------------------------------------------------------------------|----------------------------------------------------------------------------------------------------|----------|
| Unknown? SSN Name Add View Clear Of                                                                                                    | Offense Date VCC Code Offense Offense Description PM Offense Decision JO Retrieve                                                                                                    | ed<br>SC |
| Unknown? SSN Name Add View Clear                                                                                                    |                                                                                                    |          |
| Court District Permit Court of Time Court District Permit Court District Permit Court District Permit Court District Petitioner Type Petitioner Type Petitioner Type Petitioner Type Petitioner Type Petitioner Court District Petitioner Court District Pet | Selected Offense Details Offense Data Offense Data Offense Data Offense Data Add New Offense Add New Offense Add New Offense Add New Offense Add New Offense Add New Offense Add New Offense Add New Offense Save Cancel |          |

- Multiple VCCs can be added to a petition/order.
- b. Bench Warrant Tab—Juvenile Delinquent/Status Intake Screen xii. Select the Offense Date from the calendar drop screen.
  - xiii. Click the **Find VCC Code** button and the <u>Search Offense</u> screen will appear. If the **Offense Date** has not been selected a warning will display on the <u>VCC Code Search</u> screen.

|                     | VCC Code Search                                              | × |
|---------------------|--------------------------------------------------------------|---|
| Find VCC Code State | Please enter the offense date before searching for VCC code. |   |
|                     | ОК                                                           |   |

- Locate the desired offense from those displayed in the Search Results table or search for an offense by (i) typing the Statute, VCC, Heading, Sub-Heading, or Description into the corresponding field(s). The Use Wildcard?\* checkbox will be selected automatically, uncheck the checkbox if the wildcard function will not be used. (ii) Click the Find button and the Search Results section will display all items that meet the search criteria by <u>VCC Code</u>, <u>Statute</u>, and <u>Offense Description</u>. (iii) Click on a row to select a <u>VCC Code</u> and the row will be highlighted in blue.
- 2. Click the **Ok** button.
  - a. If the intake offense selected is a **Prohibited Diversion Offense** the <u>Prohibited Diversion</u> <u>Offense</u> information screen will appear. Click the **OK** button to close the <u>Prohibited Diversion</u> <u>Offense</u> information screen and return to the <u>Bench Warrant</u> tab on the <u>Juvenile</u> <u>Delinquent/Status Intake</u> screen.
  - b. If the intake offense selected is not a **Prohibited Diversion Offense** the user will immediately return to the *Bench Warrant* tab on the <u>Juvenile Delinquent/Status Intake</u> screen.

#### **BADGE CSU Intake Manual**

#### **BADGE Manual**

| 💀 Search Offen   | ise             |                                                              | × |
|------------------|-----------------|--------------------------------------------------------------|---|
| -Offense Search  | n Criteria      |                                                              |   |
| Statute          |                 | VCC Use Wildcard?*                                           |   |
| Heading          |                 | Find                                                         |   |
| Sub Heading      |                 |                                                              |   |
| Description      |                 |                                                              |   |
| - Search Results |                 |                                                              |   |
| VCC Code         | Statute         | Offense Description                                          | ~ |
| CNV-7017-M3      | 10.1-1142(D)    | BUILD FIRE WITHIN 150 FEET OF WOODLAND, BRUSHLAND ETC.       |   |
| CNV-7025-M1      | 10.1-2214       | UNDERWATER RECOVERY OF HISTORIC PROPERTY WITHOUT PERMIT      | 1 |
| CNV-7026-M1      | 10.1-203        | USE OF MOTORIZED VEHICLE ALONG APPALACHIAN TRAIL             |   |
| CNV-7027-M1      | 10.1-2305       | ARCHAEOLOGICAL EXCAVATION OF HUMAN REMAINS WITHOUT PERMIT    |   |
| CNV-7028-M1      | 10.1-2306       | DAMAGE, ETC ANY OBJECT OF ANTIQUITY ON STATE-CONTROLLED LAND |   |
| CNV-7030-M1      | 10.1-1005       | DUMP ETC. WITHOUT PERMISSION OF OWNER                        |   |
| CNV-7031-M1      | 10.1-1004       | EXCAVATE ETC. WITHOUT PERMISSION OF OWNER                    | J |
| - Selected Offen | en Detaile      | THE TO MEET CONDITIONS TO OBTAIN EVOLUTION (DEMOL/M) DEDMIT  |   |
| Heading          | CONSERVATION    | Notify School?*                                              |   |
| Sub Heading      | PARKS AND RECRE | ATION                                                        |   |
| *- 🗹 Yes         | No No           | Ok Close                                                     |   |

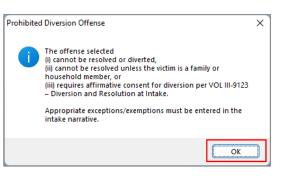

- Click the **Find** button on the <u>Search Offense</u> screen to search for an offense without entering any information into the search fields.
- When a VCC is selected, a summary of the charge will be displayed at the bottom of the screen. If the **Notify School?**\* field is checked, the juvenile's school must be notified via a school notification letter.
- A **Prohibited Diversion Offense** (i) cannot be resolved or diverted, (ii) cannot be resolved unless the victim is a family or household member, or (iii) requires affirmative consent for diversion. Some cases may be resolved with the appropriate exception/exemption and require an explanation to be entered in the intake narrative.
- Refer to the CSU Procedure, VOL III-9123, Diversion and Resolution at Intake, for detail pertaining to: (i) selected offenses for which resolution is prohibited and affirmative consent is required to divert; and (ii) certain offenses for which diversion is prohibited.
  - xiv. Select the (i) **Penalty Modifier**, if applicable, and (ii) the **Offense Decision** from the drop-down menus.
  - xv. Click the **Save** button.
    - If the intake offense selected is for a weapon offense that has a detention order requirement, the <u>DO Requirement</u> information screen will appear. Click the OK button to close the <u>DO</u> <u>Requirement</u> information screen and return to the Juvenile Intake tab on the <u>Juvenile</u> <u>Delinquent/Status Intake</u> screen. The saved information will appear in the Charged Offense Information section on the Juvenile Intake tab.
    - 2. If the intake offense selected is not for a **weapon offense** that has a **detention order requirement**, the <u>DO Requirement</u> information screen will not appear, and the saved information will immediately appear in the **Charged Offense Information** section on the *Juvenile Intake* tab.

| DO Requir | ement                                                                                                    | × |
|-----------|----------------------------------------------------------------------------------------------------|---|
| 1         | A detention order is required per Administrative Directive.<br>When in accordance with the directive/Code of VA a DO is not<br>issued, an explanation must be documented in the intake<br>narrative. |   |
|           | ОК                                                                                                    |   |

- A detention order is required per Administrative Directive for certain weapon offenses. When in accordance with an Administrative Directive and/or the Code of VA a detention order is not issued, an explanation must be documented in the intake narrative. The <u>DO Requirement</u> information screen will display when the user saves a Juvenile Intake containing certain weapon offenses combined with the following **Offense Decisions**: "02 – Petition Filed," "03 – Petition/Detention Order Filed," "07 – Req'd To Participate-Diversion," or "13 – Detention Order Only."
- Refer to Administrative Directive A-2022-005—Mandatory Override for Weapons Offenses on the Detention Assessment Instrument and Administrative Directive A-2023-003—Mandatory Override for Grand Larceny of a Vehicle and Eluding Police in a Vehicle on the Detention Assessment Instrument for detail pertaining to weapon offenses that require either: (i) a detention order, or (ii) an explanation entered in the intake narrative detailing why a detention order was not required.

xvi. Once saved, the Add New Offense button will become accessible, and the Detention Assessment, Shelter Care Order, or Detention Order buttons may appear depending upon the Offense Decision selected. The Edit, and Delete buttons will also appear on the bottom of the Bench Warrant tab.

| 🛃 Juvenile Delinquent/Status Intake                                                                                                    | X 💀 Juvenile Delinquent/Status Intake X                           |
|----------------------------------------------------------------------------------------------------|-------------------------------------------------------------------|
| Intake Case Narrative Juvenile Intake Court Summons Bench Warrant                                                                                                    | Intake Case Narrative Juvenile Intake Court Summons Bench Warrant |
| Charged Offense Information                                                                                                    | Charged Offense Information                                       |
| Offense<br>Date         VCC Code         Offense<br>Number         Offense Description         PM         Offense<br>Decision         JO         Retriever<br>by the SC |                                                                   |
|                                                                                                    |                                                                   |
|                                                                                                    |                                                                   |
|                                                                                                    |                                                                   |
|                                                                                                    |                                                                   |
| Selected Offense Details                                                                                                    | Selected Offense Details                                          |
| Offense Date SC # Add New Offense                                                                                                    | Offense Date SC # Add New Offense                                 |
| VCC Code Find VCC Code Statute                                                                                                    | VCC Code Detention Assessment                                     |
| Heading                                                                                                    | Heading Children Children                                         |
| Subheading                                                                                                    | Subheading California                                             |
| Description                                                                                                    | Description minimum and an Ind Additional by Technology           |
| Penalty Modifier 🗸 🗸 Judge Ordered Detention                                                                                                    | Penalty Modifier Judge Ordered Detention                          |
| Offense Decision                                                                                                    | Offense Decision 07 - Req'd To Participate-Diversion              |
| Save                                                                                                    | Edit Delete                                                       |
|                                                                                                    |                                                                   |

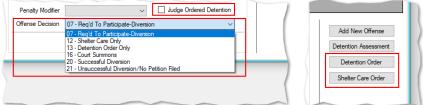

- A **Detention Order** button will appear on the *Bench Warrant* tab if either **Offense Decision** "03 Petition/Detention Order Filed" or "13 Detention Order Only" is selected.
- A Shelter Care Order button will appear on the *Bench Warrant* tab if either Offense Decision "11 Petition/Shelter Care Filed" or "12 Shelter Care Only" is selected.
- The **Detention Order** button will appear on the *Bench Warrant* tab if the **Judge Ordered Detention** checkbox is selected.

xvii. Add New Offense Button—Juvenile Delinquent/Status Intake Screen, Bench Warrant Tab

- If another offense needs to be added to the petition/order, (i) click the Add New Offense button on the *Bench Warrant* tab, and the **Selected Offense Details** fields will become accessible. (ii) Repeat the steps above to add another offense.
- xviii. Detention Assessment Button—Juvenile Delinquent/Status Intake Screen, Bench Warrant Tab
  - 1. Click the **Detention Assessment** button, and the <u>Detention Assessment</u> screen will appear.

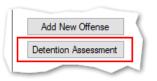

# 2. Detention Assessment Screen

a. The <u>Detention Assessment</u> screen contains the DAI Scores tab and the Overrides tab. The **Worker Name** field will auto-populate. The **DAI Date** field will auto-populate to the current date, but can be changed using the calendar drop-down screen. The **DAI#** is a system generated number and will be assigned after both tabs are completed and the detention assessment is saved.

Some fields in the *DAI Scores* tab will auto-populate. Be sure to review all the auto-populated fields to ensure the correct criteria are being used to calculate the DAI's total score.

### b. DAI Scores Tab-Detention Assessment Screen

| 🖳 Detention  | Assessment X                                                                                                   |
|--------------|----------------------------------------------------------------------------------------------------|
| Worker Name: | DAI Date: DAI Date: DAI#:                                                                                      |
|              | Follow-up:                                                                                                    |
| DAI Scores ( | )venides                                                                                                    |
| 1.           | Most Serious CURRENT Petitioned Offense                                                                        |
|              | 7 Category C: Other felonies ~                                                                                 |
| 2.           | Additional CURRENT Petitioned Offenses in this Referral                                                        |
|              | 0 One or more status offenses OR No additional current offenses                                                |
| 3.           | Prior Adjudications of Guilt (includes continued adjudications with "evidence sufficient to finding of guilt") |
|              |                                                                                                    |
| 4.           | Petitions Pending Adjudication or Disposition (exclude deferred adjudications)                                 |
|              | ✓                                                                                                    |
| 5.           | Supervision Status                                                                                             |
|              | 4 Parole ~                                                                                                    |
| 6            | History of Failure to Appear (within past 12 months)                                                           |
|              | No petition/warrant/detention order for FTA in past 12 months                                                  |
| 7            | History of Escape/ Runaways (within past 12 months)                                                            |
| <i>'</i> .   | No escapes or runaways within past 12 months                                                                   |
|              |                                                                                                    |
|              | 11 TOTAL SCORE Auto Fill Indicated Decision: Detention Alternative                                             |
|              |                                                                                                    |
| Actual       | Decision / Recommendation: O Release O Alternative O Secure Detention                                          |
|              | Save Close Print                                                                                               |

Click the **Auto Fill** button to auto-populate some of the fields.

### i. Most Serious CURRENT Petitioned Offense Field

1. This field will auto-populate. If this field does not auto-populate, or needs to be changed for accuracy, reference the most serious offense listed in the current referral in order to select the appropriate category from the drop-down menu.

If the juvenile is being charged with multiple offenses, use the most serious offense in the **Most Serious CURRENT Petitioned Offense** section. The Scores for multiple offenses cannot be combined.

#### ii. Additional CURRENT Petitioned Offenses in this Referral Field

1. This field will auto-populate. If this field does not auto-populate, or needs to be changed for accuracy, select the appropriate option from the drop-down menu. Use the referral complaint form/probable cause statement to determine the appropriate category.

When considering offenses to determine the value for **Most Serious CURRENT Petitioned Offense** and **Additional CURRENT Petitioned Offenses in this Referral** only consider offenses where the **Offense Decision** is equal to "02 – Petition Filed," "03 – Petition/Detention Order Filed," "11 – Petition/Shelter Care Filed," "15 – Consent Signed/Petition Filed," "16 – Court Summons, " or "18 – Unsuccessful Diversion/Petition Filed."

- iii. Prior Adjudications of Guilt (includes continued adjudication with "evidence sufficient to finding of guilt") Field
  - (i) Select the appropriate option from the drop-down menu, including deferred/withheld findings or cases where there is evidence sufficient to a finding of guilt, and (ii) review the <u>Offense History</u> screen to determine prior court adjudications. If the **Court Adjudication** column is blank, review the Caseload Management record (refer to the *Contacts* tab and the **Running Records Notes**) to determine if the case was dismissed after successful completion of court conditions.

Cases that are dismissed by the court after successful completion of ordered conditions should NOT be counted in the **Prior** Adjudications of Guilt section.

> Petitions Pending Adjudication or Disposition (exclude deferred adjudications) Field

 (i) Select the appropriate option from the drop-down menu and (ii) review the <u>Offense</u> <u>History</u> screen to determine prior court adjudications. If the **Court Adjudication** column is blank, review the Caseload Management record (refer to the *Contacts* tab and the **Running Records Notes**) to determine if the case was continued for the disposition. The notes should specify if the case has been adjudicated or is pending adjudication.

Do NOT include any offenses with a deferred finding in the **Petitions Pending Adjudication or Disposition** field.

Befer to the BADGE Offense History Screen Manual on how to navigate the Offense History screen.

Befer to the <u>BADGE Caseload Management Module Manual</u> on how to navigate the *Contacts* tab.

### v. Supervision Status Field

- 1. This field will auto-populate. If this field does not auto-populate, or needs to be changed for accuracy, review the Caseload Management module to check the status of the juvenile, and select the appropriate option from the drop-down menu.
- vi. History of Failure to Appear (within past 12 months) Field
  - 1. This field will auto-populate. If this field does not auto-populate, or needs to be changed for accuracy, review the <u>Offense History</u> screen, and select the appropriate option from the drop-down menu.

The **Failure to Appear** MUST have occurred within the past 12 months.

### vii. History of Escape/Runaways (within past 12 months) Field

 This field will auto-populate. If this field does not auto-populate, or needs to be changed for accuracy, review the <u>Offense History</u> screen, and select the appropriate option from the drop-down menu.

The escape/runaway incident MUST have occurred within the past 12 months.

#### viii. Auto Fill Button

- 1. Click the **Auto Fill** button to auto-populate, or reset, the fields (items i to vii above) with their respective default values.
- ix. Total Score Field
  - 1. The total score will calculate based on the selected options.
- x. Indicated Decision Field
  - 1. The **Indicated Decision** is based on the **Total Score**. The **Indicated Decision** will be either **Release**, **Detention Alternative**, or **Secure Detention**.
- c. Overrides Tab—Detention Assessment Screen

| 🖳 Detention Assessment                                                                                                    | ×                          |
|----------------------------------------------------------------------------------------------------|----------------------------|
| Worker Name: Cont a Temper                                                                                                    | DAI Date: Constant v DAI#: |
| DAI Scores Overrides (Avenile Must Be Detained)  1. Use of fiream in current offense 2. Weapons Offensea, Adm. Dir, A-2022-005, email amend 3. Escapee/AWOL/Absconder per DJJ Procedure 9471 4. Local court policy (indicate applicable policy) | Comment:                   |
| Discretionary Ovenide           1. Aggravating factors (ovenide to more restrictive placement)           2. Mitigating factors (ovenide to less restrictive placement th)           Type         Factor                                         |                            |
|                                                                                                    | Edit                       |
| Factor Narrative 3. Approved local graduated sanction for probation/parole v Justification                                                                                                    | olation                    |
| Actual Decision / Recommendation: O Relea                                                                                                    |                            |

#### i. Mandatory Overrides (Juvenile Must Be Detained)

 (i) Click the appropriate checkbox, if any, for items 1-3 and (ii) provide a detailed description of why the mandatory override was selected in the **Comment** text field. If a **Mandatory Override** is selected the juvenile must be detained, regardless of the **Indicated Decision** field on the *DAI Score* tab.

If Local Court Policy is selected as the mandatory override, provide a brief narrative indicating which court policy was applied.

- ii. Discretionary Override
  - 1. Aggravating factors are overrides for a more restrictive placement than indicated by guidelines. Mitigating factors are overrides for a less restrictive placement than indicated by guidelines.
    - a. If necessary, click the appropriate checkbox for either item 1, Aggravating factors or item 2, Mitigating factors. An <u>Error</u> screen will be displayed if an attempt is made to select both items.

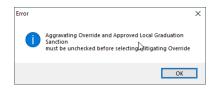

b. (i) Click the Add button to access the Factor drop-down menu. (ii) Select the most applicable Factor from the drop-down menu and, depending upon the Factor selected, the Narrative text field may auto-populate. (iii) Add text or update the Narrative text field as required. (iv) Click the Done button and the information will save as a new Discretionary Override entry. If the user attempts to create an additional Discretionary Override an <u>Error</u> screen will be displayed.

ONLY an **Aggravating** factor or a **Mitigating** factor can be added to a DAI, but not both.

If an **Aggravating factor** is selected, select the most serious applicable aggravating factor.

In order to use Parent Unwilling to Provide Appropriate Supervision the incident must rise to the level where a complaint will be made with CPS for child neglect or abandonment. A CPS complaint MUST be made prior to completing the DAI.
 Information in the Narrative box may auto-populate based on the Factor selected.

| 🛃 Detention Assessment 🛛 🗙                                                                                                    | 🛃 Detention Assessment 🛛 🗙                                                                                                    |
|----------------------------------------------------------------------------------------------------|----------------------------------------------------------------------------------------------------|
| Worker Name: Con a feman DAI Date: Configuration OAI#:                                                                                                    | Worker Name:         Image: Image: Image |
| DAl Scores       Overrides         Mandatory Overrides (Juvenile Must Be Detained)       1. Use of fream in current offense         1. Use of fream in current offense       Comment:         2. Weepons Offenses, Adm. Dir. A-2022-005, email amend       3. Escapee/AWOL/Absconder per DJJ Procedure 9471         4. Local court policy (indicate applicable policy)                                                                                                    | DAI Scores       Overrides         Mandatory Overrides (Luvenile Must Be Detained) <ul> <li>I. Use of fream in current offense</li> <li>Comment:</li> <li>D. Weapons Offenses. Adm. Dir. A:2022:005, email amend</li> <li>S. Escapee/AWDU/Absconder per DJJ Procedure 3471</li> <li>4. Local court policy (indicate applicable policy)</li> <li>Discretionary Override</li> <li>I. Aggravating factors (override to less restrictive placement than indicated by guidelines)</li> <li>D. Mitgating factors (override to less restrictive placement than indicated by guidelines)</li> <li>D. Mitgating factors (override to less restrictive placement than indicated by guidelines)</li> <li>D. Mitgating factors (override to less restrictive placement than indicated by guidelines)</li> <li>D. Mitgating factors (override to less restrictive placement than indicated by guidelines)</li> <li>D. Mitgating factors (override to less restrictive placement than indicated by guidelines)</li> <li>D. Mitgating factors (override to less restrictive placement than indicated by guidelines)</li> <li>D. Mitgating factors (override to less restrictive placement than indicated by guidelines)</li> <li>D. Mitgating factors (override to less restrictive placement than indicated by guidelines)</li> <li>D. Mitgating factors (override to less restrictive placement than indicated by guidelines)</li> <li>D. Mitgating factors (override to less restrictive placement than indicated by guidelines)</li> <li>D. Mitgating factors (override to less restrictive placement than indicated by guidelines)</li> <li>D. D. D. D. D. D. D. D. D. D. D. D. D. D</li></ul>                                                                                                    |
| Type Factor Narrative Add Edit Delete                                                                                                    | Type Factor Narrative Cancel                                                                                                    |
| Factor Narrative 3. Approved local graduated sanction for probation/parole violation Justification                                                                                                    | Factor     Varrative     S. Approved local graduated sanction for probation/parole violation     Justification                                                                                                    |
| Actual Decision / Recommendation:         O         Release         O         Alternative         O         Secure Detention           Save         Close         Print         Close         Print | Actual Decision / Recommendation:         Release         Attemative         Secure Detention           Save         Close         Print         Close         Print                                                                                                    |

×

ionary override factor may be keyed completed after October 1, 2016.

OK

| Туре | Factor                                           | Narrative                                   | Add    |   |                     |
|------|--------------------------------------------------|---------------------------------------------|--------|---|---------------------|
| А    | Juvenile Has Significant Substance Abuse Problem | Juvenile was screened by a qualified profes | Edit   | A | Only on<br>for asse |
|      |                                                  |                                             | Delete |   | 101 0330            |

- c. Edit Button
  - i. (i) Click the **Edit** button, and the **Factor** and **Narrative** boxes will become accessible, (ii) edit the information as needed, and (iii) click the **Done** button when the edits are completed.
- d. Delete Button
  - i. Click the **Delete** button and the **Discretionary Override** will be removed.
- 2. Approved local graduated sanction for probation/parole violation Checkbox
  - a. If necessary, (i) click the item 3, Approved local graduated sanction for probation/parole violation checkbox and (ii) provide a brief description in the Justification text box. This item cannot be selected if either item 1, Aggravating factors or item 2, Mitigating factors have been selected; attempting to do so will display an *Error* screen.

|                                                                     | Error                                                                                         | ×         |
|---------------------------------------------------------------------|-----------------------------------------------------------------------------------------------|-----------|
| 3. Approved local graduated sanction for probation/parole violation | Aggravating and Mitigating Overrides must be<br>before selecting Approved Local Graduation Sa | unchecked |
| Justification add description                                       | before selecting Approved Local Graduation Sa                                                 | ncuon     |
|                                                                     |                                                                                               | ОК        |

### d. Actual Decision/Recommendation—Detention Assessment Screen

i. Consider the Indicated Decision displayed on the DAI Scores tab and the selected override, if any, then (i) select the appropriate Release, Alternative, or Secure Detention radio button, and (ii) click the Save button. A warning will appear for any items not completed on the DAI Scores tab; the assessment cannot be saved until all items are completed. Once the assessment is saved the DAI# field will auto-populate.

| Worker Name: DAI Date: DAI Date: Follow-up:                                                                   | ✓ DAI#:              |
|----------------------------------------------------------------------------------------------------|----------------------|
|                                                                                                    |                      |
| DAI Scores Overrides                                                                                          |                      |
| Mandatory Overrides (Juvenile Must Be Detained)                                                               |                      |
| 1. Use of firearm in current offense Comment:                                                                 |                      |
| 2. Weapons Offenses, Adm. Dir. A-2022-005, email amend                                                        |                      |
| 3. Escapee/AWOL/Absconder per DJJ Procedure 9471                                                              |                      |
| <ul> <li>4. Local court policy (indicate applicable policy)</li> </ul>                                        |                      |
| Discretionary Override                                                                                        |                      |
| <ul> <li>1. Aggravating factors (override to more restrictive placement than indicated by guidelin</li> </ul> | ues)                 |
| 2. Mitigating factors (override to less restrictive placement than indicated by guidelines)                   |                      |
| Type Factor Narrative                                                                                         | Add                  |
| Type Factor Handave                                                                                           |                      |
|                                                                                                    | Edit                 |
|                                                                                                    | Delete               |
|                                                                                                    |                      |
| Factor                                                                                                    |                      |
| Narrative                                                                                                    |                      |
|                                                                                                    |                      |
|                                                                                                    |                      |
| 3. Approved local graduated sanction for probation/parole violation                                           |                      |
| 3. Approved local graduated sanction for probation/parole violation  Justification                            |                      |
| Justification                                                                                                 |                      |
|                                                                                                    | e O Secure Detention |

|          |          | Follow-up:                                                                                   |               |
|----------|----------|----------------------------------------------------------------------------------------------|---------------|
| Scores ( |          |                                                                                              |               |
| 1.       | _        | erious CURRENT Petitioned Offense                                                            |               |
|          | 7        | Category C: Other felonies                                                                   | ~             |
| 2.       |          | nal CURRENT Petitioned Offenses in this Referral                                             |               |
| _        | 0        | One or more status offenses OR No additional current offenses                                | ~             |
| 3.       | Prior Ad | djudications of Guilt (includes continued adjudications with "evidence sufficient to finding | of guit")     |
|          |          |                                                                                              | - <b>1</b>    |
| 4.       | Petition | ns Pending Adjudication or Disposition (exclude deferred adjudications)                      |               |
|          |          |                                                                                              | ~             |
| 5.       | Supervi  | ision Status                                                                                 |               |
|          | 4        | Parole                                                                                       | ~             |
| 6.       | History  | of Failure to Appear (within past 12 months)                                                 |               |
|          | 0        | No petition/warrant/detention order for FTA in past 12 months                                | ~             |
| 7.       | History  | of Escape/ Runaways (within past 12 months)                                                  |               |
|          | 0        | No escapes or runaways within past 12 months                                                 | ~             |
|          | -        |                                                                                              |               |
|          | 11       | TOTAL SCORE Auto Fill Indicated Decision: Detention Altern                                   | ative         |
|          |          |                                                                                              |               |
|          |          |                                                                                              |               |
| Actual   | Decisio  | on / Recommendation: O Release O Alternative O Secu                                          | ure Detention |

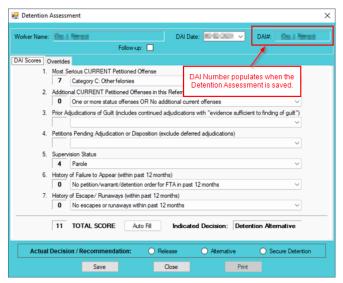

### e. Edit Button—Detention Assessment Screen

i. (i) Click the **Edit** button, (ii) edit the information on the *DAI Scores* tab or the *Overrides* tab as required, and (iii) click (a) the **Save** button when the edits are completed or (b) the **Cancel** button.

~ 🔒

Please select value from the list

- f. Close Button—Detention Assessment Screen
  - i. Click the **Close** button and to return to the *Detention Assessment* tab on the <u>Juvenile</u> <u>Delinquent/Status Intake</u> screen.
- g. Print Button-Detention Assessment Screen
  - i. In order to view or print the **Detention Assessment Instrument Report**, click the **Print** button, and the completed assessment will appear on the <u>Virginia Department of</u> <u>Juvenile Justice</u> report viewer screen. View, print, or save the assessment from the report viewer screen.
  - ii. Click the **X** in the upper right corner to close the report viewer screen and return to the <u>Detention Assessment</u> screen.

| 💀 Virginia Department of Juvenile Justice                                                                                                    |                         | -     |                |
|----------------------------------------------------------------------------------------------------|-------------------------|-------|----------------|
| 🕅 4 1 of 1 🕨 🕅 4 🛞 🚱 🖨 🗐 💷 🔍 +   100%                                                                                                    | -                       |       | Fin            |
| Virginia Department of Juvenile Justice<br>Detention Assessment Instrument Report                                                                                                    |                         |       |                |
| Juvenile Name: Juvenile Number: Juvenile Number: UCN: Worker Name: Completed as Follow-up (on call Intake):                                                                                                    |                         | CSU   | B:<br>#:<br>#: |
| Category B: Felony weapons or felony narcotics distribution<br>Category C: Other felonies                                                                                                    | 7                       | Score |                |
| Category D: Class 1 misdemeanors against persons                                                                                                    | 5<br>3<br>2             | _7    |                |
| A JUNITORAL CURRENT PETITORED OFFENSES IN THIS REPERANT TWO OF mes additional current felony offenses                                                                                                    | 3<br>2<br>1<br>0        | _0    |                |
| 3. PRIOR ADJUDICATIONS OF GUIL.     (includes continued adjudications with "evidence sufficient to finding of guilt")     Two or more pror adjudication of guilt for relony offenses     Two or more pror adjudication of guilt for misdemeanor offenses.     Two or more pror adjudication of guilt for a misdemeanor offense.     No prior adjudication of guilt for a misdemeanor of status offense.     No prior adjudications of guilt for a misdemeanor of status offense. | 6<br>4<br>3<br>2<br>1   | _0_   |                |
| 4. PETITIONS PENINKA ADJUDICATION OR DISPOSITION (exclude deferred adjudicatio<br>One or more pending petitions/dispositions for a foliony offense<br>Two or more pending petitions/dispositions for an other offense<br>One pending petitions/dispositions                                                                                                    | ns)<br>8<br>5<br>2<br>0 | _0    |                |
| 5. SUPERVISION STATUS Parole Probation based on a Felony or Class 1 misdemeanor Probation based on a Velony or Class 1 misdemeanor Post-Disposition Case Management OR Probation based on Other Offenses Diversion None                                                                                                    | 4<br>3<br>2<br>1        | 4     |                |
| HISTORY OF FAILURE TO APPEAR (within past 12 months)     Two or more petitions/warrants/detention orders for FTA in past 12 months     One petition/warrant/detention order for FTA in past 12 months     No petition/warrant/detention order for FTA in past 12 months                                                                                                    | 3<br>1<br>0             | _0    |                |
| 7. HISTORY OF ESCAPE/RNUAWAYS (within past 12 months)<br>One or more escapes from secure confinement or custody<br>One or more instances of absconding from non-secure, court-ordered placements<br>One or more runaways from home<br>No escapes or runaways with past 12 months.                                                                                                    | 4<br>3<br>1<br>0        | _0    |                |
| INDICATED DECISION: 10-14 DETENTION AT TERNATIVE TOTAL SCOL                                                                                                    | RE:                     | 11    |                |

Detention Assessment Tab—Juvenile Delinquent/Status Intake Screen
 The Detention Assessment tab displays the assessment(s) completed using the Detention
 Assessment button on the <u>Juvenile Delinquent/Status Intake</u> screen, Juvenile Intake tab. At the
 bottom of the Detention Assessment tab, three buttons allow the user to add, view/edit, or
 delete a detention assessment.

| 📲 Juvenile Delinquent/Status Intake 🛛 🕹                                                                                                    | 📲 Juvenile Delinquent/Status Intake 🛛 🕹                                                                                                    |
|----------------------------------------------------------------------------------------------------|----------------------------------------------------------------------------------------------------|
| Intake Case Narrative Juvenile Intake                                                                                                    | Intake Case Narrative Juvenile Intake Detention Assessment                                                                                                    |
| Charged Offense Information                                                                                                    | DA Date Follow-Up? DAI Score Indicated Decision Actual Decision Worker Name                                                                                                    |
| Offense Date VCC Code Offense Offense Description PM Offense Jo Retrieved by the SC                                                                    | 11 Detention Alternative Detention Alternative                                                                                                    |
| 06/02/2021 CNV-7026-M1 4749313 USE OF MOTORIZED VEHICLE ALONG AP A 02                                                                                  |                                                                                                    |
|                                                                                                    | Mandatory Overrides (Juvenile Must Be Detained)  1. Use of firearm in current offense  2. Weapons Offenses, Adm. Dir. A-2022-005, email amend  3. Escapee/AWOL/Absconder per DJJ Procedure 9471                                     |
| Selected Offense Details                                                                                                    | 4. Local court policy (indicate applicable policy)                                                                                                    |
| Offense Date         06/02/2021         Add New Offense           VCC Code         CNV-7026-M1         Statute         10.1-203   Detention Assessment | Discretionary Override           1. Aggravating factors (override to more restrictive placement than indicated by guidelines)           2. Mitigating factors (override to less restrictive placement than indicated by guidelines) |
| Heading  CONSERVATION Subheading  PARKS AND RECREATION                                                                                                 | Factor Narrative                                                                                                    |
| Description USE OF MOTORIZED VEHICLE ALONG APPALACHIAN TRAIL Penalty Modifier Attempt Judge Ordered Detention                                          |                                                                                                    |
| Offense Decision 02 - Petition Filed                                                                                                    | 3. Approved local graduated sanction for probation/parole violation                                                                                                    |
| Edit Copy Delete File Petition                                                                                                    | Justification Add View/Edit Delete                                                                                                    |

- a. Add Button—Juvenile Delinquent/Status Intake Screen, Detention Assessment Tab
  - i. Click the **Add** button and the <u>Detention Assessment</u> screen will appear. To add a new assessment perform the steps detailed in the <u>Detention Assessment</u> screen section above.

| /orker Name | : Mail Meralt DAI Date: Mirls 2004 ✓ DAI#: Mail Nerva                                                          |
|-------------|----------------------------------------------------------------------------------------------------|
|             | Follow-up:                                                                                                    |
| Al Scores   | Overrides                                                                                                    |
| 1.          | Most Serious CURRENT Petitioned Offense                                                                        |
|             | 7 Category C: Other felonies.                                                                                  |
| 2.          | Additional CURRENT Petitioned Offenses in this Referral                                                        |
|             | 0 One or more status offenses OR No additional current offenses ~                                              |
| 3.          | Prior Adjudications of Guilt (includes continued adjudications with "evidence sufficient to finding of guilt") |
|             | v                                                                                                    |
| 4.          | Petitions Pending Adjudication or Disposition (exclude deferred adjudications)                                 |
|             | V                                                                                                    |
| 5.          | Supervision Status                                                                                             |
|             | 4 Parole V                                                                                                    |
| 6.          | History of Failure to Appear (within past 12 months)                                                           |
|             | 0 No petition/warrant/detention order for FTA in past 12 months ~                                              |
| 7.          | History of Escape/ Runaways (within past 12 months)                                                            |
|             | 0 No escapes or runaways within past 12 months V                                                               |
|             | 11 TOTAL SCORE Auto Fill Indicated Decision: Detention Alternative                                             |
|             |                                                                                                    |

- b. View/Edit Button—Juvenile Delinquent/Status Intake Screen, Detention Assessment Tab
  - (i) Click on a row to select a detention assessment and the row will be highlighted in blue. (ii) Click the View/Edit button, and the <u>Detention Assessment</u> screen will appear. See the steps detailed in the <u>Detention Assessment</u> screen section above for instructions on completing the detention assessment.

| Intake Case Narrative Juvenile Intake Detention Assessment DA Date Follow-Uo 2 DAI Score Indicated Decision Actual Decision Worker Name 11 Detention Atemative Detention Atemative Mandatory Overrides (Juvenile Must Be Detained) 1. Use of firearm in current offense 2. Weapons Offenses, Adm. Dir. A:2022:005, email amend |
|----------------------------------------------------------------------------------------------------|
| Mandatory Overrides (Juvenile Must Be Detained)  Mandatory Overrides (Juvenile Must Be Detained)  1. Use of firearm in current offense  2. Weapons Offenses, Adm. Dir. A-2022-005, email amend                                                                                                    |
| Mandatory Overrides (Juvenile Must Be Detained)  I. Use of fream in current offense 2. Weapons Offenses, Adm. Dir. A-2022-005, email amend                                                                                                    |
| I. Use of firearm in current offense     Comment:     2. Weapons Offenses, Adm. Dir. A-2022-005, email amend                                                                                                    |
| 1. Use of firearm in current offense     Comment:     2. Weapons Offenses, Adm. Dir. A-2022-005, email amend                                                                                                    |
|                                                                                                    |
| 3. Escapee/AWOL/Absconder per DJJ Procedure 9471                                                                                                    |
| 4. Local court policy (indicate applicable policy)                                                                                                    |
| Discretionary Override 1. Aggravating factors (override to more restrictive placement than indicated by guidelines)                                                                                                    |
| 2. Mitigating factors (override to less restrictive placement than indicated by guidelines)                                                                                                    |
| Factor Narrative                                                                                                    |
|                                                                                                    |
| 3. Approved local graduated sanction for probation/parole violation                                                                                                    |
| Justfication                                                                                                    |
| Add View/Edit Delete                                                                                                    |

- c. Delete Button—Juvenile Delinquent/Status Intake Screen, Detention Assessment Tab
  - i. (i) Click on a row to select a detention assessment and the row will be highlighted in blue. (ii) Click the **Delete** button and the <u>Please Confirm Delete Operation</u> screen will appear. (iii) Click either the (a) **Yes** button to delete the assessment or (b) the **No** button to cancel the delete operation.

| 🖳 Juvenile Delinquent/Status Intake                                                                                                    | ×                                  |                                                                                                    |
|----------------------------------------------------------------------------------------------------|------------------------------------|----------------------------------------------------------------------------------------------------|
| Intake Case Narrative Juvenile Intake Detention Assessment                                                                                                    |                                    |                                                                                                    |
| DA Date Follow-Uo? DAI Score Indicated Decision Actual D<br>11 Detention Alternative Detention                                                                 | ecision Worker Name<br>Alternative |                                                                                                    |
|                                                                                                    |                                    |                                                                                                    |
| Mandatory Overrides (Juvenile Must Be Detained)                                                                                                    |                                    | Please Confirm Delete Operation           Would you like to delete detention assessment for Intak           Case Number           keyed by |
| 1. Aggravating factors (override to more restrictive placement than indicat     2. Mitigating factors (override to less restrictive placement than indicated b |                                    | Yes No.                                                                                                    |
| Factor Narrative                                                                                                    |                                    |                                                                                                    |
| 3. Approved local graduated sanction for probation/parole violation     Justification                                                                          |                                    |                                                                                                    |
| Add View/Edit                                                                                                    | Delete                             |                                                                                                    |

- xix. Detention Order Button—Juvenile Delinquent/Status Intake Screen, Bench Warrant Tab
  - 1. (i) Select the Bench Warrant tab on the Juvenile Delinguent/Status Intake screen, (ii) click the **Detention Order** button, and the *Detention Orders* tab will appear. a. Detention Orders Tab

| Juvenile Delinquent/Status Intake                                                                                                    | 🔜 Juvenile Delinquent/Status Intake                                                                                                    |
|----------------------------------------------------------------------------------------------------|----------------------------------------------------------------------------------------------------|
| Intake Case Narrative Juvenile Intake Court Summone Bench Warrant                                                                                                    | Intake Case Narrative Court Summons Detention Assessment Detention Orders                                                                                                    |
| Charged Offense Information                                                                                                    | Issued Served Withdrawn Detention Date Printed                                                                                                    |
| Offense Date VCC Code Offense Offense Description PM Offense JO Retrieved by the SC                                                                                                    | ▶ 07/08/2021                                                                                                    |
| energen (die genosie wordt jeden work in tei Petropolitier teiling) 👘 🔳 🔳                                                                                                    |                                                                                                    |
|                                                                                                    | Detention Order Information                                                                                                    |
|                                                                                                    | Facility OAI Secure Detentions Jails Offenses for this Detention Order                                                                                                    |
| Selected Offense Details Offense Data Offense Data Offense Data Offense Data Offense Data Offense Deterntion Order Deterntion Order Offense Decision 13 - Deterntion Order Only                                                                                                    | Date Issued       Date Served       Date Withdrawn         Detention Order / Capias Reason(s)       Image: Capias Reason(s)         Image: Capias Reason(s)       Image: Capias Reason(s)         Image: Capias Reason (s)       Capias Reason (s)< |
| Description Penalty Modifier Description Description D | <ul> <li>violated any of the provisions of \$18.2-308.7</li> <li>AND there is clear and convincing evidence that:</li> <li>the release of the juvenile constitutes a clear and substantial threat to the person or property of others; or</li> </ul>                                                                                                    |

- A Detention Order button will appear on the Bench Warrant tab if either Offense Decision "03 Petition/Detention Order Filed" or "13 - Detention Order Only" is selected.
  - The Detention Order button will appear if the Judge Ordered Detention checkbox is selected.
- Multiple VCCs can be added to a petition/order.
  - Select the appropriate Facility (i) radio button and (ii) facility name from the drop-down i. menu. The **Date Issued** field will auto-populate to the current date. If the date must be changed select the date using the Date Issued calendar drop-down screen. (iii) Place a checkmark in the appropriate Offenses for this Detention Order checkbox(es). The Date Served and Date Withdrawn will need to be entered into BADGE if and when the detention order is served or withdrawn. (iv) Place a checkmark in all the appropriate Detention Order / Capias Reason(s) checkboxes that apply to the juvenile; use the scroll bar to view all available items. (v) Click the Save button to save the detention order or the **Cancel** button. Once the detention order is saved the **Add**, **Edit**, **Delete**, and View / Print buttons will become accessible.

|            |                                |                                                          | D. F. F                                                  | 0.1                                 |                             |   |
|------------|--------------------------------|----------------------------------------------------------|----------------------------------------------------------|-------------------------------------|-----------------------------|---|
| ntake Case | Narrative                      | Court Summons Deten                                      | tion Assessment Detention                                | on Orders                           |                             |   |
| k          | sued                           | Served                                                   | Withdrawn                                                | Detention Date                      | Printed                     |   |
| F .        | 100.000                        |                                                          |                                                          |                                     |                             |   |
|            |                                |                                                          |                                                          |                                     |                             |   |
|            |                                |                                                          |                                                          |                                     |                             |   |
| Detention  | Order Inform                   | ation                                                    |                                                          |                                     |                             |   |
| Facility   |                                |                                                          |                                                          | Offenses for this Dete              | ention Order                |   |
|            |                                |                                                          |                                                          |                                     | Case and the second of Fig. |   |
| Date Is    | sued                           | Date Served                                              | Date Withdrawn                                           | 1                                   |                             |   |
|            |                                |                                                          |                                                          |                                     |                             |   |
| Detention  | Order / Capi                   | as Reasons - 1 Reason S                                  | elected                                                  |                                     |                             | _ |
| 🗹 Theji    | venile is alleg                | ged to have                                              |                                                          |                                     |                             | ^ |
| co         | nmitted an ac                  | t that would be a felony o                               | r Class 1 misdemeanour if (                              | committed by adult,                 |                             |   |
|            | lated the term<br>uld have bee | s of probation or parole w<br>n a felony or Class 1 misd | hen the charge for which H<br>emeanor if committed by ar | ne/she was placed on pro<br>n adult | bation or parole            | 1 |
| 🗸 vio      | lated any of t                 | ne provisions of §18.2-30                                | 8.7                                                      |                                     |                             |   |
| AND th     | nere is clear a                | nd convincing evidence t                                 | hat:                                                     |                                     |                             |   |
|            | the release of                 | the juvenile constitutes a                               | clear and substantial threa                              | at to the person or propert         | y of others; or             |   |
|            | the release of                 | the invenile would preeze                                | nt a clear and substantial th                            | mast of earing e harm to er         | ich iuwanila'e lifa or      | ~ |
|            |                                | Add                                                      | Edit Del                                                 | ete View / Prir                     | nt                          |   |

### 1. Add Button

a. To add a new detention order click the **Add** button and complete the immediately preceding steps.

### 2. Edit Button

a. To edit an existing detention order (i) select an order and the row will be highlighted in blue. (ii) Click the **Edit** button and the fields on the *Detention Orders* tab will become accessible. (iii) Edit the information as required and (iv) click the **Save** button when the edits are completed.

| 🖳 Juvenile Delinquent/S     | tatus Intake                                            |                    |                                           |                            | × |
|-----------------------------|---------------------------------------------------------|--------------------|-------------------------------------------|----------------------------|---|
| Intake Case Narrative C     | Court Summons Detention                                 | on Assessment D    | tention Orders                            |                            |   |
| Issued                      | Served                                                  | Withdrawn          | Detention Date                            | Printed                    |   |
| <ul> <li>B-0-180</li> </ul> |                                                         |                    | to select a detent<br>, delete, or view/p |                            |   |
| - Detention Order Informati |                                                         |                    |                                           |                            |   |
| Facility                    | on                                                      |                    | Offenses for this                         | Detention Order            |   |
| Advance Develop             |                                                         |                    |                                           |                            |   |
| Date Issued                 | Date Served                                             | Date With          | drawn                                     |                            |   |
| Detention Order / Capias    | Reasons - 1 Reason Sel                                  | ected              |                                           |                            |   |
| The juvenile is allege      |                                                         |                    |                                           |                            | ^ |
|                             | hat would be a felony or                                |                    | · · · ·                                   |                            |   |
|                             | of probation or parole wh<br>a felony or Class 1 misder |                    | hich he/she was placed o<br>by an adult   | n probation or parole      |   |
| violated any of the         | provisions of §18.2-308.                                | 7                  |                                           |                            |   |
| AND there is clear and      | convincing evidence the                                 | at:                |                                           |                            |   |
|                             |                                                         |                    | threat to the person or pr                |                            |   |
| the release of the          | a iuwanila would praeant                                | a clear and substa | itial thraat of earing e harm             | to euch iuwanila'e lifa or | v |
|                             | Add                                                     | Edit               | Delete View                               | / Print                    |   |
|                             |                                                         |                    |                                           |                            |   |

# 3. Delete Button

a. (i) Select a Detention Order, and the row will be highlighted in blue, (ii) click the **Delete** button, and the <u>Please Confirm Delete Operation</u> screen will appear.

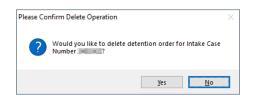

### 4. View/Print Button

a. (i) Select a Detention Order, and the row will be highlighted in blue, (ii) click the **View/Print** button, and the completed detention order/capias will appear.

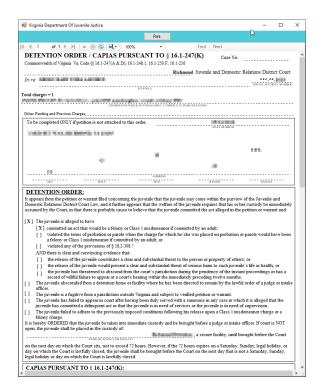

- xx. Shelter Care Order Button—Juvenile Delinquent/Status Intake Screen, Bench Warrant Tab
  - (i) To display the Shelter Care Order button on the *Bench Warrant* tab select Shelter Care Only form the Offense Decision drop-down menu. Once displayed, (ii) click the Shelter Care Order button and the *Shelter Care Orders* tab will appear.

|                                                                                                 | 🖳 Juvenile Delinquent/Status Intake X                                                                           |
|-------------------------------------------------------------------------------------------------|----------------------------------------------------------------------------------------------------|
|                                                                                                 | Intake Case Narrative Juvenile Intake Court Summons Bench Warrant Detention Orders                              |
|                                                                                                 | Charged Offense Information                                                                                     |
|                                                                                                 | Offense Date VCC Code Offense Offense Description PM Offense Decision JO Retrieved by the SC                    |
|                                                                                                 | (e in the first particular and the second second second second second second second second second second second |
| Prenalty Modifier     Judge Ordered Detention       Offense Decision     12 - Shelter Care Only |                                                                                                    |
| Reason Offense 07 - Regid To Participate-Diversion Not Diverted 12 - Shelter Care Only          |                                                                                                    |
| 13 - Detention Order Only<br>16 - Court Summons                                                 | Selected Offense Details                                                                                        |
| 20 - Successful Diversion                                                                       | Offense Date SC # Add New Offense                                                                               |
| 21 - Unsuccessful Diversion/No Petition Filed                                                   | VCC Code Detention Assessment                                                                                   |
|                                                                                                 | Heading                                                                                                    |
|                                                                                                 | Subheading Shelter Care Order                                                                                   |
|                                                                                                 | Description Description                                                                                         |
|                                                                                                 | Penalty Modifier Judge Ordered Detention                                                                        |
|                                                                                                 | Offense Decision 12 - Shelter Care Only                                                                         |
|                                                                                                 | Edit Delete                                                                                                    |

A Shelter Care Order button will appear on the *Bench Warrant* tab if either Offense Decision "11 – Petition/Shelter Care Filed" or "12 – Shelter Care Only" is selected.

- 2. Shelter Care Orders Tab—Juvenile Delinquent/Status Intake Screen
  - a. Select the appropriate Facility (i) radio button and (ii) facility name from the drop-down menu. (iii) Select all the Shelter Care Order Reason(s) that apply to the juvenile, and (iv) click the Save button.

| 🚽 Juvenile I        | Delinquent                   | /Status Intake      |                      |                                           |                        |                          |         |
|---------------------|------------------------------|---------------------|----------------------|-------------------------------------------|------------------------|--------------------------|---------|
| Intake Case         | Narrative                    | Juvenile Intake     | Court Summons        | Bench Warrant                             | Detention Orders       | Shelter Care Orders      | ]       |
| Sh                  | ielter Care ≭                | Date Printe         | ed Facility          |                                           |                        |                          |         |
| <b>▶</b> 0          |                              |                     |                      |                                           |                        |                          |         |
|                     |                              |                     |                      |                                           |                        |                          |         |
| Charles Car         | e Order Info                 |                     |                      |                                           |                        |                          |         |
| -Sneiter Car<br>Fac |                              | mation              |                      |                                           |                        |                          |         |
| Fac                 |                              | N   Commu           | att. Ve de Herrer    | ○ Shelter Fa                              |                        | Secure Detentions        | ~       |
| Shalter Car         | ہ ن<br>e Order Rei           |                     | nity Youth Homes     | <ul> <li>Shelter Fa</li> </ul>            | icilities () Less      | Secure Detentions        |         |
|                     |                              |                     | a secure facility; o | or                                        |                        |                          |         |
| The cl              | -<br>hild has faile          | d to adhere to the  | directions of the    | court, intake office                      | er or magistrate while | e on conditional release | ; or    |
| The cl              | hild's parent                | , guardian or othe  | r person able to pr  | ovide supervision                         | cannot be reached      | within a reasonable tim  | e; or   |
| The cl              | hild does no                 | t consent to return | home; or             |                                           |                        |                          |         |
|                     | r the child's<br>a reasonabl |                     | n nor any other pe   | rson able to provid                       | de proper supervisio   | n can arrive to assume   | custody |
|                     |                              |                     |                      | ild to return home<br>rithin a reasonable |                        | ther person willing and  | able to |
|                     |                              | Add                 | Save                 | Canc                                      | el View                | / Print                  |         |
|                     |                              |                     |                      |                                           |                        |                          |         |

### b. Add Button

i. Click the **Add** button to add a new shelter care order.

### c. Edit Button

i. (i) Select a Shelter Care Order and the row will be highlighted in blue. (ii) Click the **Edit** button, (iii) edit the information, and (iv) click the **Save** button when the edits are completed.

| ake Case                                              | e Narrative Ju                                                 | venile Intake (                                                                    | ourt Summons Bench W                                                                                                    | arrant Detention Ord      | ers Shelter Care Orders                                             |    |
|-------------------------------------------------------|----------------------------------------------------------------|------------------------------------------------------------------------------------|----------------------------------------------------------------------------------------------------|---------------------------|---------------------------------------------------------------------|----|
| S                                                     | Shelter Care #                                                 | Date Printed                                                                       | Facility                                                                                                    |                           |                                                                     |    |
|                                                       |                                                                |                                                                                    | Standard State                                                                                                    |                           |                                                                     |    |
| -                                                     | 64.                                                            |                                                                                    | And the Party of the Party of t |                           |                                                                     |    |
|                                                       |                                                                |                                                                                    |                                                                                                    |                           |                                                                     |    |
| Shelter Ca                                            | are Order Informa                                              | tion                                                                               |                                                                                                    |                           |                                                                     |    |
|                                                       |                                                                |                                                                                    |                                                                                                    |                           |                                                                     |    |
| Fa                                                    | acility Anchor H                                               | louse                                                                              |                                                                                                    |                           |                                                                     |    |
|                                                       |                                                                |                                                                                    |                                                                                                    |                           |                                                                     |    |
|                                                       |                                                                |                                                                                    |                                                                                                    |                           |                                                                     |    |
| ihelter Ci                                            | are Order Reason                                               | ns - 1 Reason Se                                                                   | ected                                                                                                    |                           |                                                                     |    |
|                                                       |                                                                |                                                                                    |                                                                                                    |                           |                                                                     |    |
| The                                                   | child is eligible fo                                           | r placement in a                                                                   | ecure facility; or                                                                                                    |                           |                                                                     |    |
|                                                       | -                                                              | 1                                                                                  |                                                                                                    | e officer or magistrate v | vhile on conditional release; or                                    | r  |
| The                                                   | child has failed to                                            | o adhere to the d                                                                  | ections of the court, intak                                                                                                    | -                         | vhile on conditional release; or                                    |    |
| The The                                               | child has failed to<br>child's parent, gu                      | o adhere to the d<br>ardian or other p                                             | ections of the court, intak<br>rson able to provide super                                                                                                    | -                         | vhile on conditional release; or<br>ned within a reasonable time; o |    |
| The The                                               | child has failed to<br>child's parent, gu<br>child does not co | o adhere to the d<br>ardian or other p<br>onsent to return h                       | ections of the court, intake<br>rson able to provide super<br>me; or                                                                                                    | rvision cannot be reach   | ed within a reasonable time; c                                      | or |
| The     The     The     The     The     The     Neith | child has failed to<br>child's parent, gu<br>child does not co | o adhere to the o<br>ardian or other p<br>onsent to return h<br>rent or guardian i | ections of the court, intake<br>rson able to provide super<br>me; or                                                                                                    | rvision cannot be reach   |                                                                     | or |

#### d. Delete Button

i. (i) Select a Shelter Care Order and the row will be highlighted in blue. (ii) Click the **Delete** button, and the <u>Please Confirm Delete Operation</u> screen will appear.

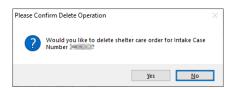

### e. View/Print Button

i. To view or print a shelter care order (i) click on the row containing the desired information and the row will be highlighted in blue. (ii) Click the View / Print button and the shelter care order will appear in the <u>Virginia Department of Juvenile Justice</u> report viewer screen. From this screen the order can be viewed, printed, or exported. (iii) Click the **X** button in the upper right corner to close the screen and return to the Shelter Care Orders tab.

| Virginia Department Of Juvenile Justice                                                                                                    | - C                                                           |   |
|----------------------------------------------------------------------------------------------------|---------------------------------------------------------------|---|
| Print                                                                                                    |                                                               |   |
| 🕻 4 1 of 2 🕨 🙀   🖨 🛞 🚱   🖳 •   100% •                                                                                                    | Find   Next                                                   |   |
| SHELTER CARE ORDER<br>FA. CODE ANN: §§ 16.1-274(D), 16.1-248.1, 16.1-249, 16.1-252, 16.1-256, 16.1                                                                                                    | CASE NO.                                                      | - |
| In re: HEDEE Hann Frank Labourt                                                                                                    | Richmond Juvenile and Domestic Relations District Court       |   |
| To be completed ONLY if petition or warnat is not attached to this order.                                                                                                    |                                                               |   |
| COMMON WINKING<br>It appears from the petition or warrant filed concerning the juverile that<br>Juverile and Donestic Relations District Court Law, and it further appear<br>immediately assumed by the Court, in that | he juvenile may come within the purview of the                |   |
| $\left[ {{\bf X}} \right] = 1. \ $ The child is eligible for placement in a secure facility; or                                                                                                    |                                                               |   |
| [] 2. The child has failed to adhere to the directions of the court, in                                                                                                    | ake officer or magistrate while on conditional release; or    |   |
| [] 3. The child's parent, guardian or other person able to provide a                                                                                                    | pervision cannot be reached within a reasonable time; or      |   |
| [] 4. The child does not consent to return home; or                                                                                                    |                                                               |   |
| <ol> <li>S. Neither the child's parent or guardian nor any other person a<br/>within a reasonable time; or</li> </ol>                                                                                                  | le to provide proper supervision can arrive to assume custody |   |
| <ol> <li>6. The child's parent or guardian refuses to permit the child to r<br/>provide proper supervision and care can be located within a</li> </ol>                                                                 |                                                               |   |
| It is hereby ORDERED that the juvenile be taken into immediate custody<br>if neither the judge nor the intake officer is reasonably available. If court                                                                | s NOT open, the invenile shall be placed in the custody of    |   |
| NAME OF AGINCY OR FACILITY                                                                                                    | , a shelter care facility, there to remain until brought      |   |
| before the Court on the next day on which the court sits as provided by                                                                                                    | zw.                                                           |   |
| [ ] and that pursuant to a hearing before the court,                                                                                                    | is ordered to pay child support in                            |   |
| the amount of per<br>for the duration of the placement.                                                                                                    | to                                                            | - |
| SPECIAL INSTRUCTIONS:                                                                                                    |                                                               |   |
|                                                                                                    |                                                               |   |
| DATE                                                                                                    |                                                               |   |
| DATE                                                                                                    | JUDGE [] INTAKE OFFICER [] MAGISTRATE                         |   |

### xxi. Edit Button—Juvenile Delinquent/Status Intake Screen, Bench Warrant Tab

1. (i) Select an offense and the row will be highlighted in blue. (ii) Click the **Edit** button, (iii) edit the information, and (iv) click the **Save** button when the edits are completed.

|             |                       | Charged                                                            | Offense Informatio                    |                                              |                                              |                                              |                                              |                                              |  |  |
|-------------|-----------------------|--------------------------------------------------------------------|---------------------------------------|----------------------------------------------|----------------------------------------------|----------------------------------------------|----------------------------------------------|----------------------------------------------|--|--|
|             |                       | -                                                                  | Offense informatio                    | n                                            |                                              |                                              |                                              |                                              |  |  |
| VCC Code    | Offense<br>Number     | Offense Descrip                                                    | tion                                  |                                              | РМ                                           | Offense<br>Decision                          | JO                                           | Retrieve<br>by the SI                        |  |  |
|             |                       |                                                                    |                                       | a 10 mai 10 -                                |                                              |                                              |                                              |                                              |  |  |
|             |                       |                                                                    |                                       |                                              | 1                                            |                                              | _                                            |                                              |  |  |
|             |                       |                                                                    | SC #                                  |                                              |                                              | Add Ne                                       | ∍w Of                                        | fense                                        |  |  |
|             | 10.00                 |                                                                    |                                       |                                              |                                              | Determine                                    |                                              |                                              |  |  |
|             |                       |                                                                    | otatate                               |                                              |                                              | Detention                                    | 1 ASSE                                       | essment                                      |  |  |
| -           |                       | -                                                                  |                                       |                                              |                                              |                                              |                                              |                                              |  |  |
|             | and the second second | The Relation of                                                    | DOM: NO DE LA                         |                                              |                                              |                                              |                                              |                                              |  |  |
| Description |                       |                                                                    |                                       |                                              |                                              |                                              |                                              |                                              |  |  |
|             |                       |                                                                    | Judge Ordered                         | Detention                                    | Penalty Modifier Judge Ordered Detention     |                                              |                                              |                                              |  |  |
|             | se Details<br>Date    | BENCH V<br>Edit and<br>se Details<br>late This and<br>ode This and | BENCH WARRANT<br>Edit and Delete Butt | BENCH WARRANT TAB<br>Edit and Delete Buttons | BENCH WARRANT TAB<br>Edit and Delete Buttons | BENCH WARRANT TAB<br>Edit and Delete Buttons | BENCH WARRANT TAB<br>Edit and Delete Buttons | BENCH WARRANT TAB<br>Edit and Delete Buttons |  |  |

# xxii. Delete Button—Juvenile Delinquent/Status Intake Screen, Bench Warrant Tab

1. (i) Select an offense and the row will be highlighted in blue. (ii) Click the **Delete** button.

# 4. Narrative Tab—Juvenile Delinquent/Status Intake Screen

- a. Click the Narrative tab.
- b. The For Juvenile radio button will be selected automatically. (i) Click on the row containing the ICN (Intake Case Number) associated with the opened intake case and the row will be highlighted in blue.
  (ii) Click the Edit button and the Selected Intake Case Narrative textbox will become accessible. (iii) Type a detailed description of the intake in the textbox and (iv) click the Save button when the notes are complete.

|            |                   | For Juvenile     For Respon                                                                                                    | ident          |               |
|------------|-------------------|----------------------------------------------------------------------------------------------------|----------------|---------------|
| ICN        | FIPS              | Worker Name                                                                                                    | Date Openeo    | d Date Closed |
|            | 10.100/003        | No. 1 (No. 10)                                                                                                    | 0.000          | 10.000        |
| -          | The Palacent      | Del Perch                                                                                                    | 0.000          | 1000          |
|            | No Petersont      | Red Parch                                                                                                    | barre the      | 10000         |
| 100        | No. Second        | the state of the state of the s | Received and   | 10.000        |
| 1000       | The second second | Sec. Sec.                                                                                                    | and the second | 1000          |
| elected In |                   |                                                                                                    |                |               |

c. The **Respondent's Information** section is greyed out and is not accessible.

# d. Print Button

i. To view or print the intake narrative (i) click on the row containing the ICN associated with the opened intake case and the row will be highlighted in blue. (ii) Click the **Print** button and the intake narrative will appear in the <u>CSU Intake – Reports</u> report viewer screen. From this screen the intake narrative can be viewed, printed, or exported. (iii) Click the **X** button in the upper right corner to close the screen and return to the Narrative tab.

| CSU Intake - Reports                                                                                                    |                                                        |            | _     |        | $\times$ |
|----------------------------------------------------------------------------------------------------|--------------------------------------------------------|------------|-------|--------|----------|
| ◀ ◀ 1 of 1 ▶ Ħ   ← ⑧ ②   ♣ 🗐 🕮 🚚 +   100%                                                                                                    | • F                                                    | Find       | Next  |        |          |
| Virginia Department of Juver<br>Intake Narrative                                                                                                    | nile Justice                                           |            |       |        |          |
| CASE NUMBER:<br>JUVENILE NUMBER:<br>JUVENILE NAME:<br>RESPONDENT NAME:                                                                                                    | JUVENILE S<br>JUVENILE D<br>JUVENILE RA<br>JUVENILE SE | OB:<br>CE: | 0.000 |        |          |
| Instifuctional Baismonis 1997. Dava in Januarian Regension?<br>For Januarian da baise automatica atom, For Regension subscrafts this<br>instifuctioned Research 1997. Some in Januarian entropological<br>lines investigation atomic and a collinear of<br>subscrame.<br>21:0020 |                                                        |            |       | Page 1 | Of 1     |
| <                                                                                                    |                                                        |            |       |        | >        |

The notes in the *Narrative* tab MUST be thorough. Include detailed information about the intake, such as direct statements or observations. These notes will be used for future reference by other case workers or supervisors and may be used in court.
 Notes must be fact-based statements ONLY.

# **Adult Criminal Intake**

From the Adult Criminal Intake screen, an adult criminal intake can be created.

Adult criminal intakes are not conducted at every CSU.

From the <u>BADGE</u> home screen (i) click the **JTS Modules** menu, (ii) select the **CSU Intake** option from the drop-down menu, and the <u>CSU Intake</u> screen will appear. On the <u>CSU Intake</u> screen (iii) click the **File** menu, (iv) select the **New Intake** option from the drop-down menu, and the <u>Select Intake Case Category</u> screen will appear. On the <u>Select Intake Case Category</u> screen will appear. On the <u>Select Intake Case Category</u> screen (v) select the **Adult Criminal** option and (vi) click the

×

**Continue** button to open the <u>Adult Criminal Intake</u> screen, Intake Case tab. For additional detail see the <u>Adding a New Intake</u> section.

# Intake Case Tab

# 1. Petitioner's Information

a. Add Button. On the <u>Adult Criminal Intake</u> screen, in the Petitioner's Information section, click the Add button and the <u>Adult Search</u> screen will appear. This screen consists of three adult search options allowing users to search by Adult Number, Caseload Number, or by Advance Search. If a search does not return any results and an adult record is determined to not exist, an adult record can be created via Add Adult. Also, if a match is not found the <u>Adult Search</u> information screen will appear and inform the user the search criteria should be changed.

|                                                         | Adult Search Screen Options<br>(Adult Criminal Intake)       |                                                     |
|---------------------------------------------------------|--------------------------------------------------------------|-----------------------------------------------------|
|                                                         | Adult Number radio button                                    |                                                     |
|                                                         | Caseload Number radio button                                 |                                                     |
|                                                         | Advance Search radio button                                  |                                                     |
|                                                         | Add Adult radio button                                       |                                                     |
|                                                         |                                                              |                                                     |
| 🖳 Adult Criminal Intake                                 | ×                                                            |                                                     |
| Intake Case                                             |                                                              |                                                     |
| Petitioner's Information     Unknown? SSN Name          | Add View Clear                                               |                                                     |
| Respondent's Information Unknown? SSN Name              | Add View Clear                                               | 🧟 Adult Search                                      |
| Juvenile's Information                                  | Add View Clear                                               | Adult Number     Caseload Number     Advance Search |
| Intake Case Number (ICN): Will be assigned after saving |                                                              |                                                     |
| Court District V FIPS Open Date Close Date Close Date   |                                                              | Find Close                                          |
| Case Type                                               |                                                              |                                                     |
| Relationship None (Petitioner to Juvenile)              | Mandatory fields displayed in bold                           |                                                     |
| Worker Keyed By                                         | firmat                                                       |                                                     |
| Save Copy Intake Close View / Print Intake Report       | View Supreme Offense History<br>Court Details Summary Report |                                                     |
|                                                         |                                                              |                                                     |
|                                                         |                                                              |                                                     |

If the adult is not found, a message will appear advising that there are no matches.

#### i. Adult Number Radio Button

 On the <u>Adult Search</u> screen (i) click the Adult Number radio button, (ii) type in the Adult Number, (iii) click the Find button, and the <u>Adult Information</u> screen will appear. Review the information displayed on <u>Adult Information</u> screen to ensure the correct adult is found, (iv) click the Close button, and the adult's information will auto-populate into the Petitioner's Information fields on the Intake Case tab of the <u>Adult Criminal Intake</u> screen. If a match is not found the <u>Adult Search</u> information screen will inform the user the search criteria should be changed.

| 🛃 Adult Search    | ×     |
|-------------------|-------|
| Adult Number      | 7     |
| O Caseload Number |       |
| O Advance Search  |       |
| 🔾 Add Adult       |       |
| Find              | Close |
| Find              | Close |

| Adult Information                                       | Adult Information Screen number and name disp |                     |
|---------------------------------------------------------|-----------------------------------------------|---------------------|
| Adult Number                                            | SSN <b>HEI LA HEI</b>                         | Edit Adult          |
| Adult Name                                              | Age (Years - Months)                          |                     |
| Race / Ethnicity                                        |                                               | Print Face<br>Sheet |
| Is Deceased? No                                         | Genetic Sex                                   |                     |
| Adult Information<br>Height                             | Weight Color: Eyes                            | Hair                |
| Marital Status                                          | (Arlington CSU)                               | n? 🐂                |
| Driver's License Information<br>Driver's License Number | State Lice                                    | nse Issued          |
|                                                         |                                               |                     |
|                                                         | Qlose                                         |                     |

- Refer to the <u>BADGE Juvenile & Adult Information Screens Manual</u> for instructions on using the <u>Adult Information</u> screen.
  - ii. Caseload Number Radio Button
    - On the <u>Adult Search</u> screen (i) click the **Caseload Number** radio button, (ii) type in the Caseload Number, (iii) click the Find button, and the <u>Adult Information</u> screen will appear. Review the information displayed on the <u>Adult Information</u> screen to ensure the correct adult is found, (iv) click the Close button, and the adult's information will auto-populate into the Petitioner's Information fields on the Intake Case tab of the <u>Adult Criminal Intake</u> screen. If a match is not found the <u>Adult Search</u> information screen will inform the user the search criteria should be changed.

| Adult Information Scrup                                                   |                     |  |
|---------------------------------------------------------------------------|---------------------|--|
| Adult Information Turniber and name dis                                   | playearlere         |  |
| Adult Number SSN SSN                                                      | Edit Adult          |  |
| Adult Name                                                                | Info                |  |
| Date of Birth                                                             | Print Face<br>Sheet |  |
| Race / Ethnicity                                                          |                     |  |
| Is Deceased? No Genetic Sex                                               |                     |  |
| Adult Information Address / Phones / Email Employment Information A       | ssociated Juveniles |  |
| Adult Information                                                         |                     |  |
| Height 📳 ' " Weight 📰 Color: Eyes 🖬 Hair 🖷                                |                     |  |
| Marital Status Is U.S. Citizer                                            | n? 🐂                |  |
|                                                                           |                     |  |
| Docket # (Arlington CSU)                                                  |                     |  |
| Driver's License Information Driver's License Number State License Issued |                     |  |
|                                                                           |                     |  |
|                                                                           |                     |  |
|                                                                           |                     |  |
| Close                                                                     |                     |  |
|                                                                           |                     |  |

- iii. Advance Search Radio Button
  - 1. On the <u>Adult Search</u> screen click the **Advance Search** radio button and the fields at the bottom of the screen will appear.

| 🖳 Adult Search                 |                     |               |                 | ×           |
|--------------------------------|---------------------|---------------|-----------------|-------------|
| O Adult Numbe                  |                     |               |                 |             |
| Caseload Nu                    | imber               |               |                 |             |
| Advance Se                     | arch                |               |                 |             |
| O Add Adult                    |                     |               |                 |             |
| Last Name                      |                     |               | U               | se Wildcard |
|                                | Name Si             | uffix         |                 |             |
| First Name                     |                     |               | <u> </u>        | se Wildcard |
|                                | Include Alternat    | ive Spellings |                 |             |
| Date of Birth                  | (MN                 | I/DD/YYYY)    |                 |             |
|                                | Include records     | that have no  | values for suff | ix and DOB  |
| Genetic Sex                    | Al O Ma             | le 🔾 Fer      | nale            |             |
| SSN                            |                     |               |                 |             |
| Street Address                 |                     |               | (Full or        | Partial)    |
| City                           |                     |               | ZIP Code        |             |
| 🗌 ls Law I                     | Enforcement Officer | (LEO)? LE     | O Badge #       |             |
| Phone                          | (+                  | lome, Work,   | or Cell)        |             |
| Find Adults with Open Workload |                     |               |                 |             |
|                                |                     |               |                 |             |
| F                              | nd C                | llose         | Clear Al        |             |
|                                |                     |               |                 |             |

- Either (a) type the full last name in the Last Name text field for an exact name match or (b) (i) enter a partial sequence of characters beginning with the first letter of the last name in the Last Name text field and (ii) click the Use Wildcard checkbox to obtain results based on a partial name match.
  - a. The **Name Suffix** checkbox is automatically left unchecked for none, if desired click the checkbox in order to select a suffix from the drop-down menu.
- Either (a) type the full first name in the First Name text field for an exact name match or (b) (i) enter a partial sequence of characters beginning with the first letter of the first name in the First Name text field and (ii) click the Use Wildcard checkbox to obtain results based on a partial name match.
- 4. An adult can be searched for by including the **Date of Birth** in the following format MM/DD/YYYY.
  - a. If the date of birth is not known, click the **Include records that have no values for suffix** and **DOB** checkbox.
- 5. Select the Genetic Sex by clicking one radio button for All, Male, or Female.
- 6. Search using the adult's Social Security number by typing it into the **SSN** textbox with or without dashes.
- 7. Search using the adult's full or partial address by typing it into the Street Address textbox.
- 8. Search using the adult's city by typing it into the **City** textbox.
- 9. Search using the adult's zip code by typing it into the **ZIP Code** textbox.
- 10. If the adult search is for a law enforcement officer, (i) click the checkbox next to the Is Law Enforcement Officer (LEO)? option and the LEO Badge # textbox will become accessible. (ii) Type the badge number in the LEO Badge # field.
- 11. Search using the adult's home, work, or cell phone number by typing it into the **Phone** textbox.
- 12. In order to include adults with open workloads in the search results, click the **Find Adults with Open Workload** checkbox.
- 13. Click the **Find** button and any records matching the criteria entered will appear in the <u>Search</u> <u>Results</u> screen. If a match is not found the <u>Adult Search</u> information screen will inform the user the search criteria should be changed.

Conduct an Advance Search for each criterion separately. Entering multiple criteria may be too specific to yield any results.
 In order to clear all the information in the search fields, click the Clear All button.

If the intake officer did not indicate that the adult is a LEO, the adult will not be found using the **Is Law Enforcement (LEO)?** checkbox option. It is best to search for the officer by name and city, if known.

a. If the <u>Search Results</u> screen displays multiple similar records, each record can be viewed individually to identify the correct adult. (i) Select an adult record, and the row will be highlighted in blue, (ii) click the **View Info** button, and the <u>Adult Information</u> screen will

In order to yield broader search results, type ONLY the first two or three characters of the last and first name, and select **Use** Wildcard.

appear and display additional information for the record. Review the <u>Adult Information</u> screen to ensure the correct adult is identified, (iii) click the **Close** button to exit the <u>Adult</u> <u>Information</u> screen and return to the <u>Search Results</u> screen. (iv) Once the correct record is identified, click the **Select** button and the <u>Adult Information</u> screen will appear and display additional information for the record. (v) Click the **Close** button to exit the <u>Adult Information</u> screen and the selected adult's information will auto-populate the **Petitioner's Information** fields on the Intake Case tab of the <u>Adult Criminal Intake</u> screen.

b. If the desired adult record is readily identifiable on the <u>Search Results</u> screen (i) select the adult record, and the row will be highlighted in <u>blue</u>. (ii) Click the Select button and the <u>Adult</u> <u>Information</u> screen will appear and display additional information for the record. (iii) Click the **Close** button to exit the <u>Adult Information</u> screen and the selected adult's information will auto-populate the **Petitioner's Information** fields on the Intake Case tab of the <u>Adult</u> <u>Criminal Intake</u> screen.

| dult #  | Last Name                                                                                                    | Suffix | First Name                                                                                                    | Middle Name        | City                                                                                                    | DOB            | Race  | Genetic Sex                             |
|---------|----------------------------------------------------------------------------------------------------|--------|----------------------------------------------------------------------------------------------------|--------------------|----------------------------------------------------------------------------------------------------|----------------|-------|-----------------------------------------|
|         |                                                                                                    |        | 10.00                                                                                                    |                    |                                                                                                    |                |       |                                         |
| 100     | ALC: NO.                                                                                                    |        | 100                                                                                                    |                    | And the second second                                                                                                    | And a state of |       |                                         |
| 10.00   | 10000                                                                                                    |        | 85 A                                                                                                    | Transmission (     | ARGENE STATE                                                                                                    | 0.04-000       |       |                                         |
| 0.00    | ALC: NOT THE OWNER OF THE OWNER OF THE OWNER OWNER OF THE OWNER OF THE OWNER OF THE OWNER OF THE OWNER OF THE OWNER OF THE OWNER OF THE OWNER OWNER OWNER OWNER OWNER OWNER OWNER OWNER OWNER OWNER OWNER OWNER OWNER OWNER OWNER OWNER OWNER OWNER OWNER OWNER OWNER OWNER OWNER OWNER OWNER OWNER OWNER OWNER OWNER OWNER OWNER OWNER OWNER OWNER |        | 1000                                                                                                    | 1.000              | 101000-002                                                                                                    | 0.000          | 10    |                                         |
| 1000    | AND NO.                                                                                                    | - A    | States Texas                                                                                                    |                    | 140,000                                                                                                    |                |       |                                         |
| 10.00   | AND REAL PROPERTY.                                                                                                    |        | Contraction of the                                                                                                    | 1.000              | print and a first                                                                                                    | 0.000          | 1     |                                         |
| 1000    | ALC: NOT THE OWNER.                                                                                                    |        | and the second second                                                                                                    | THE OWNER WATER OF | COMPANY AND A                                                                                                    | 1000.000       | - E - |                                         |
| 10.00   | 10000                                                                                                    |        | 100                                                                                                    |                    | 10. JAN (10. PC)                                                                                                    | 1.00.000       |       |                                         |
| 1000    | ALC: NOT THE OWNER OF THE OWNER OF THE OWNER OWNER OF THE OWNER OF THE OWNER OF THE OWNER OF THE OWNER OF THE OWNER OF THE OWNER OF THE OWNER OWNER OWNER OWNER OWNER OWNER OWNER OWNER OWNER OWNER OWNER OWNER OWNER OWNER OWNER OWNER OWNER OWNER OWNER OWNER OWNER OWNER OWNER OWNER OWNER OWNER OWNER OWNER OWNER OWNER OWNER OWNER OWNER OWNER | - 22   | 510 C                                                                                                    | - 10               | 107030                                                                                                    | 0.0000         | 10    | 1 A A A A A A A A A A A A A A A A A A A |
| 10.00   | AND NO.                                                                                                    |        | And a second second second second second second second second second second second second second second second                                                                                                    | 14.                | 8.40 Million                                                                                                    | 8-76-78°C      |       |                                         |
| 1000    | AND REAL PROPERTY.                                                                                                    |        | 100                                                                                                    | 1000               | states and                                                                                                    | Enter the      | 1     |                                         |
| 10.00   | ALC: NOT THE OWNER.                                                                                                    |        | all and the local distance of the local distance of the local dist |                    | and an an an a                                                                                                    | 0.54 (0.0)     | - B.  |                                         |
|         | 10000                                                                                                    |        | 1000                                                                                                    | 100                | 100000-000                                                                                                    | P 10 104       |       |                                         |
| 1000    | ALC: NOT THE OWNER OF THE OWNER OF THE OWNER OWNER OF THE OWNER OF THE OWNER OF THE OWNER OF THE OWNER OF THE OWNER OF THE OWNER OF THE OWNER OWNER OWNER OWNER OWNER OWNER OWNER OWNER OWNER OWNER OWNER OWNER OWNER OWNER OWNER OWNER OWNER OWNER OWNER OWNER OWNER OWNER OWNER OWNER OWNER OWNER OWNER OWNER OWNER OWNER OWNER OWNER OWNER OWNER |        | 1000                                                                                                    |                    | the state of the state of the s |                | 10    |                                         |
| 1000    | AND REAL PROPERTY.                                                                                                    |        | 10000                                                                                                    | A                  | ACCORDANCE:                                                                                                    | 8-71-86        |       |                                         |
| 1000    | 10000                                                                                                    |        | 1000 C                                                                                                    | depart of          | 100000                                                                                                    | 1210-000       | 1     |                                         |
| 100.000 | 1000                                                                                                    |        | all sectors and                                                                                                    |                    | ALC: NO.                                                                                                    | 1000.005       | 10    |                                         |
| 10.00   | AND DO .                                                                                                    |        | 10.00                                                                                                    | 10000              | A. 345 B.                                                                                                    | 14-12-18-1     | 10    |                                         |

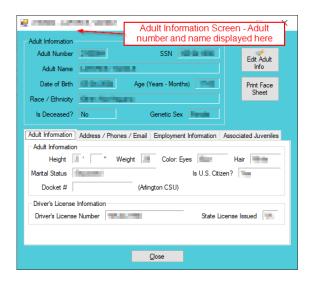

Refer to the <u>BADGE Juvenile & Adult Information Screens Manual</u> for instructions on using the <u>Adult Information</u> screen.

## iv. Add Adult Radio Button

1. If an adult record does not exist a new adult record can be created. From the <u>Adult Search</u> screen click the **Add Adult** radio button and the fields at the bottom of the screen will appear.

| 💀 Adult Search | 1                 | × |
|----------------|-------------------|---|
| 🔿 Adult Numb   | ber               |   |
| 🔘 Caseload N   | lumber            |   |
| 🔘 Advance S    | earch             |   |
| Add Adult      |                   |   |
| Last Name      |                   |   |
|                | 🗌 Name Suffix 🚽 🗸 |   |
| First Name     |                   |   |
| Date of Birth  | (MM/DD/YYYY)      |   |
|                | Add Close         |   |

- The Add Adult radio button will create a new adult record with a unique Adult Number. All information pertaining to this adult will be found under the newly assigned adult number.
  - a. Type the last name in the Last Name field.
    - i. If required, click the **Name Suffix** checkbox in order to select a suffix from the dropdown menu.
  - b. Type the appropriate data in the (i) **First Name** and (ii) **Date of Birth** fields, and (iii) click the **Add** button.
  - c. If the system finds possible matches, the Add New Adult information screen will appear.

| ? | have entered. | nat you review | matches with the<br>all possible mate<br>? | 1.571 |
|---|---------------|----------------|--------------------------------------------|-------|
|   |               |                |                                            |       |

- i. To review the possible matches, click the Yes button and the <u>Adult Search</u> screen will appear with the Advance Search radio button preselected and the Last Name, Name Suffix (if applicable), First Name, and Date of Birth fields auto-populated with the data that was entered in the Add Adult radio button fields.
- ii. If an **Advance Search** was conducted and the correct adult was not found, click the **No** button, and the <u>Please Enter ALL Available Information for New Adult</u> screen will appear.

| Real Adult Search                                                                                                    | 🔜 Please Enter ALL Available Information for New Adult                                                                                                    | Х |
|----------------------------------------------------------------------------------------------------|----------------------------------------------------------------------------------------------------|---|
| Adut Number  Adut Number  Add Adut  Lat Name Name Suffix                                                                                                    | Name/Address Information     General Information     Employment Information       Adult Name     Adult Address       Last Name     Address                                                                                                    |   |
| Fint Name       Use Wildcard         Include Atemative Spellings       Include Atemative Spellings         Date of Bith       (MM/DD/YYYY)         Include records that have no values for suffix and DOB         Genetic Sex       All         Male       Female         SSN | Suffix (Jr, Sr, I, II, III, IV, etc)       None          First Name       Image: Control of the state         Middle Name       Zip Code         Middle Name       City/Town         Genetic Sex ()       Male ()         Female ()       Unknown         State       Unknown         Is Deceased?*       Approx. Date |   |
| City ZIP Code<br>Is Law Enforcement Officer (LEO)? LEO Badge #<br>Phone (Home, Work, or Cell)<br>Find Adults with Open Workload<br>Find Close Clear All                                                                                                    | All Fields in Bold Are Mandatory       • • Yes     No       Unknown     Save       Cancel                                                                                                    |   |

Prefer to the Advance Search radio button section on how to conduct an Advance Search.

#### d. Please Enter All Available Information for New Adult Screen

If the system does not find any possible matches, the <u>Please Enter ALL Available</u> <u>Information for New Adult</u> screen will appear. This screen consists of the Name/Address Information, General Information, and Employment Information tabs.

i. Name/Address Information Tab

| 🖳 Please Enter ALL Available Information for New Adult  | lt >                                    | × |
|---------------------------------------------------------|-----------------------------------------|---|
| Name/Address Information General Information Employment | nent Information                        |   |
| Adult <u>N</u> ame                                      | Adult Address                           |   |
| Suffix (Jr, Sr, I, II, III, IV, etc) None V             |                                         |   |
| First Name                                              | Zip Code Find City by Zip Code          |   |
| Middle Name                                             | City/Town                               |   |
| Genetic Sex () Male () Female () Unknown                | State Unknown V                         |   |
| Is Deceased?* Approx. Date                              | Is Address Confidential?* Paste Unknown |   |
| All Fields in I                                         | Bold Are Mandatory                      |   |
| •- 🗹 Yes 📃 No 🔳 Unknown <u>S</u> ave                    | Cancel                                  |   |

- The Last Name, Suffix (if applicable), First Name, and Date of Birth fields will auto-populate with the data that was entered in the Add Adult radio button fields. (i) Type the Middle Name and (ii) select the Genetic Sex.
  - a. If the adult is deceased, (i) click the **Is Deceased?**\* checkbox and the **Approx. Date** field will become accessible. (ii) Type the approximate death date.
- 2. Type in the (i) Address and (ii) Zip Code. (iii) Click the Find City by Zip Code button and the City/Town and State fields will auto-populate.
  - a. If the adult **is Deceased?**\* is checked, "Deceased" will auto-populate into the **Address** and **City/Town** fields.

| Adult Address |                                         |
|---------------|-----------------------------------------|
| Address       | Deceased                                |
|               |                                         |
| Zip Code      | Find City by Zip Code                   |
| City/Town     | Deceased                                |
| State         | Unknown V                               |
|               | Is Address Confidential?* Paste Unknown |

- 3. If the adult's address needs to remain confidential, click the **Is Address Confidential?**\* checkbox.
- 4. If the adult's address is unknown, click the **Paste Unknown** hyperlink, and "Unknown" will auto-populate into the **Address**, **City/Town**, and **State** fields.

| Adult Address |                                         |
|---------------|-----------------------------------------|
| Address       | Unknown                                 |
|               |                                         |
| Zip Code      | Find City by Zip Code                   |
| City/Town     | Unknown                                 |
| State         | Unknown 🗸                               |
|               | Is Address Confidential?* Paste Unknown |

- Type the **Zip Code** and click the **Find City by Zip Code** button. The **City/Town** and **State** fields will auto-populate for Virginia zip codes. Out-of-state information will need to be entered manually.
- The adult's address may need to remain confidential if a Protective Order exists.

### ii. General Information Tab

| Please Enter ALL Available Information for New Adult                |                                                  |                |  |  |  |
|---------------------------------------------------------------------|--------------------------------------------------|----------------|--|--|--|
| Name/Address Information General Information Employment Information |                                                  |                |  |  |  |
| Adult Informat                                                      | ation                                            |                |  |  |  |
| Date of Birth                                                       | h Age (YY- MM) SSN Is Adult                      | U.S. Citizen?* |  |  |  |
| Race                                                                | e Unknown V Ethnicity (Hispanic/Latino?) Unknown | ~              |  |  |  |
| Height                                                              | nt 🗸 ' 🗸 " Weight Eye Color Unknown 🗸 Hair Color | Unknown 🗸      |  |  |  |
| Marital Status                                                      | s Unknown V Docket # for                         | Arlington CSU) |  |  |  |
| Driver's Lic. #                                                     | # State Issued Driver's License                  | ~              |  |  |  |
|                                                                     | Adult Phone/E-mail                               |                |  |  |  |
| Home Phone E-mail                                                   |                                                  |                |  |  |  |
|                                                                     |                                                  |                |  |  |  |
| *- 🗹 Yes 🗌                                                          | No Unknown Save Cancel                           |                |  |  |  |

- 1. The Date of Birth will auto-populate with the date that was entered in the Add Adult radio button Date of Birth field. If the Date of Birth is not listed, type it in at this time. The Age (YY-MM) will auto-populate based on the Date of Birth field. Select the (i) Race and (ii) Height from the drop-down menus. The first Height drop-down menu is in feet and the second is for the remaining height in inches. (iii) Type the adult's approximate Weight (in pounds), (iii) select the Marital Status from the drop-down menu, (iv) type the adult's Driver's Lic. #, and (v) select the state of issuance from the State Issued Driver's License drop-down menu.
- (i) Type the adult's Social Security number in the SSN field. If the adult is a U.S. Citizen, click the Is Adult U.S. Citizen?\* checkbox. Select the (ii) Ethnicity, (iii) Eye Color, and (iv) Hair Color from the drop-down menus. If located at the Arlington CSU, input the Docket #.
- 3. Input the adult's (i) **Home Phone**, (ii) **Cell Phone**, and (iii) **E-mail** in the corresponding fields.

| 🖳 Please Enter ALL Available Information for New Adult                                                  | ×                                           |
|----------------------------------------------------------------------------------------------------|---------------------------------------------|
| Name/Address Information General Information Employment Information                                     |                                             |
| Status Unknown V Aprox. Date Address                                                                    | r <u>A</u> ddress / Phone Number            |
| Employer                                                                                                | Find City by Zip Code                       |
| Is Adult Law Enforcement Officer?*       State         Law Enforcement Officer Badge Number       Phone | Unknown  Visit Same as Home Phone Extension |
|                                                                                                    |                                             |
| • ✓ Yes □ No ■ Unkr 3m Save Cance                                                                       |                                             |

### iii. Employment Information Tab

1. (i) Select the adult's employment status from the **Status** drop-down menu and type in the selected status' (ii) **Approx. Date**, (iii) **Employer** name, and (iv) **Job Title**. If the adult is a law enforcement officer (v) check the **Is Adult Law Enforcement** 

Officer?\* checkbox and (vi) input the Law Enforcement Officer Badge Number in the textbox.

- Type in the adult's employment (i) Address and (ii) Zip Code. (iii) Click the Find City by Zip Code button and the City/Town and State fields will auto-populate. Type in the adult's work (iv) Phone number and (v) Phone Extension (if applicable).
- 3. If the adult works from home, click the **Same as Home** hyperlink, and the **Address**, **Zip Code**, **City/Town**, and **State** information will auto-populate.
- 4. (i) Click the Save button, and the <u>Adult Information</u> screen will appear displaying the data entered in the preceding steps. Review the <u>Adult Information</u> screen to ensure the information is correct. (ii) Click the Close button to return to the Intake Case tab of the <u>Adult Criminal Intake</u> screen.
- Type the **Zip Code** and click the **Find City by Zip Code** button. The **City/Town** and **State** fields will auto-populate for Virginia zip codes. Out-of-state information will need to be entered manually.
- b. View Button. On the <u>Adult Criminal Intake</u> screen, in the **Petitioner's Information** section, click the **View** button and the petitioner's <u>Adult Information</u> screen will appear.
  - i. (i) On the <u>Adult Information</u> screen click the **Edit Adult Info** button and the <u>Edit Information for</u> <u>Adult Number</u> screen will appear. On the <u>Edit Information for Adult Number</u> screen edit existing information as required and (ii) click either (a) the **Save** button or (b) the **Cancel** button to return to and the <u>Adult Information</u> screen. On the <u>Adult Information</u> screen (iii) click the **Close** button to return to the <u>Adult Criminal Intake</u> screen.

| Adult Criminal Intake ×  Intake Case Petitioner's Information Unknown? SSN Name Add View Clear                                                                                                    | Adult Information Screen - Adult<br>Adult Information<br>Adult Number and name displayed here<br>Adult Number SSN                                                                                                    |
|----------------------------------------------------------------------------------------------------|----------------------------------------------------------------------------------------------------|
| Respondent's Information         Unknown? SSN         Name         Add         Vew Clear         Juvenile's Information         SSN         Name         Add         Vew Clear         Juvenile's Information         SSN         Name         Add         Vew Clear         Juvenile's Information         SSN         Name         Add         Vew Clear         Juvenile's Information         SSN         Name         Add         Vew Clear         Add         Vew Clear         Add         Vew Clear         Add         Vew Clear         Add         Vew Clear         Add         Vew Clear         Add         Court Detrict         Vew         Close         Vew         Vew         Vew         Vew         Vew         Vew         Vew         Vew         Vew         Vew | Date of Bith       Age (Years - Months)       Print Face         Race / Ethnicity       Genetic Sex       Print Face         Is Deceased?       No       Genetic Sex         Adult Information       Address / Phones / Email Employment Information       Associated Juveniles         Adult Information       Address / Phones / Email Employment Information       Associated Juveniles         Adult Information       Address / Phones / Email Employment Information       Associated Juveniles         Adult Information       Height       *       Weight       Color: Eyes       Hair         Martal Status       Is U.S. Citizen?       Is U.S. Citizen?       Is U.S. Citizen?       Is U.S. Citizen?         Docket #       (Adington CSU)       Inver's License Information       Is U.S. Citizense Issued       Isociated Intersection |
|                                                                                                    | Qose                                                                                                    |

Befer to the BADGE Juvenile & Adult Information Screens Manual for instructions on using the Adult Information screen.

| 💀 Edit Information for Adult Number 🔚 🐜                            | Adult Number ×                 |  |  |  |
|--------------------------------------------------------------------|--------------------------------|--|--|--|
| Name/Address Information General Information Employe               | ment Information               |  |  |  |
| Adult Name                                                         | Adult <u>A</u> ddress          |  |  |  |
| Last Name                                                          | Address                        |  |  |  |
| Suffix (Jr, Sr, I, II, III, IV, etc) None 🗸                        |                                |  |  |  |
| First Name                                                         | Zip Code Find City by Zip Code |  |  |  |
| Middle Name                                                        | City/Town Unknown              |  |  |  |
| Genetic Sex () Male () Female () Unknown                           | State VA Virginia 🗸            |  |  |  |
| Is Deceased?* Approx. Date Is Address Confidential?* Paste Unknown |                                |  |  |  |
|                                                                    |                                |  |  |  |
| All Fields in Bold Are Mandatory                                   |                                |  |  |  |
| • Ves No Unknown                                                   |                                |  |  |  |

c. Clear Button. On the <u>Adult Criminal Intake</u> screen, in the **Petitioner's Information** section, click the **Clear** button to remove the data from the **Petitioner's Information** fields on the *Intake Case* tab.

| Intake Case              |      |                |
|--------------------------|------|----------------|
| Petitioner's Information | Name | Add View Clear |
| Respondent's Information |      |                |

### 2. Respondent's Information

- a. Add Button. On the <u>Adult Criminal Intake</u> screen, in the Respondent's Information section, click the Add button and the <u>Adult Search</u> screen will appear. This screen consists of three adult search options allowing users to search by Adult Number, Caseload Number, or by Advance Search. When a search is performed and a match is not found the <u>Adult Search</u> information screen will appear and inform the user the search criteria should be changed. If a search does not return any results and an adult record is determined to not exist, an adult record can be created via the Add Adult radio button.
  - i. See the instructions detailed in the **Petitioner's Information section** for instructions related to the following <u>Adult Search</u> screen options:

|                                                       |                                              | Adult Search S<br>(Adult Crim       |                                |                          |      |       |   |
|-------------------------------------------------------|----------------------------------------------|-------------------------------------|--------------------------------|--------------------------|------|-------|---|
|                                                       |                                              | Adult Numbe                         |                                |                          |      |       |   |
|                                                       | (                                            | Caseload Num                        | ber radio b                    | utton                    |      |       |   |
|                                                       |                                              | Advance Sear                        | <u>ch radio bu</u>             | tton                     |      |       |   |
|                                                       |                                              | Add Adult I                         | radio buttor                   | 1                        |      |       |   |
|                                                       |                                              |                                     | ~                              |                          |      |       |   |
| Adult Criminal Intake                                 |                                              |                                     | ×                              | 🖳 Adult Search           | h    |       | ; |
| Petitioner's Information Unknown? SSN N               | lame                                         | Add Vi                              | iew Clear                      | Adult Num     Caseload I |      |       |   |
|                                                       | lame                                         | Add Vi                              | iew Clear                      | Advance S     Add Adult  |      |       |   |
|                                                       | lame<br>DOB Age (Years - Mo                  |                                     | iew Clear                      |                          | Find | Close |   |
| Intake Case Number (ICN): Will be a<br>Court District | assigned after saving                        | •                                   |                                |                          |      |       |   |
|                                                       | Close Dat                                    |                                     |                                |                          |      |       |   |
| Case Type                                             | V Petitioner Type                            |                                     | ~                              |                          |      |       |   |
| Relationship None                                     | <ul> <li>(Petitioner to Juvenile)</li> </ul> | Mandatory fields display            | yed in bold                    |                          |      |       |   |
| Worker                                                | Keyed By                                     | Nexat                               |                                |                          |      |       |   |
| Save Copy Intake<br>Case                              | Close View / Print<br>Intake Report          | View Supreme Of<br>Court Details Su | ffense History<br>mmary Report |                          |      |       |   |
|                                                       |                                              |                                     |                                |                          |      |       |   |
|                                                       |                                              |                                     |                                |                          |      |       |   |

- Refer to the <u>Petitioner's Information</u> section for detail pertaining to searching for and adding an adult; this information is applicable to both petitioners and respondents.
- b. View Button. On the <u>Adult Criminal Intake</u> screen, in the Respondent's Information section, click the View button and the petitioner's <u>Adult Information</u> screen will appear.
  - (i) On the <u>Adult Information</u> screen click the Edit Adult Info button and the <u>Edit Information for</u> <u>Adult Number</u> screen will appear. On the <u>Edit Information for Adult Number</u> screen edit existing information as required and (ii) click either (a) the Save button or (b) the Cancel button to return to and the <u>Adult Information</u> screen. On the <u>Adult Information</u> screen (iii) click the Close button to return to the <u>Adult Criminal Intake</u> screen.

#### **BADGE CSU Intake Manual**

| Adult Criminal Intake                                                                                                    | Adult Information Screen - Adult                                                       |
|----------------------------------------------------------------------------------------------------|----------------------------------------------------------------------------------------|
| Intake Case                                                                                                    | Addit Information Addit Information Screen - Addit<br>number and name displayed here   |
| Petitioner's Information                                                                                                    | Adult Number                                                                           |
| Unknown? SSN Name Add View Clear                                                                                                    | Adult Name Electric adult Info                                                         |
| Respondent's Information Unknown? SSN Name Add View Clear                                                                                                    | Date of Birth                                                                          |
|                                                                                                    | Race / Ethnicity                                                                       |
| Juvenile's Information         Add         View         Clear           SSN         Name         Add         View         Clear           Juvenile Number         DOB         Age (Years - Months)         Add         View         Clear | Is Deceased? No Genetic Sex                                                            |
| Intake Case Number (ICN): Will be assigned after saving                                                                                                    | Adult Information Address / Phones / Email Employment Information Associated Juveniles |
| Court District V FIPS                                                                                                    | Adult Information                                                                      |
| Open Date                                                                                                    | Height 🧾 ' " Weight 🗾 Color: Eyes Hair 🐜                                               |
| Case Type V Petitioner Type V                                                                                                    | Marital Status Is U.S. Citizen?                                                        |
| Relationship None V (Petitioner to Juvenile) Mandatory fields displayed in bold                                                                                                    | Docket # (Arlington CSU)                                                               |
| Worker Keyed By                                                                                                    | Driver's License Information                                                           |
| Worker Keyed By The Theman                                                                                                    | Driver's License Number                                                                |
| Save Copy Intake Close View / Print View Supreme Offense History<br>Case Close Intake Report Court Details Summary Report                                                                                                    |                                                                                        |
|                                                                                                    |                                                                                        |
|                                                                                                    | Qose                                                                                   |
|                                                                                                    |                                                                                        |
|                                                                                                    |                                                                                        |
| 🔡 Edit Information for Adult Number                                                                                                    | Adult Number                                                                           |
|                                                                                                    |                                                                                        |
| Name/Address Information General Information Employment Info                                                                                                    | mation                                                                                 |
| Adult Name                                                                                                    | Address                                                                                |
|                                                                                                    | ddress                                                                                 |
|                                                                                                    | Duless                                                                                 |
| Suffix (Jr, Sr, I, II, III, IV, etc) None 🗸                                                                                                    |                                                                                        |
| First Name                                                                                                    | Ip Code Find City by Zip Code                                                          |
|                                                                                                    |                                                                                        |
| Middle Name City                                                                                                    | /Town Unknown                                                                          |
| Genetic Sex O Male  Female O Unknown                                                                                                    | State VA Virginia 🗸                                                                    |
| Is Deceased?* Approx. Date                                                                                                    | Is Address Confidential? * Paste Unknown                                               |
|                                                                                                    |                                                                                        |
|                                                                                                    |                                                                                        |
| All Fields in Bold Ar                                                                                                    | re Mandatory                                                                           |
|                                                                                                    |                                                                                        |
| •- ✓ Yes                                                                                                    | Cancel                                                                                 |

c. Clear Button. On the <u>Adult Criminal Intake</u> screen, in the **Respondent's Information** section, click the **Clear** button to remove the data from the **Respondent's Information** fields on the *Intake Case* tab.

| ntake Case         |     |                       |            |     |
|--------------------|-----|-----------------------|------------|-----|
|                    | SSN | Name                  | Add View C | ear |
| - Respondent's Inf | SSN | Name Distance and the | Add View C | ear |

- For a new respondent, click the **Paste Petitioner's** button and the petitioner's **Address**, **Zip Code**, **City/Town**, and **State** will auto-populate to the respondent's fields.
- If the Petitioner and Respondent are the same individual, click the **Get Petitioner** hyperlink and the **Petitioner's Information** will auto-populate into the respondent's fields.

### 3. Juvenile's Information

- a. The **Juvenile's Information** section is greyed out and is not accessible.
- Unlike domestic relations intakes or juvenile delinquent / status intakes, the juvenile's information is not required for an adult criminal intake. Petitioners are requesting the court to settle a matter against an adult; therefore, the **Juvenile's Information** section is inaccessible.

### 4. Intake Case Number (ICN)

| 🖳 Adult Crimin     | al Intake           |                             |               |                               |                      |            | ×                                 |
|--------------------|---------------------|-----------------------------|---------------|-------------------------------|----------------------|------------|-----------------------------------|
| Intake Case        |                     |                             |               |                               |                      |            |                                   |
| Petitioner's Infor | mation              |                             |               |                               |                      |            |                                   |
| Unknown?           | SSN -               | Name 🗾                      | an ante       |                               |                      | Add        | View Clear                        |
| Respondent's Ir    | formation           |                             |               |                               |                      |            |                                   |
| Unknown?           | SSN SSN             | Name 🎫                      | 10.000        | 0                             |                      | Add        | View Clear                        |
| Juvenile's Infom   | nation              |                             |               |                               |                      |            |                                   |
|                    | SSN                 | Name                        |               |                               |                      | Add        | View Clear                        |
| Juvenile N         | Number              | DOB                         |               | Age (Years - Mont             | (hs)                 |            |                                   |
| Intake Case        | Number (ICN): Wil   | l be assigned               | after savi    |                               | IC                   | N App      | ears here                         |
| Court District     |                     |                             | ~             | FIPS                          |                      | after s    | aving                             |
| Open Date          | · · ·               | Time                        | ÷             | Close Date                    |                      | -          |                                   |
| Case Type          |                     |                             | ~             | Petitioner Type               |                      |            | ~                                 |
| Relationship       | None                | <ul> <li>✓ (Pet)</li> </ul> | itioner to Ju | ivenile)                      | Mandatory            | fields dis | played in bold                    |
| Worker             |                     |                             |               | Keyed By                      | 10-0.0               |            |                                   |
| Save               | Copy Intake<br>Case | Clos                        | se            | View / Print<br>Intake Report | View Sup<br>Court De |            | Offense History<br>Summary Report |
|                    |                     |                             |               |                               |                      |            |                                   |

| 🖶 Adult Criminal Intake  |                                                        |         |      | ×     |
|--------------------------|--------------------------------------------------------|---------|------|-------|
| Intake Case              | Respondent cannont be "Un                              | iknown" |      |       |
| Petitioner's Information | Name Name                                              | Add     | View | Clear |
| Respondent's Information | The Respondent cannot be unknown Name UNKNOWN, UNKNOWN | Add     | View | Clear |
| Juvenile's Information   | Name                                                   | Add     | View | Clear |

a. The Intake Case Number (ICN) will auto-generate after the intake is saved.

### b. Court District

- i. The **Court District** will auto-populate for users that only have access to one district. Users with access to more than one district will need to manually select the appropriate **Court District** from the drop-down menu.
- For Intakes completed by the After-Hours Intake Unit, the **Court District** field will need to be manually selected from the dropdown menu.

### c. FIPS

i. In some jurisdictions the FIPS code will auto-populate based upon the selection in the Court District field. Where multiple FIPS codes exist in a court district the appropriate code should be selected using the FIPS drop-down menu. The selected FIPS should represent the locality the offense occurred in or be based upon which FIPS has jurisdiction over the case.

#### d. Open Date

i. The **Open Date** will auto-populate to the current date. If the date must be changed select the date using the **Open Date** calendar drop-down screen.

### e. Time

i. The **Time** will auto-populate to the time when the intake screen opened. To change the time, highlight the hour, minute, or second fields, and click the up or down arrows until the correct time is displayed **OR** highlight the hour, minute, or second fields and type in the new time.

### f. Close Date

i. The **Close Date** will auto-populate when a final disposition (offense decision) is selected. For adult criminal intakes, the **Offense Decision** field is located on the *Adult Criminal Intake* tab.

#### g. Case Type

i. Select the **Case Type** from the drop-down menu.

#### **Case Type** is a mandatory field.

For **Case Type**, if **07** -**Diversion** or **14**- **Pending** is selected for the offense decision, the close date will not auto-populate until a final disposition is entered.

#### h. Petitioner Type

i. Select the **Petitioner Type** from the drop-down menu.

Petitioner Type is a mandatory field.

### i. Relationship

- i. The **Relationship** of the petitioner to juvenile will auto-populate to **None.** To change the relationship, select the **Relationship** the petitioner has to the juvenile from the drop-down menu.
- j. Worker
  - i. The **Worker** will auto-populate to the name of the person creating the intake.
- k. Keyed By
  - i. The **Keyed By** will auto-populate to the name of the person entering the intake information into BADGE.
- Click the Save button and the Intake Case Number will generate. If the Petitioner's Information section has not been completed the intake case will not be saved and a prompt will appear to input the data. Once the intake case has been saved all the buttons at the bottom of the *Intake Case* tab will become accessible; the *Narrative* tab will appear; and the following buttons will display at the bottom of the *Intake Case* tab: Edit Intake Case Info and Add Adult Criminal Intake.

| 🖳 Adult Criminal Int     | ake                       |                       |                                     |                               | ×                                 |  |
|--------------------------|---------------------------|-----------------------|-------------------------------------|-------------------------------|-----------------------------------|--|
| Intake Case Narrative    | e                         |                       |                                     |                               |                                   |  |
| Petitioner's Information |                           |                       |                                     |                               |                                   |  |
| Unknown? SS              | N N                       | lame                  |                                     | Add                           | View Clear                        |  |
| Respondent's Inform      | ation                     |                       |                                     |                               |                                   |  |
| Unknown? SS              | N N                       | lame                  |                                     | Add                           | View Clear                        |  |
| Juvenile's Information   | 1.044                     | 011011110010          | e entered or "Ur<br>ent cannot be u |                               | View Clear                        |  |
| Juvenile Numb            | er                        | DOB                   | Age (Years - Month                  | s)                            |                                   |  |
| Intake Case Num          | ber (ICN):                | •                     | ICN Display                         | /s Here                       |                                   |  |
| Court District           | 1000                      |                       | FIPS                                | No. And and a                 |                                   |  |
| Open Date 🐖              | Time                      |                       | Close Date                          |                               |                                   |  |
| Case Type 👘              | 1. Con 10. Con 10.        |                       | Petitioner Type                     | (1 - ball                     |                                   |  |
| Relationship No          | ne                        | (Petitioner to        | Juvenile)                           |                               |                                   |  |
| Worker                   | ing i                     |                       | Keyed By                            |                               |                                   |  |
| Edit Intake Case<br>Info | Copy Intake<br>Case       | Delete Intake<br>Case | View / Print<br>Intake Report       | View Supreme<br>Court Details | Offense History<br>Summary Report |  |
|                          | Add Adult Criminal Intake |                       |                                     |                               |                                   |  |

Refer to the <u>BADGE Juvenile & Adult Information Screens Manual</u> for instructions on using the <u>Adult Information</u> screen.
 Refer to the <u>Petitioner's Information</u> section for detail pertaining to searching for and adding an adult; this information is applicable to both petitioners and respondents.

## **Intake Action Buttons**

Once an intake case is saved on the *Intake Case* tab all of the intake action buttons at the bottom of the tab will become accessible.

| Adult Criminal Intake Action Buttons |                  |                    |                     |               |                 |
|--------------------------------------|------------------|--------------------|---------------------|---------------|-----------------|
| Edit Intake Case                     | Copy Intake Case | Delete Intake Case | View / Print Intake | View Supreme  | Offense History |
| Info Button                          | Button           |                    | Report              | Court Details | Summary Report  |

| 💀 Adult Criminal Intake                   |                           |                      | ×                                                |  |  |  |
|-------------------------------------------|---------------------------|----------------------|--------------------------------------------------|--|--|--|
| Intake Case Narrative                     | INTAKE ACT                | ON BUTTONS           |                                                  |  |  |  |
| Petitioner's Information Unknown? SSN     | Name Name                 |                      | Add View Clear                                   |  |  |  |
| Respondent's Information                  |                           |                      |                                                  |  |  |  |
| Unknown? SSN                              | Name                      |                      | Add View Clear                                   |  |  |  |
| Juvenile's Information                    |                           |                      |                                                  |  |  |  |
| SSN                                       | Name                      |                      | Add View Clear                                   |  |  |  |
| Juvenile Number                           | DOB                       | Age (Years - Months) |                                                  |  |  |  |
| Intake Case Number (ICN):                 |                           |                      |                                                  |  |  |  |
| Court District                            | 10                        | FIPS 🔚 🐜             |                                                  |  |  |  |
| Open Date                                 | Time                      | Close Date           |                                                  |  |  |  |
| Case Type                                 |                           | Petitioner Type      |                                                  |  |  |  |
| Relationship None                         | (Petitioner to            | uvenile)             |                                                  |  |  |  |
| Worker                                    |                           | Keyed By             |                                                  |  |  |  |
| Edit Intake Case Copy Intake<br>Info Case | e Delete Intake<br>Case   |                      | upreme Offense History<br>Details Summary Report |  |  |  |
|                                           | Add Adult Criminal Intake |                      |                                                  |  |  |  |

### 1. Edit Intake Case Info Button

a. (i) Click the **Edit Intake Case Info** button, (ii) edit the information as required, and (iii) click the **Save** button when the edits are completed.

### 2. Copy Intake Case Button

a. The **Copy Intake Case** button is greyed out and is not accessible.

# 3. Delete Intake Case Button

a. (i) Click the **Delete Intake Case** button and the <u>Delete Intake Case</u> screen will appear. (ii) Click (a) the **Yes** button or (b) the **No** button to delete the intake case and return to the <u>Adult Criminal Intake</u> screen.

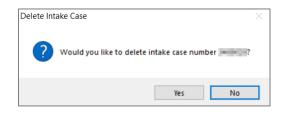

The **Delete Intake Case** button should not be used in lieu of editing incorrect information.

### 4. View / Print Intake Report Button

a. (i) Click the View/Print Intake Report button and the <u>CSU Intake – Reports</u> screen will appear. (ii) Click the X button in the upper right corner to close the report and return to the <u>Adult Criminal Intake</u> screen.

| CSU Intake - Reports                                                   |             |                       |                               |                |              | × |
|------------------------------------------------------------------------|-------------|-----------------------|-------------------------------|----------------|--------------|---|
| 4 4 1 of 1 )                                                           | ) H   4 🛞 🔮 | 🌐 🔲 💷 🔍 -             | 100%                          | • Find         | Next         |   |
|                                                                        | ,           | Virginia Depart<br>In | ment of Juveni<br>take Report | Click "X" to o | close Report | î |
| INTAKE INFORMATI                                                       | ON:         |                       |                               |                |              |   |
| Intake Case Numbe                                                      | r:          |                       | Fips:                         |                |              |   |
| Worker Name:                                                           | Cred Rends  |                       |                               |                |              |   |
| Intake Opened Date                                                     | e:          | 1244                  | Intake C                      | losed Date:    |              |   |
| Case Type Code:                                                        | 6-8440      | 10000000.0000         | 10 C 10 C                     |                |              |   |
| JUVENILE INFORMA<br>Juvenile Number:<br>Juvenile Name:<br>SSN: ***-**- | 17034       | Race:                 | Height:                       | Weight: 🔳      | DOB:         |   |
| Address:                                                               |             |                       | noight.                       |                | 000.         |   |
| Home Phone: 💷                                                          | 100 C 100   | Work Phone:           |                               | Cell Phone:    |              |   |
| Mother's Maiden Na                                                     | ime:        |                       |                               |                |              |   |
| ALIAS INFORMATION                                                      | N - NONE    |                       |                               |                |              |   |
| PETITIONER INFOR                                                       | MATION:     |                       |                               |                |              |   |
| SSN: ***-**-                                                           |             |                       |                               |                |              | ~ |
| <                                                                      |             |                       |                               |                |              | > |

### 5. View Supreme Court Details Button

a. Click the View Supreme Court Details button and the <u>Supreme Court Detail</u> screen will appear. If there is no information entered by the Supreme Court, the <u>Supreme Court Details</u> information screen will appear indicating no data found for the specified intake case.

| 🖳 Suprem    | ne Court Detail                    |                                        |                       |                                                              | - 🗆         | × |                             |
|-------------|------------------------------------|----------------------------------------|-----------------------|--------------------------------------------------------------|-------------|---|-----------------------------|
| Petitioner: | weight windly as                   | 10 C                                   | Respondent:           |                                                              |             |   |                             |
| Juvenile:   | STREET, OR POST                    |                                        | ICN:                  | Juvenile                                                     | ООВ:        |   |                             |
|             | Informati                          | on from the Supreme                    | Court must be verifie | d for accuracy.                                              |             |   |                             |
|             | SC Case Number                     | Statute                                |                       | a and the set of the                                         | Larve De    | ^ |                             |
| <b>•</b>    |                                    | AND ADDRESS OF THE                     |                       |                                                              |             |   | Supreme Court Details       |
|             |                                    | an ann ann ann ann ann ann ann ann ann |                       | Supreme Ct. DOB:<br>Next Hearing Date:<br>Last Hearing Date: | 1000        |   | No data found for this case |
| Ameno       | e Originated From:                 | 000(3-01)).                            |                       |                                                              |             | _ |                             |
|             | Disposition:<br>aled Date:<br>rks: | Perfected:                             |                       | Convicte                                                     | d as Adult? |   |                             |

The amount of information found on the <u>Supreme Court Details</u> screen may vary depending on the court jurisdiction.

### 6. Offense History Summary Report Button

a. (i) Click the Offense History Summary Report button and the <u>Offense History Summary Report</u> screen will display a message stating a juvenile must be added to the case to access the report. Juveniles cannot be added to an adult criminal intake case, therefore this feature is not valid. (ii) Click the OK button to return to the <u>Adult Criminal Intake</u> screen.

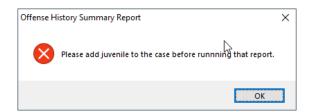

### **Add New Intakes**

At the bottom of the Intake Case tab, a button allows the user to add a new adult criminal intake.

| 🖳 Adult Criminal Intake                   |                           | >                                                                                       |  |  |  |  |  |
|-------------------------------------------|---------------------------|-----------------------------------------------------------------------------------------|--|--|--|--|--|
| Intake Case Narrative                     |                           | RIMINAL INTAKE<br>ITTON                                                                 |  |  |  |  |  |
| Petitioner's Information Unknown? SSN     | Name                      | Add View Clear                                                                          |  |  |  |  |  |
| Respondent's Information                  |                           |                                                                                         |  |  |  |  |  |
| Unknown? SSN                              | Name Name                 | Add View Clear                                                                          |  |  |  |  |  |
| Juvenile's Information                    |                           |                                                                                         |  |  |  |  |  |
| SSN                                       | Name                      | Add View Clear                                                                          |  |  |  |  |  |
| Juvenile Number                           | DOB                       | Age (Years - Months)                                                                    |  |  |  |  |  |
| Intake Case Number (ICN):                 |                           |                                                                                         |  |  |  |  |  |
| Court District                            | 10                        | FIPS Hermoni                                                                            |  |  |  |  |  |
| Open Date                                 | Time                      | Close Date                                                                              |  |  |  |  |  |
| Case Type                                 |                           | Petitioner Type                                                                         |  |  |  |  |  |
| Relationship None                         | (Petitioner to            | Juvenile)                                                                               |  |  |  |  |  |
| Worker                                    |                           | Keyed By                                                                                |  |  |  |  |  |
| Edit Intake Case Copy Intake<br>Info Case | e Delete Intake<br>Case   | View / Print View Supreme Offense History<br>Intake Report Court Details Summary Report |  |  |  |  |  |
|                                           | Add Adult Citminal Intake |                                                                                         |  |  |  |  |  |

- 1. Add Adult Criminal Intake Button—Adult Criminal Intake Screen, Intake Case Tab
  - a. Click the **Add Adult Criminal Intake** button and the *Adult Criminal Intake* tab will appear on the <u>Adult</u> <u>Criminal Intake</u> screen.

|                           | 🖳 Adult Criminal In   | take                   |                             |               |           | ×                      |
|---------------------------|-----------------------|------------------------|-----------------------------|---------------|-----------|------------------------|
|                           | Intake Case Narrativ  | Adult Criminal Inte    | ake                         |               |           |                        |
|                           |                       |                        | Charged Offense Information |               |           |                        |
|                           | Offense Date VCC      | Code Offense<br>Number | Offense Description         | PM Off<br>Dec | ense JO   | Retrieved<br>by the SC |
|                           |                       |                        |                             |               |           |                        |
| Case Intake Report        |                       |                        |                             |               |           |                        |
| Add Adult Criminal Intake |                       |                        |                             |               |           |                        |
|                           | - Selected Offense De | etails                 |                             | 1             |           |                        |
|                           | Offense Date          |                        |                             |               | Add New C | Offense                |
|                           | VCC Code              |                        | Find VCC Code Statute       |               |           |                        |
|                           | Heading               |                        |                             |               |           |                        |
|                           | Subheading            |                        |                             |               |           |                        |
|                           | Description           |                        |                             |               |           |                        |
|                           | Penalty Modifier      |                        | ✓ Judge Ordered Detention   |               |           |                        |
|                           | Offense Decision      | 19 - Adult Criminal    | ~                           |               |           |                        |
|                           |                       | Save                   | Cancel                      |               |           |                        |

- b. Adult Criminal Intake Tab—Adult Criminal Intake Screen
  - i. Select the date using the Offense Date calendar drop-down screen.
  - ii. Click the Find VCC Code button and the <u>Search Offense</u> screen will appear.

|              | VCC Code Search                                              | 7 |
|--------------|--------------------------------------------------------------|---|
| C Code State | Please enter the offense date before searching for VCC code. |   |
|              | ОК                                                           |   |

Locate the desired offense from those displayed in the Search Results table or search for an offense by (i) typing the Statute, VCC, Heading, Sub-Heading, or Description into the corresponding field(s). The Use Wildcard?\* checkbox will be selected automatically, uncheck the checkbox if the wildcard function will not be used. (ii) Click the Find button and the Search Results section will display all items that meet the search criteria by <u>VCC Code</u>, <u>Statute</u>, and <u>Offense Description</u>. (iii) Click on a row to select a <u>VCC Code</u> and the row will be highlighted in blue.

- 2. Click the **Ok** button.
  - a. If the intake offense selected is a **Prohibited Diversion Offense** the <u>Prohibited Diversion</u> <u>Offense</u> information screen will appear. Click the **OK** button to close the <u>Prohibited Diversion</u> <u>Offense</u> information screen and return to the <u>Adult Criminal Intake</u> tab on the <u>Adult Criminal</u> <u>Intake</u> screen.
  - b. If the intake offense selected is not a **Prohibited Diversion Offense** the user will immediately return to the *Adult Criminal Intake* tab on the *Adult Criminal Intake* screen.

| Statute<br>Heading<br>Sub Heading<br>Description |                |                                         | Use Wildcard?*        |   | Prohibited Diversion Offense | ;                                                |
|--------------------------------------------------|----------------|-----------------------------------------|-----------------------|---|------------------------------|--------------------------------------------------|
| Search Results -                                 |                |                                         | 1                     |   | The offense selected         |                                                  |
| VCC Code                                         | Statute        | Offense Description                     |                       | ^ | (ii) cannot be resolve       | d unless the victim is a family or               |
| CNV-7017-M3                                      | 10.1-1142(D)   | BUILD FIRE WITHIN 150 FEET OF WOODLAND, |                       |   | household member,            | or<br>ive consent for diversion per VOL III-9123 |
| CNV-7025-M1                                      | 10.1-2214      | UNDERWATER RECOVERY OF HISTORIC PROF    | PERTY WITHOUT PERMIT  |   | – Diversion and Res          |                                                  |
| CNV-7026-M1                                      | 10.1-203       | USE OF MOTORIZED VEHICLE ALONG APPALA   | CHIAN TRAIL           |   |                              |                                                  |
| CNV-7027-M1                                      | 10.1-2305      | ARCHAEOLOGICAL EXCAVATION OF HUMAN R    | EMAINS WITHOUT PERMIT |   | Appropriate exception        | ons/exemptions must be entered in the            |
| CNV-7028-M1                                      | 10.1-2306      | DAMAGE, ETC ANY OBJECT OF ANTIQUITY ON  | STATE-CONTROLLED LAND |   |                              |                                                  |
| CNV-7030-M1                                      | 10.1-1005      | DUMP ETC. WITHOUT PERMISSION OF OWNER   | 3                     |   |                              |                                                  |
| CNV-7031-M1                                      | 10.1-1004      | EXCAVATE ETC. WITHOUT PERMISSION OF OV  | VNER                  |   |                              | ОК                                               |
| Selected Offense                                 | e Details      | FAIL TO MEET CONDITIONS TO OBTAIN FROM  |                       |   |                              |                                                  |
| Heading (                                        | CONSERVATION   |                                         | Notify School?*       |   |                              |                                                  |
| Sub Heading                                      | PARKS AND RECR | EATION                                  | V3                    |   |                              |                                                  |

When a VCC is selected, a summary of the charge will be displayed at the bottom of the screen.

Click the **Find** button on the <u>Search Offense</u> screen to select an offense without entering any information into the search fields. A **Prohibited Diversion Offense** (i) cannot be resolved or diverted, (ii) cannot be resolved unless the victim is a family or household member, or (iii) requires affirmative consent for diversion. Some cases may be resolved with the appropriate exception/exemption and require an explanation to be entered in the intake narrative.

- iii. If applicable, select the **Penalty Modifier** from the drop-down menu.
- iv. The Offense Decision will default to "19 Adult Criminal." Click the Save button, and the saved information will appear in the Charged Offense Information section. Once saved, the Add New Offense button will become accessible, and the Edit and Delete buttons will also appear on the bottom of the <u>Adult Criminal Intake</u> screen.

Refer to the CSU Procedure, VOL III-9123, Diversion and Resolution at Intake, for detail pertaining to: (i) selected offenses for which resolution is prohibited and affirmative consent is required to divert; and (ii) certain offenses for which diversion is prohibited.

#### **BADGE CSU Intake Manual**

| 🖳 Adult Criminal Intake                  |                                   |     |                     |                | ×                 | 🛃 Adult Crir    | minal Intake    |                   |                                     |     |                     |        | ×                      |
|------------------------------------------|-----------------------------------|-----|---------------------|----------------|-------------------|-----------------|-----------------|-------------------|-------------------------------------|-----|---------------------|--------|------------------------|
| Intake Case Narrative Adult Criminal     | Intake                            |     |                     |                |                   | Intake Case     | Narrative Adu   | ult Criminal Ini  | take                                |     |                     |        |                        |
|                                          | Charged Offense Information       |     |                     |                |                   |                 |                 |                   | Charged Offense Information         |     |                     |        |                        |
| Offense VCC Code Offens<br>Date VCC Code | e Offense Description             | РМ  | Offense<br>Decision | JO Ref<br>by f | trieved<br>the SC | Offense<br>Date | VCC Code        | Offense<br>Number | Offense Description                 | PM  | Offense<br>Decision |        | Retrieved<br>by the SC |
|                                          |                                   |     |                     |                |                   | (COURSE)        | THE BOOM        | 1000              | actival and particulation was not - |     |                     |        |                        |
|                                          |                                   |     |                     |                |                   |                 |                 |                   |                                     |     |                     |        |                        |
|                                          |                                   |     |                     |                |                   |                 |                 |                   |                                     |     |                     |        |                        |
|                                          |                                   |     |                     |                |                   |                 |                 |                   |                                     |     |                     |        |                        |
| Selected Offense Details                 |                                   | 1.1 |                     |                |                   | Selected Of     | ffense Details  |                   |                                     | 1.1 |                     | _      |                        |
| Offense Date                             | ·                                 |     | Add Nev             | v Offens       | e                 | Offens          | se Date         | 100               |                                     |     | Add Ne              | w Offe | ense                   |
| VCC Code                                 | Find VCC Code Statute             |     |                     |                |                   | VC              | C Code          | 111-1             | Statute                             |     |                     |        |                        |
| Heading                                  |                                   |     |                     |                |                   | H               | leading         |                   |                                     |     |                     |        |                        |
| Subheading                               |                                   |     |                     |                |                   | Subh            | neading         |                   | 1                                   |     |                     |        |                        |
| Description                              | Consideration of the state of the |     |                     |                |                   | Des             | cription        |                   | The contract we are short of        |     |                     |        |                        |
| Penalty Modifier                         | ✓ Judge Ordered Detention         |     |                     |                |                   | Penalty I       | Modifier        |                   | Judge Ordered Detention             |     |                     |        |                        |
| Offense Decision 19 - Adult Crimin       | al                                |     |                     |                |                   | Offense D       | Decision 19 - A | dult Criminal     |                                     |     |                     |        |                        |
| Sav                                      | e Cancel                          |     |                     |                |                   |                 |                 | Edit              | Delete                              |     |                     |        |                        |
|                                          |                                   |     |                     |                |                   |                 |                 |                   |                                     |     |                     |        |                        |

### v. Add New Offense Button-Adult Criminal Intake Screen, Adult Criminal Intake Tab

 If another offense needs to be added to the petition/order, (i) click the Add New Offense button on the Adult Criminal Intake tab, and the Selected Offense Details fields will become accessible. (ii) Repeat the steps above to add another offense.

### vi. Edit Button

 To edit an offense (i) select an offense in the Charged Offense Information section and the row will be highlighted in blue. (ii) Click the Edit button and the fields in the Selected Offense Details section will become accessible. (iii) Edit the information as required and (iv) click the Save button when the edits are completed.

### vii. Delete Button

1. In order to delete an offense, (i) select an offense in the **Charged Offense Information** section and the row will be highlighted in blue. (ii) Click the **Delete** button.

Multiple VCCs can be added to a petition/order.

Once an Adult Criminal Intake has been created and saved the **Edit** and **Delete** buttons will also appear on the bottom of the <u>Adult Criminal Intake</u> screen.

### 2. Narrative Tab—Adult Criminal Intake Screen

- a. Click the Narrative tab.
- b. The **For Juvenile** section is greyed out and is not accessible.

| ake Case<br>Intake Ca: | Narrative Adult Crimina<br>se Narrative History |                                   |               |             |             |
|------------------------|-------------------------------------------------|-----------------------------------|---------------|-------------|-------------|
|                        |                                                 | For Juvenile     For For Juvenile | or Respondent |             |             |
| ICN                    | FIPS                                            | Worker Name                       |               | Date Opened | Date Closed |
|                        | (million and second                             | (2011) 2010                       |               | (increase)  |             |
|                        |                                                 |                                   |               |             |             |
|                        |                                                 |                                   |               |             |             |
|                        |                                                 |                                   |               |             |             |
|                        |                                                 |                                   |               |             |             |
|                        |                                                 |                                   |               |             |             |
|                        |                                                 |                                   |               |             |             |
| elected Ir             | ntake Case Narrative                            |                                   |               |             |             |
| ielected Ir            | ntake Case Narrative                            |                                   |               |             |             |
| Selected Ir            | ntake Case Narrative                            |                                   | _             |             |             |
| Selected Ir            | ntake Case Narrative                            | -                                 | _             |             |             |
| Selected Ir            | ntake Case Narrative                            |                                   |               |             |             |
| Selected Ir            | ntake Case Narrative                            |                                   |               |             | _           |
| Gelected Ir            | ntake Case Narrative                            |                                   | 1             |             |             |
| Gelected Ir            | ntake Case Narrative                            |                                   |               |             |             |

c. (i) Select the **For Respondent** radio button. (ii) Click on the row containing the ICN (intake case number) associated with the opened intake case and the row will be highlighted in blue. (iii) Click the

**Edit** button and the **Selected Intake Case Narrative** textbox will become accessible. (iv) Type a detailed description of the intake in the textbox and (v) click the **Save** button when the notes are complete.

### d. Print Button

i. To view or print the intake narrative (i) click on the row containing the ICN (intake case number) associated with the opened intake case and the row will be highlighted in blue. (ii) Click the Print button and the intake narrative will appear in the <u>CSU Intake – Reports</u> report viewer screen. From this screen the intake narrative can be viewed, printed, or exported. (iii) Click the X button in the upper right corner to close the screen and return to the Narrative tab.

| CSU Intake - Reports                        |   |            |       | -    | ×   |
|---------------------------------------------|---|------------|-------|------|-----|
| 🖣 🖣 1 🛛 of 1 🕨 🕅   🗢 🛞 🕼 🗐 🎘 🗐 🖳 🖳 -   100% | • |            | Find  | Next |     |
| Virginia Department of<br>Intake Nar        |   | Justice    |       |      |     |
| CASE NUMBER:                                |   | JUVENILE   | SSN:  |      |     |
| JUVENILE NUMBER:                            |   | JUVENILE   | DOB:  |      |     |
| JUVENILE NAME:                              |   | JUVENILE F | ACE:  |      |     |
| RESPONDENT NAME:                            |   | JUVENILE   | SEX*: |      |     |
| - Genetic Sex                               |   |            |       |      | Pag |
|                                             |   |            |       |      |     |

The notes in the *Narrative* tab MUST be thorough. Include detailed information about the intake, such as direct statements or observations. These notes will be used for future reference by other case workers or supervisors and may be used in court.
 Notes must be fact-based statements ONLY.

# CSU Intake Search

There are several methods to search for existing intakes. From the <u>CSU Intake</u> screen, (i) click the **Search** menu.

| CSU Intake Search      | Search Type                     |
|------------------------|---------------------------------|
| Intakes by Juvenile    | Find Juvenile                   |
| Intakes by Petitioner  | Adult Search                    |
| Intakes by Respondent  | Adult Search                    |
| Intakes by Case Number | Search by Intake Case Number    |
| Intakes by Worker      | Intake Cases for Specified User |
| For VCC Code           | Offense Code Browser            |

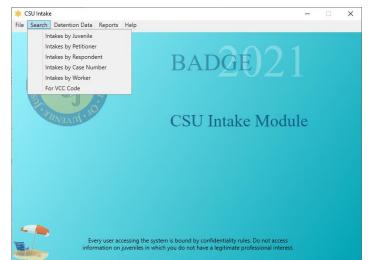

## 1. Intakes by Juvenile

a. (i) Click the Search menu, (ii) select the Intakes by Juvenile option, and the <u>Find Juvenile</u> screen will appear. (iii) Select the desired Search by radio button on the <u>Find Juvenile</u> screen and (iv) enter the related information in the appropriate text field (Juvenile Number is used in example below). (v) Click

the **Find** button, and the <u>Search Results</u> screen will appear. The <u>Juvenile Search</u> information screen will appear if there are not any or too many search results.

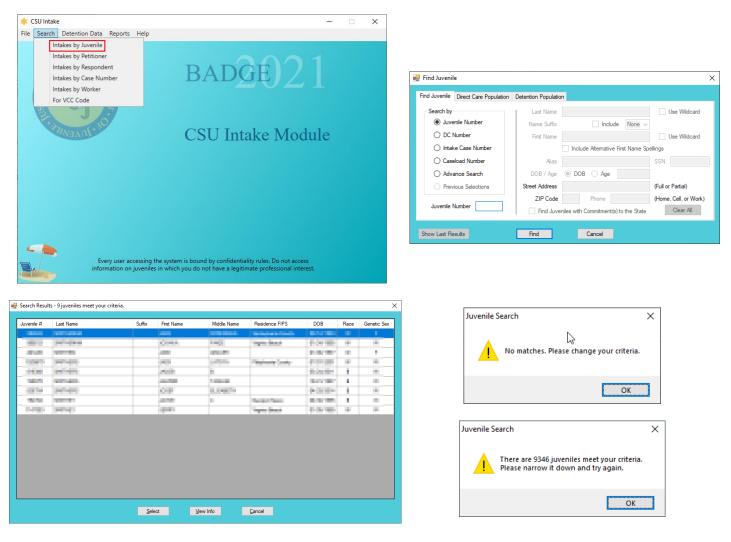

b. (i) On the <u>Search Results</u> screen, select a juvenile record and the row with be highlighted in <u>blue</u>. (ii) Click the **Select** button and the <u>Intake History</u> screen will appear for the selected juvenile.

| Juvenile # | Last Name                                                                                                    | Suffix | First Name | Middle Name       | Residence FIPS    | DOB         | Race | Genetic Sex | E   | ile <u>S</u> earch |
|------------|----------------------------------------------------------------------------------------------------|--------|------------|-------------------|-------------------|-------------|------|-------------|-----|--------------------|
| 1000       | No. of Concession, Name                                                                                                    |        |            | 1000              | Testapher Street, | BACK THE .  |      |             | c i | Selected Juv       |
| 1000       | 100-000                                                                                                    |        | COMP.      |                   | inging data d     | 100 million |      |             |     | Juvenile #         |
| 100        | 1000                                                                                                    |        | 100        | 1000              |                   | 10.000      |      |             |     | 1000               |
| 1000       | 100000                                                                                                    |        | 100        | a state of        | Parameter Service | 4.000       |      | 14          |     |                    |
| 10.00      | 1001-000                                                                                                    |        | 100        |                   |                   | 10.00 Miles |      |             |     | Add Nev            |
| 1000       | and the second                                                                                                    |        | 1000       | 1.000             |                   | 10000       |      |             |     | Recorded In        |
| 100        | 100 million (100 million (100 m |        | 0.8        | 10.00 March 10.00 |                   | 44.000      |      |             |     | ICN                |
| 1000       | A REAL PROPERTY.                                                                                                    |        | 10.000     |                   | Territory Const.  | 10.00       |      |             |     | 1000               |
| 1.000      | 100700                                                                                                    |        | 1000       |                   | Taylor Bank       | 10.00 March |      |             |     |                    |
|            |                                                                                                    |        |            |                   |                   |             |      |             |     |                    |
|            |                                                                                                    | Sel    |            | View Info         |                   |             |      |             |     |                    |

| Juvenile | Name     DOB SSN                                                 | Info                          |
|----------|------------------------------------------------------------------|-------------------------------|
| Add N    | w Intake History<br>Report Summary Report History Details        | Services History              |
| ICN      | Itakes JI FIPS Opened Closed Worker Determine Closed Internation | View/Edit<br>Selected Intak   |
|          | JO VCC Code PM Offense Date Off. Dec. Adjudication               | Intake Report                 |
|          |                                                                  | View Supreme<br>Court Details |
|          |                                                                  |                               |

Prefer to the BADGE Login & Search Manual for instructions on how to search for a juvenile.

If only one juvenile is found the *Intake History* screen will be displayed immediately, the Search Results screen will not display.

#### **BADGE CSU Intake Manual**

#### **BADGE Manual**

#### 2. Intakes by Petitioner

a. (i) Click the Search menu, (ii) select the Intakes by Petitioner option, and the <u>Adult Search</u> screen will appear. (iii) Select the appropriate search radio button on the <u>Adult Search</u> screen and (iv) enter the related information in the appropriate text field (Adult Number is used in example below). (v) Click the Find button, and the <u>Search Results</u> screen will appear. The <u>Adult Search</u> information screen will appear if there are not any or too many search results.

|         | 1.1.1.1.1.1.1.1.1.1.1.1.1.1.1.1.1.1.1.1.                                                                                                    |                                     | elp                                                                                                    |                                                                                                    |                                                                                                    |                                                                                                    |                                                                                             |             |   |                    |                                          |                                    |   |
|---------|----------------------------------------------------------------------------------------------------|-------------------------------------|----------------------------------------------------------------------------------------------------|----------------------------------------------------------------------------------------------------|----------------------------------------------------------------------------------------------------|----------------------------------------------------------------------------------------------------|---------------------------------------------------------------------------------------------|-------------|---|--------------------|------------------------------------------|------------------------------------|---|
|         | Intakes by Juvenile<br>Intakes by Petition                                                                                                    |                                     |                                                                                                    |                                                                                                    |                                                                                                    |                                                                                                    |                                                                                             |             |   |                    |                                          |                                    |   |
|         | Intakes by Respon                                                                                                    |                                     |                                                                                                    |                                                                                                    | AA                                                                                                    |                                                                                                    |                                                                                             |             |   |                    |                                          |                                    |   |
|         |                                                                                                    |                                     |                                                                                                    | RAD                                                                                                    | GE                                                                                                    |                                                                                                    |                                                                                             |             |   |                    |                                          |                                    |   |
|         | Intakes by Case N                                                                                                    |                                     |                                                                                                    | DIT                                                                                                    | 2012                                                                                                    |                                                                                                    |                                                                                             |             |   |                    |                                          |                                    |   |
|         | Intakes by Worker                                                                                                    |                                     |                                                                                                    |                                                                                                    |                                                                                                    |                                                                                                    |                                                                                             |             |   |                    |                                          |                                    |   |
|         | For VCC Code                                                                                                    |                                     |                                                                                                    |                                                                                                    |                                                                                                    |                                                                                                    |                                                                                             |             |   | 🖳 Adult Searc      | h                                        |                                    |   |
|         |                                                                                                    |                                     |                                                                                                    |                                                                                                    |                                                                                                    |                                                                                                    |                                                                                             |             |   |                    |                                          |                                    |   |
|         |                                                                                                    | 9                                   |                                                                                                    | ~~~~~                                                                                                    |                                                                                                    |                                                                                                    |                                                                                             |             |   | <b>•</b> • • • • • |                                          |                                    |   |
|         | "JUVEVUR                                                                                                    |                                     | (                                                                                                    | CSU Ir                                                                                                    | ntake Mo                                                                                                    | odule                                                                                                    | 2                                                                                           |             |   | Adult Num          | ber                                      |                                    |   |
|         |                                                                                                    |                                     |                                                                                                    |                                                                                                    |                                                                                                    |                                                                                                    |                                                                                             |             |   | O Caseload         | Number                                   |                                    |   |
|         |                                                                                                    |                                     |                                                                                                    |                                                                                                    |                                                                                                    |                                                                                                    |                                                                                             |             |   |                    |                                          |                                    |   |
|         |                                                                                                    |                                     |                                                                                                    |                                                                                                    |                                                                                                    |                                                                                                    |                                                                                             |             |   | Advance :          | Search                                   |                                    |   |
|         |                                                                                                    |                                     |                                                                                                    |                                                                                                    |                                                                                                    |                                                                                                    |                                                                                             |             |   | O Add Adult        |                                          | 2                                  |   |
|         |                                                                                                    |                                     |                                                                                                    |                                                                                                    |                                                                                                    |                                                                                                    |                                                                                             |             |   |                    |                                          | ЪŚ                                 |   |
|         |                                                                                                    |                                     |                                                                                                    |                                                                                                    |                                                                                                    |                                                                                                    |                                                                                             |             |   |                    | Find                                     | Close                              |   |
|         |                                                                                                    |                                     |                                                                                                    |                                                                                                    |                                                                                                    |                                                                                                    |                                                                                             |             |   |                    | ninu                                     | Close                              |   |
|         |                                                                                                    |                                     |                                                                                                    |                                                                                                    |                                                                                                    |                                                                                                    |                                                                                             |             |   |                    |                                          |                                    |   |
|         | E<br>infc                                                                                                    | ivery user acces<br>prmation on juv | ing the system is<br>miles in which ye                                                                                                    | s bound by confide<br>ou do not have a le                                                                                                    | entiality rules. Do not a<br>gitimate professional                                                                                                    | access<br>interest.                                                                                                    |                                                                                             |             |   |                    |                                          |                                    |   |
| ch Resu | E info                                                                                                    | ormation on juv                     | ing the system is<br>miles in which yo                                                                                                    | s bound by confide<br>ou do not have a le                                                                                                    | entiality rules. Do not a<br>gitimate professional                                                                                                    | access<br>interest.                                                                                                    |                                                                                             |             | × |                    |                                          |                                    |   |
|         | info                                                                                                    | ormation on juv                     | ing the system is<br>eniles in which yo<br>First Name                                                                                                    | s bound by confid<br>ou do not have a le<br>Middle Name                                                                                                    | entiality rules. Do not :<br>egitimate professional<br>Cty                                                                                                    | access<br>interest.<br>DOB                                                                                                    | Race                                                                                        | Genetic Sex | × | Adult S            | earch                                    |                                    | × |
|         | info                                                                                                    | ormation on juv<br>r criteria.      | eniles in which yo                                                                                                    | ou do not have a le                                                                                                    | gitimate professional                                                                                                    | interest.                                                                                                    | Race                                                                                        |             | × | Adult S            | earch                                    |                                    | × |
| #       | info                                                                                                    | ormation on juv<br>r criteria.      | Prist Name                                                                                                    | Middle Name                                                                                                    | Cty                                                                                                    | interest.                                                                                                    | Race                                                                                        |             | × | Adult S            |                                          |                                    | × |
| #       | ts - 150 adults meet your                                                                                                    | ormation on juv<br>r criteria.      | First Name                                                                                                    | bu do not have a le                                                                                                    | City                                                                                                    | DOB                                                                                                    | 1<br>1<br>1                                                                                 | Genetic Sex | × | Adult S            |                                          | lease change your criteria.        | × |
|         | info                                                                                                    | ormation on juv<br>r criteria.      | First Name                                                                                                    | Middle Name                                                                                                    | Cay                                                                                                    | DOB                                                                                                    | 1<br>1<br>1                                                                                 | Genetic Sex | × | Adult S            |                                          | lease change your criteria.        | × |
|         | info                                                                                                    | ormation on juv<br>r criteria.      | First Name                                                                                                    | Middle Name                                                                                                    | Cay<br>Cay<br>Case and the second<br>second second se                                                                                                    | DOB                                                                                                    | 1<br>1<br>1<br>1                                                                            | Genetic Sex | × | Adult S            |                                          | lease change your criteria.        | × |
|         | info<br>ts - 150 adults meet your<br>Last Name<br>Last Name<br>Last Name<br>Last Name                                                                                                    | ormation on juv<br>r criteria.      | First Name                                                                                                    | Midde Name                                                                                                    | City<br>City<br>City<br>City<br>City<br>City<br>City<br>City                                                                                                    | DOB                                                                                                    | 1<br>1<br>1<br>1<br>1<br>1                                                                  | Genetic Sex | × | Adult S            |                                          | <br>                               | × |
|         | Info                                                                                                    | ormation on juv<br>r criteria.      | First Name                                                                                                    | Middle Name                                                                                                    | Cry<br>Cry<br>Cry<br>Cry<br>Cry<br>Cry<br>Cry<br>Cry<br>Cry<br>Cry                                                                                                    | DOB                                                                                                    | 1<br>1<br>1<br>1<br>1<br>1<br>1<br>1                                                        | Genetic Sex | × | Adult S            |                                          | lease change your criteria.        | × |
|         | Last Name                                                                                                    | ormation on juv<br>r criteria.      | First Name                                                                                                    | Midde Name                                                                                                    | City<br>City<br>City<br>City<br>City<br>City<br>City<br>City                                                                                                    | DOB<br>DOB<br>No of The<br>Local Color<br>Dob<br>Dob<br>Dob<br>Dob<br>Dob<br>Dob<br>Dob<br>Dob<br>Dob<br>Dob                                                                                                    | 1<br>1<br>1<br>1<br>1<br>1<br>1<br>1<br>1<br>1<br>1<br>1<br>1<br>1<br>1<br>1<br>1<br>1<br>1 | Genetic Sex | × | Adult S            |                                          | <br>                               | × |
|         | Info                                                                                                    | ormation on juv<br>r criteria.      | First Name                                                                                                    | Midde Name                                                                                                    | City<br>City<br>City<br>City<br>City<br>City<br>City<br>City                                                                                                    | DOB<br>DOB<br>No so Table<br>Distance Table<br>Distance Table<br>Distance Table                                                                                                    | 1<br>1<br>1<br>1<br>1<br>1<br>1<br>1<br>1<br>1<br>1<br>1<br>1                               | Genetic Sex | × | Adult S            |                                          | <br>                               | × |
|         | Info                                                                                                    | ormation on juv<br>r criteria.      | Fint Name Fint Name Fint N | Midde Name                                                                                                    | Cry<br>Cry<br>Cry<br>Cry<br>Cry<br>Cry<br>Cry<br>Cry<br>Cry<br>Cry                                                                                                    | DOB<br>DOB<br>Data 1990<br>Data 1990<br>Data 1990<br>Data 1990<br>Data 1990<br>Data 1990<br>Data 1990                                                                                                    | 1<br>1<br>1<br>1<br>1<br>1<br>1<br>1<br>1<br>1<br>1<br>1<br>1<br>1<br>1<br>1<br>1           | Genetic Sex | × |                    | No matches. P                            | <br>                               |   |
|         | Info                                                                                                    | ormation on juv<br>r criteria.      | First Name                                                                                                    | Midde Name                                                                                                    | Cry<br>Cry<br>Cry<br>Cry<br>Cry<br>Cry<br>Cry<br>Cry<br>Cry<br>Cry                                                                                                    | DOB<br>DOB<br>No so Table<br>Distance Table<br>Distance Table<br>Distance Table                                                                                                    |                                                                                             | Genetic Sex | × | Adult S            | No matches. P                            | <br>                               | × |
|         | info<br>ts - 150 adults meet your<br>Last Name<br>Ferfind<br>Ferfind<br>Ferf | ormation on juv<br>r criteria.      | Fint Name Fint Name Fint N | Midde Name                                                                                                    | City<br>City<br>Constraints<br>Constraints<br>Constrai | DOB<br>1,250 800<br>1,250 800<br>10 |                                                                                             | Genetic Sex | × |                    | No matches. P                            | <br>                               |   |
|         | Info<br>Its - 150 adults meet your<br>Last Name<br>Particular<br>Particular<br>Particula                                                                                                    | ormation on juv<br>r criteria.      | First Name First Name Real Real Real Real Real Real Real Rea                                                                                                    | Midde Name                                                                                                    | City<br>City<br>Convertee<br>Annual<br>Annual<br>City<br>City<br>City<br>City<br>City<br>City<br>City<br>City                                                                                                    | DOB<br>DOB<br>DOB<br>DOB<br>DOB<br>DOB<br>DOB<br>DOB<br>DOB<br>DOB                                                                                                    |                                                                                             | Genetic Sex | × |                    | No matches. P<br>earch                   | ОК                                 |   |
|         | info<br>ts - 150 adults meet your<br>Last Name<br>Ferfind<br>Ferfind<br>Ferf | ormation on juv<br>r criteria.      | Fint Name Fint Name Fint N | Midde Name                                                                                                    | City<br>City<br>Constraints<br>Constraints<br>Constrai | DOB<br>1,250 800<br>1,250 800<br>10 |                                                                                             | Genetic Sex | × |                    | No matches. P<br>earch<br>There are 2079 | OK<br>0 adults meet your criteria. |   |
|         | Last Name Last Name Last N                                                                                                    | ormation on juv<br>r criteria.      | First Name First Name Result Result R | Midde Name Midde Name | Cry<br>Cry<br>Cry<br>Cry<br>Cry<br>Cry<br>Cry<br>Cry<br>Cry<br>Cry                                                                                                    | DOB<br>DOB<br>DOB<br>DOB<br>DOB<br>DOB<br>DOB<br>DOB<br>DOB<br>DOB                                                                                                    |                                                                                             | Genetic Sex | × |                    | No matches. P<br>earch<br>There are 2079 | ОК                                 |   |
|         | info<br>ts - 150 adults meet your<br>Last Name<br>Perform<br>performance<br>performance<br>perf                                                                                                    | ormation on juv<br>r criteria.      | First Name First Name  | Midde Name                                                                                                    | Cty<br>Cty<br>Cty<br>Cty<br>Cty<br>Cty<br>Cty<br>Cty<br>Cty<br>Cty                                                                                                    | DOB<br>DOB<br>DOB<br>DOB<br>DOB<br>DOB<br>DOB<br>DOB<br>DOB<br>DOB                                                                                                    |                                                                                             | Genetic Sex | × |                    | No matches. P<br>earch<br>There are 2079 | OK<br>0 adults meet your criteria. |   |
|         | Info<br>Its - 150 adults meet your<br>Last Name<br>Perfect<br>perfect<br>per | ormation on juv<br>r criteria.      | First Name First Name Res in which yo First Name Res in the second second secon | Midde Name Midde Name | City<br>City<br>Cov<br>Cov<br>City<br>City<br>City<br>City<br>City<br>City<br>City<br>City                                                                                                    | D08                                                                                                    |                                                                                             | Genetic Sex | × |                    | No matches. P<br>earch<br>There are 2079 | OK<br>0 adults meet your criteria. |   |

b. (i) On the <u>Search Results</u> screen, select an adult record and the row with be highlighted in <u>blue</u>. (ii) Click the **Select** button and the <u>Intake History</u> screen will appear for the selected adult.

| Adult # | Last Name                                                                                                    | Suffix | First Name                                                                                                    | Middle Name           | City                                                                                                    | DOB          | Race | Genetic Sex | 1  |
|---------|----------------------------------------------------------------------------------------------------|--------|----------------------------------------------------------------------------------------------------|-----------------------|----------------------------------------------------------------------------------------------------|--------------|------|-------------|----|
| 1000    | period.                                                                                                    |        | 10000 1 -0.                                                                                                    |                       | COLUMN 1                                                                                                    | B-6-89       |      |             |    |
| 1000    | 111 Table                                                                                                    |        | 8 M                                                                                                    | and the second second | the second second second second second second second second second second second second second second second se                                                                                                    | ALC: NO.     | 1    |             | 1  |
| 1000    | (miles)                                                                                                    |        | 100 million 100                                                                                                    | 1000                  | and the second second s |              |      |             | 1  |
| 100.000 | and the second second                                                                                                    |        | 1000                                                                                                    |                       | ALC: NOT THE OWNER, NOT                                                                                                    |              | 11   | 11 A.       |    |
| 100-10  | per l'agrees                                                                                                    |        | and set in the                                                                                                    |                       | Automatica and a second                                                                                                    | 1,000,000    | 1    |             |    |
| 10,000  | in the large                                                                                                    |        | 10000                                                                                                    |                       | there interests                                                                                                    | 5-10-10-E    | 1    |             |    |
| 1000    | 2017-04-0                                                                                                    |        | A COLORADO                                                                                                    | 1000                  | Concerning of the local division of the local division of the loca | 0.000        | 10.1 |             |    |
| 1.000   | perfects.                                                                                                    |        | 100 million (* 100 million)                                                                                                    |                       | 0.000                                                                                                    | 10.000       | 1.0  |             |    |
| 1000    | and the second second sec |        | and the second second s | 10.00                 | A PROPERTY OF                                                                                                    | Part and     | 11   |             |    |
| 100     | 200 Tel (10                                                                                                    |        | 1000                                                                                                    | 1000                  | And the second second                                                                                                    | 10.00        | 10   |             |    |
| A share | includes.                                                                                                    |        | Property and                                                                                                    | 1. C                  | of the left of the l                                                                                                    | 1.111        | 1.1  |             | 1  |
| 1000    | 2010/00/                                                                                                    |        | and the second second se                                                                                                    | Callen .              | Second Second                                                                                                    |              | 10   | 10 A        | 1  |
| 100.000 | perfective.                                                                                                    |        | 00000                                                                                                    | 8.                    | 10.00 mm                                                                                                    | 0.00         | 1.0  |             | 1  |
| 1000    | and the second second sec |        | and the second second se                                                                                                    |                       | and the second second second                                                                                                    | 10000        | 11   |             |    |
| 100     | 100 Tel 10                                                                                                    |        | (100)                                                                                                    | 10,007,00             | 100000                                                                                                    | 1.000        | 10   |             | 1  |
| 1000    | testing to                                                                                                    |        | they be                                                                                                    |                       |                                                                                                    | in the state | - B  |             | 1  |
| 1000    | 2010.00                                                                                                    |        | and the second                                                                                                    | 10000                 | VERSEARCH AND INC.                                                                                                    | 6.000        |      | 10          | 1  |
| 1000    | Distance in the second second s                                                                                                    |        | 1 A 10                                                                                                    |                       | Name of Colors                                                                                                    | 10 YE 100    |      |             | ۰, |

| 10400                           | 0.00001.0                |                                   | DOB    | SSN                | Info                          |
|---------------------------------|--------------------------|-----------------------------------|--------|--------------------|-------------------------------|
| Add New Intake                  | Intake History<br>Report | Offense History<br>Summary Report | View 0 | Offense<br>Details | Services History              |
| Recorded Intakes<br>ICN JI FIPS | Opened                   | Closed We                         | orker  |                    | 1                             |
|                                 |                          |                                   |        |                    | View/Edit<br>Selected Intake  |
|                                 |                          |                                   |        |                    | Intake Report                 |
|                                 |                          |                                   |        |                    | View Supreme<br>Court Details |
|                                 |                          |                                   |        |                    |                               |
|                                 |                          |                                   |        |                    |                               |

Refer to the <u>BADGE Login & Search Manual</u> for instructions on how to search for an adult.

If only one adult is found the *Intake History* screen will be displayed immediately, the *Search Results* screen will not display.

### 3. Intakes by Respondent

a. (i) Click the Search menu, (ii) select the Intakes by Respondent option, and the <u>Adult Search</u> screen will appear. (iii) Select the appropriate search radio button on the <u>Adult Search</u> screen and (iv) enter the related information in the appropriate text field (Adult Number is used in example below). (v) Click the Find button, and the <u>Search Results</u> screen will appear. The <u>Adult Search</u> information screen will appear if there are not any or too many search results.

| File Sea  |                                                                                                    |                                   | 1                                                                                                    |                                                                                                    |                                                                                                    |                                                                                                    |                                                                                             |                                                          |   |            |            |                                                               |                             |
|-----------|----------------------------------------------------------------------------------------------------|-----------------------------------|----------------------------------------------------------------------------------------------------|----------------------------------------------------------------------------------------------------|----------------------------------------------------------------------------------------------------|----------------------------------------------------------------------------------------------------|---------------------------------------------------------------------------------------------|----------------------------------------------------------|---|------------|------------|---------------------------------------------------------------|-----------------------------|
|           | Intakes by Juvenile                                                                                                    |                                   |                                                                                                    |                                                                                                    |                                                                                                    |                                                                                                    |                                                                                             |                                                          |   |            |            |                                                               |                             |
|           | Intakes by Petitioner                                                                                                    |                                   |                                                                                                    |                                                                                                    | AAA                                                                                                    |                                                                                                    |                                                                                             |                                                          |   |            |            |                                                               |                             |
|           | Intakes by Responde                                                                                                    |                                   |                                                                                                    | RAD                                                                                                    | GE                                                                                                    |                                                                                                    |                                                                                             |                                                          |   |            |            |                                                               |                             |
|           | Intakes by Case Num                                                                                                    | nber                              |                                                                                                    | DITL                                                                                                    | 2412                                                                                                    |                                                                                                    |                                                                                             |                                                          |   |            |            |                                                               |                             |
|           | Intakes by Worker                                                                                                    |                                   |                                                                                                    |                                                                                                    |                                                                                                    |                                                                                                    |                                                                                             |                                                          |   |            |            |                                                               |                             |
|           | For VCC Code                                                                                                    |                                   |                                                                                                    |                                                                                                    |                                                                                                    |                                                                                                    |                                                                                             |                                                          | I | 🖳 Adult Se | earch      |                                                               |                             |
|           |                                                                                                    |                                   |                                                                                                    |                                                                                                    |                                                                                                    |                                                                                                    |                                                                                             |                                                          | I |            |            |                                                               |                             |
| Y         | Alter C.S                                                                                                    | <i>y</i>                          |                                                                                                    | GOLLT                                                                                                    |                                                                                                    |                                                                                                    |                                                                                             |                                                          | I |            |            |                                                               |                             |
|           | avavar.                                                                                                    |                                   |                                                                                                    | CSU Ir                                                                                                    | itake Mo                                                                                                    | odule                                                                                                    | 2                                                                                           |                                                          | I | Adult I    | Number     |                                                               |                             |
|           |                                                                                                    |                                   |                                                                                                    |                                                                                                    |                                                                                                    |                                                                                                    |                                                                                             |                                                          | I | 🔵 Caselo   | ad Number  |                                                               |                             |
|           |                                                                                                    |                                   |                                                                                                    |                                                                                                    |                                                                                                    |                                                                                                    |                                                                                             |                                                          | I | O Adver    | ice Search |                                                               |                             |
|           |                                                                                                    |                                   |                                                                                                    |                                                                                                    |                                                                                                    |                                                                                                    |                                                                                             |                                                          | I | O Advan    | ice Search |                                                               |                             |
|           |                                                                                                    |                                   |                                                                                                    |                                                                                                    |                                                                                                    |                                                                                                    |                                                                                             |                                                          | I | 📃 🔘 Add A  | dult       |                                                               | 6                           |
|           |                                                                                                    |                                   |                                                                                                    |                                                                                                    |                                                                                                    |                                                                                                    |                                                                                             |                                                          | I |            |            |                                                               | <u> </u>                    |
|           |                                                                                                    |                                   |                                                                                                    |                                                                                                    |                                                                                                    |                                                                                                    |                                                                                             |                                                          | I |            | Fir        | nd Clos                                                       | se                          |
|           |                                                                                                    |                                   |                                                                                                    |                                                                                                    |                                                                                                    |                                                                                                    |                                                                                             |                                                          | I |            |            |                                                               |                             |
|           | Eve<br>inform                                                                                                    | ery user access<br>mation on juve | ing the system is<br>miles in which yo                                                                                                    | s bound by confide<br>ou do not have a le                                                                                                    | entiality rules. Do not a<br>egitimate professional                                                                                                    | access<br>interest.                                                                                                    |                                                                                             |                                                          |   |            |            |                                                               |                             |
| th Resul  | Eve<br>inform<br>Its - 150 adults meet your cr                                                                                                    | mation on juve                    | ing the system i<br>miles in which yo                                                                                                    | s bound by confid<br>ou do not have a le                                                                                                    | entiality rules. Do not :<br>egitimate professional                                                                                                    | access<br>interest.                                                                                                    |                                                                                             |                                                          | × |            |            |                                                               |                             |
|           | inform                                                                                                    | mation on juve                    | ing the system is<br>niles in which yo<br>First Name                                                                                                    | s bound by confide<br>ou do not have a le<br>Middle Name                                                                                                    | egitimate professional                                                                                                    | access<br>interest.<br>DOB                                                                                                    | Race                                                                                        | Genetic Sex                                              | × | Adu        | ult Search |                                                               | ×                           |
| #         | inform<br>Its - 150 adults meet your cr<br>Last Name                                                                                                    | mation on juve<br>riteria.        | eniles in which yo                                                                                                    | ou do not have a le                                                                                                    | egitimate professional                                                                                                    | interest.                                                                                                    | Race                                                                                        | Genetic Sex                                              | × | Adu        | ult Search |                                                               | ×                           |
| #         | inform                                                                                                    | mation on juve<br>riteria.        | First Name                                                                                                    | bu do not have a le                                                                                                    | egitimate professional<br>Cty                                                                                                    | DOB                                                                                                    |                                                                                             |                                                          | × | Adu        |            | ches. Please chang                                            |                             |
|           | inform                                                                                                    | mation on juve<br>riteria.        | First Name                                                                                                    | Middle Name                                                                                                    | Cty                                                                                                    | DOB                                                                                                    |                                                                                             |                                                          | × | Adu        |            | ches. Please chang                                            |                             |
|           | inform                                                                                                    | mation on juve<br>riteria.        | First Name                                                                                                    | Middle Name                                                                                                    | cty<br>Cty                                                                                                    | DOB                                                                                                    | 1<br>1<br>1                                                                                 | -                                                        | × | Adu        |            | ches. Please chang                                            |                             |
|           | Its - 150 adults meet your or<br>Last Name                                                                                                    | mation on juve<br>riteria.        | First Name                                                                                                    | Midde Name                                                                                                    | City<br>City<br>Casella<br>entries<br>entries<br>Examples<br>Examples                                                                                                    | DOB<br>DOB                                                                                                    | 1<br>1<br>1<br>1<br>1<br>1                                                                  | 2<br>2<br>7<br>2<br>2<br>2                               | × | Adu        |            | ches. Please chang                                            | e your criteria.            |
|           | Its - 150 adults meet your or<br>Last Name<br>Marine<br>Marine<br>Mari | mation on juve<br>riteria.        | First Name                                                                                                    | Middle Name                                                                                                    | Cry<br>Cry<br>Cry<br>Cry<br>Cry<br>Cry<br>Cry<br>Cry<br>Cry<br>Cry                                                                                                    | DOB                                                                                                    | 1<br>1<br>1<br>1<br>1<br>1<br>1<br>1<br>1                                                   | 2<br>7<br>7                                              | × | Adu        |            | ches. Please chang                                            |                             |
|           | Inform                                                                                                    | mation on juve<br>riteria.        | Fint Name                                                                                                    | Middle Name                                                                                                    | Cay<br>Cay<br>Cay<br>Cay<br>Cay<br>Cay<br>Cay<br>Cay<br>Cay<br>Cay                                                                                                    | DOB                                                                                                    | 1<br>1<br>1<br>1<br>1<br>1<br>1<br>1<br>1<br>1<br>1<br>1<br>1<br>1<br>1<br>1<br>1<br>1<br>1 | 2<br>2<br>7<br>7<br>7<br>7<br>7<br>7<br>7                | × | Adu        |            | ches. Please chang                                            | e your criteria.            |
|           | Inform                                                                                                    | mation on juve<br>riteria.        | First Name                                                                                                    | Midde Name                                                                                                    | City<br>City<br>Casella<br>Particle<br>Particle<br>Rangellan<br>Rangellan<br>Casella<br>Casella<br>Casell                                                                                                    | DOB<br>DOB<br>La sa Tao<br>La sa Tao<br>La sa Tao<br>La sa Tao                                                                                                    |                                                                                             | 1<br>1<br>1<br>1<br>1<br>1<br>1<br>1<br>1<br>1<br>1<br>1 | × | Adu        |            | ches. Please chang                                            | e your criteria.            |
|           | Its - 150 adults meet your or<br>Last Name                                                                                                    | mation on juve<br>riteria.        | Fint Name Fint Name Fint N | Middle Name                                                                                                    | Cry<br>Cry<br>Cry<br>Cry<br>Cry<br>Cry<br>Cry<br>Cry<br>Cry<br>Cry                                                                                                    | DOB<br>DOB<br>Dob<br>Dob<br>Dob<br>Dob<br>Dob<br>Dob<br>Dob<br>Dob<br>Dob<br>Dob                                                                                                    |                                                                                             | 2<br>2<br>7<br>7<br>7<br>7<br>7<br>7<br>7                | × |            | No mat     | ches. Please chang                                            | e your criteria.            |
|           | Its - 150 adults meet your or<br>Last Name<br>Definition<br>Definition<br>Definition<br>Definition<br>Definition<br>Definition<br>Definition                                                                                                    | mation on juve<br>riteria.        | First Name First Name  | Midde Name                                                                                                    | Cry<br>Cry<br>Cry<br>Cry<br>Cry<br>Cry<br>Cry<br>Cry<br>Cry<br>Cry                                                                                                    | DOB<br>DOB<br>La sa Tao<br>La sa Tao<br>La sa Tao<br>La sa Tao                                                                                                    |                                                                                             |                                                          | × |            |            | ches. Please chang                                            | e your criteria.            |
|           | Inform                                                                                                    | mation on juve<br>riteria.        | First Name First Name Result Result R | Midde Name                                                                                                    | Cty<br>Cty<br>Cost retire<br>Annual<br>Annual<br>Annual<br>Annual<br>Cost<br>Annual<br>Annual<br>Cost<br>Annual<br>Cost<br>Annual | DOB<br>DOB<br>Types and<br>Types and<br>Types an |                                                                                             | 1<br>1<br>1<br>1<br>1<br>1<br>1<br>1<br>1<br>1<br>1<br>1 | × |            | No mat     | ches. Please chang                                            | e your criteria.            |
|           | Its - 150 adults meet your or<br>Last Name<br>Definition<br>Definition<br>Definition<br>Definition<br>Definition<br>Definition<br>Definition                                                                                                    | mation on juve<br>riteria.        | First Name First Name  | Midde Name                                                                                                    | Cry<br>Cry<br>Cry<br>Cry<br>Cry<br>Cry<br>Cry<br>Cry<br>Cry<br>Cry                                                                                                    | DOB<br>DOB<br>Dob<br>Dob<br>Dob<br>Dob<br>Dob<br>Dob<br>Dob<br>Dob<br>Dob<br>Dob                                                                                                    |                                                                                             |                                                          | × |            | No mat     |                                                               | e your criteria.            |
| ch Result | Its - 150 adults meet your or<br>Last Name                                                                                                    | mation on juve<br>riteria.        | Fint Name Fint Name Reso, Reso, Reso | Midde Name                                                                                                    | Cry<br>Cry<br>Course<br>and the<br>analysis<br>and the<br>analysis<br>and the                                                                                                    | DOB                                                                                                    |                                                                                             |                                                          | × |            | No mat     | ches. Please chang<br>e 20790 adults mee<br>arrow it down and | e your criteria.<br>OK<br>X |
|           | Inform                                                                                                    | mation on juve<br>riteria.        | Prist Name Prist Name  | Middle Name<br>Middle Name<br>Name<br>Name<br>Name<br>Name<br>Name<br>Name<br>Name                                                                                                    | Cry<br>Cry<br>Cry<br>Cry<br>Cry<br>Cry<br>Cry<br>Cry<br>Cry<br>Cry                                                                                                    | DOB<br>Barris Team<br>Interest.                                                                                                    |                                                                                             |                                                          | × |            | No mat     | e 20790 adults mee                                            | e your criteria.<br>OK<br>X |
|           | Inform                                                                                                    | mation on juve<br>riteria.        | First Name First Name  | Midde Name Midde Name | Cty<br>Cty<br>Counters<br>Annual<br>Annual                                                                                                    | DOB<br>DOB<br>DOB<br>DOB<br>DOB<br>DOB<br>DOB<br>DOB<br>DOB<br>DOB                                                                                                    |                                                                                             |                                                          | × |            | No mat     | e 20790 adults mee                                            | e your criteria.<br>OK<br>X |

b. (i) On the <u>Search Results</u> screen, select an adult record and the row with be highlighted in <u>blue</u>. (ii) Click the **Select** button and the <u>Intake History</u> screen will appear for the selected adult.

#### BADGE CSU Intake Manual

| Adult # | Last Name             | Suffix | First Name                                                                                                    | Middle Name                                                                                                    | City                                                                                                    | DOB         | Race | Genetic Sex |
|---------|-----------------------|--------|----------------------------------------------------------------------------------------------------|----------------------------------------------------------------------------------------------------|----------------------------------------------------------------------------------------------------|-------------|------|-------------|
|         |                       |        |                                                                                                    |                                                                                                    |                                                                                                    | Br 61-892   |      |             |
| 1.000   | 10.00                 |        | 1 H                                                                                                    | 10.000                                                                                                    | and the second second s | Section 200 |      | 1           |
| 1000    | (m) (m)               |        | 10.00                                                                                                    | 1000                                                                                                    | and the second second sec                                                                                                    |             |      |             |
| 100     | and the second second |        | 1000                                                                                                    |                                                                                                    | ALC: NOT THE OWNER, NOT                                                                                                    |             | 10   | - P -       |
| 100-07  | per l'agrees          |        | 10.00 B                                                                                                    |                                                                                                    | Automatica and a second second second second second second second second second second second second second se                                                                                                    | 1,000,000   | 10   |             |
| 10,000  | the first second      |        | 10000                                                                                                    |                                                                                                    | there inter a                                                                                                    | 1.00 mil    | 1    |             |
| 1000    | 200 T-000             |        | A CONTRACTOR OF A CONTRACTOR OF A CONTRACTOR OF A CONTRACTOR OF A CONTRACTOR OF A CONTRACTOR OF A CONTRACTOR OF                                                                                                    | 1000                                                                                                    | Concerning of the local division of the local division of the loca | 0.000       | 10   |             |
| 1000    | perfects.             |        | 10000                                                                                                    |                                                                                                    | 0.000                                                                                                    | 10-10-00M   | 1.0  |             |
| 1000    |                       |        | 100 March 100                                                                                                    | 10.00                                                                                                    | A REPORT OF                                                                                                    | 10000       | 10   |             |
| 100     | 200 Tel (10           |        | 1000                                                                                                    | Course of the local division of the local division of the local di | ARREST BLOCK                                                                                                    | 10.00       | 10   |             |
| 1000    | institution in the    |        | Automatical Social                                                                                                    | A                                                                                                    | of a local division of                                                                                                    | 1.111       | 1    |             |
| 100     | 200 A 400             |        | and the second second                                                                                                    | and the second second se                                                                                                    | Second Second                                                                                                    |             | 100  |             |
| 1000    | per l'agre            |        | 0.000                                                                                                    | A                                                                                                    | 10.000                                                                                                    | 0.00.000    | 1    |             |
| 1000    |                       |        | and the second second se |                                                                                                    | and the second second                                                                                                    | 10000       | 11   |             |
| 100.00  | 200 Tel 200           |        | 0440                                                                                                    | 1000                                                                                                    | 1000                                                                                                    | Distance.   | 10   |             |
| 1000    | per l'estite          |        | Sec.                                                                                                    |                                                                                                    |                                                                                                    | A COMPANY   |      |             |
| 1000    | 200 T-000             |        | 100 C 100                                                                                                    | 100.004                                                                                                    | VIDADE BARR                                                                                                    | ALC: NO     |      | 10          |
| 1000    | 2010/00               |        | Print Print                                                                                                    |                                                                                                    | Name and                                                                                                    | 10/10/000 L | 1.   |             |

|                           | -               | <u>Reports</u> <u>H</u> elp |                              |                   |                            |                                                                   |
|---------------------------|-----------------|-----------------------------|------------------------------|-------------------|----------------------------|-------------------------------------------------------------------|
| Selected Petit<br>Adult # | Name            |                             |                              | DOB               | 55N                        |                                                                   |
| 1941                      | 1000000.0       | 100 C                       |                              | 0.000             | 100.00-000                 | Info                                                              |
| Add New                   | Intake          | Intake History<br>Report    | Offense Histo<br>Summary Rep | ry Vie<br>ort His | ew Offense<br>tory Details | Services History                                                  |
| Recorded Inta             | ikes<br>II FIPS | Open                        | ed Closed                    | Worker            |                            |                                                                   |
|                           |                 |                             |                              |                   |                            | Selected Intake<br>Intake Report<br>View Supreme<br>Court Details |
|                           |                 |                             |                              |                   |                            | Refresh                                                           |

- Refer to the <u>BADGE Login & Search Manual</u> for instructions on how to search for an adult.
- If only one adult is found the Intake History screen will be displayed immediately, the Search Results screen will not display.

### 4. Intakes by Case Number

a. (i) Click the Search menu, (ii) select the Intakes by Case Number option, and the <u>Select Intake Case</u> <u>Number</u> screen will appear. (iii) Enter the Intake Case Number in the text field. (iv) Click the Ok button, and either the <u>Domestic Relations Intake</u> screen, the <u>Juvenile Delinquent/Status Intake</u> screen, or the <u>Adult Criminal Intake</u> screen will appear. The <u>Intake Case Was Not Found</u> information screen will appear if the intake case number does not exist.

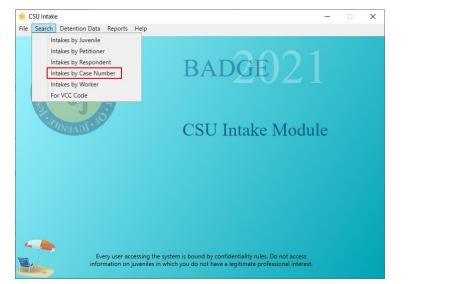

| Select Intake Case Number | r      |
|---------------------------|--------|
|                           | 2      |
| Intake Case Number        |        |
| Ok                        | Cancel |

#### **BADGE CSU Intake Manual**

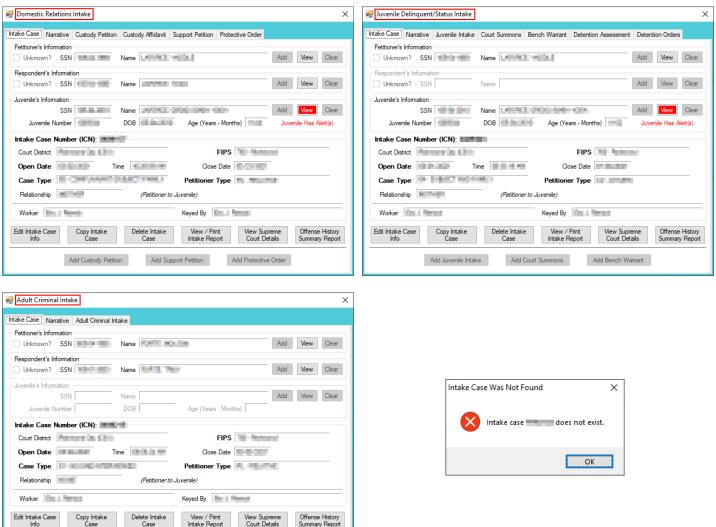

The Case Number is NOT the same as the Juvenile Number.

Add Adult Criminal Intake

#### 5. Intakes by Worker

- a. (i) Click the **Search** menu, (ii) select the **Intakes by Worker** option, and the <u>Intake Cases for Specific</u> <u>User</u> screen will appear. The **Intake User** field will auto-populate to the logged-on user's name.
- To search for another worker's caseload click the Change User button and the <u>Employee Search</u> screen will appear

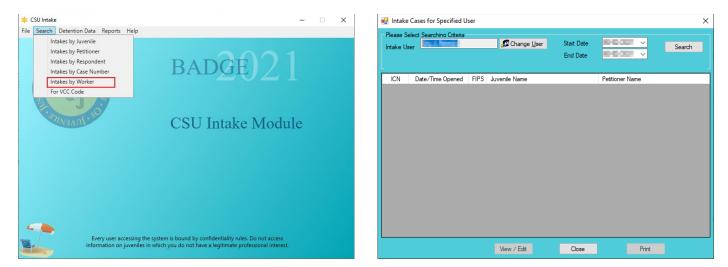

i. Employee Search Screen

| 🛃 Employe  | e Search                    | ×            |
|------------|-----------------------------|--------------|
| Last Name  |                             | Use Wildcard |
|            | □ Name Suffix None ∨        |              |
| First Name |                             | Use Wildcard |
|            | Find Only Current Employees | Clear All    |
|            | Find Close                  |              |

- In the <u>Employee Search</u> screen either (a) type the full last name in the Last Name text field for an exact name match or (b) (i) enter a partial sequence of characters beginning with the first letter of the last name in the Last Name text field and (ii) click the Use Wildcard checkbox to obtain results based on a partial name match. The Name Suffix checkbox is automatically left unchecked for none, if desired (iii) click the checkbox in order to select a suffix from the dropdown menu.
- Either (a) type the full first name in the First Name text field for an exact name match or (b) (i) enter a partial sequence of characters beginning with the first letter of the first name in the First Name text field and (ii) click the Use Wildcard checkbox to obtain results based on a partial name match.
- 3. The **Find Only Current Employees** checkbox will be automatically selected, uncheck this checkbox to include former employees in the search results.
- 4. Click the **Find** button, and one of the following three actions will occur:
  - a. The *Employee Search* screen will appear stating "No matches. Please change your criteria."

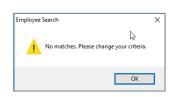

b. The <u>Search Results</u> screen will appear with all user name matches.

| Legal Last Name | Suffix | Legal First Name | Display Name | Account Closed |
|-----------------|--------|------------------|--------------|----------------|
| -               |        |                  |              |                |
|                 |        |                  |              |                |
|                 |        |                  |              |                |
|                 |        |                  |              |                |
|                 |        |                  |              |                |
|                 |        |                  |              |                |
|                 |        |                  |              |                |
|                 |        |                  |              |                |
|                 |        |                  |              |                |
|                 |        |                  |              |                |
|                 |        |                  |              |                |
|                 |        |                  |              |                |
|                 |        |                  |              |                |
|                 |        |                  |              |                |
|                 |        |                  |              |                |
|                 |        |                  |              |                |
|                 |        |                  |              |                |
|                 |        |                  |              |                |
|                 |        |                  |              |                |

- i. On the <u>Search Results</u> screen, (i) click on the desired user's name to highlight the row in blue, (ii) click the **Select** button and to return the <u>Intake Cases for Specified User</u> screen where the **Intake User** text field will now be populated with the selected employee name.
- ii. On the <u>Intake Cases for Specified User</u> screen select the (i) Start Date and (ii) End Date from the calendar drop-down screens. (iii) Click the Search button and a list of Intake Cases Done by [the user] from [start date] to [end date] will be displayed.

c. The <u>Intake Cases for Specified User</u> screen will display with the selected name in the Intake User text field. Select the (i) Start Date and (ii) End Date from the calendar drop-down screens. (iii) Click the Search button, and a list of Cases assigned to and released from [the user] within the last 30 days will be displayed.

|     | Cases for Specified U<br>elect Searching Criteria<br>ser |                 | hange <u>U</u> ser | Start Date<br>End Date | 0/12/227 ×<br>8/12/227 × | Search |
|-----|----------------------------------------------------------|-----------------|--------------------|------------------------|--------------------------|--------|
| ICN | Date/Time Opened                                         | FIPS Juvenile I | Name               |                        | Petitioner Name          |        |
|     |                                                          | View            | / Edit             | Close                  | Print                    |        |

- In order to yield broader search results, type ONLY the first two or three characters of the last and first name, and select **Use Wildcard**.
- c. On the <u>Intake Cases for Specified User</u> (i) select an intake case and the row will be highlighted in blue.
   (ii) Click the View/Edit button and either the <u>Domestic Relations Intake</u> screen, the <u>Juvenile</u> <u>Delinquent/Status Intake</u> screen, or the <u>Adult Criminal Intake</u> screen will appear.

| Please Select Searching Criteria<br>Intake User Start Date End Date Intake Cases Done by the integration of the Cost of the Cost | Search Intake Case Narrative Custody Petition Custody Affidavit Support Petition Protective Order Petitioner's Information Unknown? SSN Name Add View Clea                                                                                                    |
|----------------------------------------------------------------------------------------------------|----------------------------------------------------------------------------------------------------|
| ICN Date/Time Opened FIPS Juvenile Name Petitioner Name                                                                                                    | Respondent's Infomation     Unknown? SSN Name Add View Clea                                                                                                    |
| Control         Control         Control <t< td=""><td>Juvenie's Information<br/>SSN Name Add Wew Clear<br/>Juvenie Number DOB Age (Years - Months) Juvenie Has Alert(s)<br/>Intake Case Number (ICN):<br/>Court District FIPS</td></t<>                                                                                                    | Juvenie's Information<br>SSN Name Add Wew Clear<br>Juvenie Number DOB Age (Years - Months) Juvenie Has Alert(s)<br>Intake Case Number (ICN):<br>Court District FIPS                                                                                                    |
| AND DESCRIPTION OF AN ADDRESS OF ADDRESS ADDRESS ADDRE   | Open Date                                                                                                    |
| EVELOSIONES CONTRACTOR CONTRACTOR   | Worker         Keyed By           Edit Intake Case         Copy Intake           Delete Intake         View / Print           View / Print         View Supreme           Offense Histor         Case           Intake Report         Court Details           Summary Report         Summary Report |

#### **BADGE CSU Intake Manual**

| Juvenile Delinquent/Status Intake                                                                       | Adult Criminal Intake X                                                                                                    |
|----------------------------------------------------------------------------------------------------|----------------------------------------------------------------------------------------------------|
| Intake Case Narrative Juvenile Intake Court Summons Bench Warrant Detention Assessment Detention Orders | Intake Case Narrative Adult Criminal Intake                                                                                  |
| Pettioner's Information Unknown? SSN Name Add View Clear                                                | Petitioner's Information Unknown? SSN Name Add View Clear                                                                    |
| Respondent's Information Unknown? SSN Name Add View Clear                                               | Respondent's Information                                                                                                    |
| Juvenile's Information                                                                                  | Juvenile's Information                                                                                                    |
| SSN Add Verw Clear<br>Juvenile Number DOB Age (Years - Months) Juvenile Has Alert(s)                    | SSN Name Add View Clear Juvenile Number DOB Age (Years - Months)                                                             |
| Intake Case Number (ICN):                                                                               | Intake Case Number (ICN):                                                                                                    |
| Court District                                                                                          | Court District FIPS FIPS                                                                                                    |
| Open Date                                                                                               | Open Date                                                                                                    |
| Case Type Petitioner Type                                                                               | Case Type Petitioner Type                                                                                                    |
| Relationship (Petitioner to Juvenile)                                                                   | Relationship (Petitioner to Juvenile)                                                                                        |
| Worker                                                                                                  | Worker Keyed By Keyed By                                                                                                    |
| Edit Intake Case Copy Intake Delete Intake Case View / Print Intake Report Court Details Summary Report | Edit Intake Case Copy Intake Case Delete Intake Case Intake Report View Supreme Offense History Court Details Summary Report |
| Add Juvenile Intake Add Court Summons Add Bench Warrant                                                 | Add Adult Criminal Intake                                                                                                    |

### 6. For VCC Code

a. (i) Click the Search menu, (ii) select the For VCC Code option, and the <u>Offense Code Browser</u> screen will appear. From this screen offenses can searched for by (iii) typing partial search parameters in one or more of the search criteria fields: Statute, VCC, Date Started, Heading, Sub Heading, and Description. Select the Include Expired?\* checkbox to include expired statutes in the search. Select the Use Wildcard?\* checkbox if partial information is input into any search criteria fields. (iii) Click the Find button and all matches will display in the Search Results section of the screen.

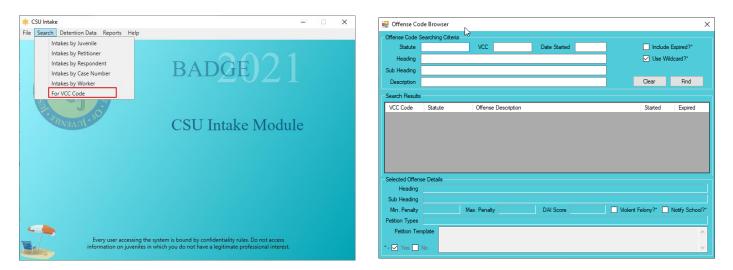

| Statute         |                     | VCC Date Started                                             | 🗹 Include i  | Expired?*     |
|-----------------|---------------------|--------------------------------------------------------------|--------------|---------------|
| Heading         |                     |                                                              | 🖌 Use Wild   | lcard?*       |
| Sub Heading     |                     | Search for any offense with                                  | _            |               |
| Description     | drive               | drive" in its description                                    | Clear        | Find          |
| Search Results  |                     |                                                              |              |               |
| VCC Code        | Statute             | Offense Description                                          | Started      | Expired       |
| HIT-6608-F5     | 46.2-894            | VICTIM INJURED - DRIVER FAILS TO STOP, REPORT OR AS          | 06/12/2002   |               |
| HIT-6609-F5     | 46.2-894            | DAMAGE TO ATTENDED PROPERTY-DRIVER FAILS TO REP              | 07/01/2001 0 | 09/23/2002    |
| LIC-6847-M2     | 46.2-349            | ALLOW PERSON WITH NO LEGAL RIGHT TO DRIVE VEHICLE            | 01/22/1997   |               |
| HIT-6609-M1     | 46.2-894            | DAMAGE TO ATTENDED PROPERTY-DRIVER FAILS TO REP              | 07/01/1997 0 | 6/12/2002     |
| LIC-6800-M2     | 46.2-411.1(B)       | DRIVE BEFORE COMPLETION OF ALCOHOL SAFETY ACTION             | 10/16/2000   |               |
| LIC-6809-M1     | 46 2-301            | License revoked - drive while                                | 10/16/2000   |               |
| Selected Offens | se Details          |                                                              |              |               |
| Heading         | TRAFFIC - HIT ANI   | RUN, ACCIDENT REPORTS                                        |              |               |
| Sub Heading     | HIT AND RUN         |                                                              |              |               |
| Min. Penalty    | 1 Year M            | ax. Penalty 10 Years DAI Score A - 15 Points Violent         | Felony?*     | Notify School |
| Petition Types  | Juvenile Intake; Be | nch Warrant; Adult Criminal;                                 |              |               |
| Petition Ten    | nalate CHE/SHES     | ID ON OR ABOUT <date> UNLAWFULLY AND FELONIOUSLY FAIL</date> | TO STOP AFT  | ER AN         |

To display ALL VCCs leave all Offense Code Searching Criteria blank, select the Use Wildcard?\* checkbox, and click the Find button.

# **Detention Data**

This menu provides users with three different tools to assist with data cleaning and case organization. From the <u>CSU Intake</u> screen, (i) click the **Detention Data** menu and (ii) select the appropriate option.

| CSU Intake / Detention Data<br>Screens        | Screen Summary                                                                                                    |
|-----------------------------------------------|----------------------------------------------------------------------------------------------------|
| Assign Case Numbers to Juveniles in Detention | The screen displays Detentions without an ICN (red), cases where the detention home has not accepted the ICN (green), and the current detention admissions in (black). |
| Track Outstanding Detention<br>Orders         | The screen displays Outstanding Detention Orders and Orders Served within the past 30 days.                                                                            |
| Detaining Offense Issues                      | The screen displays any intakes that contain issues, such as missing offense information.                                                                              |

| CSU Intake |                               |                                         |                     | × |
|------------|-------------------------------|-----------------------------------------|---------------------|---|
| e Search [ | Detention Data Reports Help   |                                         |                     |   |
|            | Assign Case Number to Juvenil | les in Detention                        |                     |   |
|            | Track Outstanding Detention C | Orders                                  |                     |   |
| . RC       | Detaining Offense Issues      |                                         |                     |   |
| A          | STAL E                        | DADG                                    |                     |   |
|            | ALL E                         |                                         |                     |   |
| EA         |                               |                                         |                     |   |
| 5          |                               |                                         |                     |   |
| 1          | 0                             |                                         |                     |   |
| 3.11       | VEADLO                        | CSU Intak                               | e Module            |   |
|            |                               | CSO IIItak                              | e mouure            |   |
|            |                               |                                         |                     |   |
|            |                               |                                         |                     |   |
|            |                               |                                         |                     |   |
|            |                               |                                         |                     |   |
|            |                               |                                         |                     |   |
|            |                               |                                         |                     |   |
|            |                               |                                         |                     |   |
|            |                               |                                         |                     |   |
|            |                               |                                         |                     |   |
|            |                               |                                         |                     |   |
|            | Every user accessing th       | e system is bound by confidentiality ru | iles. Do not access |   |
| 641        |                               | in which you do not have a legitimate   |                     |   |

A juvenile may be detained without an ICN when the juvenile is sent to detention directly from court.

### 1. Assign Case Number to Juveniles in Detention

- a. (i) Select the Assign Case Number to Juveniles in Detention option from the drop-down menu and the <u>Assign Case Numbers to Juveniles in Detention</u> screen will appear. Select the (ii) Detaining District and (iii) Detaining FIPS from the drop-down menus and (iv) click the Search button.
- b. The results of the search will be displayed in the grid on the <u>Assign Case Numbers to Juveniles in</u> <u>Detention</u> screen. The grid will list the detentions without an ICN in <u>red</u>, cases where the detention home has not accepted the ICN in <u>green</u>, and the current detention admissions in <u>black</u>.

#### **BADGE CSU Intake Manual**

| <b>BADGE Manu</b> | al |
|-------------------|----|
|-------------------|----|

| 후 CSU Intake                                                                                                    | - 🗆 ×   | 💀 Assign Case Nu    | mbers to Juveniles in Det   | ention                        | -                        |           |
|----------------------------------------------------------------------------------------------------|---------|---------------------|-----------------------------|-------------------------------|--------------------------|-----------|
| File Search Detention Data Reports Help                                                                                                    |         |                     | -                           |                               |                          |           |
| Assign Case Number to Juveniles in Detention                                                                                                    |         | Detaining Distric   | t: Abingdon (CSU)           |                               | ~                        |           |
| Track Outstanding Detention Orders                                                                                                    |         | Detaining FIP:      | S: All                      |                               | ~                        | Search    |
| Detaining Offense Issues                                                                                                    | 0       | The grid helow show | ve Detentione without an IC | N (Red), cases where the Dete | ention Home bas not acco | anted the |
| DAUGE                                                                                                    |         | ICN (Green) and the | current Detentions admissi  | ons (Black).                  |                          | pied and  |
|                                                                                                    | 1       | Case # N            | lame                        | Detention                     | Home                     |           |
|                                                                                                    |         |                     |                             |                               |                          |           |
| S S S S S S S S S S S S S S S S S S S                                                                                                    |         |                     |                             |                               |                          |           |
|                                                                                                    |         |                     |                             |                               |                          |           |
| CSU Intake Mo                                                                                                    | dule    |                     |                             |                               |                          |           |
|                                                                                                    | duie    |                     |                             |                               |                          |           |
|                                                                                                    |         |                     |                             |                               |                          |           |
|                                                                                                    |         |                     |                             |                               |                          |           |
|                                                                                                    |         |                     |                             |                               |                          |           |
|                                                                                                    |         | SSN:                | DOB:                        | Genetic Sex:                  | Race:                    |           |
|                                                                                                    |         | Address:            |                             |                               |                          |           |
|                                                                                                    |         | Date Admitted:      | 🗌 Judge                     | e Ordered Admission           | Home Phone:              |           |
|                                                                                                    |         | Date Released:      | Reason:                     |                               |                          |           |
|                                                                                                    |         | Comments:           |                             |                               |                          | ^         |
|                                                                                                    |         |                     |                             |                               |                          | ~         |
| Every user accessing the system is bound by confidentiality rules. Do not acc<br>information on juveniles in which you do not have a legitimate professional in | terest  |                     |                             |                               | _                        |           |
| Caller                                                                                                    | IEI COL | Assigned Case N     | umber:                      | Save                          | Close                    |           |

- The **Detaining District** and **Detaining FIPS** may auto-populate.
- c. In order to assign a case number to a case without an ICN, (i) select a case, and the row will be highlighted in blue. (ii) Type the Assigned Case Number in the text box at the lower left corner of the screen. (iii) Click the Save button and the <u>Outstanding Detention Orders</u> screen will display and indicate if the record was saved. (iv) Click the OK button to close the <u>Outstanding Detention Orders</u> screen. (v) Click the Close button on the <u>Assign Case Numbers to Juveniles in Detention</u> screen to return to the <u>CSU Intake</u> screen.

| Detaining     | District:                                                                 |                                      | ~                 |         |                              |
|---------------|---------------------------------------------------------------------------|--------------------------------------|-------------------|---------|------------------------------|
|               | ng FIPS: All                                                              |                                      | ~                 | Search  |                              |
|               | w shows Detentions without an ICN<br>ind the current Detentions admission | (Red), cases where the Detention Hom | e has not accepte | d the   |                              |
| Case #        | Name                                                                      | Detention Home                       |                   | ^       |                              |
|               | NAMES AND DESCRIPTION                                                     |                                      |                   |         |                              |
|               | Rented Street Inc.                                                        |                                      |                   |         | Outstanding Detention Orders |
|               |                                                                           | TATIS SALES                          |                   |         |                              |
|               | AND A REPORT OF A                                                         | ALC: NAME                            |                   |         | Record saved successfully    |
|               | and the second second                                                     | Rold Dealer                          |                   |         | <u> </u>                     |
|               | ence as particular                                                        | District Decretor                    |                   | ~       | ОК                           |
| SN:           | DOB:                                                                      |                                      | OTHER             |         | Ŭ.                           |
| Address:      |                                                                           | NOL IN 180                           |                   |         |                              |
| ite Admitted: |                                                                           |                                      | e Phone:          |         |                              |
| te Released:  | Reason: 0                                                                 | CHARLES IN THE PARTY OF              |                   |         |                              |
| Comments:     |                                                                           |                                      |                   | <u></u> |                              |
| Assigned C    | ase Number:                                                               | Save                                 | Close             |         |                              |

Click the **Case #** in the column header to sort the search results by ICN. The cases missing an ICN will be grouped together. After ICNs are assigned to all the cases, contact the detaining detention home(s) to verify the information in order to generate a juvenile number in the Detention Module and thereby associate the detention admission with the ICN.

## 2. Track Outstanding Detention Orders

a. (i) Select the Track Outstanding Detention Orders option from the drop-down menu, and the <u>Outstanding Detention Orders</u> screen will appear. Select the (ii) Facility and (iii) FIPS from the drop-down menus. Select the (iv) Issued Start Date and (v) Issued End Date from the calendar drop-down screens. If required, search by User by clicking the Change User button and clear the User field by clicking the Clear button. (vi) Click the Search button.

#### BADGE CSU Intake Manual

| ≭ CSU Inta  | ke                                      | – 🗆 X                                                                                                  | 5                                                                                             | 🖳 Outsta  | anding Detentio | on Orders |          |                       |                | -               | ×      |  |
|-------------|-----------------------------------------|----------------------------------------------------------------------------------------------------|-----------------------------------------------------------------------------------------------|-----------|-----------------|-----------|----------|-----------------------|----------------|-----------------|--------|--|
| File Search | Detention Data Reports Help             |                                                                                                    |                                                                                               | Facility: | Angletic        |           |          | FIPS:                 |                |                 | ×      |  |
|             | Assign Case Number to Juveniles in Dete | ention                                                                                                 |                                                                                               |           |                 |           |          |                       |                |                 | _      |  |
|             | Track Outstanding Detention Orders      |                                                                                                    |                                                                                               |           | Issued Star     | rt Date:  |          | Issued End Date:      | 100.000        |                 |        |  |
| 2.          | Detaining Offense Issues                | DGE                                                                                                    |                                                                                               |           |                 |           |          |                       |                |                 |        |  |
| ~           | TROAL 'S                                | DADQL                                                                                                  |                                                                                               | User:     | l               |           |          | d Change <u>U</u> ser | Clear          |                 | Search |  |
| 5           | #ATASA E                                |                                                                                                    | The grid below shows Outstanding Detention Orders, and Orders Served within the past 30 days. |           |                 |           |          |                       |                |                 |        |  |
| ESY         |                                         |                                                                                                    |                                                                                               | Juv #     | ICN             | Issued    | DOB      | Name                  |                |                 |        |  |
| 2           | J                                       |                                                                                                    |                                                                                               |           |                 |           |          |                       |                |                 |        |  |
|             | UNANO                                   | CSU Intake Module                                                                                      |                                                                                               |           |                 |           |          |                       |                |                 |        |  |
|             |                                         | CSO make would                                                                                         |                                                                                               |           |                 |           |          |                       |                |                 |        |  |
|             |                                         |                                                                                                    |                                                                                               |           |                 |           |          |                       |                |                 |        |  |
|             |                                         |                                                                                                    |                                                                                               |           |                 |           |          |                       |                |                 |        |  |
|             |                                         |                                                                                                    |                                                                                               |           |                 |           |          |                       |                |                 |        |  |
| 8           |                                         |                                                                                                    |                                                                                               |           |                 |           |          |                       |                |                 |        |  |
|             |                                         |                                                                                                    |                                                                                               |           |                 |           |          |                       |                |                 |        |  |
|             |                                         |                                                                                                    |                                                                                               |           |                 |           |          |                       |                |                 |        |  |
|             |                                         |                                                                                                    |                                                                                               | Detention | Date:           |           | Detentio | n Facility:           |                |                 |        |  |
|             |                                         |                                                                                                    |                                                                                               | Determor  |                 |           |          |                       |                |                 |        |  |
| 4           |                                         |                                                                                                    |                                                                                               |           | Date Withdra    | awn:      |          | Date Server           | d: 🗌 14840     |                 |        |  |
| B.          |                                         | is bound by confidentiality rules. Do not access<br>ou do not have a legitimate professional interest. |                                                                                               |           |                 | Save      | e Clo    |                       | Print Active O | h datan din n F | 20-    |  |
|             |                                         |                                                                                                    |                                                                                               |           |                 | Save      |          | se                    | Frink Active U | uisianding L    | Us     |  |

- Refer to the <u>Intakes by Worker</u> section for information on how to use the Change User button and the <u>Employee Search</u> screen.
- b. The grid on the <u>Outstanding Detention Orders</u> screen will display outstanding detention orders and orders served within the past 30 days.
  - i. If the juvenile was served the detention order, but was not taken to detention, (i) select a juvenile record, and the row will be highlighted in blue. (ii) Select the **Date Served** from the calendar drop-down screen and (iii) click the **Save** button.
  - ii. If the intake officer needs to withdraw the detention order, (i) select a juvenile record, and the row will be highlighted in blue. (ii) Select the Date Withdrawn from the calendar drop-down screen and (iii) click the Save button.
- c. (i) Click the **Print Active Outstanding DOs** button and the <u>Virginia Department of Juvenile Justice</u> screen will appear and display a report listing active outstanding detention orders. (ii) Click the **X** button in the upper right corner to close the report and return to the <u>Outstanding Detention Orders</u> screen.

| 🚪 Virginia Department of Juvenile Justice |                                          |           | -                  |          | ) |
|-------------------------------------------|------------------------------------------|-----------|--------------------|----------|---|
| 4 1 of 1 ▶ №   ← ⊗ ②   ♣ □                | 💷 🔍 -   100%                             | •         | Find   Next        |          |   |
| 1000                                      |                                          |           |                    |          |   |
|                                           | a Department Of Ju<br>e Outstanding Dete |           |                    |          |   |
| Juvenile Name                             | Juvenile #                               | DOB       | ICN Issued         | 1        |   |
| CONSULTA PRECADE KERA.<br>LARONE PREVO    | Carden                                   | BURGERS . | Jack Street Street |          |   |
| APONEL ORDER BARY FOOA                    | 1204                                     | 0.000     | WARD INCOME.       |          |   |
| Safety and the second di                  | 10.007                                   | LODGER 1  | STATE STATES       |          |   |
|                                           |                                          |           | Page               | e 1 Of 1 |   |
| OutstandingDOsRpt                         |                                          |           |                    |          |   |
|                                           |                                          |           |                    |          |   |
|                                           |                                          |           |                    |          |   |
|                                           |                                          |           |                    |          |   |
|                                           |                                          |           |                    |          |   |
|                                           |                                          |           |                    |          |   |
|                                           |                                          |           |                    |          |   |
|                                           |                                          |           |                    |          |   |
|                                           |                                          |           |                    |          |   |

### 3. Detaining Offense Issues

 a. (ii) Select the **Detaining Offense Issues** option from the drop-down menu, and the <u>Detaining Offense</u> <u>Issues</u> screen will appear. Select the (ii) **Fiscal Year** and (iii) **Facility** from the drop-down menus and (iv) click the **Search** button.

#### **BADGE CSU Intake Manual**

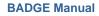

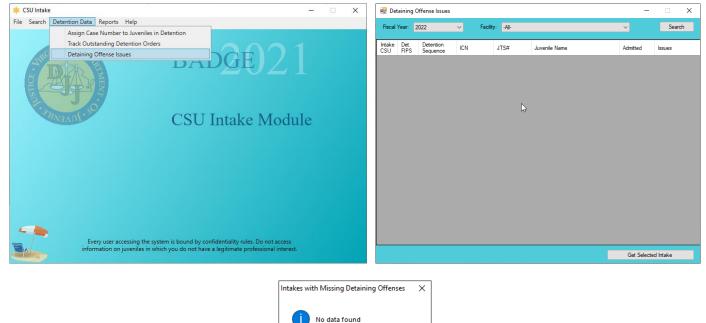

b. The results will display any intakes with missing offense issues, non-secure DAI issues, and missing DAI issues. If no issues are found the <u>Intakes with Missing Detaining Offenses</u> information screen will appear and inform the user no data found.

ОК

c. In order the review an intake case, (i) select an intake case record and the row will be highlighted in blue. (ii) Click the **Get Selected Intake** button, and the selected intake case will appear.

| 🛃 Det         | aining C                                                                    | Offense Issues                                                                                                    |                             |                       |                                                                                                    | -           |                 | 🖳 Juvenile Delinquent/Status Intake                                                                        |  |  |  |
|---------------|-----------------------------------------------------------------------------|----------------------------------------------------------------------------------------------------|-----------------------------|-----------------------|----------------------------------------------------------------------------------------------------|-------------|-----------------|----------------------------------------------------------------------------------------------------|--|--|--|
| Fiscal        | Year: 2                                                                     | 2020                                                                                                    | <ul> <li>✓ Facil</li> </ul> | ty: -All-             |                                                                                                    | ~           | Search          | Intake Case Narative Juvenile Intake Detention Assessment                                                  |  |  |  |
| Intake<br>CSU | Det.<br>FIPS                                                                | Detention<br>Sequence                                                                                                    | ICN                         | JTS#                  | Juvenile Name                                                                                                    | Admitted    | Issues          | Petitioner's Information Unknown? SSN Name Add View Clear                                                  |  |  |  |
|               |                                                                             |                                                                                                    |                             | 1010                  | Thomas down                                                                                                    | 10.01030    | Missing Offense |                                                                                                    |  |  |  |
|               |                                                                             | 1000                                                                                                    | 100                         | 80 M                  | territori se del attacto de la constante                                                                                                    | 10.15       | Missing Offense | Respondent's Information                                                                                   |  |  |  |
| 1             | 100                                                                         | 1000                                                                                                    | 100                         | 100                   | content factors fractions                                                                                                    | 10.00       | Missing Offense | Unknown? SSN Name Add View Clear                                                                           |  |  |  |
|               |                                                                             | and the second second se | 10.00                       | 100                   | Mark, Barry, Marketter,                                                                                                    | 10.000      | Missing Offense | Juvenile's Information                                                                                     |  |  |  |
| 1             |                                                                             | 100                                                                                                    | 100                         | 100                   | party managements                                                                                                    | 10.00       | Missing Offense | SSN Name Add View Clear                                                                                    |  |  |  |
|               | 100                                                                         | parties .                                                                                                    | in a                        | 100                   | and the second second s | 10.00       | Missing Offense | Juvenile Number DOB DOB Age (Years - Months) Juvenile Has Alert(s)                                         |  |  |  |
|               | - A                                                                         | 1000                                                                                                    | No.                         | and the second second | terms from an an arrive                                                                                                    | 10 C 10 C   | Missing Offense |                                                                                                    |  |  |  |
|               | 100                                                                         | 10.00                                                                                                    | 100                         | 100                   | 40.0000 (04.0000)                                                                                                    | 10.00       | Missing Offense | Intake Case Number (ICN):                                                                                  |  |  |  |
|               |                                                                             | and the second second se | 100                         | 100                   | NUMBER OF STREET                                                                                                    | 10.000      | Missing Offense | Court District                                                                                             |  |  |  |
|               | 100                                                                         | 1746                                                                                                    | 100                         | 100                   | AND DESCRIPTION OF A DESCRIPTION OF A DE | 10.00       | Missing Offense | Open Date                                                                                                  |  |  |  |
|               | 10                                                                          | 1000                                                                                                    | 1000                        | 10.000                | statistic rettant interpr                                                                                                    | 1000        | Missing Offense |                                                                                                    |  |  |  |
|               | 1990 - C                                                                    | 1000                                                                                                    | 10 March 10                 | No.                   | and share the balance                                                                                                    | 10.0510.000 | Missing Offense | Case Type Petitioner Type                                                                                  |  |  |  |
|               | 10.                                                                         | 10.00                                                                                                    | 100                         | 100                   | -041 H-015                                                                                                    | 10.00       | Missing Offense | Relationship NONE (Petitioner to Juvenile)                                                                 |  |  |  |
|               | 100                                                                         | 100 C                                                                                                    | 100                         | 100 B                 | CONTRACT DESCRIPTION                                                                                                    | 10.000      | Missing Offense |                                                                                                    |  |  |  |
|               |                                                                             |                                                                                                    |                             |                       |                                                                                                    |             |                 | Worker Keyed By                                                                                            |  |  |  |
|               |                                                                             |                                                                                                    |                             |                       |                                                                                                    |             |                 | Edit Intake Case Copy Intake Delete Intake Case Intake Report View Supreme Coffense History Summary Report |  |  |  |
|               | Get Selected Intake Add Juvenile Intake Add Court Summons Add Bench Warrant |                                                                                                    |                             |                       |                                                                                                    |             |                 |                                                                                                    |  |  |  |

# **Reports**

This menu provides users with various reports on different levels. From the <u>CSU Intake Module</u> screen, (i) click the **Reports** menu, (ii) select a report, and the selected report will generate.

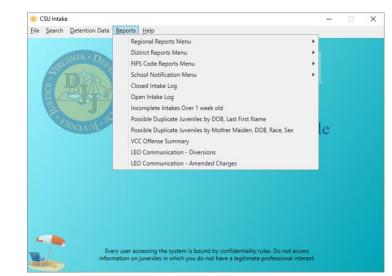

| CSU Intake / Reports—Type             | Report Name                                           | Report Summary                                                                                                    |
|---------------------------------------|-------------------------------------------------------|----------------------------------------------------------------------------------------------------|
|                                       | Intake Complaints by Penalty<br>Class and District    | Lists the district, felony, misdemeanor, special penalty, juvenile<br>and domestic relations, local ordinance, traffic, unassigned DYFS,<br>and attempts information.                                                                                     |
| Regional Reports Menu                 | Intake Complaints by District<br>and Disposition      | Lists number of intake complaints for each Offense Decision by district.                                                                                                    |
|                                       | Intake Complaints by Heading<br>and Resolution Status | Lists the VCC Heading, referred to court, detention orders, diverted, and other information.                                                                                                    |
|                                       | Intake Complaints by Penalty<br>Class and Disposition | Lists the number of intake complaints for each penalty class and Offense Decision.                                                                                                    |
|                                       | Intake Complaints by Worker<br>and Disposition        | Lists the worker name and the number of intake complaints for each Offense Decision.                                                                                                    |
| District Reports Menu                 | Intake Cases by Worker and<br>Petition Type           | Lists the number of intake cases by worker and petition type.                                                                                                    |
|                                       | Intake Cases by Worker                                | Lists worker, domestic relations/child welfare, juvenile (number of), and total (number) intake information.                                                                                                    |
|                                       | Intake Complaints by Heading<br>and Resolution Status | Lists the VCC Heading, referred to court, detention orders, diverted, and other information.                                                                                                    |
|                                       | Total Intake Complaints                               | Lists the intake date, VCC, offense decision, total count, attempts, and conspiracies information.                                                                                                    |
|                                       | Intake Complaints by Penalty<br>Class and Disposition | Lists the number of intake complaints for each penalty class and Offense Decision.                                                                                                    |
| FIPS Code Reports Menu                | Intake Complaints by Worker<br>and Disposition        | Lists the worker name and the number of intake complaints for each Offense Decision.                                                                                                    |
| FIPS Code Reports Menu                | Intake Cases by Worker and<br>Petition Type           | Lists the number of intake cases by worker and petition type.                                                                                                    |
|                                       | Intake Cases by Worker                                | Lists the worker, domestic relations/child welfare, juvenile, and total intake information.                                                                                                    |
|                                       | Intake Complaints by Heading<br>and Resolution Status | Lists the VCC Heading, referred to court, detention order, diverted, and other information.                                                                                                    |
|                                       | Outstanding School<br>Notifications                   | Lists the intake officer, ICN, intake open date, the juvenile's name, and code section information.                                                                                                    |
| School Notification Menu              | Print School Notification<br>Letters                  | Lists the juvenile's name, date of birth, address, name of the intake officer, FIPS code, ICN, the charges, statue, and the petition date. Generates notification letters.                                                                                |
|                                       | Re-Print School Notification<br>Letters               | Lists the juvenile's name, date of birth, address, name of the<br>intake lists the juvenile's name, date of birth, address, name of<br>the intake officer, FIPS code, ICN, the charges, statue, and the<br>petition date. Generates notification letters. |
| Closed Intake Log                     | Closed Intake Log                                     | Lists the worker name, intake number, name, Social Security<br>Number, birth date, race, genetic sex, closed date, offense code,<br>offense decision, and case type information.                                                                          |
| Open Intake Log                       | Open Intake Log                                       | Lists the worker name, intake number, juvenile/respondent name,<br>Social Security number, birth date, race, genetic sex, opened<br>date, offense code, offense decision, and case type information.                                                      |
| Incomplete Intakes Over 1<br>week old | Incomplete Intakes Over 1<br>week old                 | Lists the case number, worker name, date opened, and keyed by information.                                                                                                    |

| CSU Intake / Reports—Type              | Report Name                                                                                | Report Summary                                                                                                    |
|----------------------------------------|--------------------------------------------------------------------------------------------|----------------------------------------------------------------------------------------------------|
| Possible Duplicate Juveniles           | Possible Duplicate Juveniles                                                               | Lists the juvenile number, birth date, name, race, genetic sex,                                                                                                    |
| by DOB, Last First Name                | by DOB, Last First Name                                                                    | processing locality, and worker name information.                                                                                                    |
| Possible Duplicate Juveniles           | Possible Duplicate Juveniles                                                               | Lists the juvenile number, birth date, mother's maiden name,                                                                                                    |
| by Mother Maiden, DOB,                 | by Mother Maiden, DOB,                                                                     | name, race, genetic sex, processing locality, worker name, and                                                                                                    |
| Race, Sex                              | Race, Sex                                                                                  | date entered information.                                                                                                    |
| VCC Offense Summary                    | VCC Offense Summary                                                                        | Lists the district, FIPS, VCC, description, delinquent count, domestic count, and adult criminal count information.                                                            |
| LEO Communication –<br>Diversions      | LEO Communication –<br>Diversions for [selected<br>CSUs/FIPS and specified<br>period]      | Displays the number and percentage of diverted offenses petitioned by law enforcement broken down by whether the LEO agreed/disagreed with the decision to divert.             |
| LEO Communication –<br>Amended Charges | LEO Communication –<br>Amended Charges for<br>[selected CSUs/FIPS and<br>specified period] | Displays the number and percentage of offenses petitioned by law<br>enforcement broken down by whether the charge was<br>reduced/denied, was not reduced/denied, or increased. |

## **Regional Reports Menu**

| 🗱 CSU Inta |                  |      |                                                                                                    |   | - • ×                                              |
|------------|------------------|------|----------------------------------------------------------------------------------------------------|---|----------------------------------------------------|
| ile Search | n Detention Data | Repo | orts Help                                                                                                    | _ |                                                    |
|            |                  |      | Regional Reports Menu                                                                                                    | • | Intake Complaints by Penalty Class and District    |
|            | A ALIA           |      | District Reports Menu                                                                                                    | • | Intake Complaints by District and Disposition      |
|            |                  |      | FIPS Code Reports Menu                                                                                                    |   | Intake Complaints by Heading and Resolution Status |
|            | TINCh            |      | School Notification Menu                                                                                                    | • |                                                    |
| 8          |                  |      | Closed Intake Log                                                                                                    |   |                                                    |
| E E        |                  | 1    | Open Intake Log                                                                                                    |   |                                                    |
| S          |                  |      | Incomplete Intakes Over 1 week old                                                                                                    |   |                                                    |
| 1          |                  |      | Possible Duplicate Juveniles by DOB, Last First Name                                                                                                |   |                                                    |
|            | MAAN **          |      | Possible Duplicate Juveniles by Mother Maiden, DOB, Race, Sex                                                                                       |   | le                                                 |
|            |                  |      | VCC Offense Summary                                                                                                    |   |                                                    |
|            |                  |      |                                                                                                    |   |                                                    |
|            |                  |      | er accessing the system is bound by confidentiality rules. Do not access<br>non juveniles in which you do not have a legitimate professional intere |   |                                                    |

## 1. Intake Complaints by Penalty Class and District

a. The Intake Complaints By Penalty Class And District report lists the district, felony, misdemeanor, special penalty, juvenile and domestic relations, local ordinance, traffic, unassigned DYFS, and attempts information. (i) Click the Reports menu, (ii) click the Regional Reports Menu option, (iii) select the Intakes by Penalty Class And District option, and the <u>CSU Intake – Reports</u> screen will appear. Select the (iv) Start Date and (v) End Date from the calendar drop-down screens. (vi) Select the Region Name from the drop-down menu. (vii) Click the Generate Report button and the report will appear.

### 2. Intake Complaints by District and Disposition

a. The Intake Complaints By District and Intake Disposition report lists number of intake complaints for each Offense Decision by district. (i) Click the Reports menu, (ii) click the Regional Reports Menu option, (iii) select the Intakes by District and Disposition option, and the <u>CSU Intake – Reports</u> screen will appear. Select the (iv) Start Date and (v) End Date from the calendar drop-down screens. (vi) Select the Region Name from the drop-down menu. (vii) Click the Generate Report button and the report will appear.

### 3. Intake Complaints by Heading and Resolution Status

a. The Intake Complaints By Heading And Resolution Status report lists the VCC Heading, referred to court, detention orders, diverted, and other information. (i) Click the Reports menu, (ii) click the Regional Reports Menu option, (iii) select the Intakes by Heading and Resolution Status option, and the <u>CSU Intake – Reports</u> screen will appear. Select the (iv) Start Date and (v) End Date from the calendar drop-down screens. (vi) Select the Region Name from the drop-down menu. (vii) Click the Generate Report button and the report will appear.

## BADGE Manual District Reports Menu

| *    | CSU Intake     |                |        |                                                                                                    |   | -                                                  |            | ×          |                                  |
|------|----------------|----------------|--------|----------------------------------------------------------------------------------------------------|---|----------------------------------------------------|------------|------------|----------------------------------|
| File | Search         | Detention Data | Report | Help                                                                                                    |   |                                                    |            |            |                                  |
|      |                |                | F      | egional Reports Menu                                                                                                    | • |                                                    |            |            |                                  |
|      |                |                | 0      | istrict Reports Menu                                                                                                    | • | h                                                  | ntake Com  | nplaints b | by Penalty Class and Disposition |
|      | RGINIA · DEP   |                |        | IPS Code Reports Menu                                                                                                    | • | h                                                  | ntake Com  | nplaints b | by Worker and Disposition        |
|      | AN TRACK       |                | S      | chool Notification Menu                                                                                                    | • | b                                                  | ntake Case | es by Wo   | rker and Petition Type           |
|      |                |                |        | Closed Intake Log                                                                                                    |   | - b                                                | ntake Case | es by Wo   | rker                             |
|      |                |                | C      | pen Intake Log                                                                                                    |   | Intake Complaints by Heading and Resolution Status |            |            |                                  |
|      | US.            |                | h      | complete Intakes Over 1 week old                                                                                                    |   |                                                    |            |            |                                  |
|      |                |                | P      | ossible Duplicate Juveniles by DOB, Last First Name                                                                                             |   |                                                    |            |            |                                  |
|      |                | "MAAN          | P      | ossible Duplicate Juveniles by Mother Maiden, DOB, Race, Sex                                                                                    | 1 | e                                                  |            |            |                                  |
|      |                |                | V      | CC Offense Summary                                                                                                    |   | · ·                                                |            |            |                                  |
|      |                |                |        |                                                                                                    |   |                                                    |            |            |                                  |
|      |                |                |        |                                                                                                    |   |                                                    |            |            |                                  |
|      |                |                |        |                                                                                                    |   |                                                    |            |            |                                  |
|      |                |                |        |                                                                                                    |   |                                                    |            |            |                                  |
|      |                |                |        |                                                                                                    |   |                                                    |            |            |                                  |
|      |                |                |        |                                                                                                    |   |                                                    |            |            |                                  |
|      |                |                |        |                                                                                                    |   |                                                    |            |            |                                  |
|      |                |                |        |                                                                                                    |   |                                                    |            |            |                                  |
|      | -              |                |        |                                                                                                    |   |                                                    |            |            |                                  |
|      |                |                |        |                                                                                                    |   |                                                    |            |            |                                  |
| E    | al             |                |        | iccessing the system is bound by confidentiality rules. Do not access<br>n juveniles in which you do not have a legitimate professional interes |   |                                                    |            |            |                                  |
| 1    | and the second |                |        |                                                                                                    |   |                                                    |            |            |                                  |

### 1. Intake Complaints by Penalty Class and Disposition

a. The Intake Complaints By Penalty Class and Intake Disposition report lists the number of intake complaints for each penalty class and Offense Decision. (i) Click the Reports menu, (ii) click the District Reports Menu option, (iii) select the Intakes by Penalty Class and Disposition option, and the <u>CSU Intake – Reports</u> screen will appear. Select the (iv) Start Date and (v) End Date from the calendar drop-down screens. (vi) Select the District Code from the drop-down menu. (vii) Click the Generate Report button and the report will appear.

### 2. Intake Complaints by Worker and Disposition

a. The Intake Complaints By Worker and Intake Disposition report lists the worker name and the number of intake complaints for each Offense Decision. (i) Click the Reports menu, (ii) click the District Reports Menu option, (iii) select the Intakes by Worker and Disposition option, and the <u>CSU</u> <u>Intake – Reports</u> screen will appear. Select the (iv) Start Date and (v) End Date from the calendar drop-down screens. (vi) Select the District Code from the drop-down menu. (vii) Click the Generate Report button and the report will appear.

## 3. Intake Cases by Worker and Petition Type

a. The Intake Cases by Worker and Petition Type report lists the worker and petition type information.
 (i) Click the Reports menu, (ii) click the District Reports Menu option,(iii) select the Intakes Cases by Worker and Petition Type option, and the <u>CSU Intake – Reports</u> screen will appear. Select the (iv) Start Date and (v) End Date from the calendar drop-down screens. (vi) Select the District Code from the drop-down menu. (vii) Click the Generate Report button and the report will appear.

## 4. Intake Cases by Worker

a. The Intake Cases by Worker report lists worker, domestic relations/child welfare, juvenile (number of), and total (number) intake information. (i) Click the Reports menu, (ii) click the District Reports Menu option, (iii) select the Intake Cases by Worker option, and the <u>CSU Intake – Reports</u> screen will appear. Select the (iv) Start Date and (v) End Date from the calendar drop-down screens. (vi) Select the District Code from the drop-down menu. (vii) Click the Generate Report button and the report will appear.

### 5. Intake Complaints by Heading and Resolution Status

a. The Intake Complaints By Heading And Resolution Status report lists the VCC Heading, referred to court, detention orders, diverted, and other information. (i) Click the Reports menu, (ii) click the District Reports Menu option,(iii) select the Intakes by Heading and Resolution Status option, and the <u>CSU</u> <u>Intake – Reports</u> screen will appear. Select the (iv) Start Date and (v) End Date from the calendar drop-down screens. (vi) Select the District Code from the drop-down menu. (vii) Click the Generate Report button and the report will appear.

## FIPS Code Reports Menu

| *    | CSU Intake | 2              |      |                                                                                                    |     | - 0        | ×                                                  |                                  |  |  |  |  |
|------|------------|----------------|------|----------------------------------------------------------------------------------------------------|-----|------------|----------------------------------------------------|----------------------------------|--|--|--|--|
| File | Search     | Detention Data | Repo | rts Help                                                                                                    |     |            |                                                    |                                  |  |  |  |  |
|      |            |                |      | Regional Reports Menu                                                                                                    | •   |            |                                                    |                                  |  |  |  |  |
|      |            | ALLA D         |      | District Reports Menu                                                                                                    | · 📠 |            |                                                    |                                  |  |  |  |  |
|      |            |                |      | FIPS Code Reports Menu                                                                                                    |     | Total Inta | Fotal Intake Complaints                            |                                  |  |  |  |  |
|      |            | The state      |      |                                                                                                    |     | Intake Co  | Intake Complaints by Penalty Class and Disposition |                                  |  |  |  |  |
|      | 8.         |                |      |                                                                                                    |     | Intake Co  | Intake Complaints by Worker and Disposition        |                                  |  |  |  |  |
|      | E /        |                |      | Open Intake Log                                                                                                    |     | Intake Ca  | Intake Cases by Worker and Petition Type           |                                  |  |  |  |  |
|      | S          |                |      | Incomplete Intakes Over 1 week old                                                                                                    |     | Intake Ca  | ses by Wo                                          | rker                             |  |  |  |  |
|      | · · · ·    | A A            |      | Possible Duplicate Juveniles by DOB, Last First Name                                                                                                 |     | Intake Co  | mplaints l                                         | by Heading and Resolution Status |  |  |  |  |
|      |            | "INAEN"        |      | Possible Duplicate Juveniles by Mother Maiden, DOB, Race, Sex                                                                                        | le  | 2          |                                                    |                                  |  |  |  |  |
|      |            |                |      | VCC Offense Summary                                                                                                    |     |            |                                                    |                                  |  |  |  |  |
|      |            |                |      |                                                                                                    |     |            |                                                    |                                  |  |  |  |  |
|      |            |                |      | r accessing the system is bound by confidentiality rules. Do not access<br>o n juveniles in which you do not have a legitimate professional interest |     |            |                                                    |                                  |  |  |  |  |

### 1. Total Intake Complaints

a. The Total Intakes Complaints report lists the intake date, VCC, offense decision, total count, attempts, and conspiracies information. (i) Click the Reports menu, (ii) click the FIPS Code Reports Menu option, (iii) select the Total Intake Complaints option, and the <u>CSU Intake – Reports</u> screen will appear. (iv) Select the FIPS Code from the drop-down menu. Select the (v) Start Date and (vi) End Date from the calendar drop-down screens. (vii) Click the Generate Report button and the report will appear.

## 2. Intake Complaints by Penalty Class and Disposition

a. The Intake Complaints By Penalty Class and Intake Disposition report lists the number of intake complaints for each penalty class and Offense Decision. (i) Click the Reports menu, (ii) click the FIPS Code Reports Menu option, (iii) select the Intake Complaints by Penalty Class and Disposition option, and the <u>CSU Intake – Reports</u> screen will appear. (iv) Select the FIPS Code from the drop-down menu. Select the (v) Start Date and (vi) End Date from the calendar drop-down screens. (vii) Click the Generate Report button and the report will appear.

## 3. Intake Complaints by Worker and Disposition

- a. The Intake Complaints by Worker and Disposition report lists the worker name and the number of intake complaints for each Offense Decision. (i) Click the Reports menu, (ii) click the FIPS Code Reports Menu option, (iii) select the Intake Complaints by Worker and Disposition option, and the <u>CSU Intake Reports</u> screen will appear. (iv) Select the FIPS Code from the drop-down menu. Select the (v) Start Date and (vi) End Date from the calendar drop-down screens. (vii) Click the Generate Report button and the report will appear.
- 4. Intake Cases by Worker and Petition Type
  - a. The Intake Cases by Worker and Petition Type report lists the worker and petition type information.
     (i) Click the Reports menu, (ii) click the FIPS Code Reports Menu option, (iii) select the Intake Cases by Worker and Petition Type option, and the <u>CSU Intake Reports</u> screen will appear. (iv) Select the FIPS Code from the drop-down menu. Select the (v) Start Date and (vi) End Date from the calendar drop-down screens. (vii) Click the Generate Report button and the report will appear.
- 5. Intake Cases by Worker
  - a. The Intake Cases by Worker report lists the worker, domestic relations/child welfare, juvenile, and total intake information. (i) Click the Reports menu, (ii) click the FIPS Code Reports Menu option, (iii) select the Intake Cases by Worker option, and the <u>CSU Intake Reports</u> screen will appear. (iv) Select the FIPS Code from the drop-down menu. Select the (v) Start Date and (vi) End Date from the calendar drop-down screens. (vii) Click the Generate Report button and the report will appear.
- 6. Intake Complaints by Heading and Resolution Status
  - a. The Intake Complaints by Heading and Resolution Status report lists the VCC Heading, referred to court, detention order, diverted, and other information. (i) Click the Reports menu, (ii) click the FIPS Code Reports Menu, (iii) select Intakes Complaints by Heading and Resolution Status option from the drop-down menu, and the <u>CSU Intake Reports</u> screen will appear, (iv) select the FIPS Code from the drop-down menu, select the (v) Start Date and (vi) End Date from the calendar drop-down screens, (vii) click the Generate Report button, and the report will appear.

b. The Intake Complaints by Heading and Resolution Status report lists the VCC Heading, referred to court, detention order, diverted, and other information. (i) Click the Reports menu, (ii) click the FIPS Code Reports Menu option, (iii) select the Intakes Complaints by Heading and Resolution Status option, and the <u>CSU Intake – Reports</u> screen will appear. (iv) Select the FIPS Code from the drop-down menu. Select the (v) Start Date and (vi) End Date from the calendar drop-down screens. (vii) Click the Generate Report button and the report will appear.

## **School Notification Menu**

| * 0  | CSU Intak | 2              |                 |                                                                                                    |             | - |                | ×          |                                                        |
|------|-----------|----------------|-----------------|----------------------------------------------------------------------------------------------------|-------------|---|----------------|------------|--------------------------------------------------------|
| File | Search    | Detention Data | Reports         | Help                                                                                                    |             |   |                |            |                                                        |
|      | RC        | INIA · DEP     | Di              | gional Reports Menu<br>strict Reports Menu<br>YS Code Reports Menu                                                                                                    | )<br>)<br>) |   |                |            |                                                        |
|      |           | BPA.           | Clo             | hool Notification Menu<br>osed Intake Log<br>oen Intake Log                                                                                                    | •           | F | Print Schoo    | ol Notific | l Notifications<br>ation Letters<br>tification Letters |
|      | Leafer a  |                | Inc<br>Po<br>Po | en make tog<br>iompitet Intakes Over 1 week old<br>ssible Duplicate Juveniles by DOB, Last First Name<br>ssible Duplicate Juveniles by Mother Maiden, DOB, Race, Sex<br>C Offense Summary |             | e | <u>e-rin 3</u> |            | incation Letters                                       |
| 3    |           |                |                 | ccessing the system is bound by confidentiality rules. Do not acces<br>juveniles in which you do not have a legitimate professional inter                                                 |             |   |                |            |                                                        |

- 1. Outstanding School Notifications
  - a. The Outstanding School Notifications report lists the intake officer, ICN, intake open date, the juvenile's name, and code section information. (i) Click the Reports menu, (ii) click the School Notification Menu option, (iii) select the Outstanding School Notifications option, and the <u>CSU</u> <u>Intake Reports</u> screen will appear. (iv) Select the FIPS Code from the drop-down menu and the Worker field will auto-populate to the logged-on user's name. To change the Worker, (v) click the Change User button to perform a search using the <u>Employee Search</u> screen. To display all the workers for the selected FIPS code that meet the report criteria, (vi) click the All checkbox adjacent to the Change User button. (vii) Click the Generate Report button and the report will appear.

## 2. Print School Notification Letters

a. The Print School Notification Letters report lists the intake officer, ICN, intake open date, the juvenile's name, and code section information. (i) Click the Reports menu, (ii) click the School Notification Menu option, (iii) select the Print School Notification Letters option, and the <u>CSU Intake</u> <u>– Reports</u> screen will appear. (iv) Select the FIPS Code from the drop-down menu and the Worker field will auto-populate to the logged-on user's name. To change the Worker, (v) click the Change User button to perform a search using the <u>Employee Search</u> screen. To display all the workers for the selected FIPS code that meet the report criteria, (vi) click the All checkbox adjacent to the Change User button. (vii) Click the Generate Report button and the report will appear.

## 3. Re-Print School Notification Letters

- a. The Re-Print School Notification Letters report lists the intake officer, ICN, intake open date, the juvenile's name, and code section information. (i) Click the Reports menu, (ii) click the School Notification Menu option, (iii) select the Re-Print School Notification Letters option, and the <u>CSU</u> <u>Intake Reports</u> screen will appear. (iv) Select the FIPS Code from the drop-down menu and the Worker field will auto-populate to the logged-on user's name. To change the Worker, (v) click the Change User button to perform a search using the <u>Employee Search</u> screen. To display all the workers for the selected FIPS code, that meet the report criteria, (vi) click the All checkbox adjacent to the Change User button. (vii) Click the Generate Report button and the report will appear.
- Refer to the <u>Intakes by Worker</u> section for information on how to use the Change User button and the <u>Employee Search</u> screen.

# BADGE Manual Closed Intake Log

| <b>*</b> 0   | SU Intake | 1              |                                                                                                    | 4. <del>_</del>       | -9 | $\times$ |
|--------------|-----------|----------------|----------------------------------------------------------------------------------------------------|-----------------------|----|----------|
| <u>F</u> ile | Search    | Detention Data | eports <u>H</u> elp                                                                                  |                       |    |          |
|              | AIRC      | INIA · DEPA    | Regional Reports Menu<br>District Reports Menu<br>FIPS Code Reports Menu<br>School Notification Menu | *<br>*<br>*           |    |          |
| 1            | 8         |                | Closed Intake Log                                                                                    |                       |    |          |
|              | JITIC     |                | Open Intake Log<br>Incomplete Intakes Over 1 week old                                                |                       |    |          |
|              | 1         |                | Possible Duplicate Juveniles by DOB, Last F                                                          | irst Name             |    |          |
|              |           | ANAL CALL      | Possible Duplicate Juveniles by Mother Ma<br>VCC Offense Summary                                     | iiden, DOB, Race, Sex |    |          |
|              |           |                |                                                                                                    |                       |    |          |
|              |           |                |                                                                                                    |                       |    |          |
|              |           |                |                                                                                                    |                       |    |          |
|              |           |                |                                                                                                    |                       |    |          |
|              |           |                | user accessing the system is bound by confider<br>tion on juveniles in which you do not have a leg   |                       |    |          |

The Closed Intake Log report lists the worker name, intake number, name, Social Security number, birth date, race, genetic sex, closed date, offense code, offense decision, and case type information. (i) Click the Reports menu, (ii) select the Closed Intake Log option, and the <u>CSU Intake – Reports</u> screen will appear. (iii) Select the FIPS Code from the drop-down menu and (iv) select the Closed Date from the calendar drop-down screen. (v) Click the Generate Report button and the report will appear.

## Open Intake Log

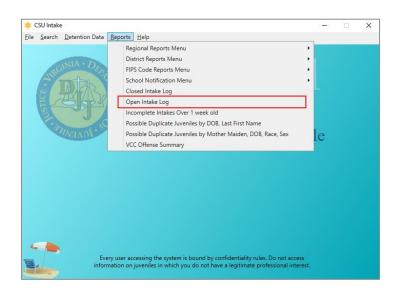

 The Open Intake Log report lists the worker name, intake number, juvenile/respondent name, Social Security number, birth date, race, genetic sex, opened date, offense code, offense decision, and case type information. (i) Click the Reports menu, (ii) select the Open Intake Log option, and the <u>CSU Intake –</u> <u>Reports</u> screen will appear. (iii) Select the FIPS Code from the drop-down menu. (iv) Click the Generate Report button and the report will appear.

## Incomplete Intakes Over 1 week old

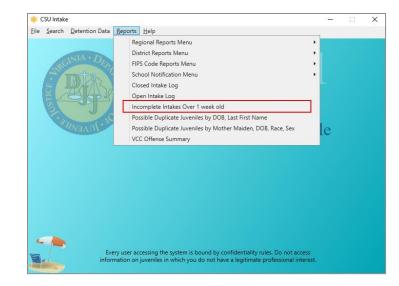

 The Incomplete Intakes Over 1 week old report lists the case number, worker name, date opened, and keyed by information. (i) Click the Reports menu, (ii) select the Incomplete Intakes Over 1 week old option, and the <u>CSU Intake – Reports</u> screen will appear. (iii) Select the FIPS Code from the drop-down menu. (iv) Click the Generate Report button and the report will appear.

Possible Duplicate Juveniles by DOB, Last First Name

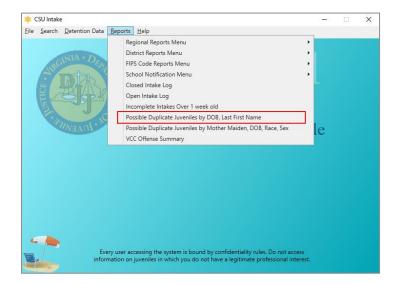

 The Possible Duplicate Juveniles by DOB, Last First Name report lists the juvenile number, birth date, name, race, genetic sex, processing locality, and worker name information. (i) Click the Reports menu, (ii) select the Possible Duplicate Juveniles by DOB, Last First Name option, and the <u>CSU Intake – Reports</u> screen will appear. (iii) Select the District Code from the drop-down menu. (iv) Click the Generate Report button and the report will appear.

## Possible Duplicate Juveniles by Mother Maiden, DOB, Race, Sex

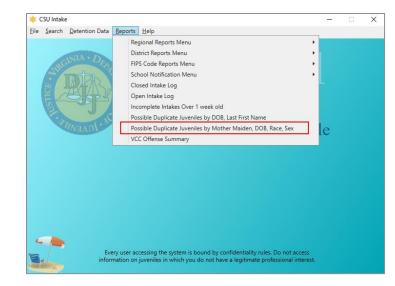

 The Possible Duplicate Juveniles by Mother Maiden Name, DOB, Race, Sex report lists the juvenile number, birth date, mother's maiden name, name, race, genetic sex, processing locality, worker name, and date entered information. (i) Click the Reports menu, (ii) select the Possible Duplicate Juveniles by Mother Maiden, DOB, Race, Sex option, and the <u>CSU Intake – Reports</u> screen will appear. (iii) Select the District Code from the drop-down menu. (iv) Click the Generate Report button and the report will appear. VCC Offense Summary

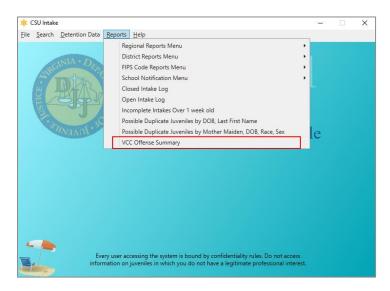

The VCC Offense Summary report lists the district, FIPS, VCC, description, delinquent count, domestic count, and adult criminal count information. (i) Click the Reports menu, (ii) select the VCC Offense Summary option, and the <u>Intake Report Parameters</u> screen will appear. Select the (iii) CSU and (iv) FIPS from their respective drop-down menus. Select the (v) Begin Date and (vi) End Date from the calendar drop-down screens. (vii) Select the Sort by option from the drop-down menu. (viii) Click the Generate Report button, and the report will appear.

## **LEO Communication – Diversions**

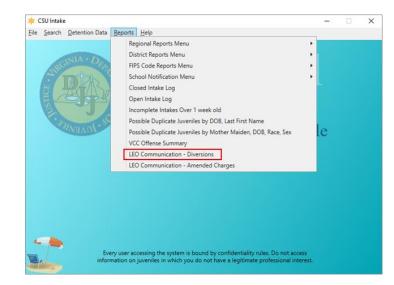

- The LEO Communication Diversions report displays the number and percentage of diverted offenses petitioned by law enforcement broken down by whether the LEO agreed/disagreed with the decision to divert. Each report will also have a Not Applicable row. If a report timeframe includes intake cases opened before the recent changes were published, they will be captured in this row. The plus sign can be used to expand the report to show case-level data. Clicking the minus sign will contract the case-level data.
  - a. (i) Click the **Reports** menu, (ii) select the **LEO Communication Diversion** option, and the <u>Intake</u> <u>Report Parameters</u> screen will appear. Select the (iii) **CSU** and (iv) **FIPS** from their respective dropdown menus. Select the (v) **Begin Date** and (vi) **End Date** from the calendar drop-down screens. (vii) Click the **Generate Report** button, and the report will appear.

## LEO Communication – Amended Charges

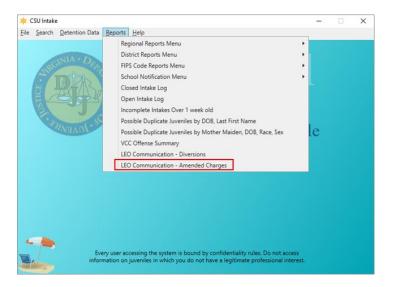

- The LEO Communication Amended Charges report displays the number and percentage of offenses petitioned by law enforcement broken down by whether the charge was reduced/denied, was not reduced/denied, or was increased. Each report also displays a Not Applicable row. If a report timeframe includes intake cases opened before the recent changes were published, they will be captured in this row. The plus sign can be used to expand the report to show case-level data. Clicking the minus sign will contract the case-level data.
  - a. (i) Click the **Reports** menu, (ii) select the **LEO Communication Amended Charges** option, and the <u>Intake Report Parameters</u> screen will appear. Select the (iii) CSU and (iv) FIPS from their respective drop-down menus. Select the (v) **Begin Date** and (vi) **End Date** from the calendar drop-down screens. (vii) Click the **Generate Report** button, and the report will appear.

## **Appendix**

## A. Adding an "Unknown" Individual

Do NOT file a petition with an Unknown Petitioner. The petitioner is the individual filing the complaint; therefore, the petitioner's identity should be known. A petition may be saved with an Unknown Respondent, but it is highly recommended that a petition with an Unknown Respondent is NOT filed, as filed petitions cannot be updated.

When adding an "Unknown" individual to a petition:

1. If the **petitioner's** identity is not known, click the **Unknown** checkbox and "UNKNOWN, UNKNOWN" will auto-populate the corresponding **Name** field.

| 🛃 Domestic Rela    | ations Intake       |                                       |                               |                                                                                                    | ×                    |
|--------------------|---------------------|---------------------------------------|-------------------------------|----------------------------------------------------------------------------------------------------|----------------------|
| Intake Case        |                     |                                       |                               |                                                                                                    |                      |
| Petitioner's Infor | mation              |                                       |                               |                                                                                                    |                      |
| Unknown?           | SSN                 | Name                                  |                               | 1                                                                                                    | Add View Clear       |
| Respondent's In    | formation           |                                       |                               |                                                                                                    |                      |
| Unknown?           | SSN                 | Name                                  |                               | 1                                                                                                    | Add View Clear       |
| Juvenile's Infom   | nation              |                                       |                               |                                                                                                    |                      |
|                    | SSN                 | Name                                  |                               | 1                                                                                                    | Add View Clear       |
| Juvenile N         | lumber              | DOB                                   | Age (Years - Mo               | nths)                                                                                                    |                      |
| Intake Case I      | Number (ICN): Wil   | be assigned after sa                  | ving                          |                                                                                                    |                      |
| Court District     |                     | ~                                     | FIPS                          | 5                                                                                                    |                      |
| Open Date          |                     | Time 09:16:01 AM 🚖                    | Close Date                    | •                                                                                                    |                      |
| Case Type          |                     | ~                                     | Petitioner Type               |                                                                                                    | ~                    |
| Relationship       | None                | <ul> <li>(Petitioner to .)</li> </ul> | luvenile)                     | Mandatory field                                                                                                 | ds displayed in bold |
| Worker             |                     |                                       | Keyed By                      | New Street Street Street Street Street Street Street Street Street Street Street Street Street Street Street St |                      |
| Save               | Copy Intake<br>Case | Close                                 | View / Print<br>Intake Report | View Suprem<br>Court Details                                                                                    |                      |
|                    |                     |                                       |                               |                                                                                                    |                      |
|                    |                     |                                       |                               |                                                                                                    |                      |

a. An Unknown Adult can also be added using the corresponding Add button. (i) Click the Add button and the <u>Adult Search</u> screen will appear. On the <u>Adult Search</u> screen (ii) click the Adult Number radio button, (iii) type "1" into the Adult Number field, and (iv) click the Find button. The user will be returned to the *Intake Case* tab where the Unknown? checkbox will be auto-selected and "UNKNOWN, UNKNOWN" will auto-populate the corresponding Name field.

| 🔛 Domestic Relations Intake                          |                      | ×                                                            |                 |       |   |
|------------------------------------------------------|----------------------|--------------------------------------------------------------|-----------------|-------|---|
| Intake Case                                          |                      |                                                              |                 |       |   |
| Petitioner's Information Unknown? SSN Name           |                      | Add View Clear                                               |                 |       |   |
| Respondent's Information                             |                      |                                                              |                 |       |   |
| Unknown? SSN Name                                    |                      | Add View Clear                                               |                 |       |   |
| Juvenile's Information                               |                      |                                                              | 🖳 Adult Search  |       | × |
| SSN Name Juvenile Number DOB                         | Age (Years - Months) | Add View Clear                                               | Adult Number    |       |   |
| Intake Case Number (ICN): Will be assigned after sav | ing                  |                                                              | Caseload Number |       |   |
| Court District ~                                     | FIPS                 |                                                              | Advance Search  |       |   |
| Open Date Time 09:16:01 AM                           | Close Date           |                                                              | O Add Adult     |       |   |
| Case Type V                                          | Petitioner Type      | ~                                                            | Find            | Close |   |
| Relationship None  V (Petitioner to J                | uvenile) Mar         | ndatory fields displayed in bold                             |                 |       |   |
| Worker                                               | Keyed By             |                                                              |                 |       |   |
| Save Copy Intake Close Cose                          |                      | View Supreme Offense History<br>Court Details Summary Report |                 |       |   |
|                                                      |                      |                                                              |                 |       |   |
|                                                      |                      |                                                              |                 |       |   |

2. If the **respondent's** identity is not known, click the **Unknown** checkbox and "UNKNOWN, UNKNOWN" will auto-populate the corresponding **Name** field.

| 🖳 Domestic Rela    | ations Intake       |             |                   |                               |                      |              |         | ×                   |
|--------------------|---------------------|-------------|-------------------|-------------------------------|----------------------|--------------|---------|---------------------|
| Intake Case        |                     |             |                   |                               |                      |              |         |                     |
| Petitioner's Infor | mation              |             |                   |                               |                      |              |         |                     |
| Unknown?           | SSN                 | Name        |                   |                               |                      | Add          | View    | Clear               |
| Respondent's In    | formation           |             |                   |                               |                      |              |         |                     |
| Unknown?           | SSN                 | Name        |                   |                               |                      | Add          | View    | Clear               |
| Juvenile's Inform  | nation              |             |                   |                               |                      |              |         |                     |
|                    | SSN                 | Name        |                   |                               |                      | Add          | View    | Clear               |
| Juvenile N         | lumber              | DOB         |                   | Age (Years - Mon              | ths)                 |              |         |                     |
| Intake Case I      | Number (ICN): Wi    | l be assign | ned after sav     | ing                           |                      |              |         |                     |
| Court District     |                     |             | ~                 | FIPS                          |                      |              |         | _                   |
| Open Date          |                     | Time 09:1   | 16:01 AM 😫        | Close Date                    |                      | -            |         |                     |
| Case Type          |                     |             | ~                 | Petitioner Type               |                      |              |         | $\sim$              |
| Relationship       | None                | ~           | (Petitioner to Ju | ivenile)                      | Mandatory f          | ields displa | ayed ir | 1 bold              |
| Worker             |                     |             |                   | Keyed By                      | 100                  |              |         |                     |
| Save               | Copy Intake<br>Case |             | Close             | View / Print<br>Intake Report | View Sup<br>Court De |              |         | History<br>y Report |
|                    |                     |             |                   |                               |                      |              |         |                     |
|                    |                     |             |                   |                               |                      |              |         |                     |

a. An Unknown Adult can also be added using the corresponding Add button. (i) Click the Add button and the <u>Adult Search</u> screen will appear. On the <u>Adult Search</u> screen (ii) click the Adult Number radio button, (iii) type "1" into the Adult Number field, and (iv) click the Find button. The user will be returned to the *Intake Case* tab where the Unknown? checkbox will be auto-selected and "UNKNOWN, UNKNOWN" will auto-populate the corresponding Name field.

| 🚆 Domestic Relations Intake                                            | ×                                                                                       |                                    |
|------------------------------------------------------------------------|-----------------------------------------------------------------------------------------|------------------------------------|
| Intake Case                                                            |                                                                                         |                                    |
| Petitioner's Information Unknown? SSN Name                             | Add View Clear                                                                          |                                    |
| Respondent's Information Unknown? SSN Name                             | Add View Clear                                                                          |                                    |
| Juvenile's Information SSN Name Juvenile Number DOB                    | Add View Clear                                                                          | Adult Search                       |
| Intake Case Number (ICN): Will be assigned after sav<br>Court District | FIPS                                                                                    | Caseload Number     Advance Search |
| Open Date Time 09:16:01 AM                                             | Close Date Petitioner Type                                                              | Add Adult     Find     Close       |
| Relationship None (Petitioner to J                                     | wenie) Mandatory fields displayed in bold<br>Keyed By                                   |                                    |
| Save Copy Intake Close Close                                           | View / Print View Supreme Offense History<br>Intake Report Court Details Summary Report |                                    |
|                                                                        |                                                                                         |                                    |

3. Once the identity is known for a previously unknown individual on a saved petition, search for the intake, and the *Intake History* screen will appear.

| 🝁 CSU Intake                                                                                                    | - 🗆 🗙 煤 Intake History                                                                    | – 🗆 X                         |
|----------------------------------------------------------------------------------------------------|-------------------------------------------------------------------------------------------|-------------------------------|
| File Search Detention Data Reports Help                                                                                                    | <u>File</u> Search Detention Data Reports Help                                            |                               |
| Intakes by Juvenile<br>Intakes by Respondent<br>Intakes by Case Number<br>BADGE                                                                                | Selected Juvenile Juvenile # Name D08 SSN                                                 | Alert!<br>Info                |
| Intakes by Worker<br>For VCC Code                                                                                                    | Add New Intake Intake History Report Offense History Uiew Offense History History Details | Services History              |
|                                                                                                    | Recorded Intakes ICN JI FIPS Opened Closed Worker                                         |                               |
| CSU Intake Mo                                                                                                    |                                                                                           | View/Edit<br>Selected Intake  |
|                                                                                                    | Intake Offense Information                                                                | Intake Report                 |
|                                                                                                    | JO VCC Code PM Offense Date Off. Dec. Adjudication                                        | View Supreme<br>Court Details |
|                                                                                                    | Interest [12] Anternal [Interest] Interests (Inter-Arean                                  |                               |
|                                                                                                    | NUMBER 11 Automation (NUMBER (NUMBER (NUMBER)))                                           |                               |
|                                                                                                    | Here Anno America Anno Anno Anno Anno Anno Anno Anno Ann                                  | -                             |
|                                                                                                    | Address Revised Revision Revision Revision                                                | -                             |
|                                                                                                    | Addition (Advance) (Advance) (Advance)                                                    | _                             |
| Every user accessing the system is bound by confidentiality rules. Do not ac<br>information on juveniles in which you do not have a legitimate professional in |                                                                                           | Refresh                       |

- **Refer to the <u>CSU Intake Search</u> section on how to search for an intake.**
- a. (i) Select the appropriate intake and the row will be highlighted in blue. (ii) Click the View/Edit Selected Intake and the <u>Select Intake Case Category</u> screen will appear. (iii) Select an intake category, (iv) click the Ok button, and the intake with appear.

| × Intake History                                                            | - 🗆 ×            |
|-----------------------------------------------------------------------------|------------------|
| <u>File</u> <u>Search</u> <u>Detention</u> Data <u>Reports</u> <u>H</u> elp |                  |
| Selected Juvenile                                                           |                  |
| Juvenile # Name DOB 55N                                                     | Alert!           |
| Office Laroniz Boolingo vide. (EDectro VErsio)                              | Info             |
| Add New Intake Intake History Offense History Summary Report Summary Report | Services History |
| Recorded Intakes                                                            |                  |
| ICN JI FIPS Opened Closed Worker                                            |                  |
| Salarita V Noteward (National State and States)                             | View/Edit        |
|                                                                             | Selected Intake  |
| Lancas heread berings without by therea                                     |                  |
| Server Descent Contract and Descent                                         | Intake Report    |
| Internal Advance (Includes) Includes (Inc.) Norm                            |                  |
| Intake Offense Information                                                  | View Supreme     |
| JO VCC Code PM Offense Date Off. Dec. Adjudication                          | Court Details    |
|                                                                             |                  |
| Lattice _ Direct Director Directory                                         |                  |
| Lange I have I have been an and been                                        |                  |
| Ramon Distance Include Include Statistics                                   |                  |
| Jennis Designed USE [10] See Channel                                        |                  |
|                                                                             |                  |
|                                                                             |                  |
|                                                                             | Refresh          |
|                                                                             |                  |

b. (i) Click the **Edit Intake Case Info** button, (ii) click the **Clear** button or remove the checkmark from the **Unknown?** Checkbox, and the "UNKNOWN, UNKNOWN" from the **Name** field will be cleared.

| 星 Domestic Relations Intake 🛛 🕹                                                                                                    | 💀 Domestic Relations Intake 🛛 🗙                                                                                                    |
|----------------------------------------------------------------------------------------------------|----------------------------------------------------------------------------------------------------|
| Intake Case Narrative Custody Petition Custody Affidavit                                                                                           | Intake Case Namative Custody Petition Custody Affidavit                                                                                                    |
| Petitioner's Information           Unknown?         SSN         Name         UNKNOWN, UNKNOWN         Add         View         Clear               | Pettioner's Information           Image: Comparison of the second second                                                  |
| Respondent's Information         Add         View         Clear           Unknown?         SSN         Name         Add         View         Clear | Respondent's information           Unknown?         SSN         Name         Add         View         Clear                                                                                                    |
| Juvenile's Information SSN Name Name Add View Clear Juvenile Number DOB Age (Years - Months) Juvenile Has Alert(s)                                 | Juvenile's Information SSN Name Market State State Sta |
| Intake Case Number (ICN):                                                                                                    | Intake Case Number (ICN):                                                                                                    |
| Court District FIPS FIPS                                                                                                    | Court District Hammanilian Class V FIPS                                                                                                    |
| Open Date Time 12:58:33 PM Close Date                                                                                                    | Open Date Time Time Close Date Close Date                                                                                                    |
| Case Type Petitioner Type                                                                                                    | Case Type                                                                                                    |
| Relationship (Petitioner to Juvenile)                                                                                                    | Relationship (Petitioner to Juvenile) Mandatory fields displayed in bold                                                                                                    |
| Worker Gas I finance Keyed By Gas I finance                                                                                                    | Worker Keyed By                                                                                                    |
| Edit Intake Case Copy Intake Delete Intake Case Intake Report View June Offense History Summary Report                                             | Save Copy Intake Cancel View / Print View Supreme Offense History<br>Case Intake Report Court Details Summary Report                                                                                                    |
| Add Custody Petition Add Support Petition Add Protective Order                                                                                     | Add Custody Petition Add Support Petition Add Protective Order                                                                                                    |
|                                                                                                    |                                                                                                    |
| 🛃 Adult Search                                                                                                    | X                                                                                                    |
| Aduit Number     Caseload Number                                                                                                    |                                                                                                    |
| O Advance Search                                                                                                    |                                                                                                    |
| O Add Adult                                                                                                    |                                                                                                    |
| Find                                                                                                    | Close                                                                                                    |

- c. (i) Click the Add button, and the <u>Adult Search</u> screen will appear. This screen consists of three adult search options. If the search does not return the adult and an adult record is determined to not exist, proceed with adding a new adult.
- Refer to the Intake Case Tab section for information on how to add an existing/new adult record to a domestic relations intake.
   Refer to the Petitioner's Information section for detail pertaining to searching for and adding an adult; this information is
- applicable to both petitioners and respondents.
   Refer to the Intake Case Tab section (in Adult Criminal Intake) for information on how to add an existing/new adult record to an adult criminal intake.
- 4. An unknown adult cannot be deleted if they have multiple intakes and/or juveniles associated with them; all associated records will have to be updated before the unknown adult can be deleted.

| Date    | ltem                                              | Details                                                                                                    |
|---------|---------------------------------------------------|----------------------------------------------------------------------------------------------------|
| 06/2017 | Gender Field Name                                 | The "Gender" field name in BADGE has been changed to "Genetic Sex." This change will only impact the name of the field, not the values.                                                                                                    |
| 06/2017 | Family Tab – Contacts<br>Screen                   | The field names for Juvenile Contacts were changed from Father, Mother, Guardian, Other 1, and Other 2 to Parent 1, Parent 2, Guardian, Other 1 and Other 2 to coincide with a change to the Supreme Court of Virginia's DC-511 petition. A drop-down menu for "Relationship" has been added. |
| 08/2017 | Appendix A                                        | Instructions on how to add an "Unknown" individual to a petition was added to the manual.                                                                                                    |
| 09/2017 | Intake Case Tab                                   | A field has been added to the Intake Case tab to allow you to specify the relationship of a petitioner to the juvenile. This field will print on the DC-511 petition in the signature section.                                                                                                |
| 09/2017 | Detention Orders                                  | A checkbox has been added to the Detention Orders tab if the order is being issued because the juvenile is alleged to have "violated any of the provisions § 18.2-308.7." This new detention reason and the associated checkbox have been added to the DC-529 detention order.                |
| 10/2017 | Advance Search –<br>Adult Search Screen           | This screen has been updated and added Street Address (Full or Partial), and Zip Code to the search.                                                                                                    |
| 10/2017 | Change User Button -<br>Employee Search<br>Screen | The screen has been updated and removed the Phone (Work, Cell, or Fax) from the search options.                                                                                                    |
| 10/2017 | Find Juvenile Screen -<br>Advance Search          | The screen has been updated and added Street Address (Full or Partial) and Zip Code to the search.                                                                                                    |
| 10/2017 | Intake Disposition<br>Field                       | The "Intake Disposition" field name in BADGE has been changed to "Offense Decision."<br>This change will only impact the name of the field, not the values.                                                                                                    |

## **B.** Document Revisions

| Date    | Item                                                                                                    | Details                                                                                                    |
|---------|----------------------------------------------------------------------------------------------------|----------------------------------------------------------------------------------------------------|
|         |                                                                                                    | Intake Cases by Worker and Petition Type reports were added to the District Reports Menu and the FIPS Code Reports Menu.                                                                                                    |
| 10/2018 | Intake Case Reports                                                                                                    | Previous titles of the reports found under the Regional Reports Menu, District Reports Menu, and FIPS Code Reports Menu were updated to clarify that they pull data related to intake complaints.                                                                                                    |
| 01/2019 | BADGE Home Screen                                                                                                    | BADGE Home Screen has added the Non – JTS Modules Menu.                                                                                                    |
| 01/2019 | Find Juvenile Screen -<br>Advance Search                                                                                                    | The Find Juvenile screen has been updated and added the ability to search for a juvenile<br>by an Alias previously recorded in BADGE. In addition, clarification was added to two other<br>search criteria indicating that (i) the search for alternative spellings only applies to the first<br>name field and (ii) the search for a phone applies to a home, work, or cell phone.                                                                                                    |
| 03/2019 | Intake Cases by<br>Worker Report –<br>District Reports                                                                                                    | The Intake Cases by Worker Report was added under the District Reports Menu.                                                                                                    |
| 03/2019 | Intake Cases by<br>Worker Report – FIPS<br>CODE Report                                                                                                    | The Intake Cases by Worker Report was added under the FIPS Code Report Menu.                                                                                                    |
| 07/2019 | Ethnicity Field                                                                                                    | Changed the <b>Ethnicity</b> fields from a three-factor checkbox to a drop-down menu that is a mandatory field.                                                                                                    |
| 07/2019 | Domestic Relations<br>Intake – Custody<br>Petition Button                                                                                                  | The Fostering Futures petition (DC-595; Petition for Approval of Voluntary Continuing Services and Support Agreement) was added.                                                                                                    |
| 11/2021 | Formatting changes to entire document                                                                                                    | See Style Manual for up to date document formatting requirements. Changes made include decreasing Margins to "Narrow". Move "Notepad Bullets" from margins to document body. Change table formatting requirements and increase all table sizes to utilize increased usable page space.                                                                                                    |
| 11/2021 | Edits for accuracy,<br>clarity, formatting,<br>spelling, and grammar<br>to entire document.                                                                | Update screen shots to include current representation of BADGE, add screen shots where they are missing or add clarity to the manual, update instructions that are lacking detail or missing steps, correct spelling and grammar, and fix any formatting irregularities.                                                                                                    |
| 11/2021 | Domestic Relations<br>Intake                                                                                                    | Removed abortion petition information from manual.                                                                                                    |
| 11/2021 | 1) Domestic Relations<br>Intake, Add New<br>Petitions and Orders<br>and 2) Juvenile<br>Del./Status Intake, Add<br>New Intakes,<br>Summons, and<br>Warrants | Change notes to direct the user to contact the Juvenile & Domestic Relations District<br>Court, instead of the Supreme Court, if a petition must be changed (i.e. delete old and<br>create new).                                                                                                    |
| 11/2021 | Immigration Status<br>Alerts                                                                                                    | Remove Ice Notification pop-up box. The alerts in BADGE that are generated in response<br>to immigration status questions were revised as follows: 1) DJJ staff are no longer required<br>or authorized to report illegal immigrant information to the U.S. Department of Homeland<br>Security. 2) DJJ staff are no longer required or authorized to report suspected illegal<br>immigrant information to the U.S. Department of Homeland Security.                                                                                                    |
| 11/2021 | Petition Language<br>Changes                                                                                                    | <ul> <li>DC - 383 Petition for Protective Order. 1) Removed "A" from before Respondent in #2. 2) Added a field (#5) to indicate if the respondent owns or otherwise possess firearms</li> <li>DC - 595 Petition for Review of Voluntary Continuing Services and Support Agreement and Approval of Case Plan. 1) Changed the petition title to "Petition for Review of Voluntary Continuing Services and Support Agreement and Approval of Case Plan. 2) Changed the language from "Foster care plan" to "case plan" and added an "Other" option under the attached documents section. 3) Changed the language about docketing the case for a hearing from "as soon as practicable" to "to be held within 45 days". 4) Changed the language under #4 from "Agreement filed with a foster care plan" to "case plan"</li> <li>DC - 610 Petition for Support (Civil). 1) Changed the language under #7 from "court issuing the order" to "issuing court" (This only shows on the printed petition). 2) Changed the layout of field D. 3) Added a field (G.) to request that the mother's pregnancy and delivery expenses be paid. 4) Revised the previous fields G. and H. to H. and I., respectively</li> <li>DC - 611 Petition for Protective Order - Family Abuse. 1) Removed "A" from before Respondent in #2. 2) Added a field (#6) to indicate if the respondent owns or otherwise possess firearms</li> </ul> |

| Date    | Item                                                      | Details                                                                                                    |
|---------|-----------------------------------------------------------|----------------------------------------------------------------------------------------------------|
| Dale    |                                                           | Add a new field to the Juvenile Information Screen on the Info/Face Sheet tab to collect                                                                                                    |
| 12/2021 | Juvenile Voter<br>Registration Status                     | juvenile voter registration. The new field also appears on the Please Enter All Available<br>Information for New Juvenile Screen, General Information tab. The field will be called<br>"Registered Voter" with yes/no radio button options. The "Arlington CSU Social File #" field<br>has been removed in order to create more space on the screen for the new field.                                                            |
|         |                                                           | Add four new fields to the Juvenile Delinquent/Status Intake Screen, Intake Case Tab.                                                                                                    |
| 03/2022 | Juvenile Delinquent /<br>Status Intake                    | For juvenile delinquent/status intake cases created where the petitioner is a LEO (Petitioner Type equals BP, CW, FD, NC, OL, PD, SH, ST, or SR), two new fields have been added to record if the charge requested by the LEO was or was not reduced, denied, or increased and if so, why. Fields: <b>Requested Change Amended</b> and <b>Rationale</b> .                                                                         |
|         |                                                           | For juvenile delinquent/status intake cases created where the petitioner is a LEO (Petitioner Type equals BP, CW, FD, NC, OL, PD, SH, ST, or SR) and the Offense Decision is '07 – Req'd to Participate in Diversion', several new fields have been added for which input is required. Fields: <b>Requested Change Amended</b> and <b>Rationale</b> , and <b>LEO</b> was Consulted on Diversion and LEO's Rationale.              |
| 03/2022 | Reports                                                   | Add two new reports:<br>LEO Communication – Diversions                                                                                                    |
|         |                                                           | LEO Communication – Amended Charges<br>For the Juvenile Delinquent/Status Intake screen, Juvenile Intake tab: Add a drop-down                                                                                                    |
| 04/2023 | Juvenile Delinquent /<br>Status Intake                    | menu that will be a required field when "Resolved" (offense decision code 01: Resolved) is chosen as an offense decision. If "Other" is selected, a comment box will be available. The comment box is required if "Other" is selected. Add <b>Reason Offense Not Diverted</b> that is accessible if the offense descision is "02 – Petition Filed," "03 – Petition/Detention Order Filed," or "11 – Petition/Shelter Care Filed". |
|         |                                                           | Updates made to Overrides and DAI Scores tabs on the Detentiion Assessment screen (accessible via Detention Assessment Button on Juvenile Delinquent/Status Intake screen, Juvenile Intake tab).                                                                                                    |
| 04/2023 | Mandatory Overrides                                       | Overrides tab: Create a new mandatory override titled "Weapons Offenses, Adm. Dir. A-2022-005, email amend."                                                                                                    |
|         |                                                           | DAI Scores tab (and Printed DAI Report): when determining the value for items 1 and 2 only include offenses where the offense decision is equal to '02-Petition Filed', '03-Petition/Detention Order Filed', '11-Petition/Shelter Care Filed', '15-Consent                                                                                                    |
|         |                                                           | Signed/Petition Filed', '16-Court Summons', or '18-Unsuccessful Diversion/Petition Filed.'<br>Add a new field to the Juvenile Intake tab in the CSU Intake Module after the existing<br>"Resolved Other" field and before the "LEO was Consulted on Diversion" field called<br>"Affirmative Consent".                                                                                                    |
| 10/2023 | 3 Juvenile Delinquent /<br>Status Intake                  | If juvenile offense is a felony and disposition is to '07 – Req'd To Participate-Diversion',<br>'18-Unsuccessful Diversion/Petition Filed', '20-Successful Diversion', or '21-Unsuccessful<br>Diversion/No Petition Filed', The values for the field are: Yes, Victim Consented; Yes,<br>unsuccessful Attempts to Contact Victim, and; Yes, Deputy Director/RPM Exemption.                                                        |
| 01/2024 | Prohibited Diversion<br>Offense Information<br>Screen     | Add information screen that displays alert message when an intake offense outlined in <i>Attachment #s 1 and 2 of VOL III-9123 – Diversion and Resolution at Intake</i> is selected through the Find VCC Code button and Search Offense screen on the Juvenile Intake tab.                                                                                                    |
|         |                                                           | Changes made to: Juvenile Delinquent / Status Intake and Adult Criminal Intake sections.                                                                                                    |
| 01/2024 | DO (Detention Order)<br>Requirement<br>Information Screen | Add information screen that displays message when an intake offense is saved where the offense is identified in <i>WPN Offenses Requiring Alert.xlsx</i> AND the Offense Decision is equal to '02' OR '03' OR '07' OR '13'.                                                                                                    |
|         |                                                           | Changes made to: Juvenile Delinquent / Status Intake section.                                                                                                    |
|         | Print School Letter                                       | Add instructions for the Print School Letter Button.                                                                                                    |
| 01/2024 | Button.                                                   | Changes made to: Add Juvenile Intake Button subsection in the Juvenile Delinquent / Status Intake section.                                                                                                    |
| 01/2024 | BADGE Version at last<br>update                           | BADGE Version at last BADGE CSU Intake Module Manual update: Version 4.0.5.10.                                                                                                    |